# Compilation Lecture 7

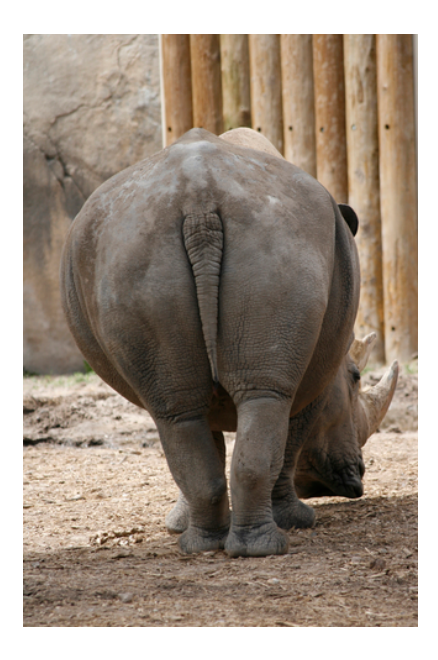

IR + Optimizations Noam Rinetzky

1

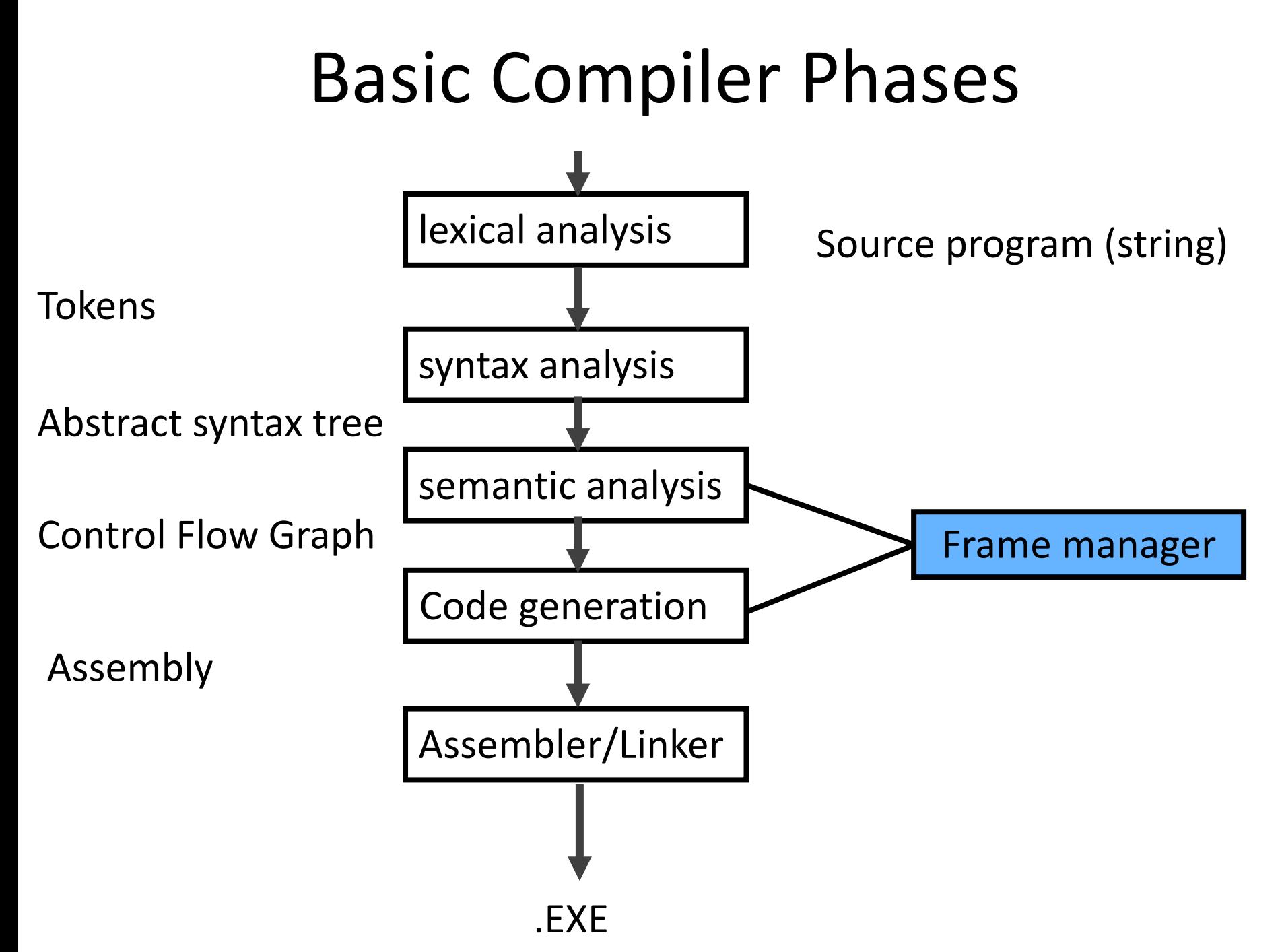

### IR Optimization

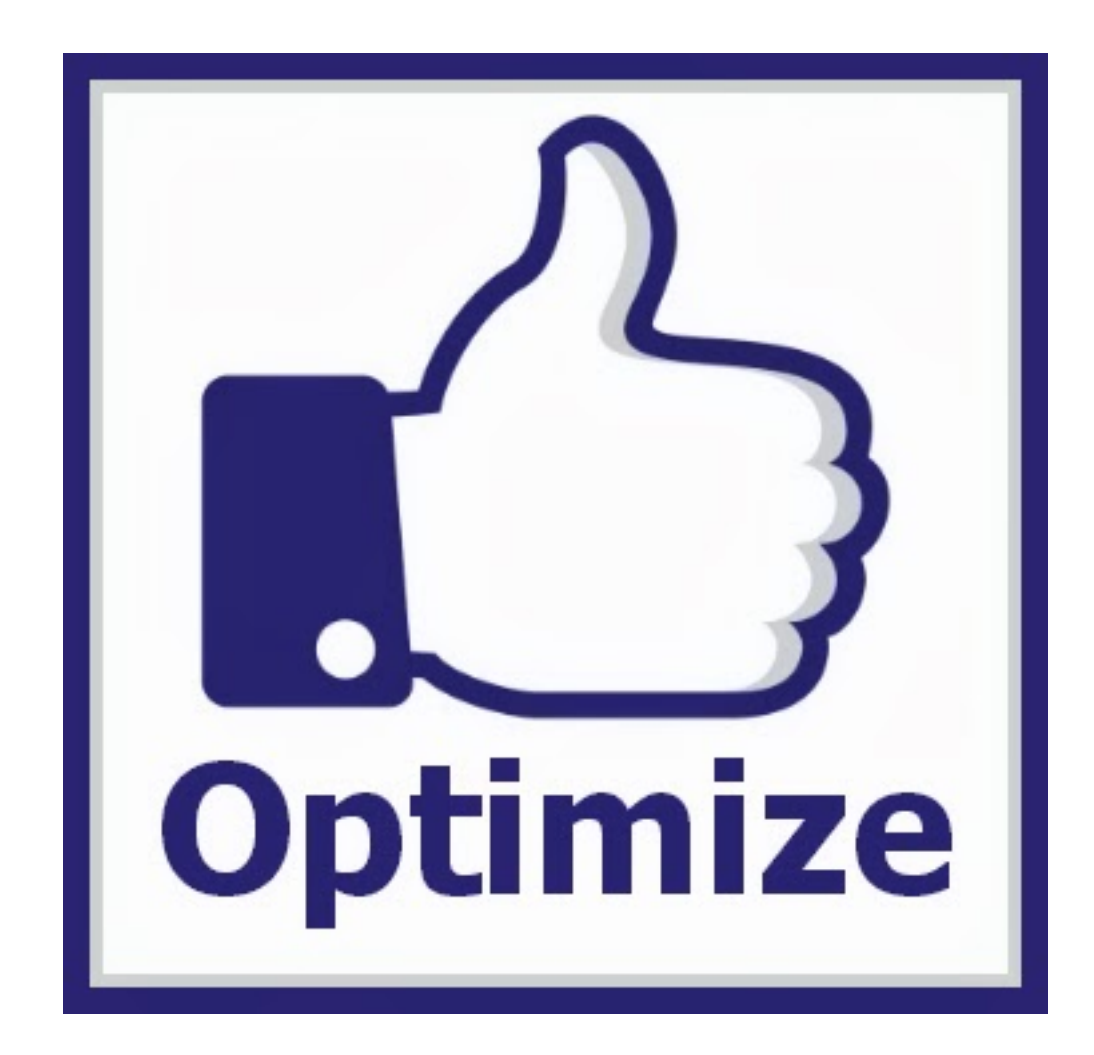

### Optimization points

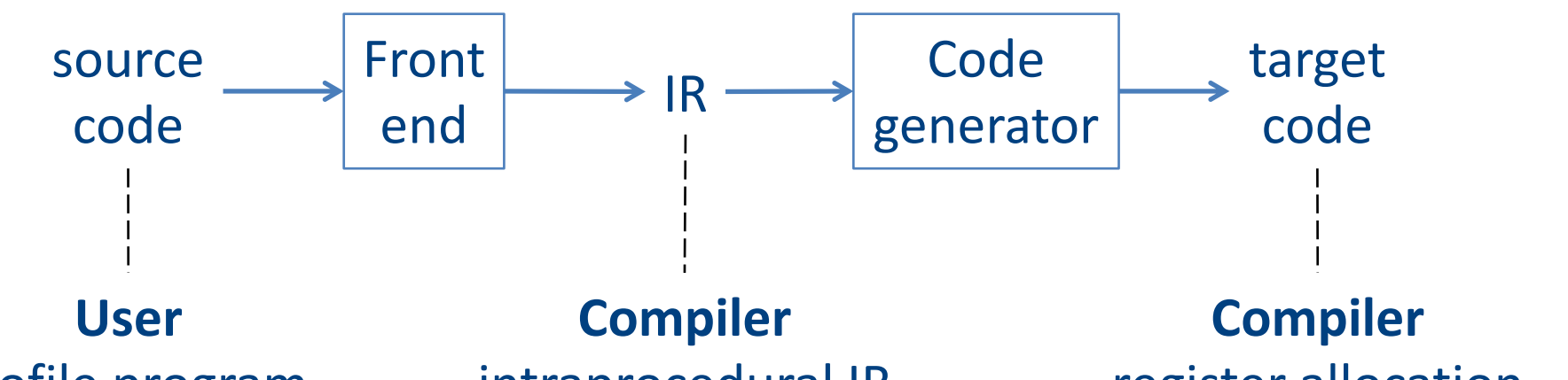

profile program change algorithm intraprocedural IR Interprocedural IR **IR optimizations**

register allocation instruction selection peephole transformations

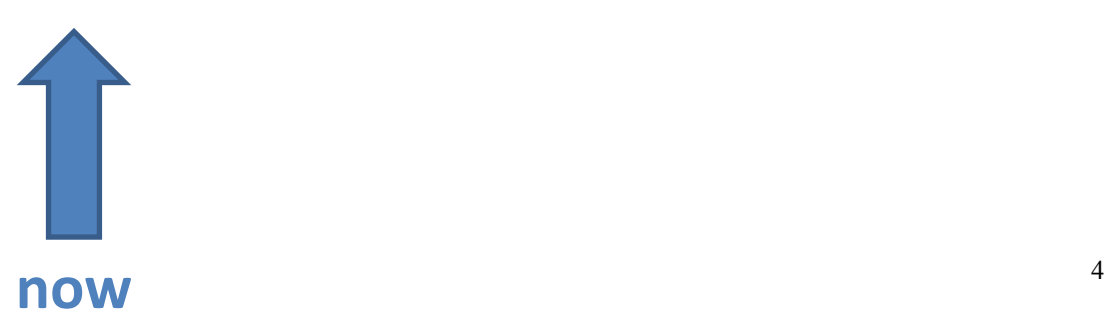

## IR Optimization

• Making code better

## IR Optimization

• Making code "better"

## "Optimized" evaluation  $t0 = cgen(a+b[5*c])$

Phase 2: - use weights to decide on order of translation

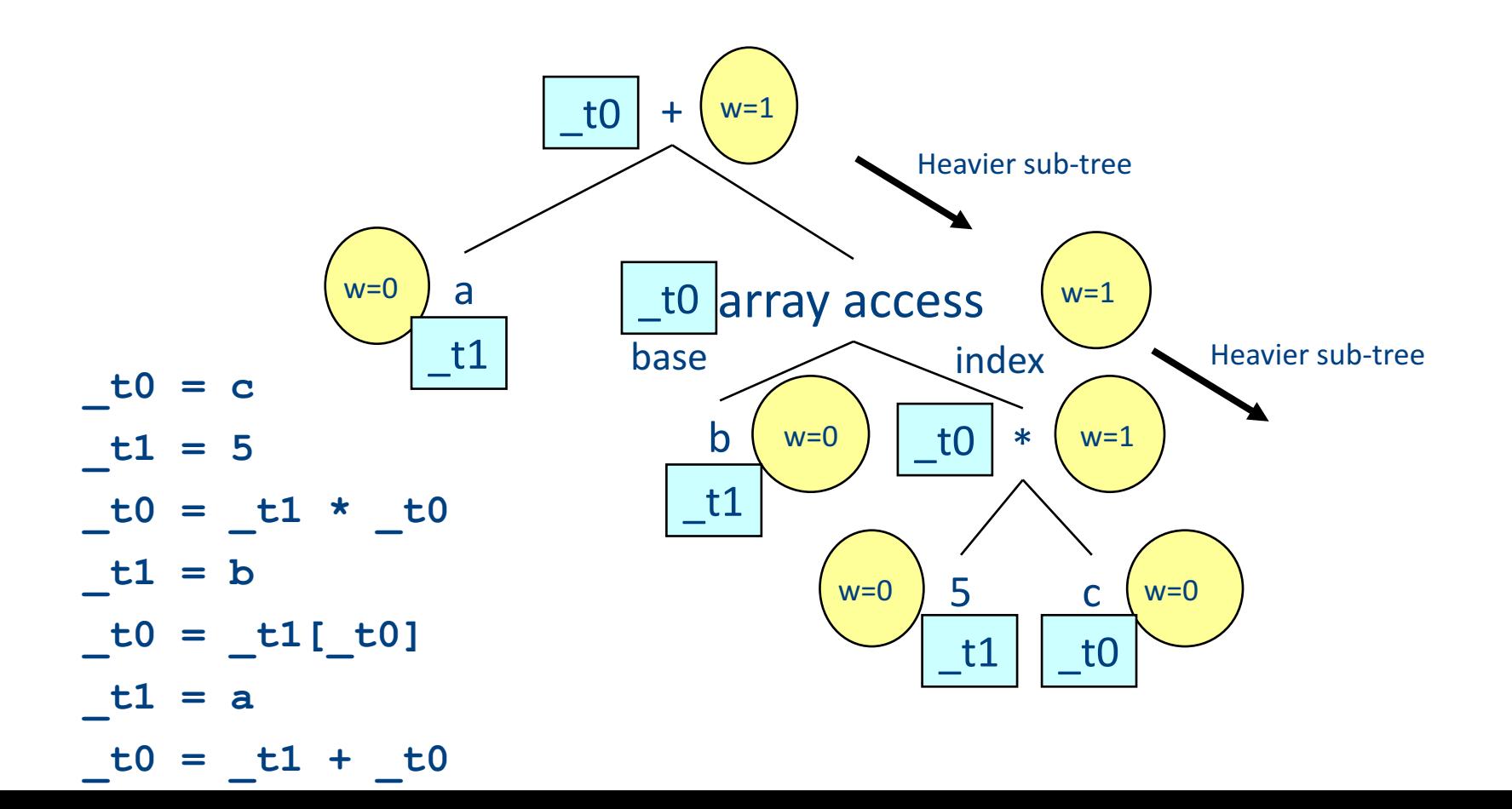

### But what about...

 $a := 1 + 2;$  $y := a + b$ ;  $x := a + b + 8$ ;  $z := b + a;$  $a := a + 1;$  $w:= a + b$ ;

## Overview of IR optimization

#### • Formalisms and Terminology

- Control-flow graphs
- Basic blocks
- Local optimizations
	- $-$  Speeding up small pieces of a procedure
- Global optimizations
	- $-$  Speeding up procedure as a whole
- The dataflow framework
	- $-$  Defining and implementing a wide class of optimizations

### Program Analysis

- In order to optimize a program, the compiler has to be able to reason about the properties of that program
- An analysis is called **sound** if it never asserts an incorrect fact about a program
- All the analyses we will discuss in this class are sound
	- *(Why?)*

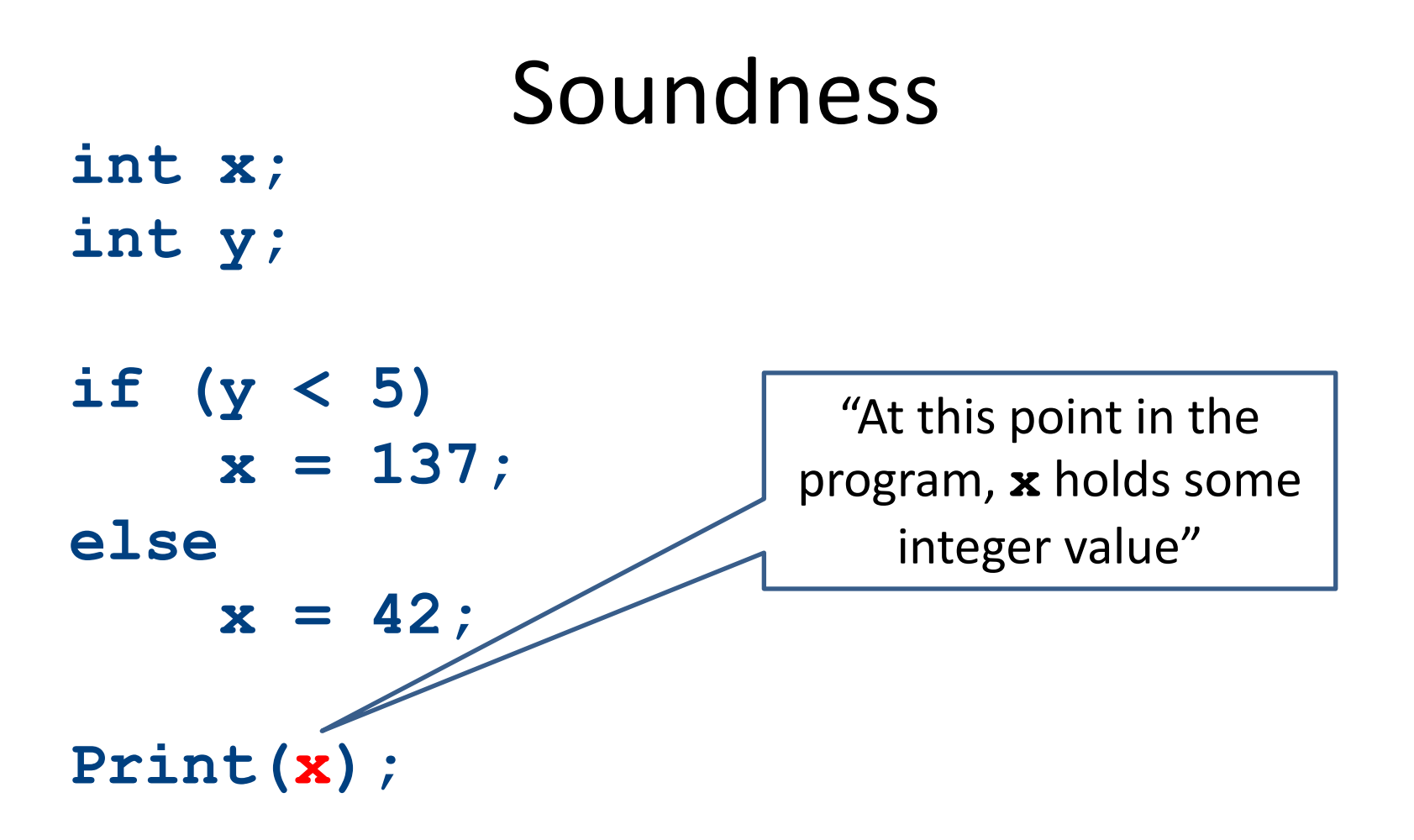

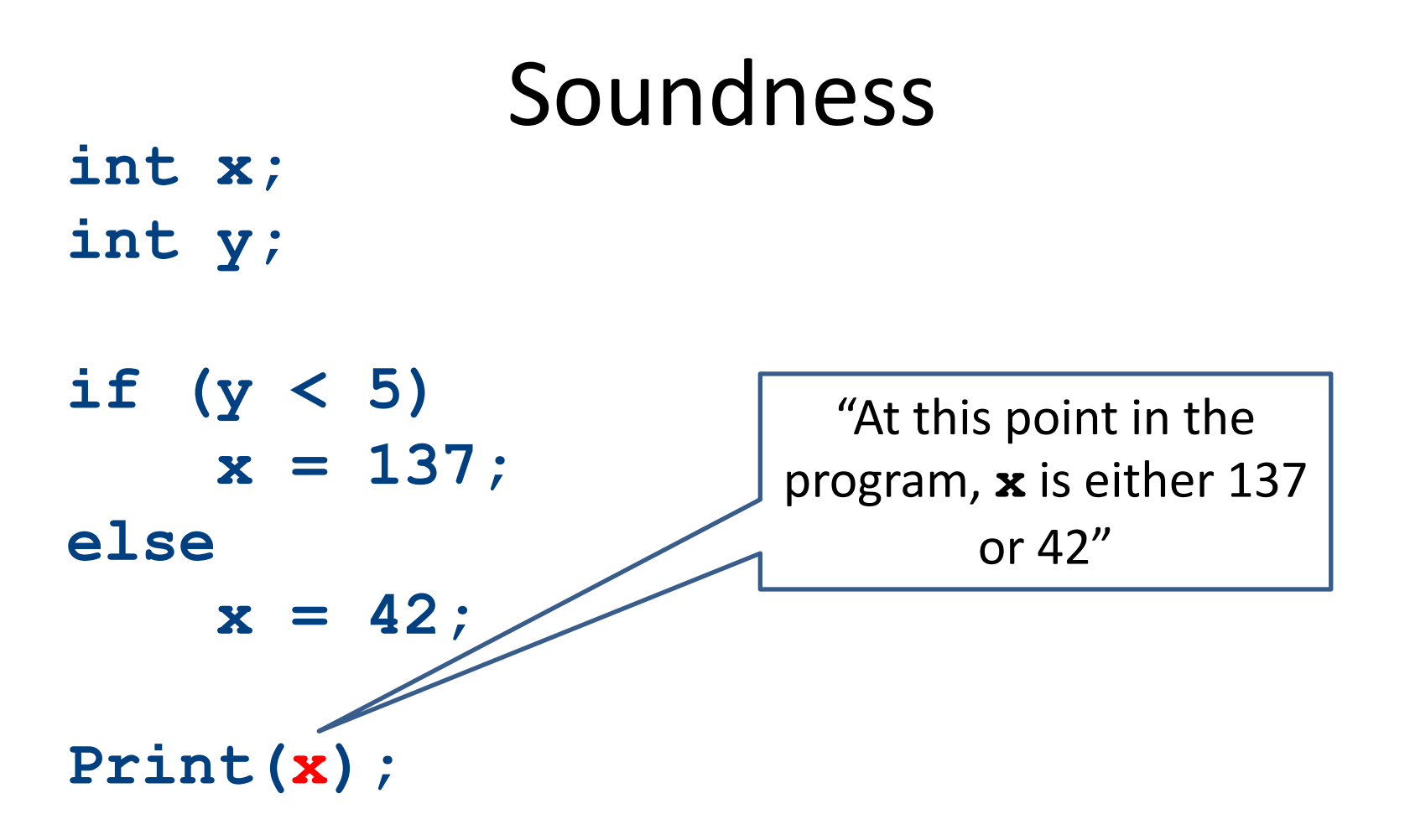

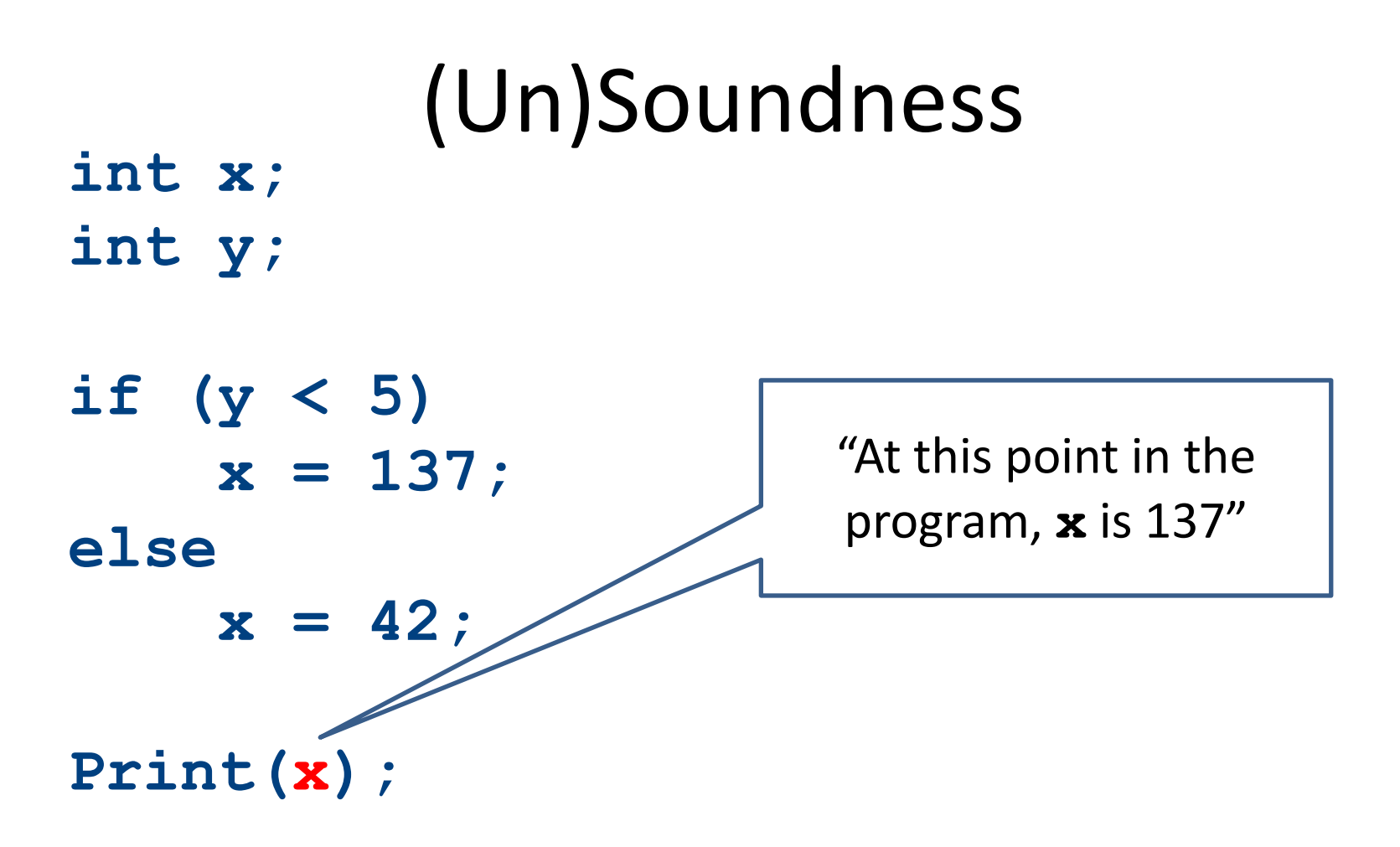

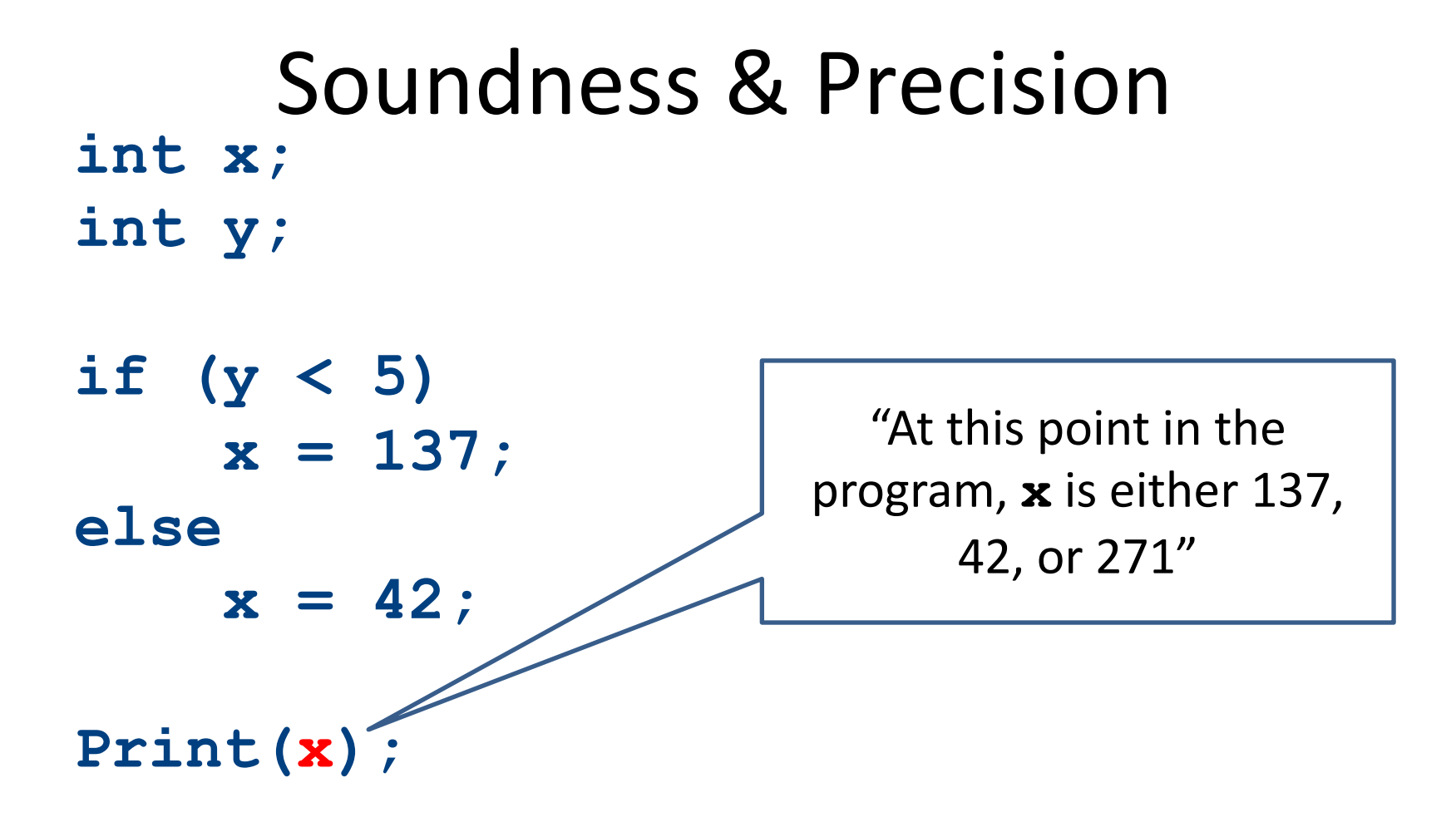

### Semantics-preserving optimizations

- An optimization is semantics-preserving if it does not alter the semantics of the original program
- Examples:
	- $-$  Eliminating unnecessary temporary variables
	- $-$  Computing values that are known statically at compile-time instead of runtime
	- $-$  Evaluating constant expressions outside of a loop instead of inside
- Non-examples:
	- Replacing bubble sort with quicksort (why?)
	- $-$  The optimizations we will consider in this class are all semantics-preserving

## A formalism for IR optimization

- Every phase of the compiler uses some new abstraction:
	- $-$  Scanning uses regular expressions
	- Parsing uses CFGs
	- $-$  Semantic analysis uses proof systems and symbol tables
	- IR generation uses ASTs
- In optimization, we need a formalism that captures the structure of a program in a way amenable to optimization

## **Visualizing IR**

```
main:
    _tmp0 = Call _ReadInteger;
    a = \text{tmp0};_tmp1 = Call _ReadInteger;
    b = \text{tmp1};_L0:
    _tmp2 = 0;
    _tmp3 = b == _tmp2;
    _tmp4 = 0;
    _tmp5 = _tmp3 == _tmp4;
    IfZ _tmp5 Goto _L1;
    c = a;
    a = b;
    _tmp6 = c % a;
    b = \text{tmp6};Goto _L0;
_L1:
    Push a;
    Call _PrintInt;
```
## **Visualizing IR**

```
main:
   _tmp0 = Call _ReadInteger;
    a = \text{tmp0};_tmp1 = Call _ReadInteger;
   b = \text{tmp1};_L0:
   _tmp2 = 0;
    tmp3 = b == _tmp2;_tmp4 = 0;
    tmp5 = tmp3 == tmp4;IfZ _tmp5 Goto _L1;
    c = a;
    a = b;
    _tmp6 = c % a;
    b = \text{tmp6};Goto _L0;
_L1:
    Push a;
    Call _PrintInt;
```
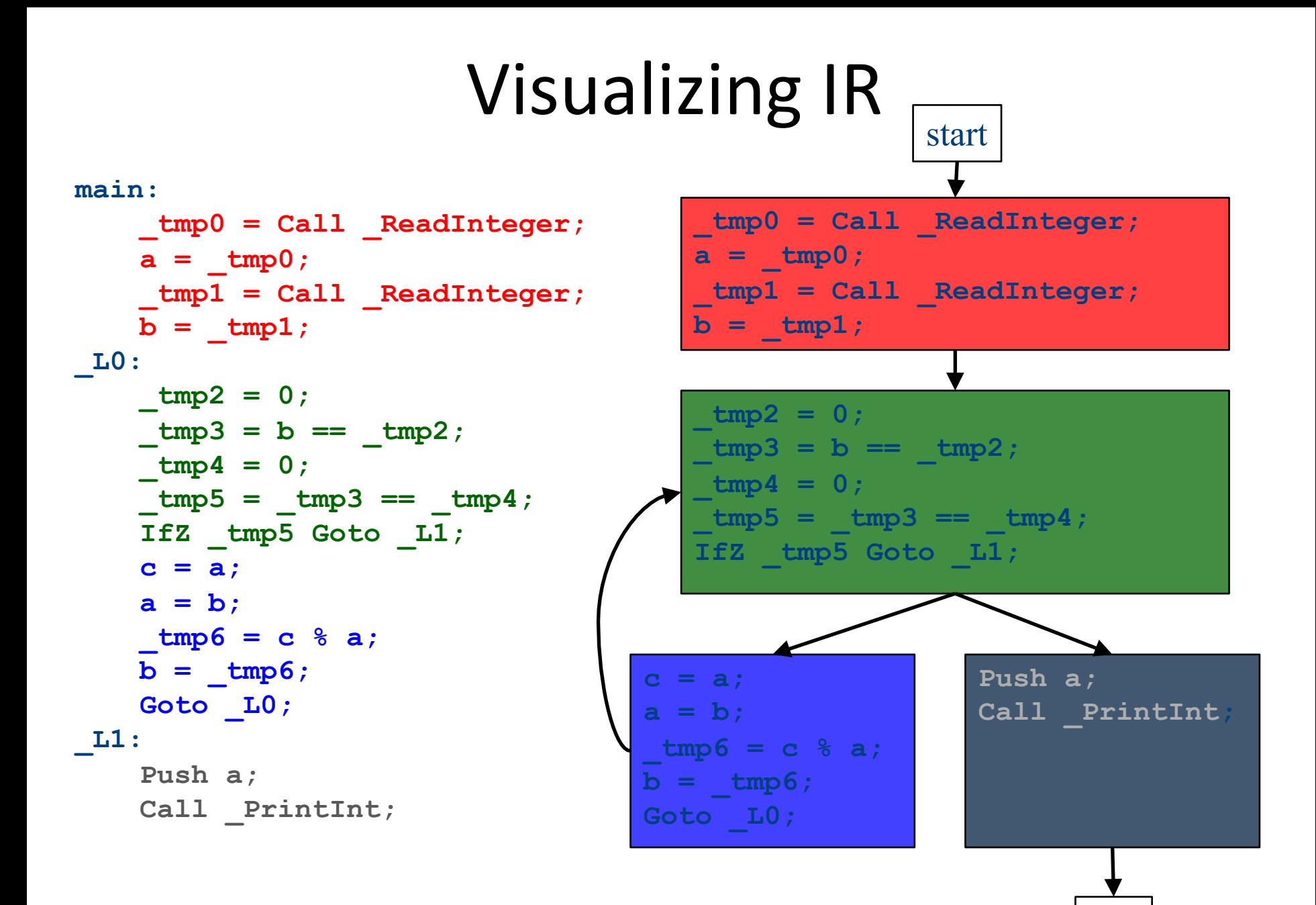

## Basic blocks

- A basic block is a sequence of IR instructions where
	- $-$  There is exactly one spot where control enters the sequence, which must be at the start of the sequence
	- $-$  There is exactly one spot where control leaves the sequence, which must be at the end of the sequence
- Informally, a sequence of instructions that always execute as a group

## Control-Flow Graphs

- A control-flow graph (CFG) is a graph of the basic blocks in a function
- The term CFG is overloaded from here on out, we'll mean "control-flow graph" and not "context free grammar"
- Each edge from one basic block to another indicates that control can flow from the end of the first block to the start of the second block
- There is a dedicated node for the start and end of a function

## Types of optimizations

- An optimization is local if it works on just a single basic block
- An optimization is global if it works on an entire control-flow graph
- An optimization is interprocedural if it works across the control-flow graphs of multiple functions
	- $-$  We won't talk about this in this course

### Basic blocks exercise

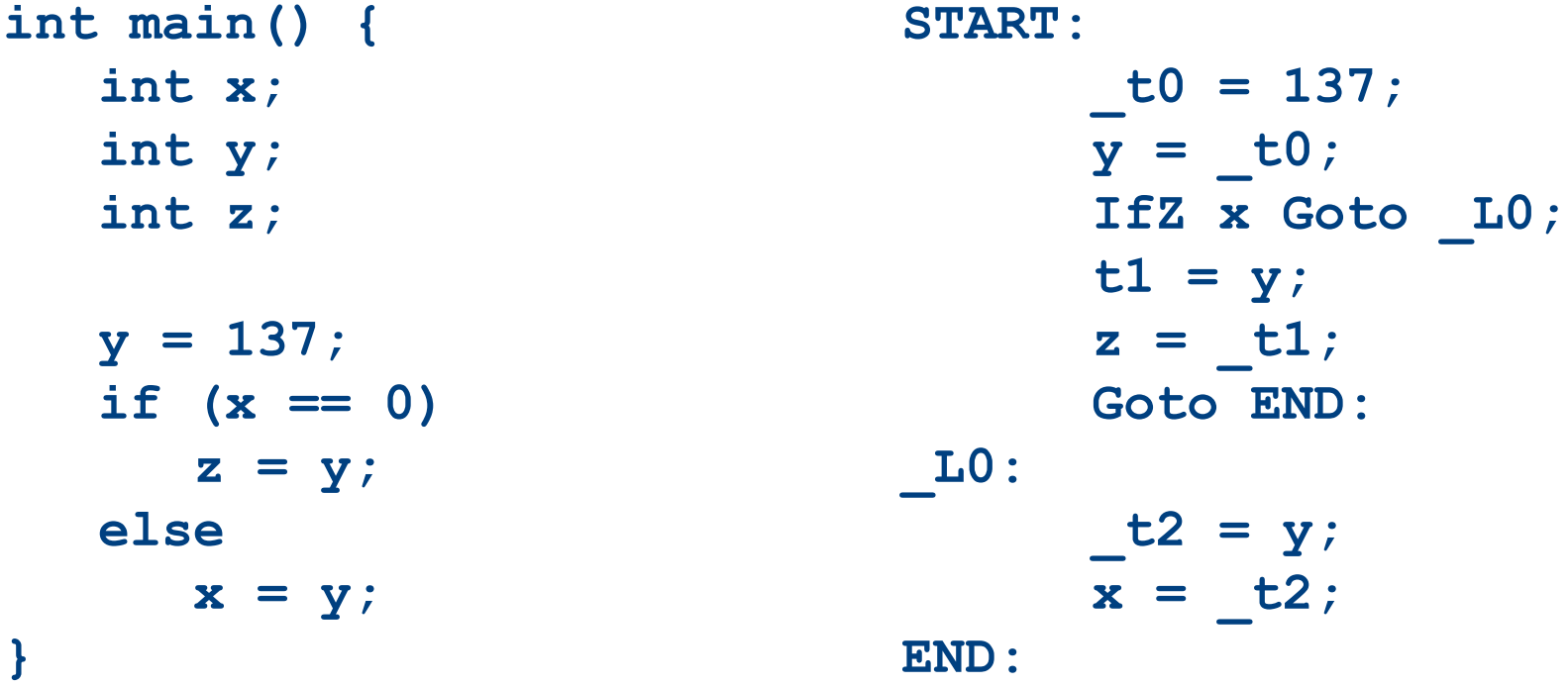

#### Divide the code into basic blocks

### Control-flow graph exercise

**int main() { int x; int y; int z; y = 137; if (x == 0) z = y; else x = y; }**

**START: \_t0 = 137;**  $y = t0;$ **IfZ x Goto \_L0; t1 = y;**  $z = t1;$ **Goto END: \_L0: \_t2 = y;**  $x = t2;$ **END:**

#### Draw the control-flow graph

### Control-flow graph exercise

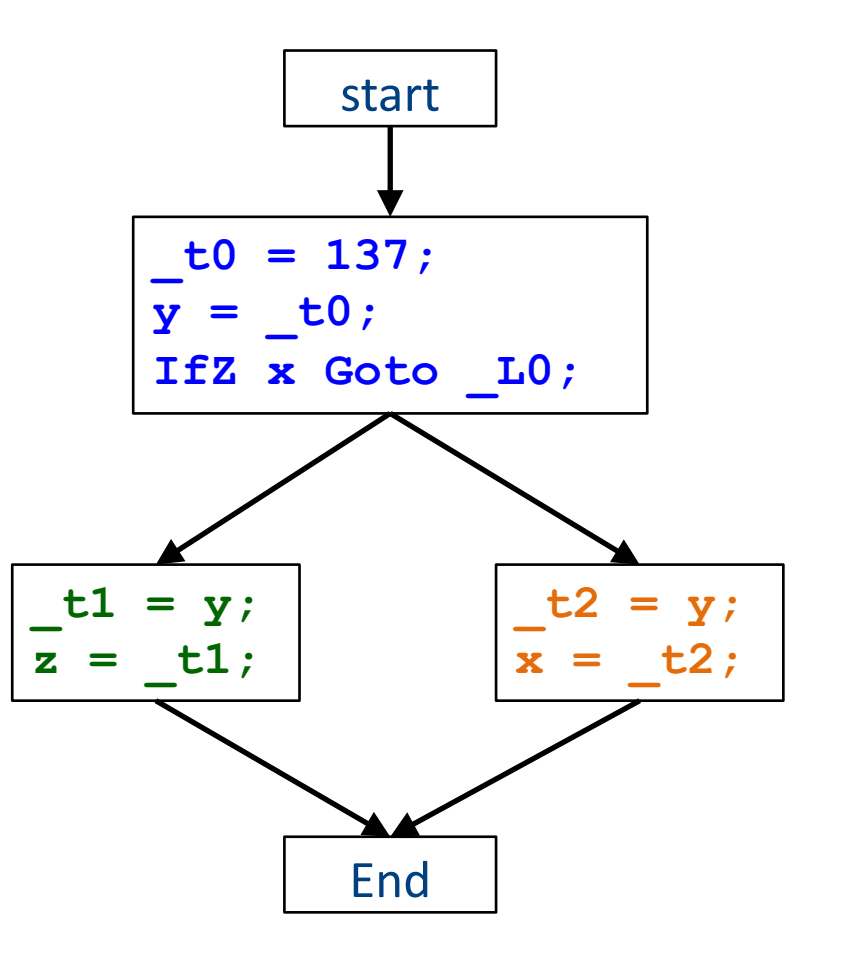

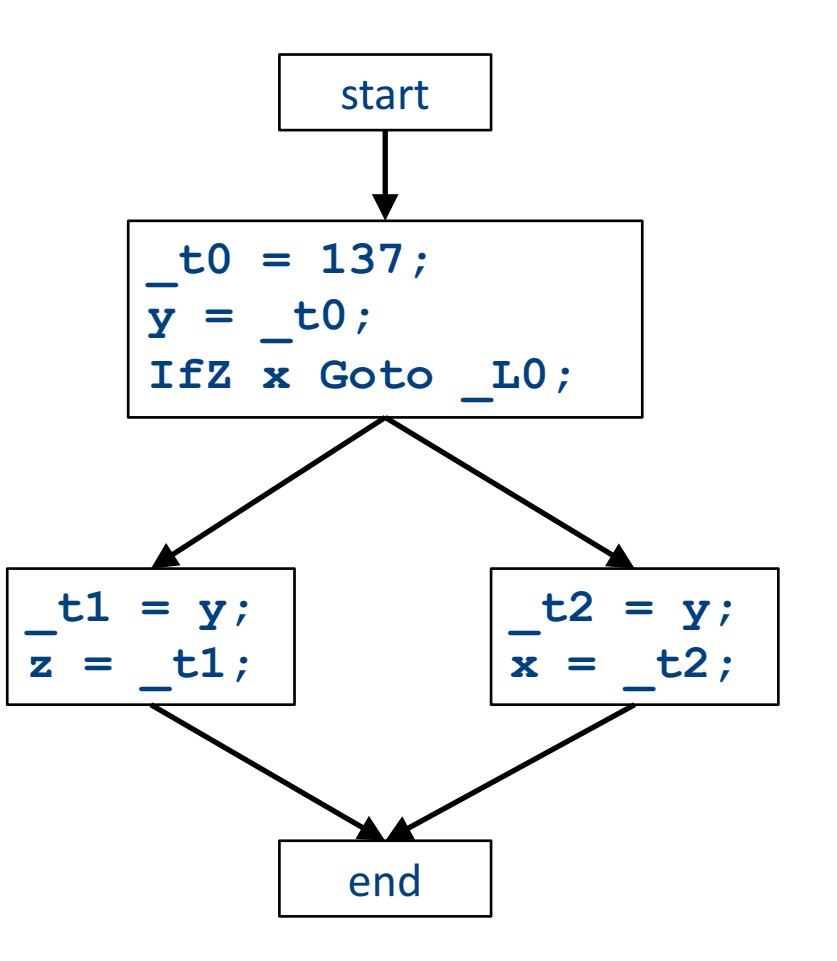

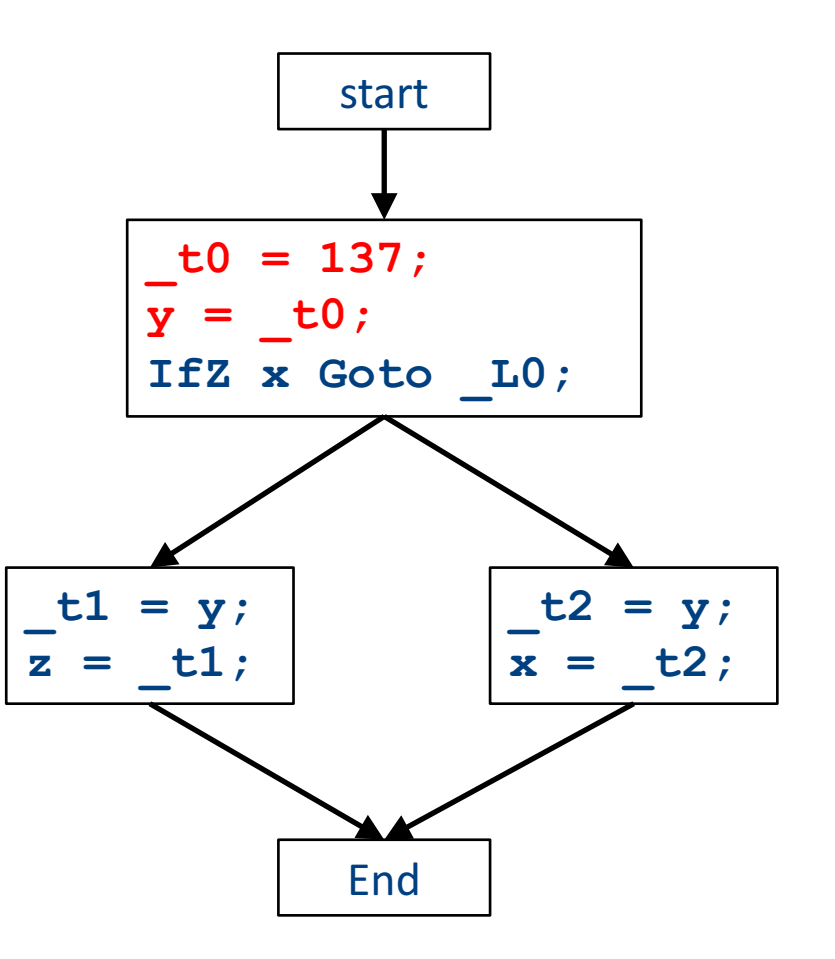

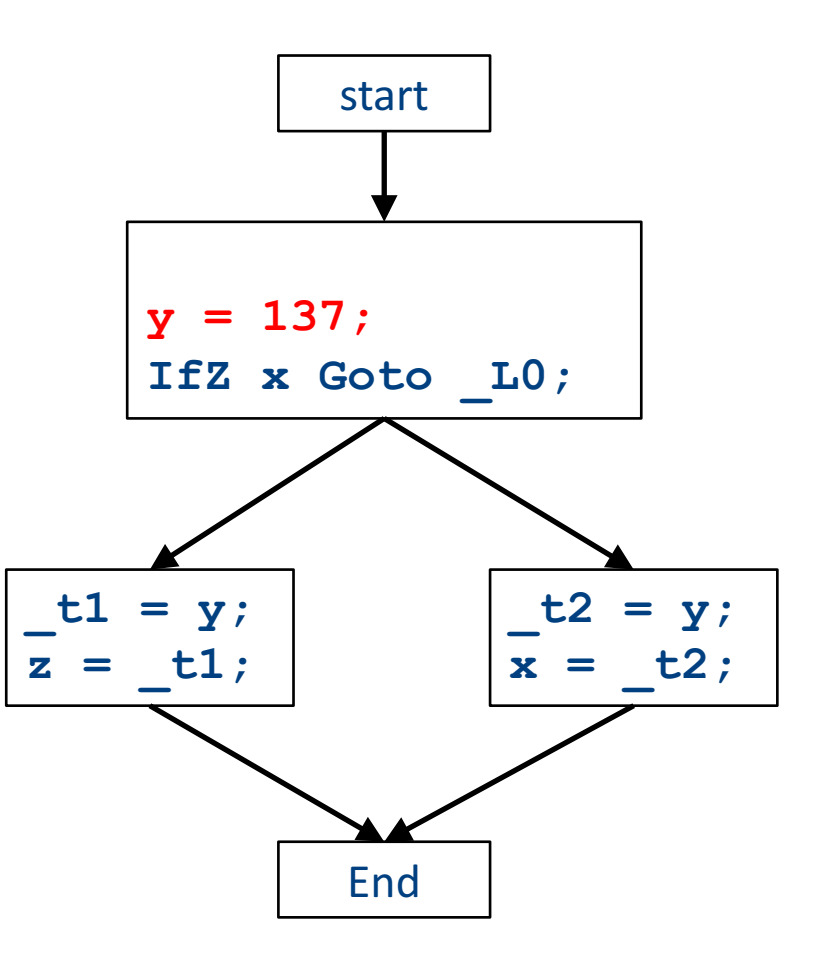

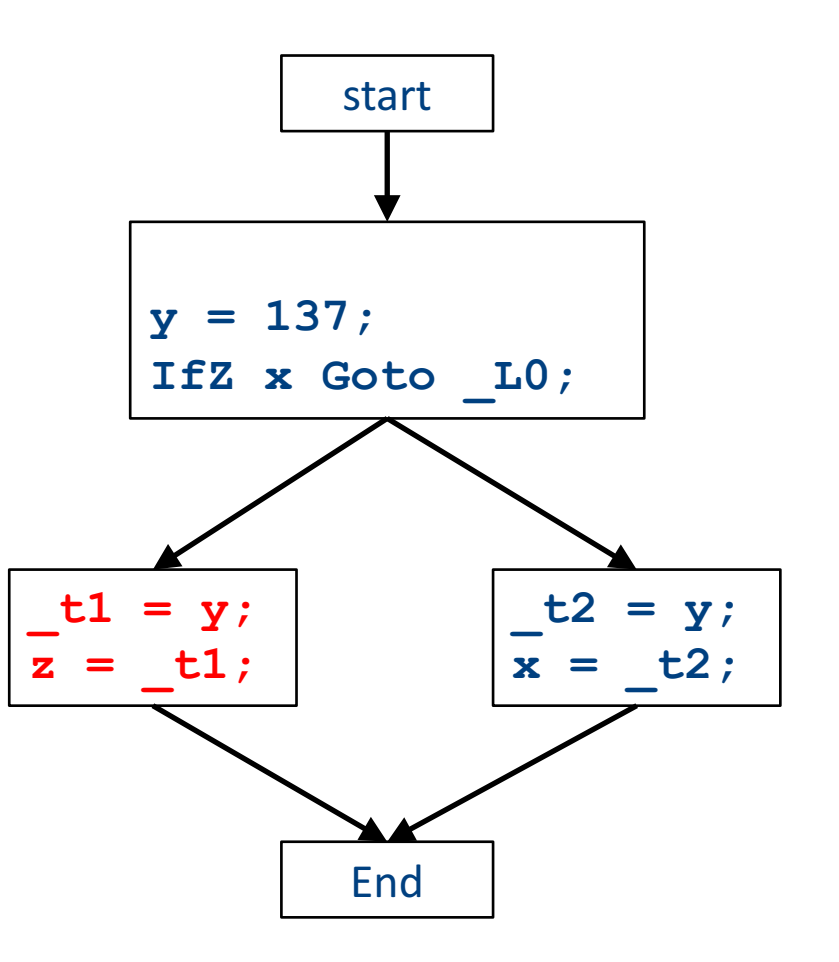

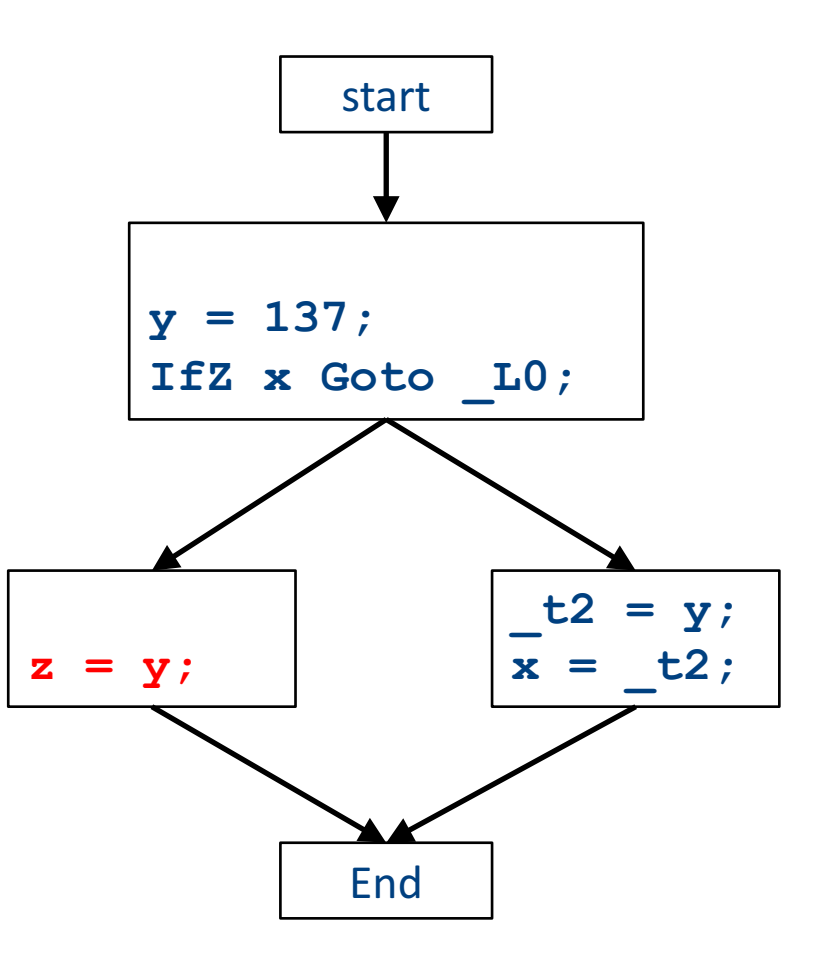

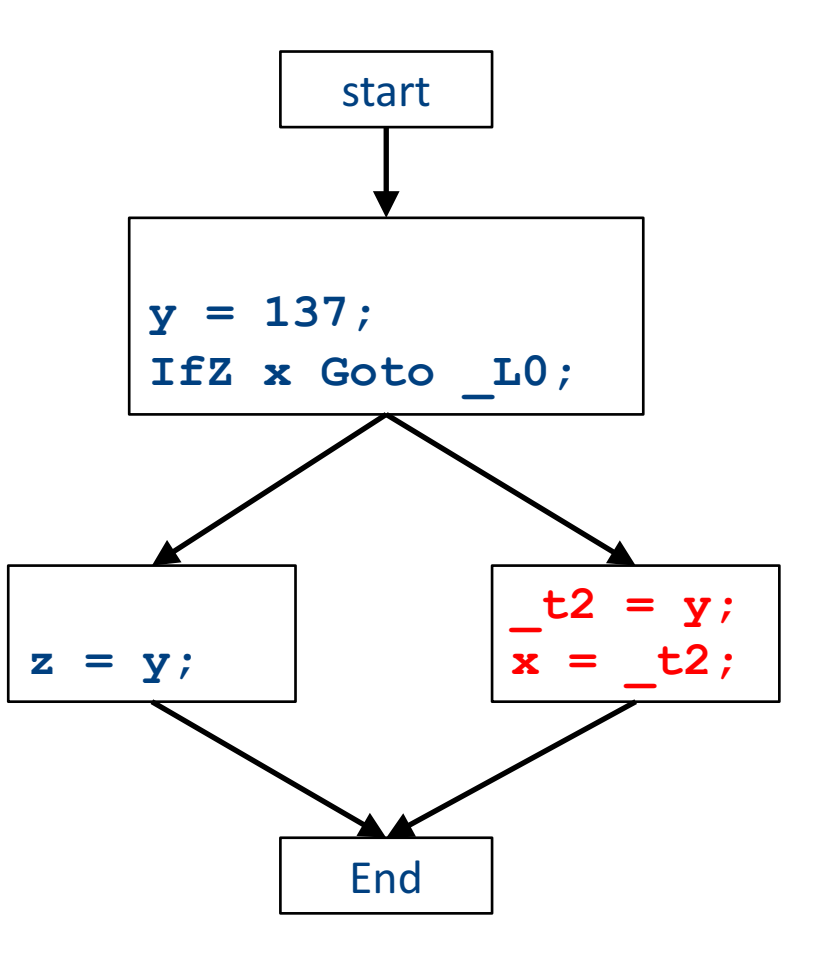

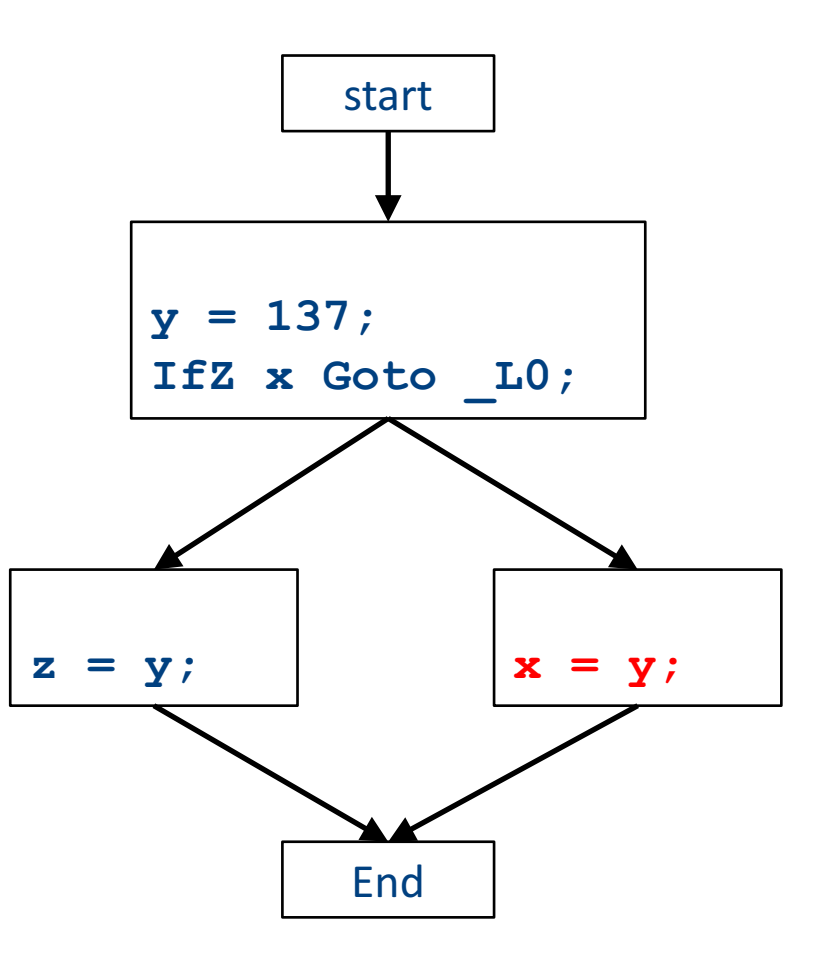

## Global optimizations

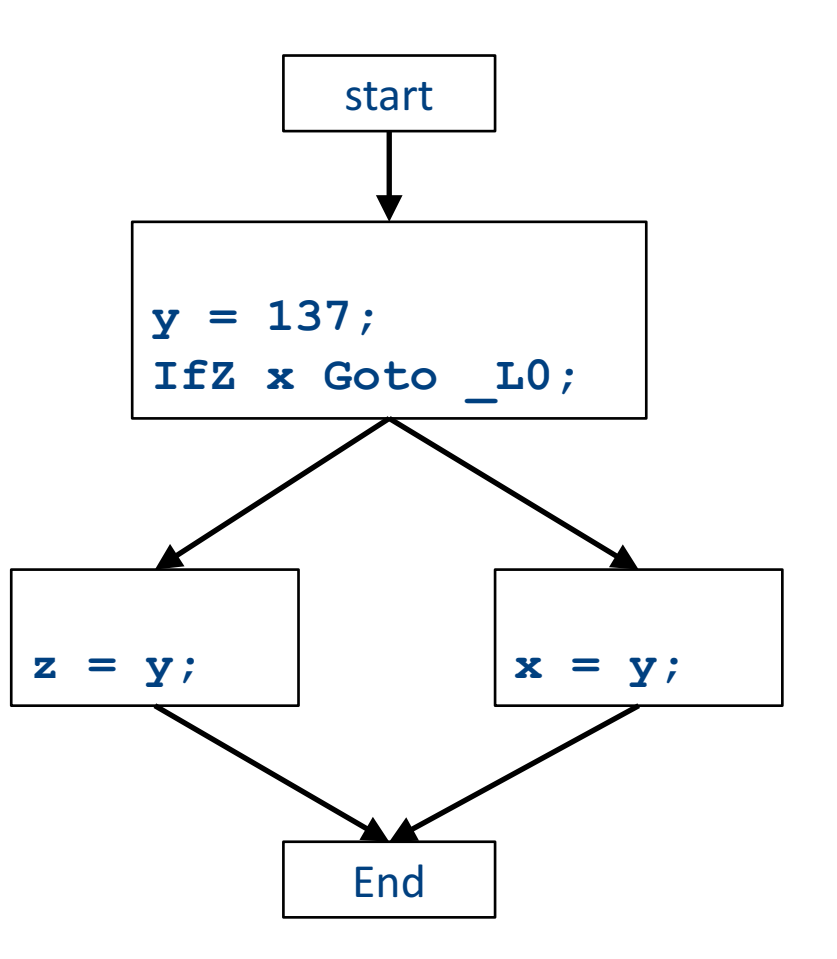

## Global optimizations

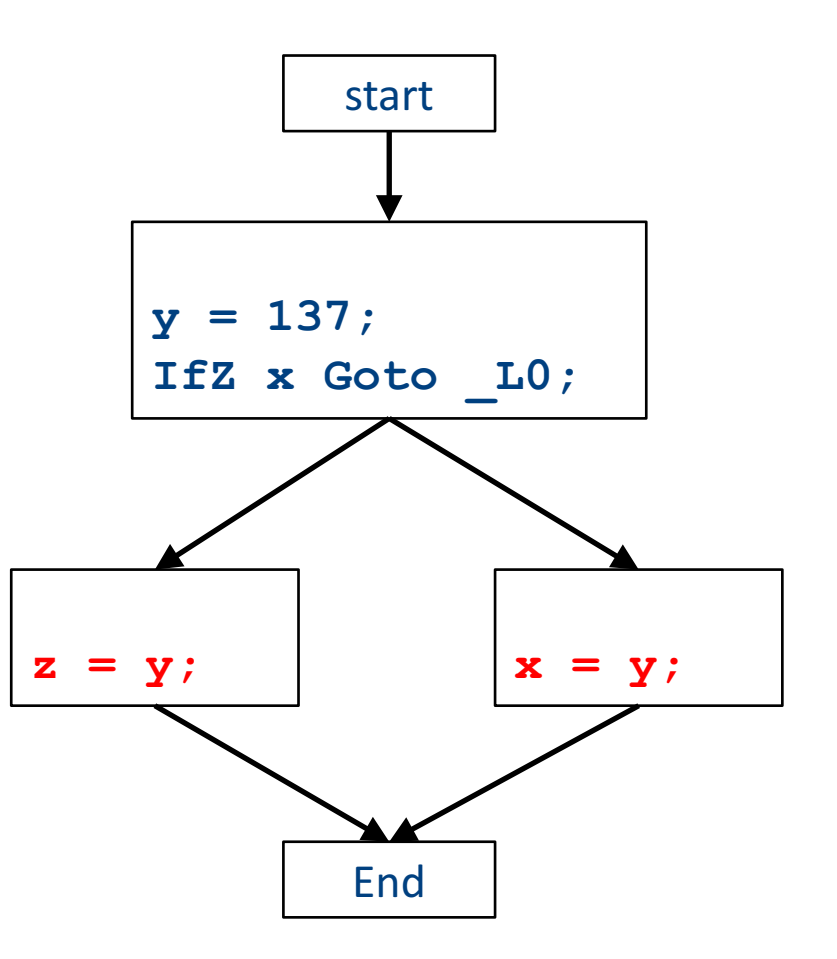

## Global optimizations

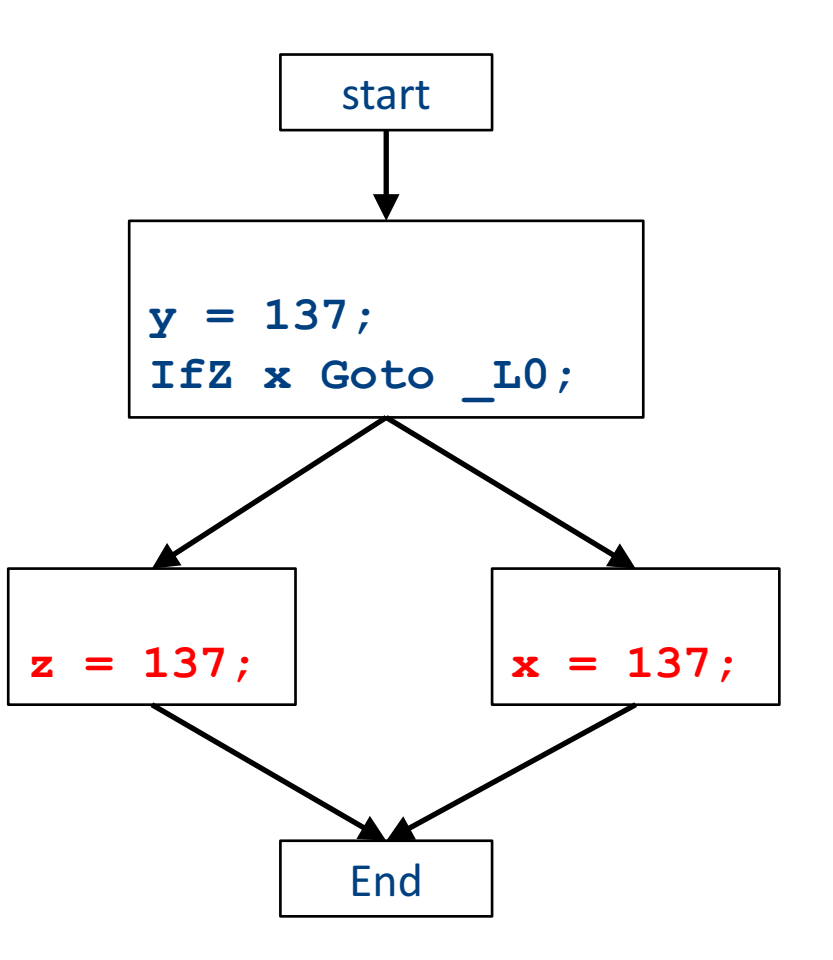
#### Optimization path

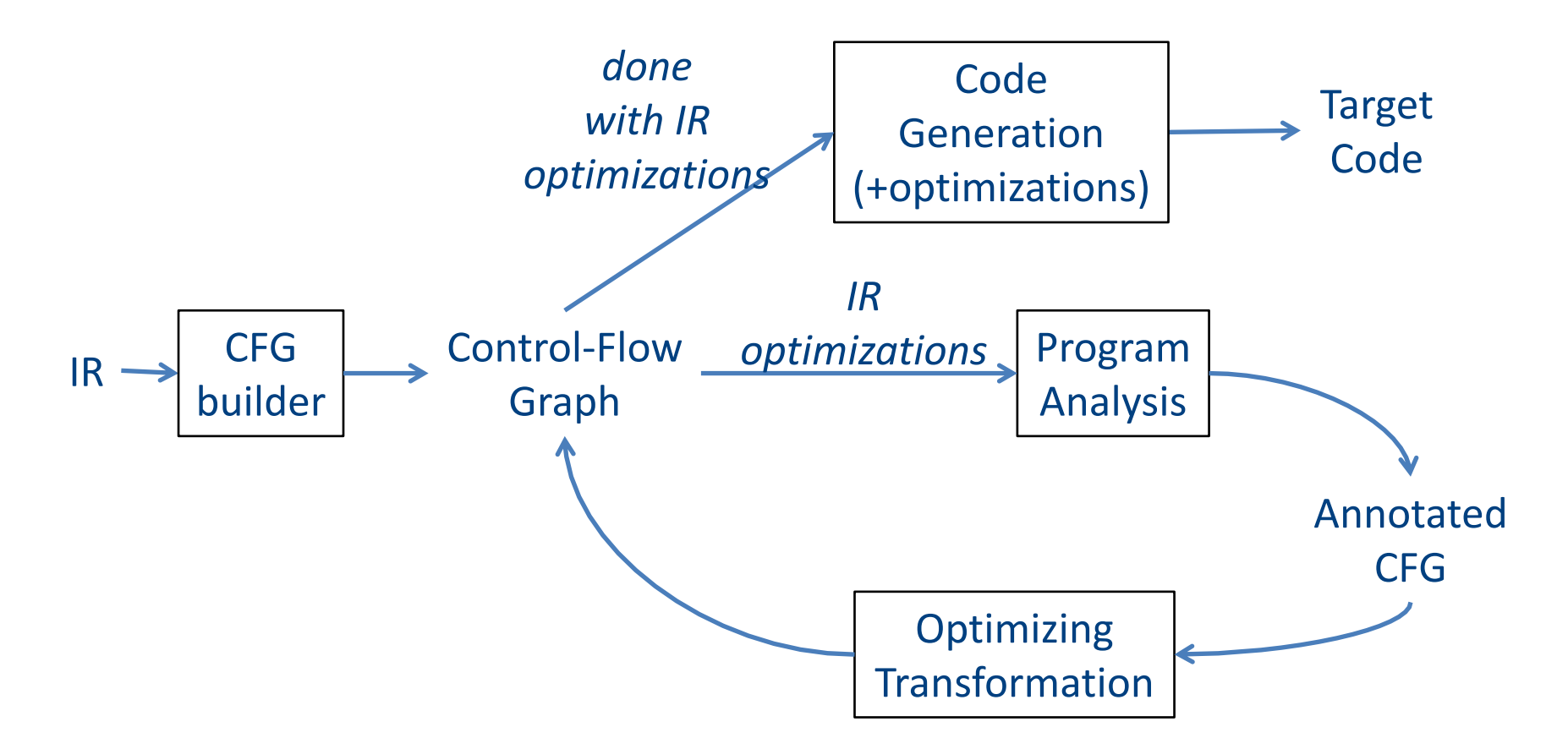

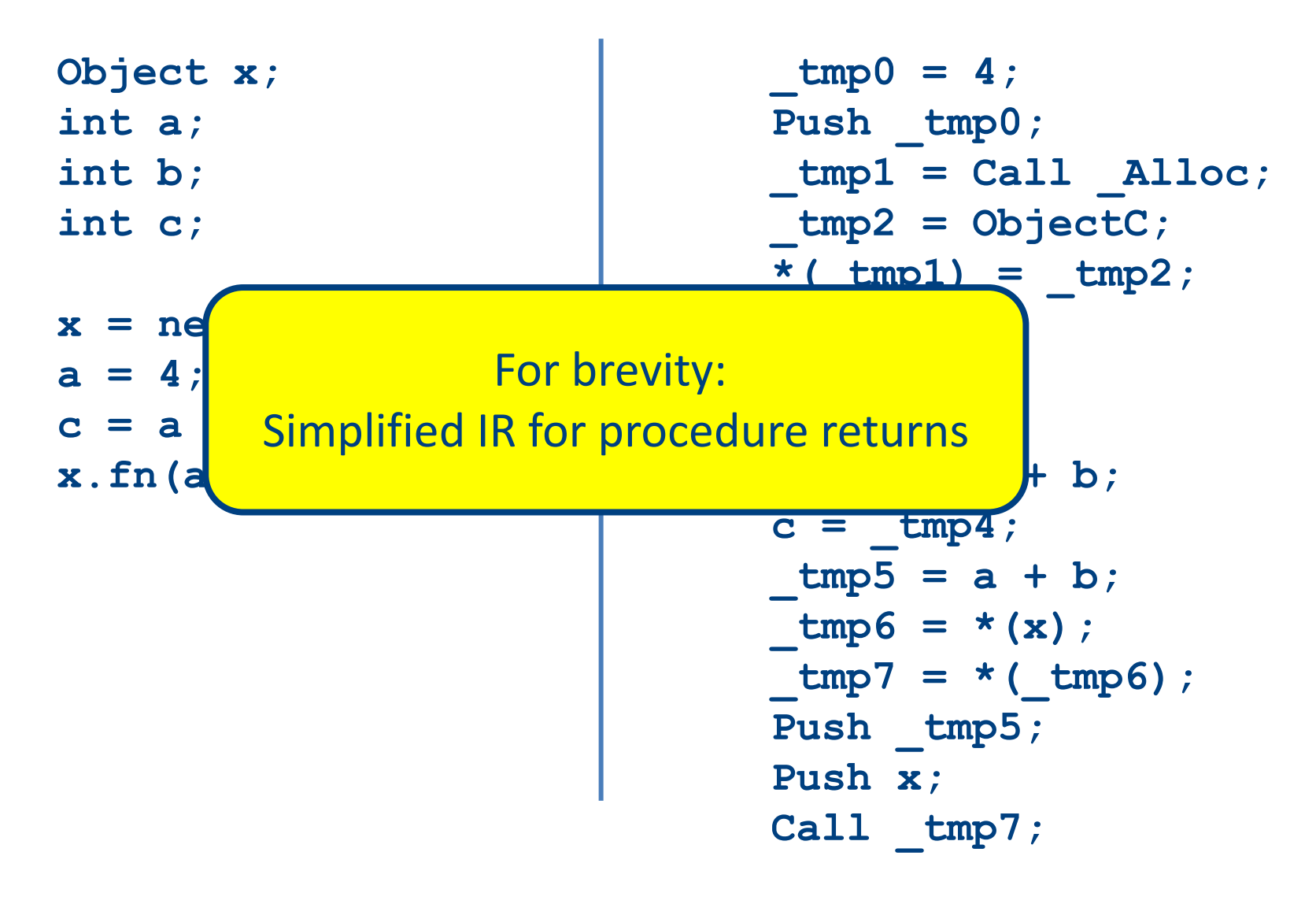

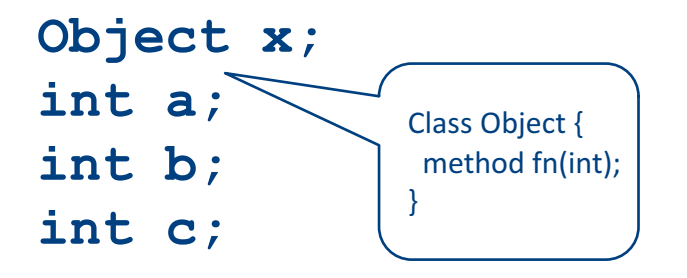

$$
x = new Object;
$$
  
a = 4;  
c = a + b;  
x.fn(a + b);

**\_tmp0 = 4; Push \_tmp0; \_tmp1 = Call \_Alloc; \_tmp2 = ObjectC; \*(\_tmp1) = \_tmp2; x = \_tmp1; \_tmp3 = 4; a = \_tmp3; \_tmp4 = a + b; c = \_tmp4; \_tmp5 = a + b; \_tmp6 = \*(x); \_tmp7 = \*(\_tmp6); Push \_tmp5; Push x; Call \_tmp7;**

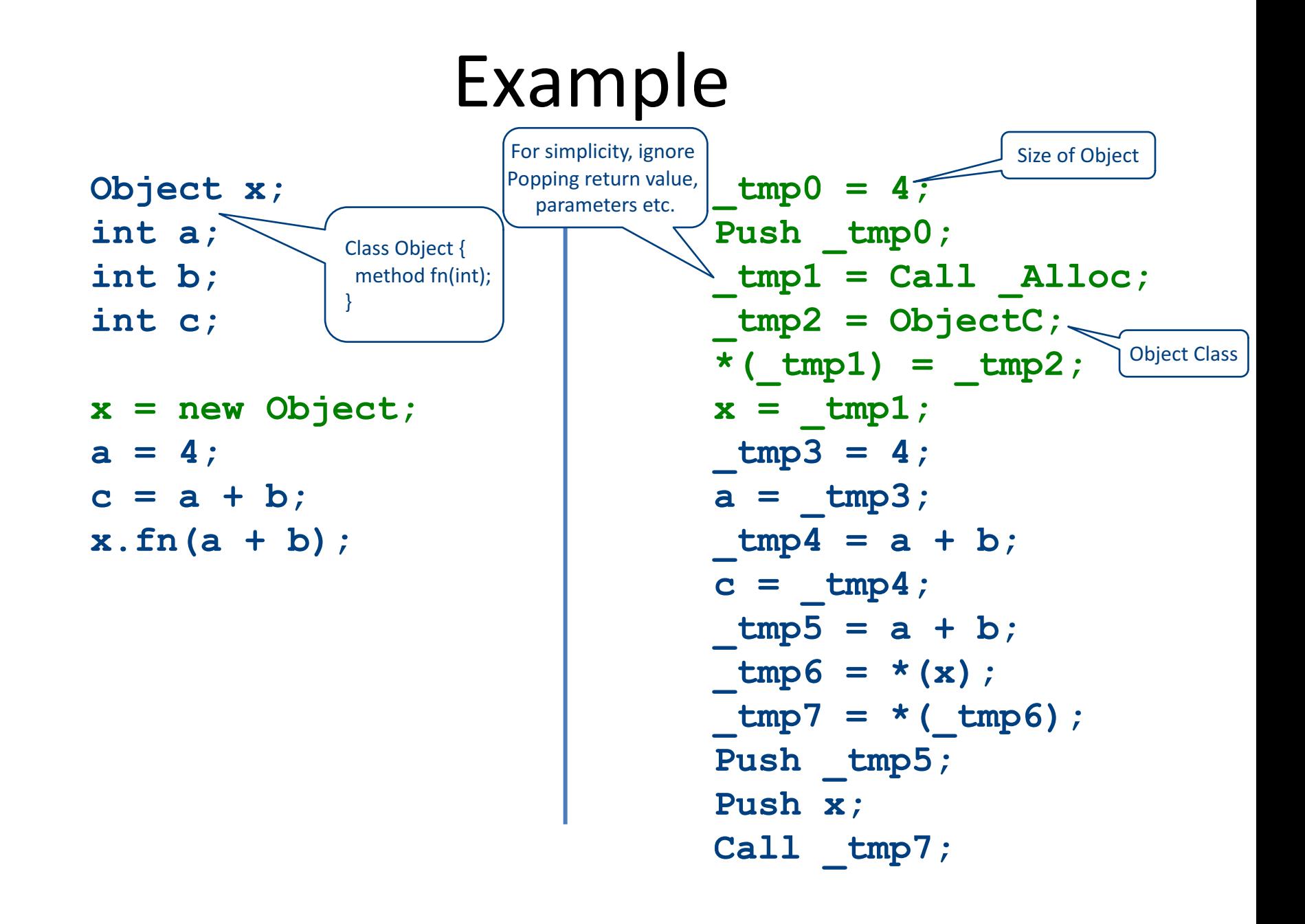

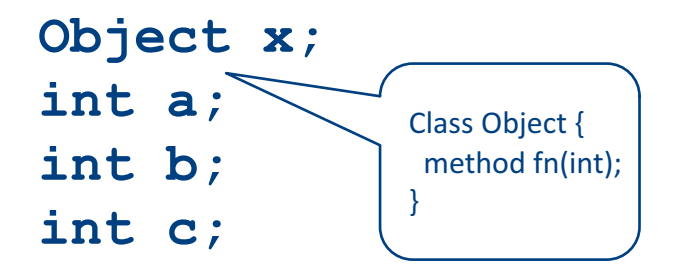

$$
x = new Object;
$$
  
a = 4;  
c = a + b;  
x.fn(a + b);

**\_tmp0 = 4; Push \_tmp0; \_tmp1 = Call \_Alloc; \_tmp2 = ObjectC; \*(\_tmp1) = \_tmp2; x = \_tmp1; \_tmp3 = 4; a = \_tmp3; \_tmp4 = a + b; c = \_tmp4; \_tmp5 = a + b; \_tmp6 = \*(x); \_tmp7 = \*(\_tmp6); Push \_tmp5; Push x; Call \_tmp7;**

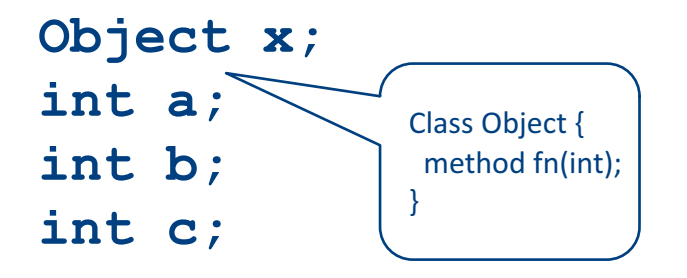

$$
x = new Object;
$$
  
a = 4;  
c = a + b;  
x.fn(a + b);

**\_tmp0 = 4; Push \_tmp0; \_tmp1 = Call \_Alloc; \_tmp2 = ObjectC; \*(\_tmp1) = \_tmp2; x = \_tmp1; \_tmp3 = 4; a = \_tmp3; \_tmp4 = a + b; c = \_tmp4; \_tmp5 = a + b; \_tmp6 = \*(x); \_tmp7 = \*(\_tmp6); Push \_tmp5; Push x; Call \_tmp7;**

Start

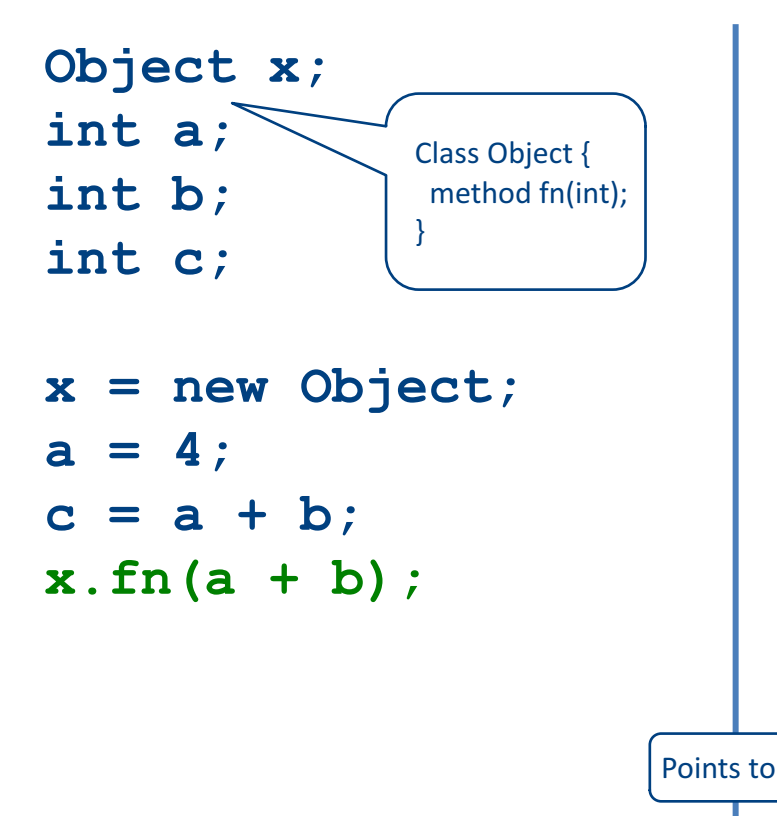

**\_tmp0 = 4; Push \_tmp0; \_tmp1 = Call \_Alloc; \_tmp2 = ObjectC; \*(\_tmp1) = \_tmp2; x = \_tmp1; \_tmp3 = 4; a = \_tmp3; \_tmp4 = a + b; c = \_tmp4; \_tmp5 = a + b; \_tmp6 = \*(x); \_tmp7 = \*(\_tmp6); Push \_tmp5; Push x; Call \_tmp7;**

• If we have two variable assignments  $v1 = a$  op b

 $v2 = a$  op b

• and the values of  $v1$ , a, and b have not changed between the assignments, rewrite the code as  $v1 = a$  op b

 $v2 = v1$ 

- Eliminates useless recalculation
- Paves the way for later optimizations

• If we have two variable assignments  $v1 = a$  op b  $\left[$  or:  $v1 = a\right]$ 

 $v2 = a$  op b  $[or: v2 = a]$ 

• and the values of  $v1$ , a, and b have not changed between the assignments, rewrite the code as  $v1 = a$  op b  $\left[$  or:  $v1 = a\right]$ 

 $v2 = v1$ 

- Eliminates useless recalculation
- Paves the way for later optimizations

**Object x; int a; int b; int c; x = new Object;**

```
a = 4;
c = a + b;
x.fn(a + b);
```

```
_tmp0 = 4;
Push tmp0;
_tmp1 = Call _Alloc;
_tmp2 = ObjectC;
*( tmp1) = tmp2;
x = \text{tmp1};_tmp3 = 4;
a = \text{tmp3};_tmp4 = a + b;
c = _tmp4;
_tmp5 = a + b;
_tmp6 = *(x);
tmp7 = * (tmp6);
Push tmp5;
Push x;
Call _tmp7;
```
**Object x; int a; int b; int c;**

```
x = new Object;
a = 4;
c = a + b;
x.fn(a + b);
```

```
_tmp0 = 4;
Push tmp0;
_tmp1 = Call _Alloc;
_tmp2 = ObjectC;
*( tmp1) = tmp2;
x = \text{tmp1};_tmp3 = 4;
a = \text{tmp3};_tmp4 = a + b;
c = \text{tmp4};tmp5 = tmp4;_tmp6 = *(x);
tmp7 = * (tmp6);
Push tmp5;
Push x;
Call _tmp7;
```
**Object x; int a; int b; int c; x = new Object;**

```
a = 4;
c = a + b;
x.fn(a + b);
```

```
_tmp0 = 4;
Push tmp0;
_tmp1 = Call _Alloc;
_tmp2 = ObjectC;
*( tmp1) = tmp2;
x = \text{tmp1};_tmp3 = 4;
a = \text{tmp3};_tmp4 = a + b;
c = \text{tmp4};tmp5 = tmp4;_tmp6 = *(x);
tmp7 = * (tmp6);
Push tmp5;
Push x;
Call _tmp7;
```
**Object x; int a; int b; int c; x = new Object; a = 4;**

**c = a + b;**

**x.fn(a + b);**

**\_tmp0 = 4;** Push tmp0; **\_tmp1 = Call \_Alloc; \_tmp2 = ObjectC;**  $*($  tmp1) = tmp2;  $x = \text{tmp1};$  $tmp3 = tmp0;$  $a = \text{tmp3};$ **\_tmp4 = a + b;**  $c = \text{tmp4};$  $tmp5 = tmp4;$ **\_tmp6 = \*(x);**  $tmp7 = * (tmp6)$ ; Push tmp5; **Push x; Call \_tmp7;**

**Object x; int a; int b; int c; x = new Object;**

**a = 4; c = a + b; x.fn(a + b);**

```
_tmp0 = 4;
Push tmp0;
_tmp1 = Call _Alloc;
_tmp2 = ObjectC;
*( tmp1) = tmp2;
x = \text{tmp1};_tmp3 = _tmp0;
a = \text{tmp3};_tmp4 = a + b;
c = \text{tmp4};tmp5 = tmp4;_tmp6 = *(x);
tmp7 = * (tmp6);
Push tmp5;
Push x;
Call _tmp7;
```
**Object x; int a; int b; int c; x = new Object;**

**a = 4; c = a + b; x.fn(a + b);**

```
_tmp0 = 4;
Push tmp0;
_tmp1 = Call _Alloc;
_tmp2 = ObjectC;
*( tmp1) = tmp2;
x = \text{tmp1};_tmp3 = _tmp0;
a = \text{tmp3};_tmp4 = a + b;
c = \text{tmp4};tmp5 = c;_tmp6 = *(x);
_tmp7 = *(_tmp6);
Push tmp5;
Push x;
Call _tmp7;
```
- If we have a variable assignment  $v1 = v2$ then as long as  $v1$  and  $v2$  are not reassigned, we can rewrite expressions of the form
	- $a = ... v1 ...$

#### as

$$
a = ... v2 ...
$$

provided that such a rewrite is legal

**Object x; int a; int b; int c;**

**x = new Object; a = 4; c = a + b; x.fn(a + b);**

```
_tmp0 = 4;
Push tmp0;
_tmp1 = Call _Alloc;
_tmp2 = ObjectC;
*( tmp1) = tmp2;
x = \text{tmp1};tmp3 = tmp0;a = \text{tmp3};_tmp4 = a + b;
c = \text{tmp4};_tmp5 = c;
_tmp6 = *(x);
tmp7 = * (tmp6);
Push tmp5;
Push x;
Call _tmp7;
```
**Object x; int a; int b; int c; x = new Object;**

**a = 4; c = a + b; x.fn(a + b);**

**\_tmp0 = 4;** Push tmp0; **\_tmp1 = Call \_Alloc; \_tmp2 = ObjectC;**  $*($  tmp1) = tmp2;  $x = \text{tmp1};$  $tmp3 = tmp0;$  $a = \text{tmp3};$ **\_tmp4 = a + b;**  $c = \text{tmp4};$ **\_tmp5 = c; \_tmp6 = \*(x);**  $tmp7 = * (tmp6)$ ; Push tmp5; **Push x; Call \_tmp7;**

**Object x; int a; int b; int c;**

**x = new Object; a = 4; c = a + b; x.fn(a + b);**

```
_tmp0 = 4;
Push tmp0;
_tmp1 = Call _Alloc;
_tmp2 = ObjectC;
*(_tmp1) = ObjectC;
x = \text{tmp1};tmp3 = tmp0;a = \text{tmp3};_tmp4 = a + b;
c = \text{tmp4};_tmp5 = c;
_tmp6 = *(x);
tmp7 = * (tmp6);
Push tmp5;
Push x;
Call _tmp7;
```
**Object x; int a; int b; int c;**

**x = new Object; a = 4; c = a + b; x.fn(a + b);**

```
_tmp0 = 4;
Push tmp0;
_tmp1 = Call _Alloc;
_tmp2 = ObjectC;
*(_tmp1) = ObjectC;
x = \text{tmp1};tmp3 = tmp0;a = \text{tmp3};_tmp4 = a + b;
c = \text{tmp4};_tmp5 = c;
tmp6 = *(<temp1);
tmp7 = * (tmp6);
Push tmp5;
Push tmp1;
Call _tmp7;
```
**Object x; int a; int b; int c;**

**x = new Object; a = 4; c = a + b; x.fn(a + b);**

**\_tmp0 = 4;** Push tmp0; **\_tmp1 = Call \_Alloc; \_tmp2 = ObjectC; \*(\_tmp1) = ObjectC;**  $x = \text{tmp1};$  $tmp3 = tmp0;$  $a = \text{tmp3};$ **\_tmp4 = a + b;**  $c = \text{tmp4};$ **\_tmp5 = c; \_tmp6 = \*(\_tmp1);**  $tmp7 = * (tmp6)$ ; Push tmp5; Push tmp1; **Call \_tmp7;**

**Object x; int a; int b; int c;**

**x = new Object; a = 4; c = a + b; x.fn(a + b);**

**\_tmp0 = 4;** Push tmp0; **\_tmp1 = Call \_Alloc; \_tmp2 = ObjectC; \*(\_tmp1) = ObjectC;**  $x = \text{tmp1};$  $tmp3 = tmp0;$ **a = \_tmp3;**  $tmp4 = tmp3 + b;$  $c = \text{tmp4};$ **\_tmp5 = c; \_tmp6 = \*(\_tmp1); \_tmp7 = \*(\_tmp6);** Push tmp5; Push tmp1; **Call \_tmp7;**

**Object x; int a; int b; int c;**

**x = new Object; a = 4; c = a + b; x.fn(a + b);**

**\_tmp0 = 4;** Push tmp0; **\_tmp1 = Call \_Alloc; \_tmp2 = ObjectC; \*(\_tmp1) = ObjectC;**  $x = \text{tmp1};$  $tmp3 = tmp0;$  $a = \text{tmp3};$  $tmp4 = tmp3 + b;$  $c = \text{tmp4};$ **\_tmp5 = c; \_tmp6 = \*(\_tmp1);**  $tmp7 = * (tmp6)$ ; Push tmp5; Push tmp1; **Call \_tmp7;**

**Object x; int a; int b; int c;**

**x = new Object; a = 4; c = a + b; x.fn(a + b);**

**\_tmp0 = 4;** Push tmp0; **\_tmp1 = Call \_Alloc; \_tmp2 = ObjectC; \*(\_tmp1) = ObjectC;**  $x = \text{tmp1};$  $tmp3 = tmp0;$  $a = \text{tmp3};$  $tmp4 = tmp3 + b;$  $c = \text{tmp4};$ **\_tmp5 = c;**  $tmp6 = * (tmp1);$  $tmp7 = * (tmp6)$ ; **Push c;** Push tmp1; **Call \_tmp7;**

**Object x; int a; int b; int c;**

**x = new Object; a = 4; c = a + b; x.fn(a + b);**

**\_tmp0 = 4;** Push tmp0; **\_tmp1 = Call \_Alloc; \_tmp2 = ObjectC; \*(\_tmp1) = ObjectC;**  $x = \text{tmp1};$  $tmp3 = tmp0;$  $a = \text{tmp3};$  $tmp4 = tmp3 + b;$  $c = \text{tmp4};$ **\_tmp5 = c;**  $tmp6 = * (tmp1);$  $tmp7 = * (tmp6)$ ; **Push c;** Push tmp1; **Call \_tmp7;**

**Object x; int a; int b; int c; x = new Object; a = 4; c = a + b; x.fn(a + b);**

> Is this transformation OK? What do we need to know?

**\_tmp0 = 4;** Push tmp0; **\_tmp1 = Call \_Alloc; \_tmp2 = ObjectC; \*(\_tmp1) = ObjectC;**  $x = \text{tmp1};$  $tmp3 = tmp0;$ **a = \_tmp3;**  $tmp4 = tmp3 + b;$  $c = \text{tmp4};$ **\_tmp5 = c; \_tmp6 = ObjectC;**  $tmp7 = * (tmp6)$ ; **Push c;** Push tmp1; **Call \_tmp7;**

**Object x; int a; int b; int c;**

**x = new Object; a = 4; c = a + b; x.fn(a + b);**

**\_tmp0 = 4;** Push tmp0; **\_tmp1 = Call \_Alloc; \_tmp2 = ObjectC; \*(\_tmp1) = ObjectC;**  $x = \text{tmp1};$  $tmp3 = tmp0;$  $a = \text{tmp3};$  $tmp4 = tmp3 + b;$  $c = \text{tmp4};$ **\_tmp5 = c; \_tmp6 = ObjectC;**  $tmp7 = * (tmp6)$ ; **Push c;** Push tmp1; **Call \_tmp7;**

**Object x; int a; int b; int c; x = new Object;**

**a = 4; c = a + b; x.fn(a + b);**

```
_tmp0 = 4;
Push tmp0;
_tmp1 = Call _Alloc;
_tmp2 = ObjectC;
*(_tmp1) = ObjectC;
x = \text{tmp1};tmp3 = tmp0;a = \text{tmp3};tmp4 = tmp3 + b;c = \text{tmp4};_tmp5 = c;
_tmp6 = ObjectC;
_tmp7 = *(ObjectC);
Push c;
Push tmp1;
Call _tmp7;
```
**Object x; int a; int b; int c; x = new Object;**

**a = 4; c = a + b; x.fn(a + b);**

```
_tmp0 = 4;
Push tmp0;
_tmp1 = Call _Alloc;
_tmp2 = ObjectC;
*(_tmp1) = ObjectC;
x = \text{tmp1};tmp3 = tmp0;a = \text{tmp3};tmp4 = tmp3 + b;c = \text{tmp4};_tmp5 = c;
_tmp6 = ObjectC;
_tmp7 = *(ObjectC);
Push c;
Push tmp1;
Call _tmp7;
```
**Object x; int a; int b; int c;**

**x = new Object; a = 4; c = a + b; x.fn(a + b);**

```
_tmp0 = 4;
Push tmp0;
_tmp1 = Call _Alloc;
_tmp2 = ObjectC;
*(_tmp1) = ObjectC;
x = \text{tmp1};tmp3 = tmp0;a = \text{tmp0};tmp4 = tmp0 + b;c = \text{tmp4};_tmp5 = c;
_tmp6 = ObjectC;
_tmp7 = *(ObjectC);
Push c;
Push tmp1;
Call _tmp7;
```
- An assignment to a variable v is called dead if the value of that assignment is never read anywhere
- Dead code elimination removes dead assignments from IR
- Determining whether an assignment is dead depends on what variable is being assigned to and when it's being assigned

**Object x; int a; int b; int c;**

**x = new Object; a = 4;**  $c = a + b$ ; **x.fn(a + b);**

```
_tmp0 = 4;
Push tmp0;
_tmp1 = Call _Alloc;
_tmp2 = ObjectC;
*(_tmp1) = ObjectC;
x = \text{tmp1};_tmp3 = _tmp0;
a = \text{tmp0};tmp4 = tmp0 + b;c = \text{tmp4};_tmp5 = c;
_tmp6 = ObjectC;
_tmp7 = *(ObjectC);
Push c;
Push tmp1;
Call _tmp7;
```
**Object x; int a; int b;**

**int c;**

**x = new Object; a = 4; c = a + b; x.fn(a + b);**

```
_tmp0 = 4;
Push tmp0;
 tmp1 = Call Alloc;_tmp2 = ObjectC;
*(_tmp1) = ObjectC;
x = \text{tmp1};tmp3 = tmp0;a = _tmp0;
\mu tmp<sup>4</sup> = tmp<sup>0</sup> + b;
    \rightarrow tmp4;
tmp5 = c;_tmp6 = ObjectC;
 _tmp7 = *(ObjectC);
Push c;
Push tmp1;
Call _tmp7;
```
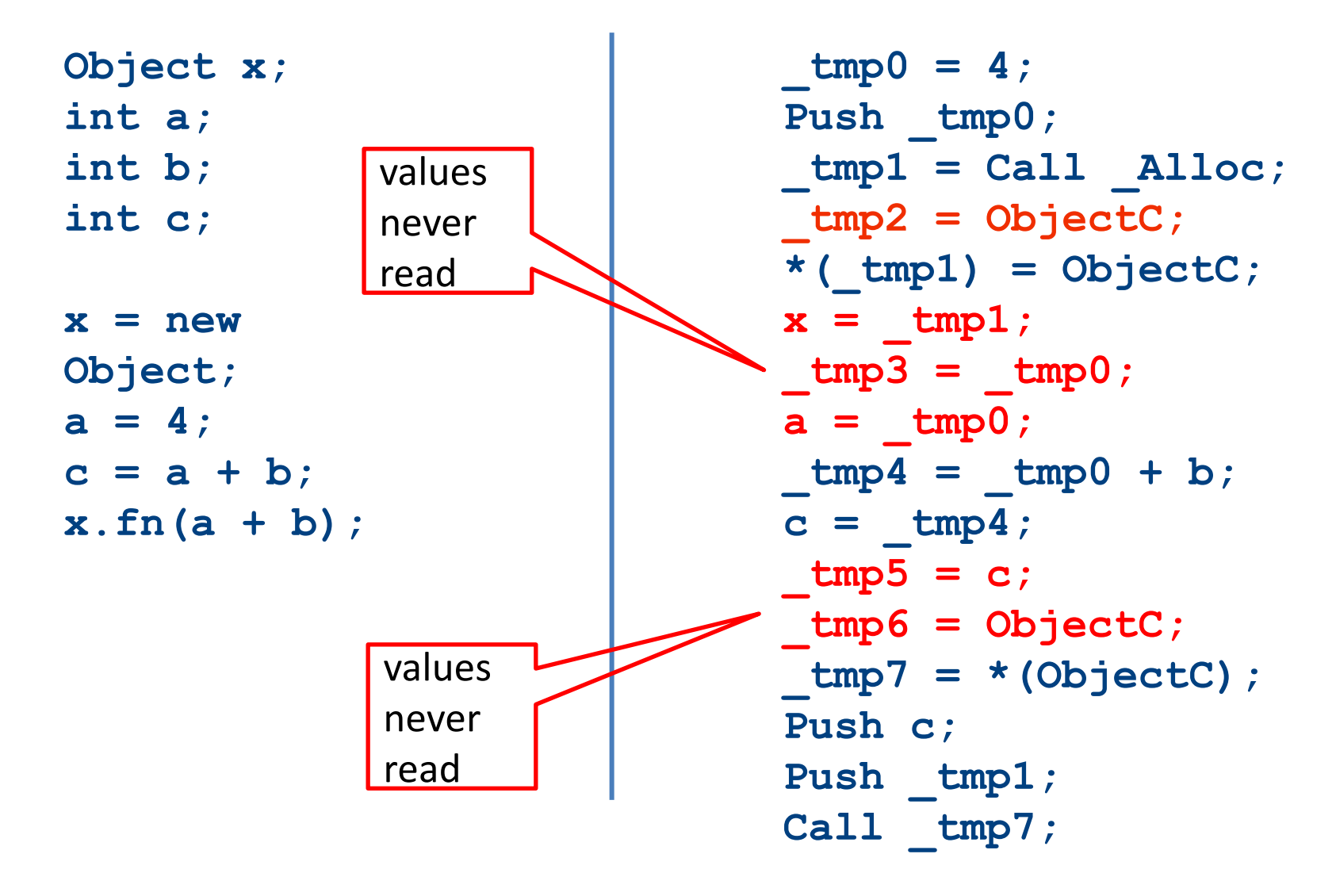

**Object x; int a; int b; int c;**  $x = new$ **Object; a = 4; c = a + b; x.fn(a + b);**

**\_tmp0 = 4;** Push tmp0; **\_tmp1 = Call \_Alloc;**

**\*(\_tmp1) = ObjectC;**

 $tmp4 = tmp0 + b;$  $c = \text{tmp4};$ 

**\_tmp7 = \*(ObjectC); Push c;** Push tmp1; **Call \_tmp7;**

# Applying local optimizations

- The different optimizations we've seen so far all take care of just a small piece of the optimization
- Common subexpression elimination eliminates unnecessary statements
- Copy propagation helps identify dead code
- Dead code elimination removes statements that are no longer needed
- To get maximum effect, we may have to apply these optimizations numerous times
**b = a \* a; c = a \* a; d = b + c; e = b + b;**

**b = a \* a; c = a \* a; d = b + c; e = b + b;**

Which optimization should we apply here?

**b = a \* a;**  $c = b$ ; **d = b + c; e = b + b;**

Which optimization should we apply here?

**b = a \* a;**  $c = b$ ; **d = b + c; e = b + b;**

Which optimization should we apply here?

**b = a \* a;**  $c = b$ ; **d = b + b; e = b + b;**

#### Which optimization should we apply here?

Copy propagation

**b = a \* a; c = b; d = b + b; e = b + b;**

Which optimization should we apply here?

**b = a \* a; c = b; d = b + b; e = d;**

Which optimization should we apply here?

Common sub-expression elimination (again)

# Other types of local optimizations

- Arithmetic Simplification
	- Replace "hard" operations with easier ones
	- $-e.g.$  rewrite  $x = 4 * a$ ; as  $x = a \ll 2$ ;
- Constant Folding
	- Evaluate expressions at compile-time if they have a constant value.

 $-$  e.g. rewrite  $x = 4 \times 5$ ; as  $x = 20$ ;

# Optimizations and analyses

- Most optimizations are only possible given some analysis of the program's behavior
- In order to implement an optimization, we will talk about the corresponding program analyses

## Available expressions

- Both common subexpression elimination and copy propagation depend on an analysis of the available expressions in a program
- An expression is called available if some variable in the program holds the value of that expression
- In common subexpression elimination, we replace an available expression by the variable holding its value
- In copy propagation, we replace the use of a variable by the available expression it holds

# Finding available expressions

- Initially, no expressions are available
- Whenever we execute a statement  $a = b$  *op* c:
	- Any expression holding **a** is invalidated
	- $-$  The expression  $a = b$  op c becomes available
- **Idea:** Iterate across the basic block, beginning with the empty set of expressions and updating available expressions at each variable

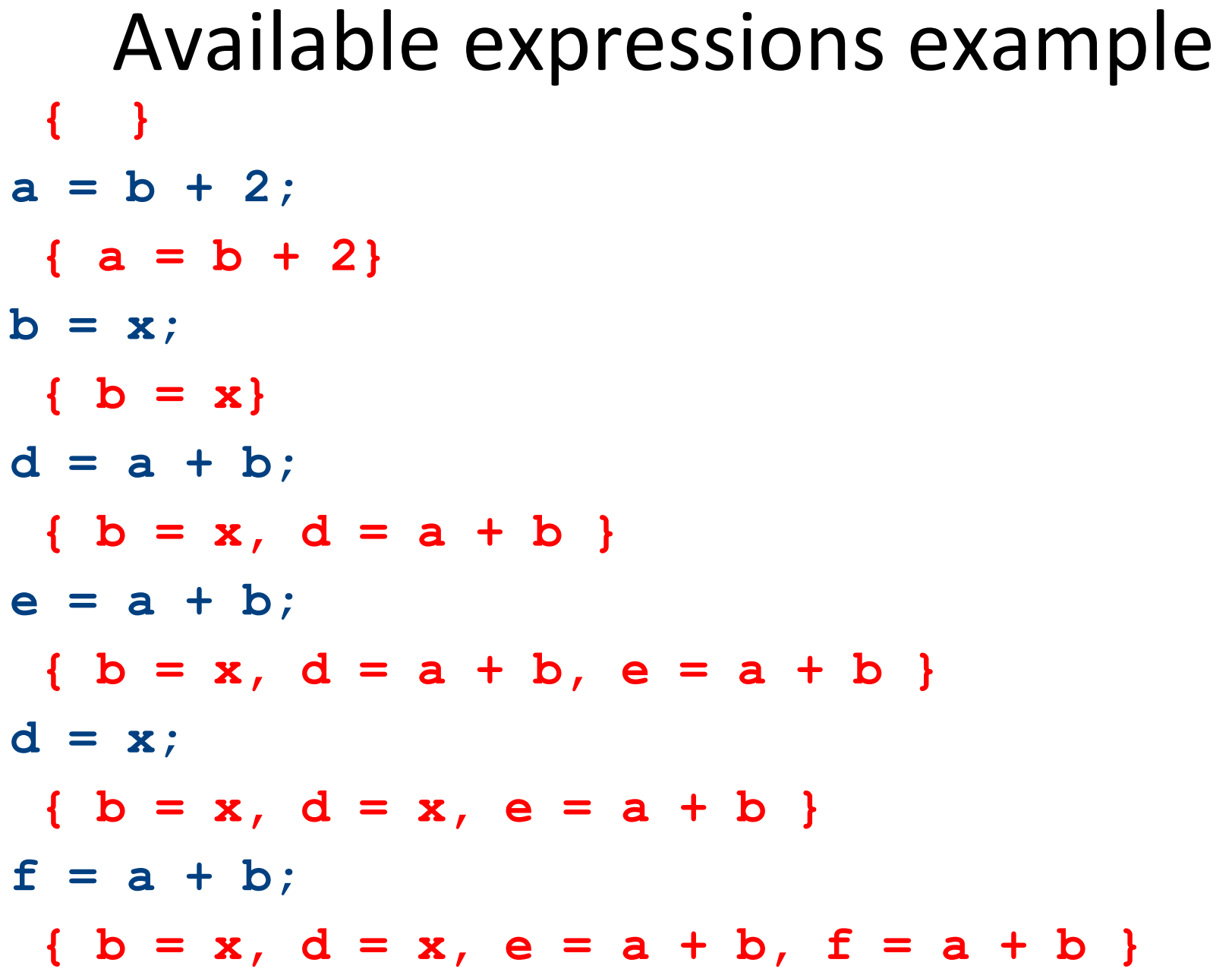

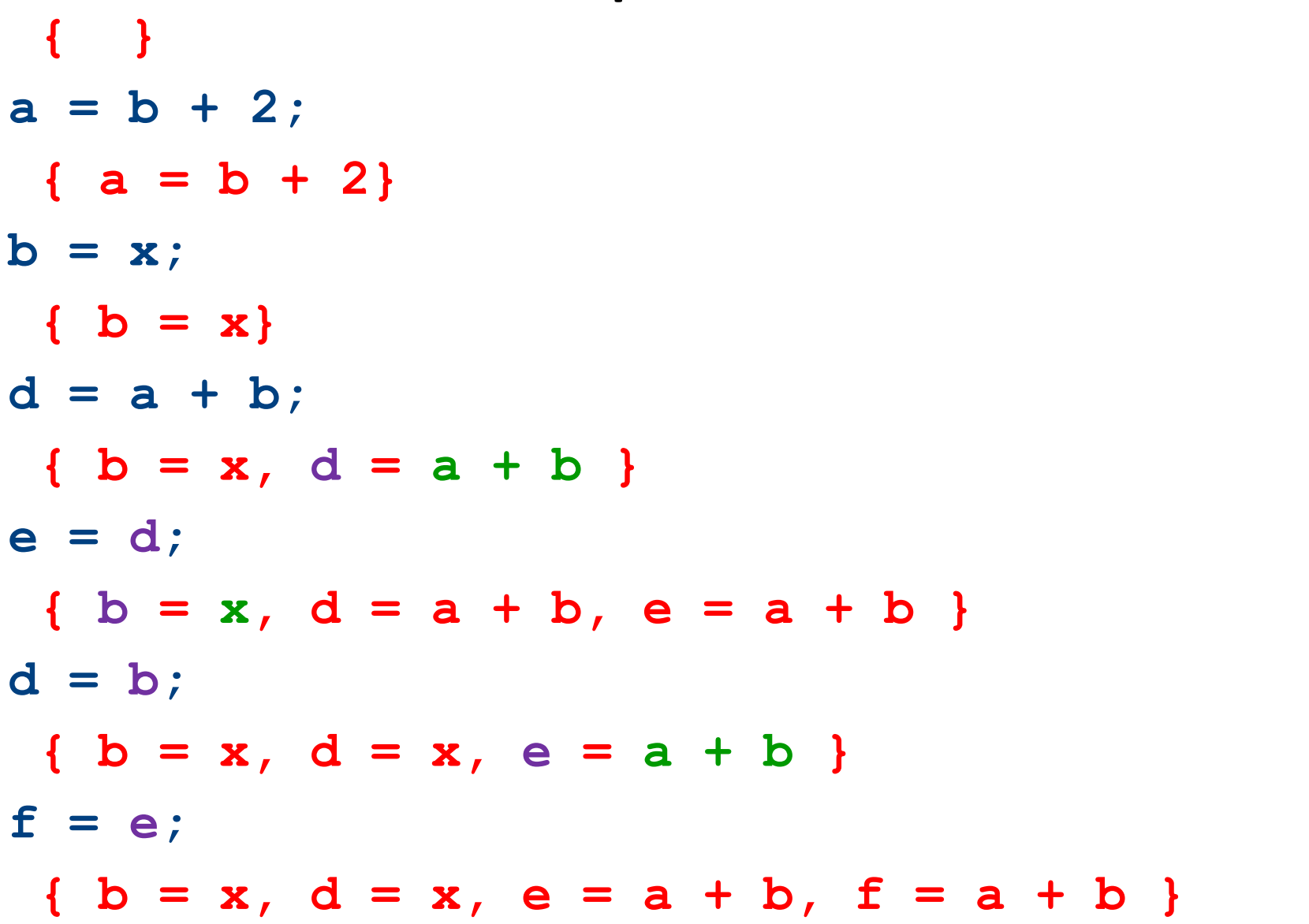

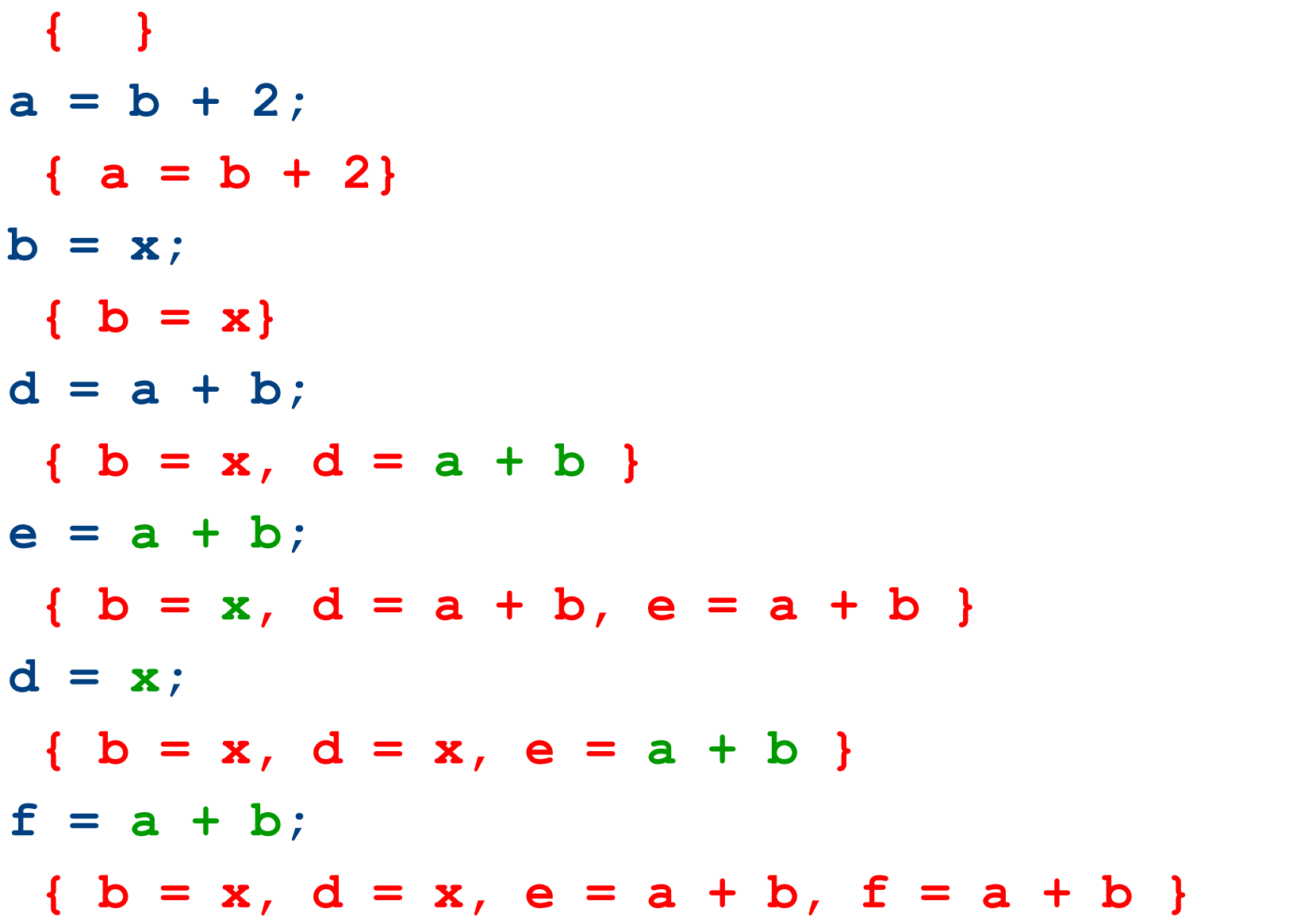

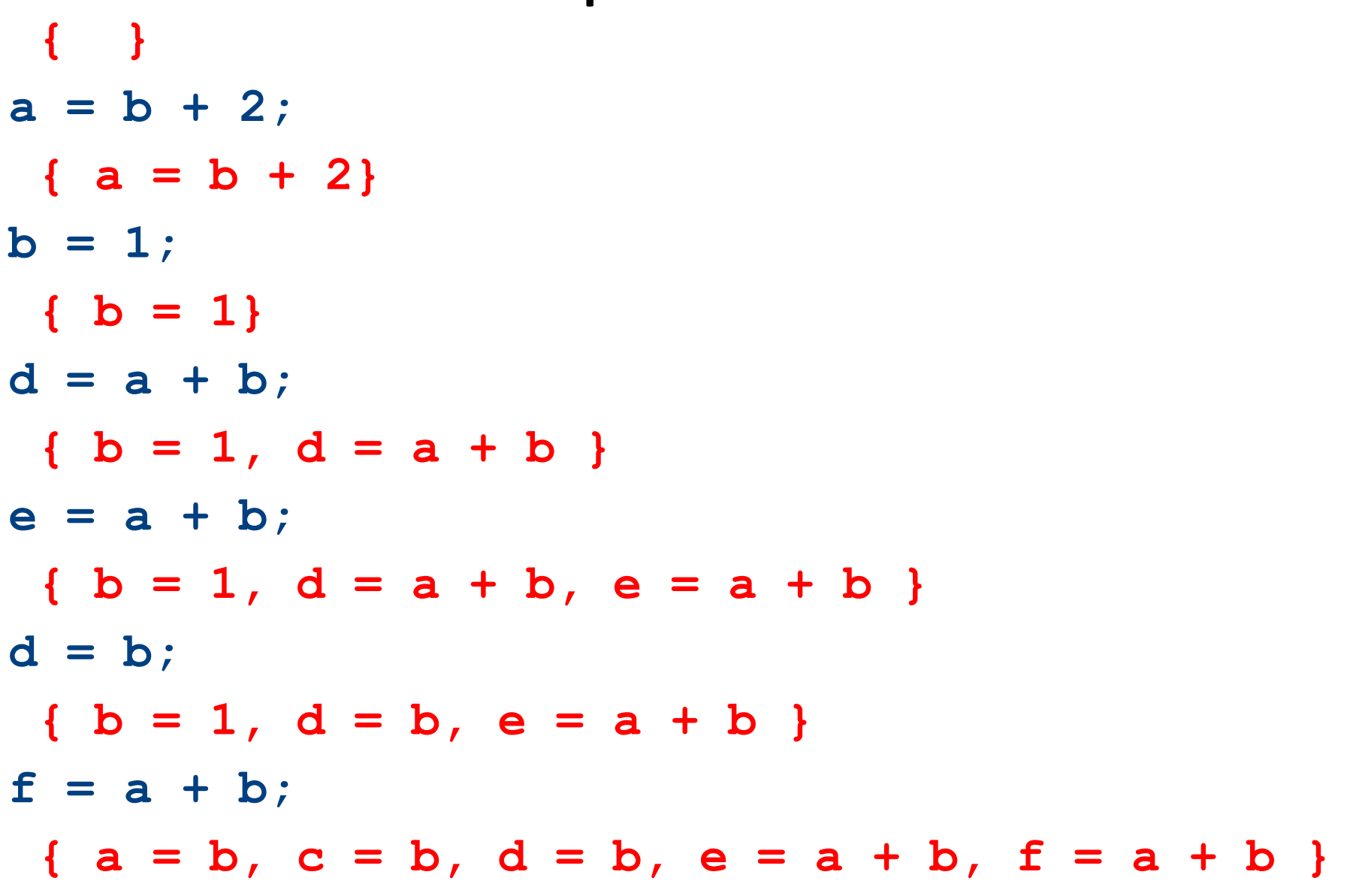

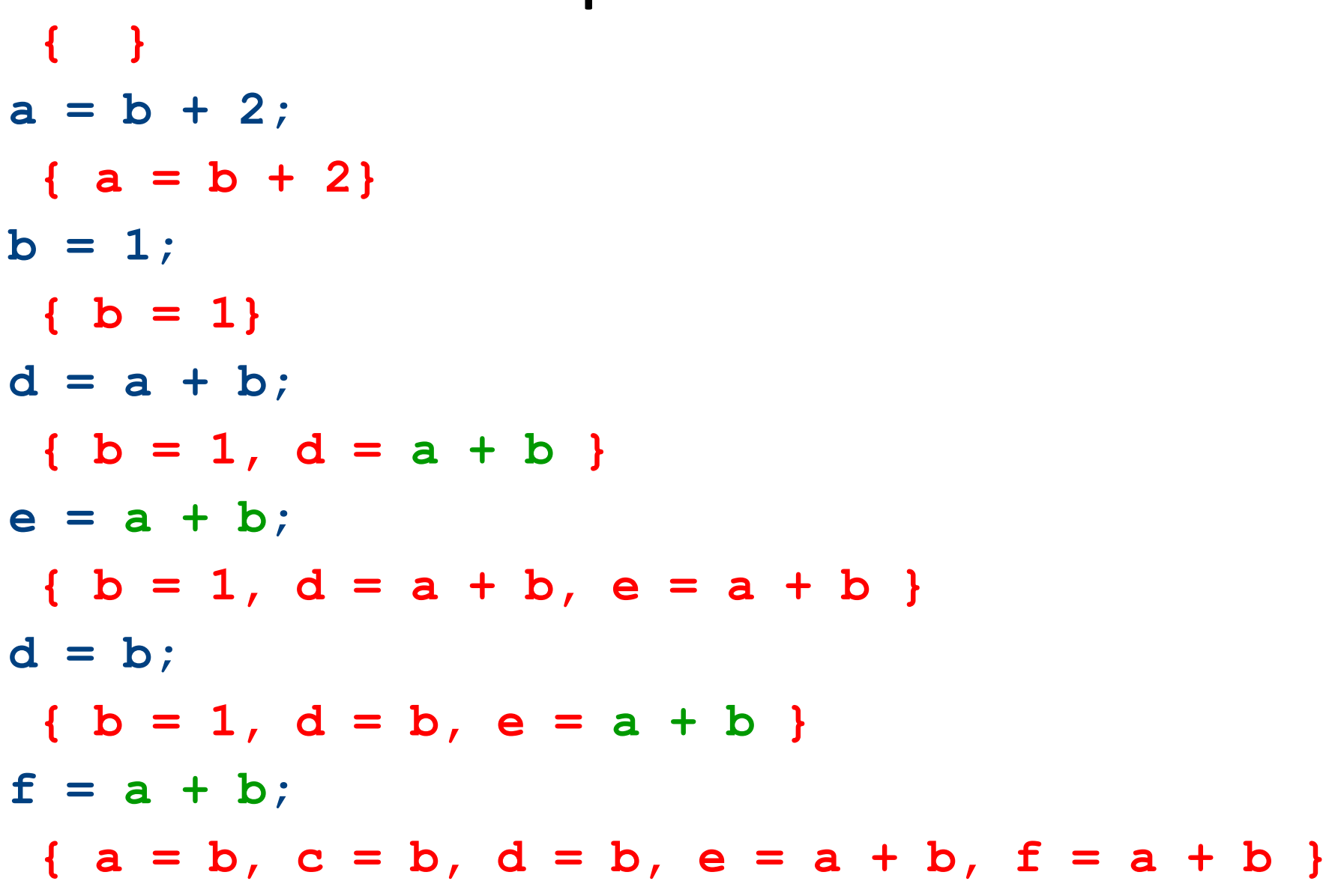

**a = b; c = b; d = a + b; e = a + b; d = b; f = a + b; { a = b, c = b, d = b, e = a + b } { a = b, c = b, d = a + b, e = a + b } { a = b, c = b, d = a + b } { a = b, c = b } { a = b } { } { a = b, c = b, d = b, e = a + b, f = a + b }**

**a = b; c = b; d = a + b; e = a + b; d = b; f = a + b; { a = b, c = b, d = b, e = a + b } { a = b, c = b, d = a + b, e = a + b } { a = b, c = b, d = a + b } { a = b, c = b } { a = b } { } { a = b, c = b, d = b, e = a + b, f = a + b }**

### **a = b;**  $b = 1;$ **d = a + b; e = d; d = a; f = e; { a = b, c = b, d = b, e = a + b } { a = b, c = b, d = a + b, e = a + b } { a = b, c = b, d = a + b } { a = b, b = b } { a = b } { } { a = b, c = b, d = b, e = a + b, f = a + b }** Common sub-expression elimination

## Live variables

- The analysis corresponding to dead code elimination is called liveness analysis
- A variable is live at a point in a program if later in the program its value will be read before it is written to again
- Dead code elimination works by computing liveness for each variable, then eliminating assignments to dead variables

# Computing live variables

- To know if a variable will be used at some point, we iterate across the statements in a basic block in reverse order
- Initially, some small set of values are known to be live (which ones depends on the particular program)
- When we see the statement  $a = b$  op c:
	- $-$  Just before the statement, a is not alive, since its value is about to be overwritten
	- $-$  Just before the statement, both b and c are alive, since we're about to read their values
	- $-$  (what if we have  $a = a + b$ ?)  $\qquad \qquad$  93

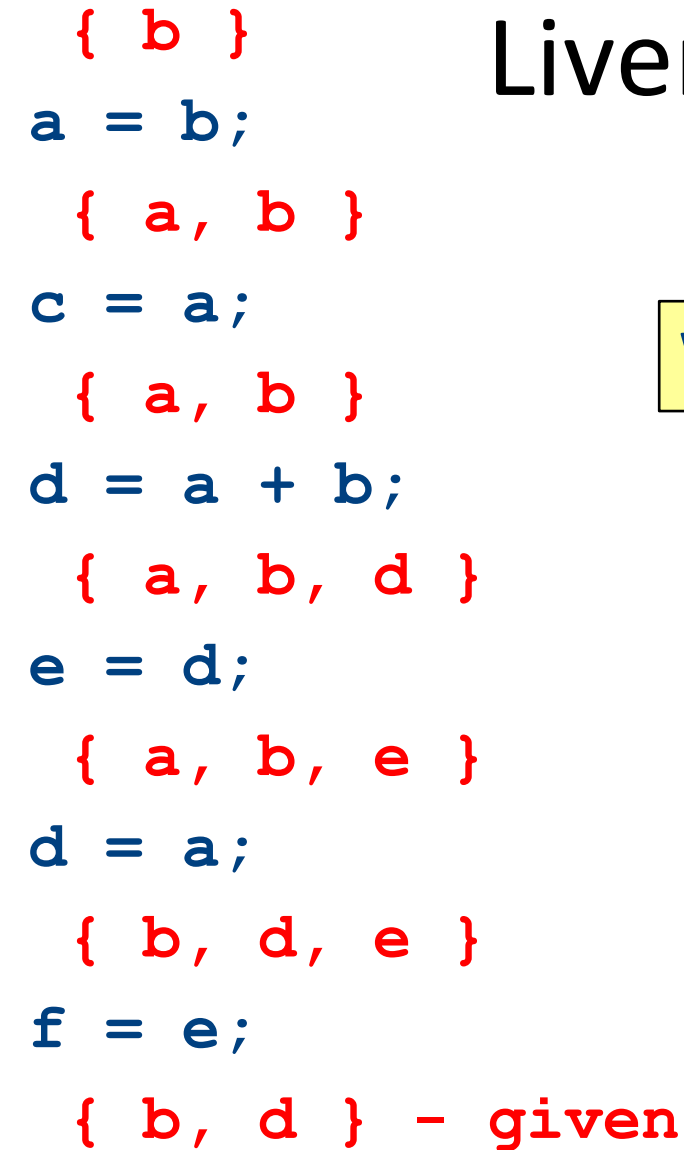

## iveness analysis

### Dead Code Elimination **a = b; c = a; d = a + b; e = d; d = a; f = e; { b, d, e } { a, b, e } { a, b, d } { a, b } { a, b } { b } { b, d }** Which statements are dead?

```
Dead Code Elimination
a = b;
d = a + b;
e = d;
d = a;
 { b, d, e }
 { a, b, e }
 { a, b, d }
 { a, b }
 { a, b }
 { b }
```
**{ b, d }**

### Liveness analysis II **a = b; { b }**

```
d = a + b;
e = d;
d = a;
 { b, d }
 { a, b }
 { a, b, d }
 { a, b }
```
### Liveness analysis II **a = b; { b }**

```
d = a + b;
e = d;
d = a;
 { b, d }
 { a, b }
 { a, b, d }
 { a, b }
```
#### Dead code elimination **a = b; { b }**

```
d = a + b;
e = d;
d = a;
 { b, d }
 { a, b }
 { a, b, d }
 { a, b }
```
#### Dead code elimination **a = b; { b }**

**d = a + b; d = a; { a, b } { a, b, d } { a, b }**

**{ b, d }**

### Liveness analysis III **a = b; { b }**

**d = a + b; { a, b }**

Which statements are dead?

**d = a; { b, d } { a, b }**

#### Dead code elimination **a = b; { b }**

**d = a + b; { a, b }**

Which statements are dead?

**d = a; { b, d } { a, b }**

#### Dead code elimination **a = b; { b }**

**{ a, b }**

**d = a; { b, d } { a, b }**

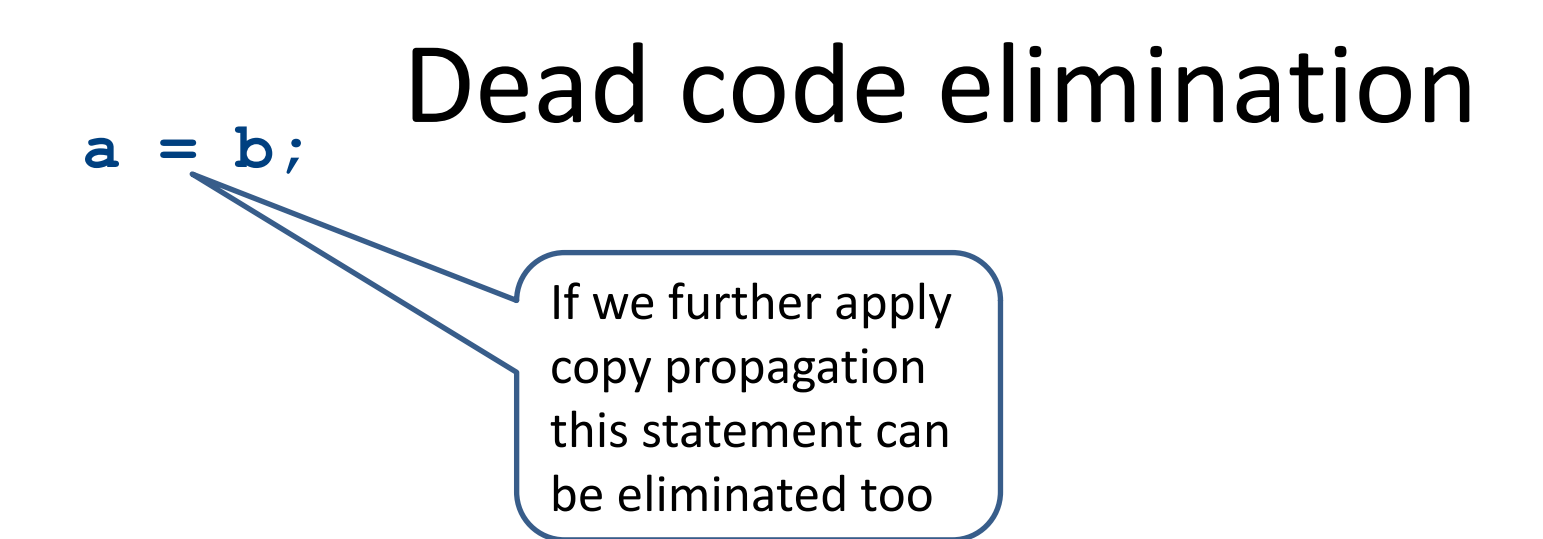

#### **d = a;**

# A combined algorithm

- Start with initial live variables at end of block
- Traverse statements from end to beginning
- For each statement
	- $-$  If assigns to dead variables  $-$  eliminate it
	- Otherwise, compute live variables before statement and continue in reverse

$$
a = b;
$$
 A combined algorithm  
\n
$$
c = a;
$$
  
\n
$$
d = a + b;
$$
  
\n
$$
e = d;
$$
  
\n
$$
d = a;
$$
  
\n
$$
f = e;
$$

$$
a = b;
$$
 A combined algorithm  
\n
$$
c = a;
$$
  
\n
$$
d = a + b;
$$
  
\n
$$
e = d;
$$
  
\n
$$
d = a;
$$
  
\n
$$
f = e;
$$
  
\n
$$
b, d
$$

$$
a = b;
$$
 A combined algorithm  
\n
$$
c = a;
$$
  
\n
$$
d = a + b;
$$
  
\n
$$
e = d;
$$
  
\n
$$
d = a;
$$
  
\n
$$
f = e;
$$
  
\n
$$
b, d
$$
$$
a = b;
$$
 A combined algorithm  

$$
c = a;
$$
  

$$
d = a + b;
$$
  

$$
e = d;
$$
  

$$
d = a;
$$

$$
a = b;
$$
 A combined algorithm  

$$
c = a;
$$
  

$$
d = a + b;
$$
  

$$
e = d;
$$
  

$$
\{a, b\}
$$
  

$$
d = a;
$$

$$
a = b; \quad \text{A combined algorithm}
$$
\n
$$
c = a;
$$
\n
$$
d = a + b;
$$
\n
$$
e = d;
$$
\n
$$
\{a, b\}
$$
\n
$$
d = a;
$$

$$
a = b;
$$
 A combined algorithm  

$$
c = a;
$$
  

$$
d = a + b;
$$
  

$$
\{a, b\}
$$
  

$$
d = a;
$$

$$
a = b;
$$
 A combined algorithm  

$$
c = a;
$$
  

$$
d = a + b;
$$
  

$$
\{a, b\}
$$
  

$$
d = a;
$$

$$
a = b;
$$
 A combined algorithm  

$$
c = a;
$$

**d = a; { a, b }**

$$
a = b;
$$
 A combined algorithm  

$$
c = a;
$$

**d = a; { a, b }**

$$
a = b;
$$
 A combined algorithm

**d = a; { a, b }**

# **a = b;** A combined algorithm **{ b }**

**d = a; { a, b }**

$$
a = b;
$$
 A combined algorithm

$$
d = a;
$$

# High-level goals

- Generalize analysis mechanism
	- Reuse common ingredients for many analyses
	- Reuse proofs of correctness
- Generalize from basic blocks to entire CFGs
	- Go from local optimizations to global optimizations

#### Program Analysis

- Reasons about the **behavior** of a program
- An analysis is **sound** if it only asserts an correct facts about a program
- An analysis is **precise** if it asserts all correct facts (of interests)
- Sound analysis allows for semantic**preserving optimizations**
	- "More precise" analyses are "more useful": may enable more optimizations  $120$

#### Examples

• Available expressions, allows:

 $\triangleright$  Common sub-expressions elimination

 $\triangleright$  Copy propagation

- Constant propagation, allows:  $\triangleright$  Constant folding
- Liveness analysis

 $\triangleright$  Dead-code elimination

 $\triangleright$  Register allocation

# Local vs. global optimizations

- An optimization is local if it works on just a single basic block
- An optimization is global if it works on an entire control-flow graph of a procedure
- An optimization is interprocedural if it works across the control-flow graphs of multiple procedure
	- $-$  We won't talk about this in this course

# Formalizing local analyses

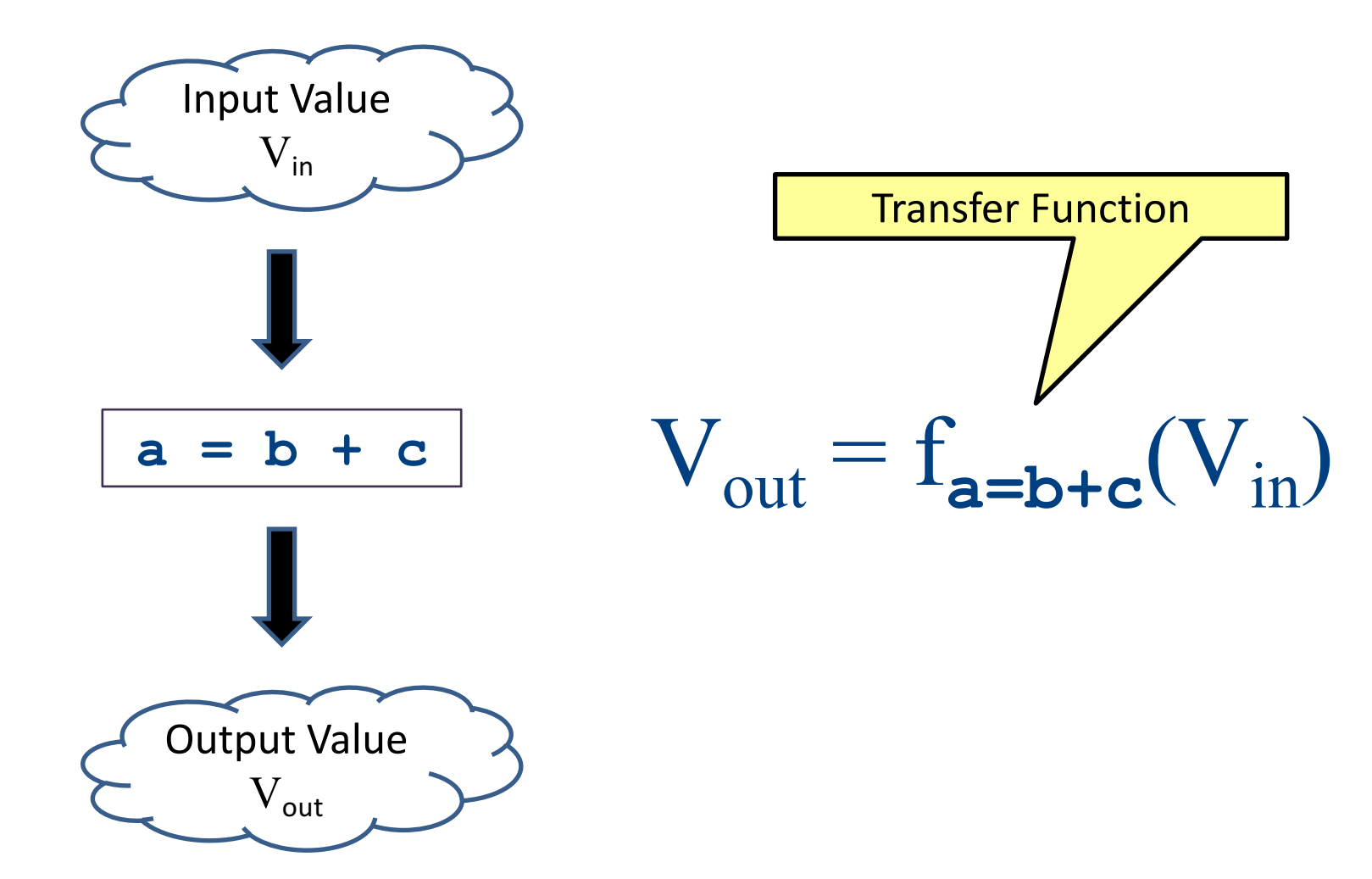

#### Available Expressions

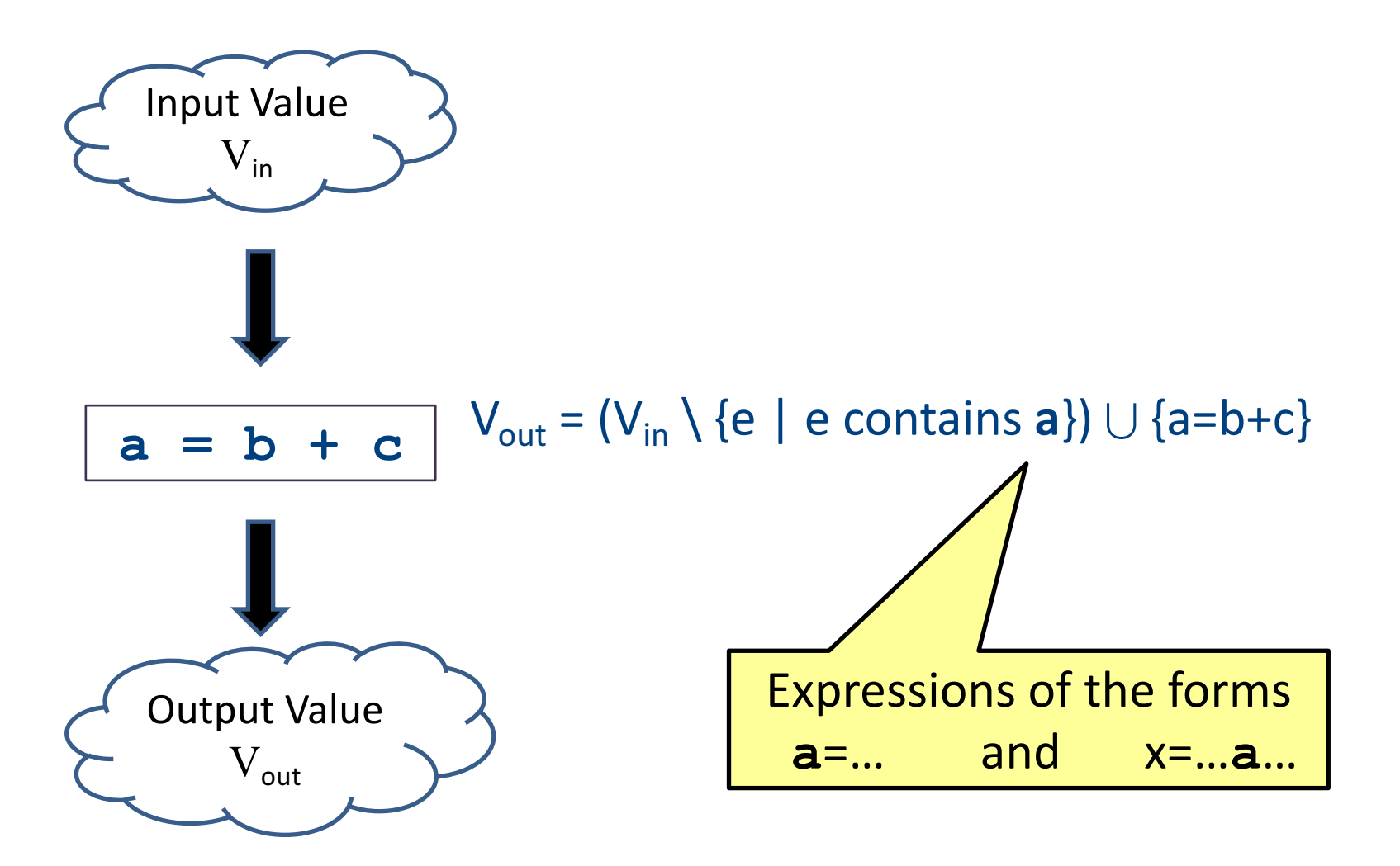

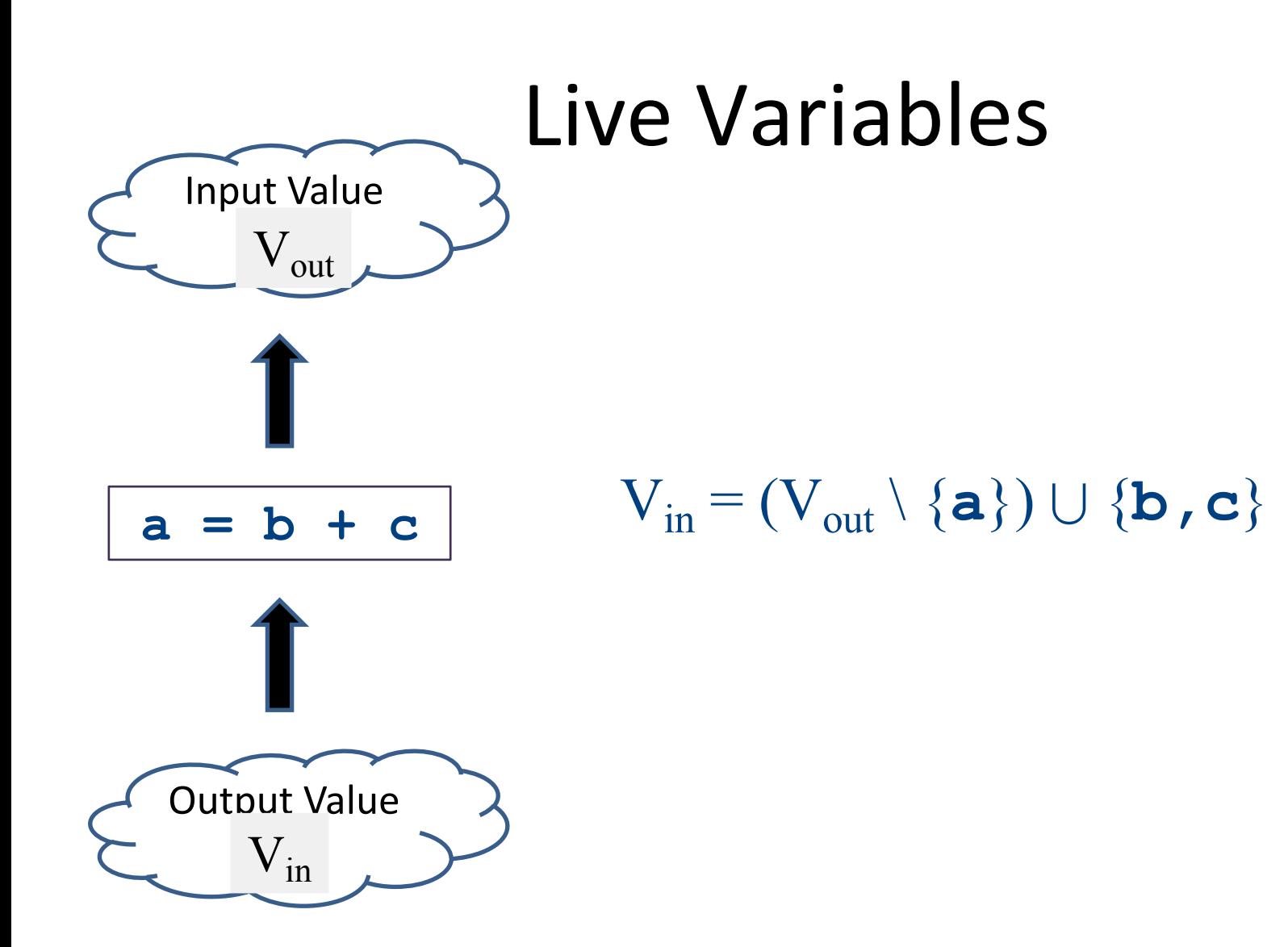

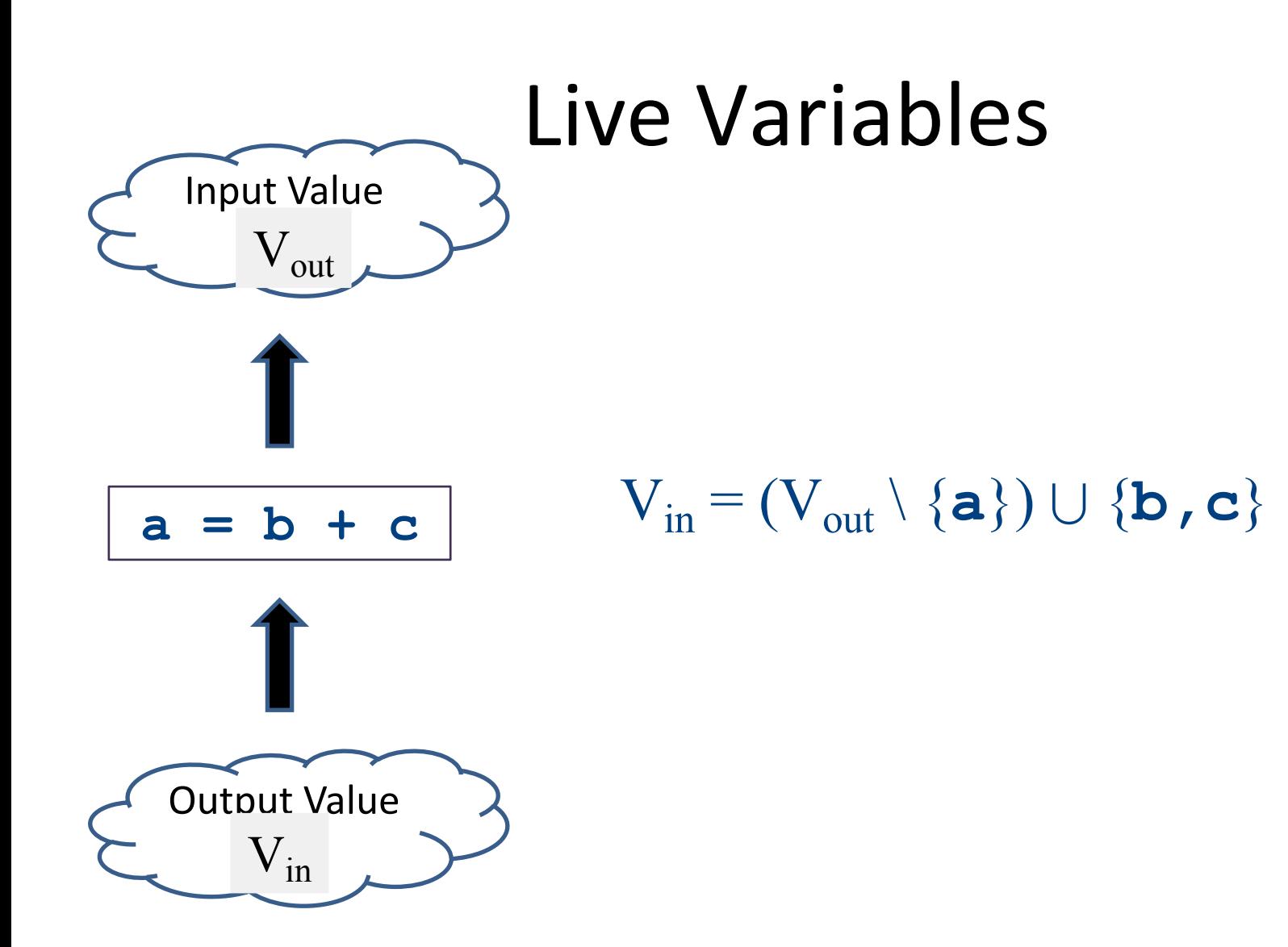

# Information for a local analysis

- What direction are we going?
	- Sometimes forward (available expressions)
	- Sometimes backward (liveness analysis)
- How do we update information after processing a statement?
	- $-$  What are the new semantics?
	- What information do we know initially?

# Formalizing local analyses

- Define an analysis of a basic block as a quadruple (D, V, F, I) where
	- $-$  **D** is a direction (forwards or backwards)
	- $-$  V is a set of values the program can have at any point
	- $-$  **F** is a family of transfer functions defining the meaning of any expression as a function  $f: V \rightarrow V$
	- $-$  **I** is the initial information at the top (or bottom) of a basic block

# Available Expressions

- **Direction:** Forward
- **Values:** Sets of expressions assigned to variables
- **Transfer functions:** Given a set of variable assignments V and statement  $a = b + c$ :
	- $-$  Remove from V any expression containing a as a subexpression
	- $-$  Add to V the expression  $a = b + c$
	- Formally:  $V_{out} = (V_{in} \setminus \{e \mid e \text{ contains } a\}) \cup \{a = b + c\}$
- **Initial value:** Empty set of expressions

#### Liveness Analysis

- **Direction:** Backward
- **Values:** Sets of variables
- **Transfer functions:** Given a set of variable assignments V and statement  $a = b + c$ :
- Remove a from V (any previous value of a is now dead.)
- Add b and c to V (any previous value of b or c is now live.)
- Formally:  $V_{in} = (V_{out} \setminus \{a\}) \cup \{b, c\}$
- **Initial value:** Depends on semantics of language
	- $-$  E.g., function arguments and return values (pushes)
	- $-$  Result of local analysis of other blocks as part of a global analysis and the set of the set of the set of the set of the set of the set of the set of the set of the set of the set of the set of the set of the set of the set of the set of the set of the set of the set of the

# Running local analyses

- Given an analysis (D, V, F, I) for a basic block
- Assume that **D** is "forward;" analogous for the reverse case
- Initially, set OUT[**entry**] to **I**
- For each statement s, in order:
	- $-$  Set IN[s] to OUT[prev], where prev is the previous statement
	- Set OUT[s] to f<sub>s</sub>(IN[s]), where f<sub>s</sub> is the transfer function for statement **s**

# Kill/Gen

#### Global Optimizations

# High-level goals

- Generalize analysis mechanism
	- Reuse common ingredients for many analyses
	- Reuse proofs of correctness
- Generalize from basic blocks to entire CFGs
	- Go from local optimizations to global optimizations

# Global analysis

- A global analysis is an analysis that works on a control-flow graph as a whole
- Substantially more powerful than a local analysis
	- (Why?)
- Substantially more complicated than a local analysis
	- (Why?)

# Local vs. global analysis

- Many of the optimizations from local analysis can still be applied globally
	- Common sub-expression elimination
	- Copy propagation
	- Dead code elimination
- Certain optimizations are possible in global analysis that aren't possible locally:
	- $-$  e.g. code motion: Moving code from one basic block into another to avoid computing values unnecessarily
- Example global optimizations:
	- Global constant propagation
	- $-$  Partial redundancy elimination

#### Loop invariant code motion example

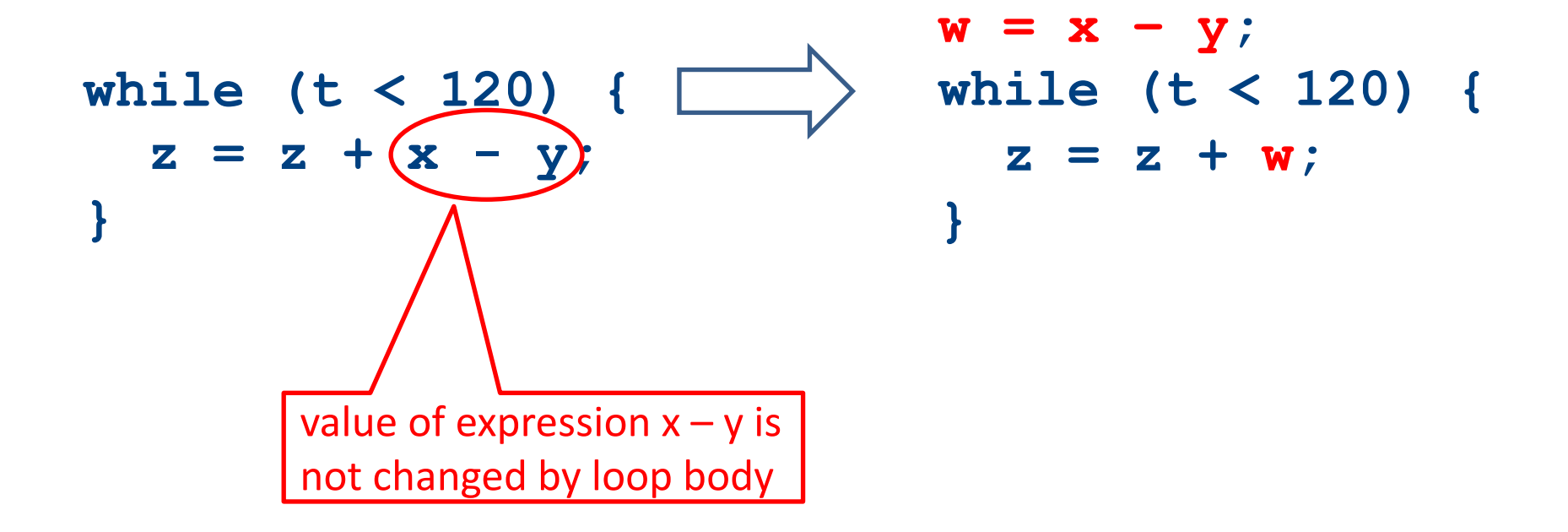

# Why global analysis is hard

- Need to be able to handle multiple predecessors/successors for a basic block
- Need to be able to handle multiple paths through the control-flow graph, and may need to iterate multiple times to compute the final value (but the analysis still needs to terminate!)
- Need to be able to assign each basic block a reasonable default value for before we've analyzed it

# Global dead code elimination

- Local dead code elimination needed to know what variables were live on exit from a basic block
- This information can only be computed as part of a global analysis
- How do we modify our liveness analysis to handle a CFG?

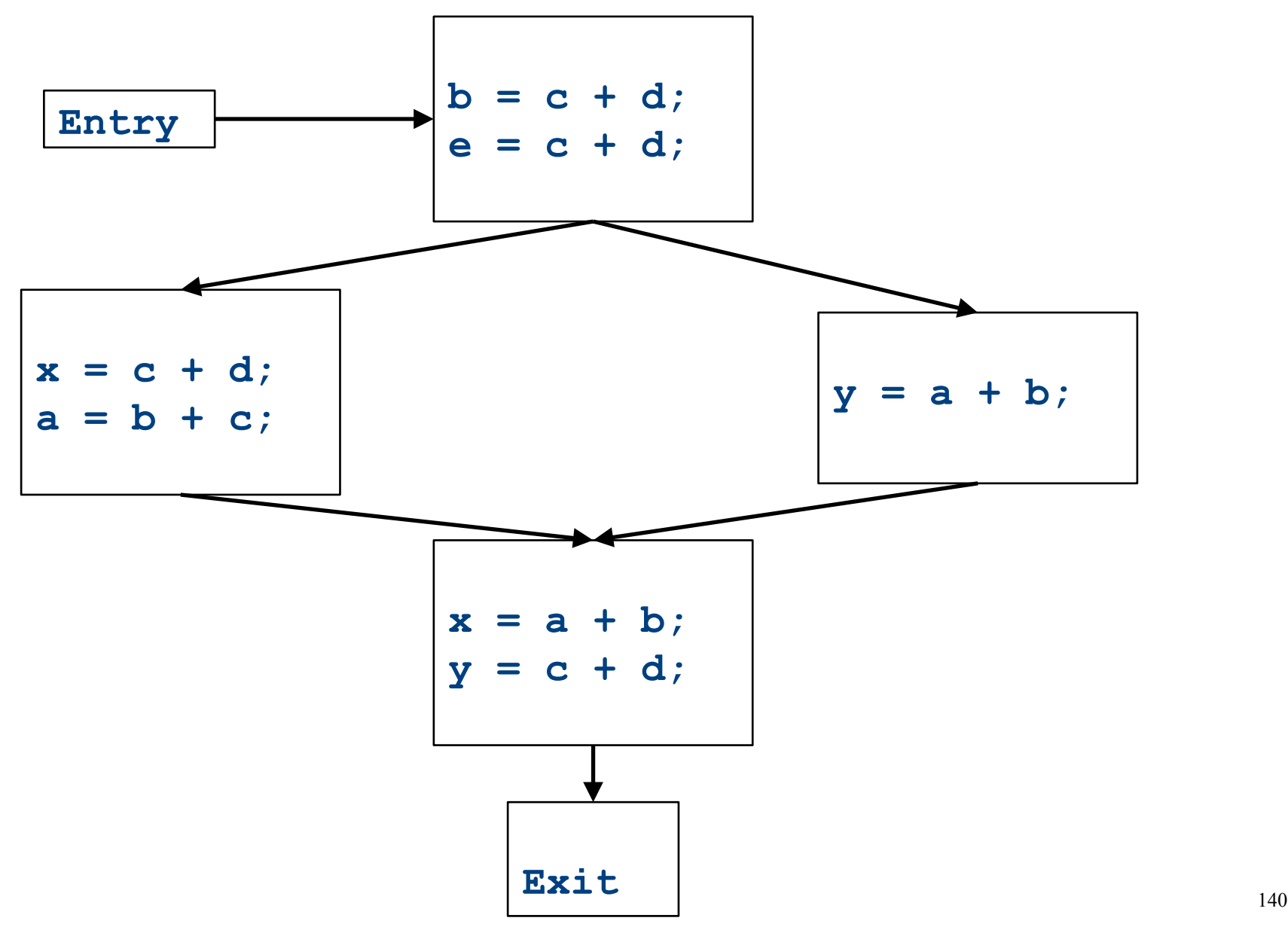

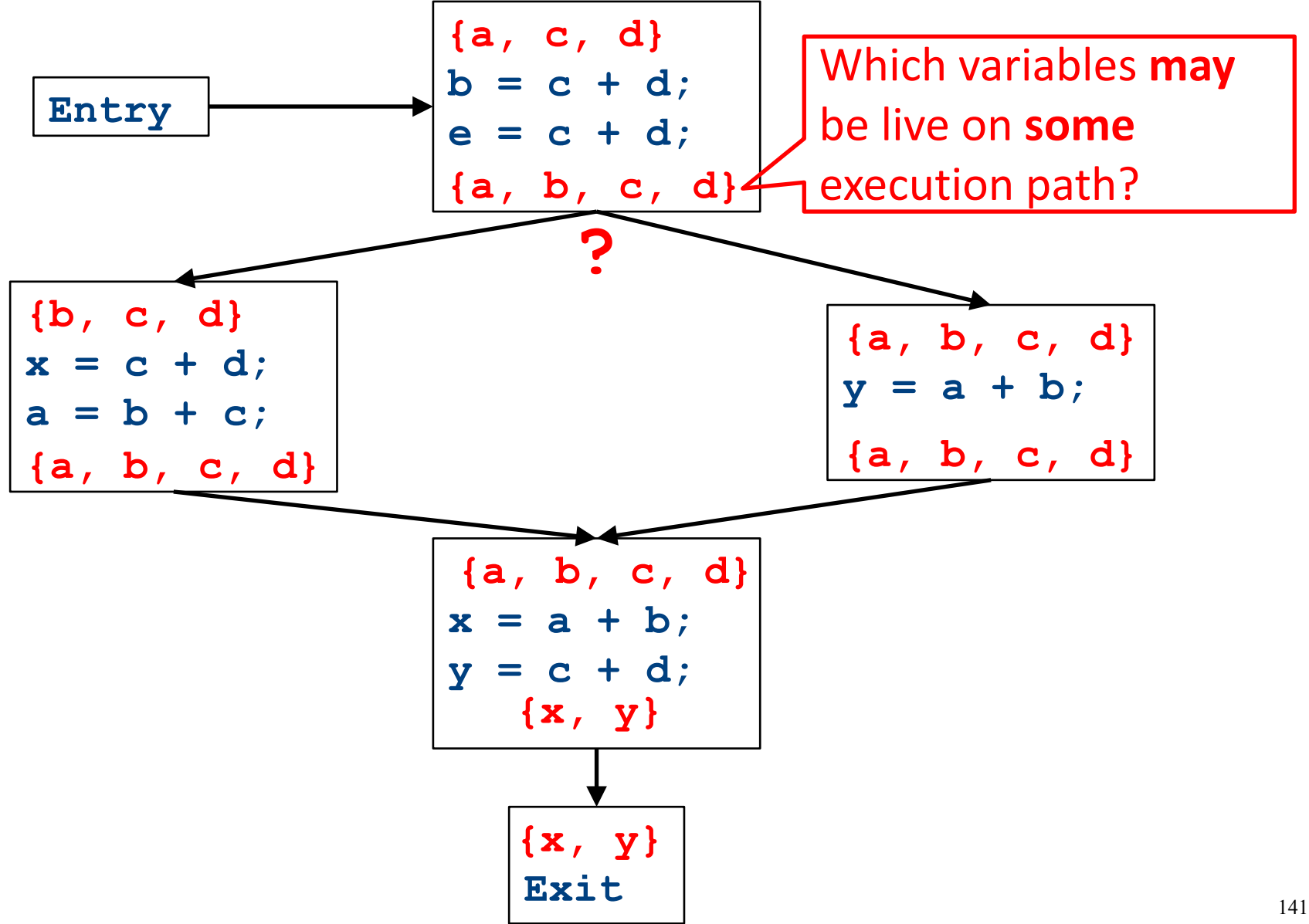

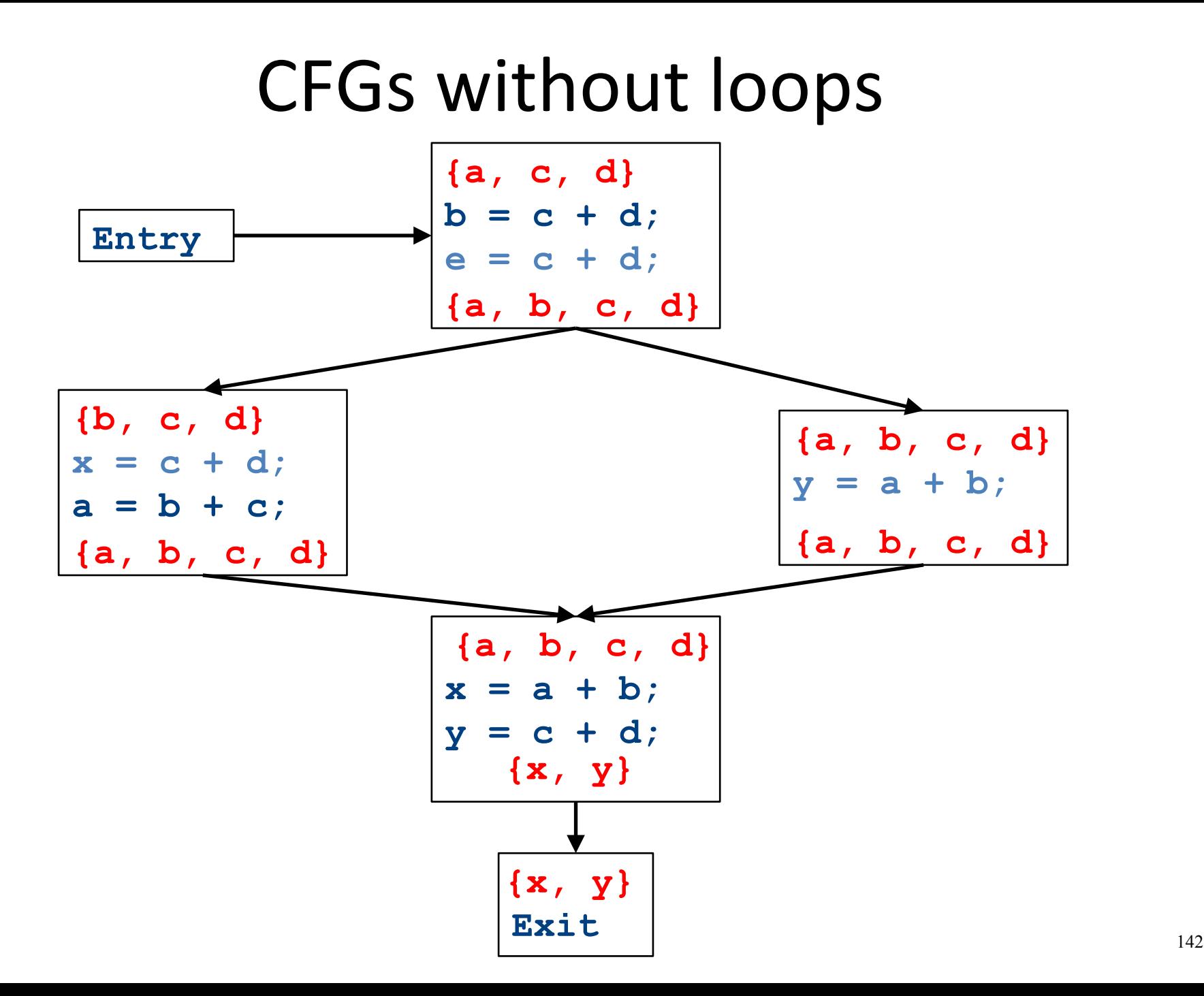

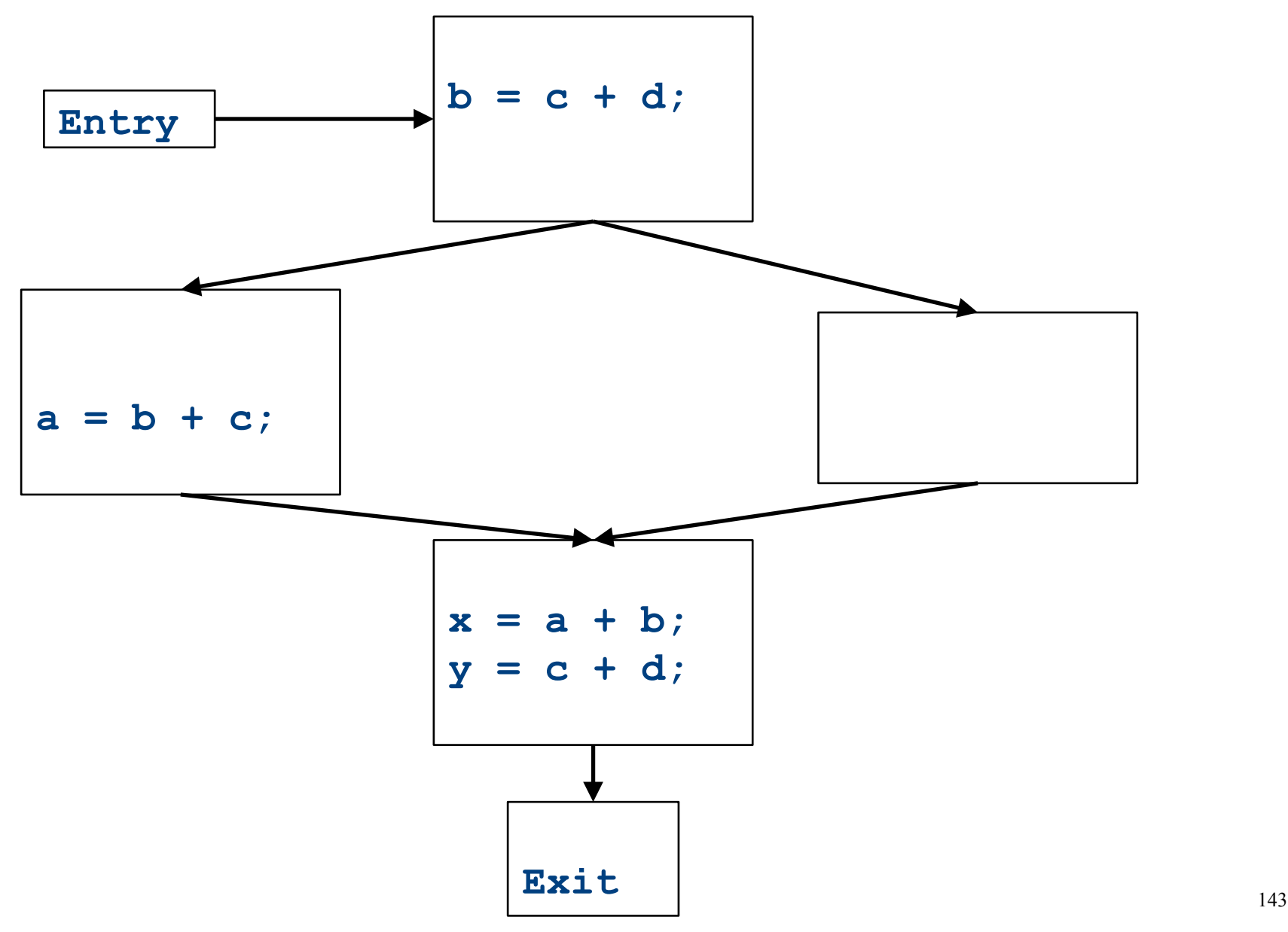

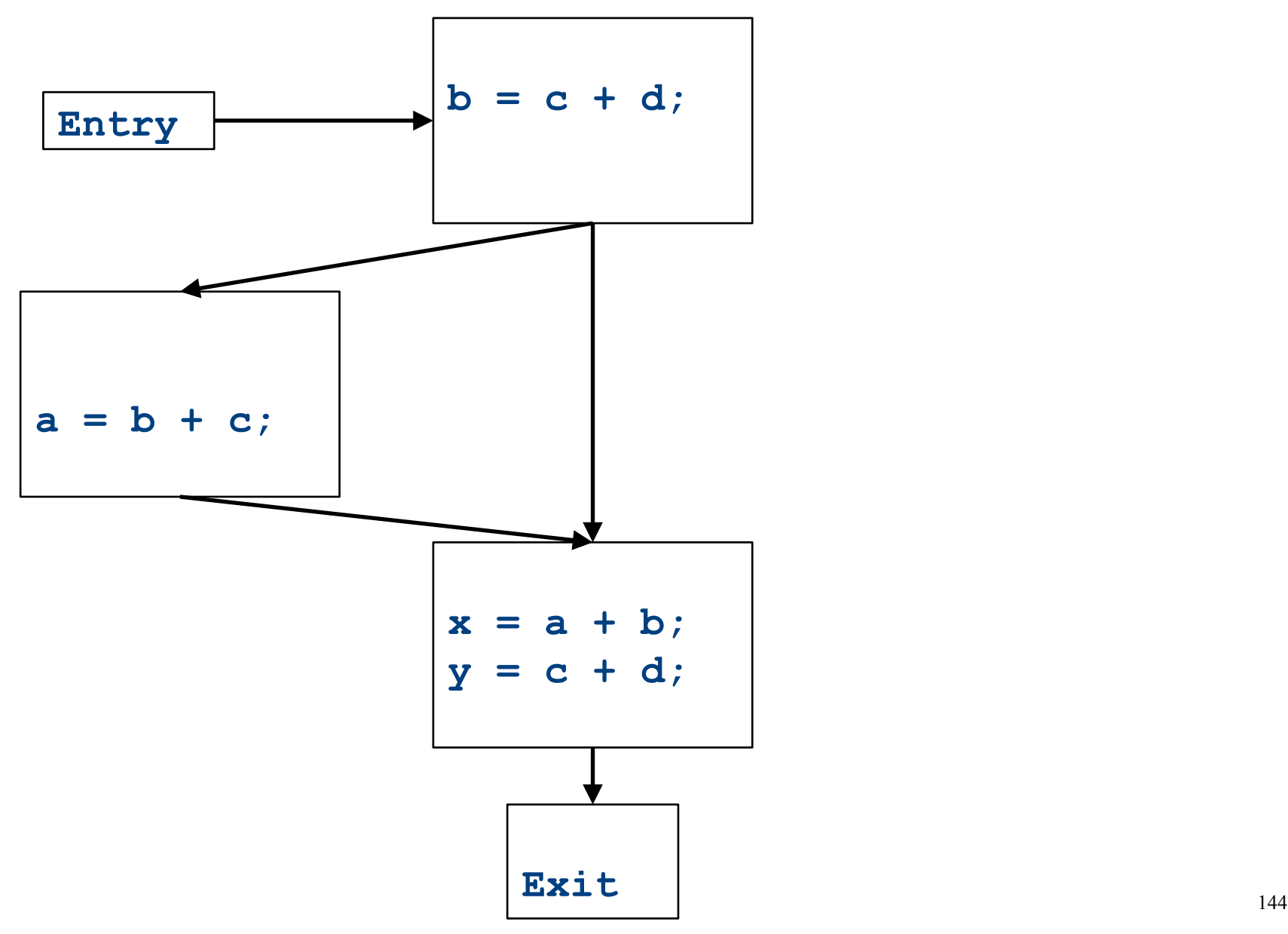
## Major changes  $-$  part 1

- In a local analysis, each statement has exactly one predecessor
- In a global analysis, each statement may have **multiple** predecessors
- A global analysis must have some means of **combining information** from all predecessors of a basic block

#### CFGs without loops

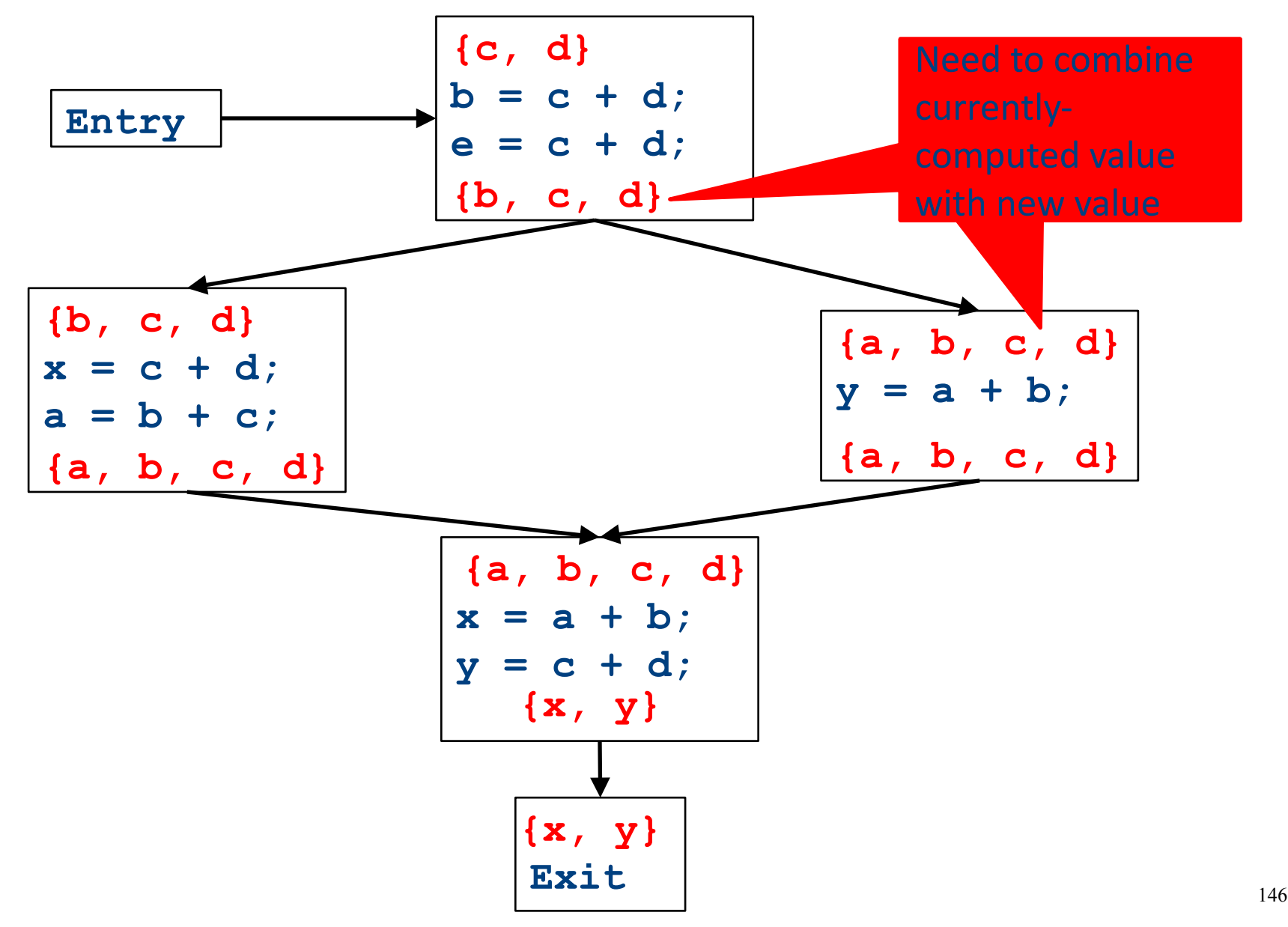

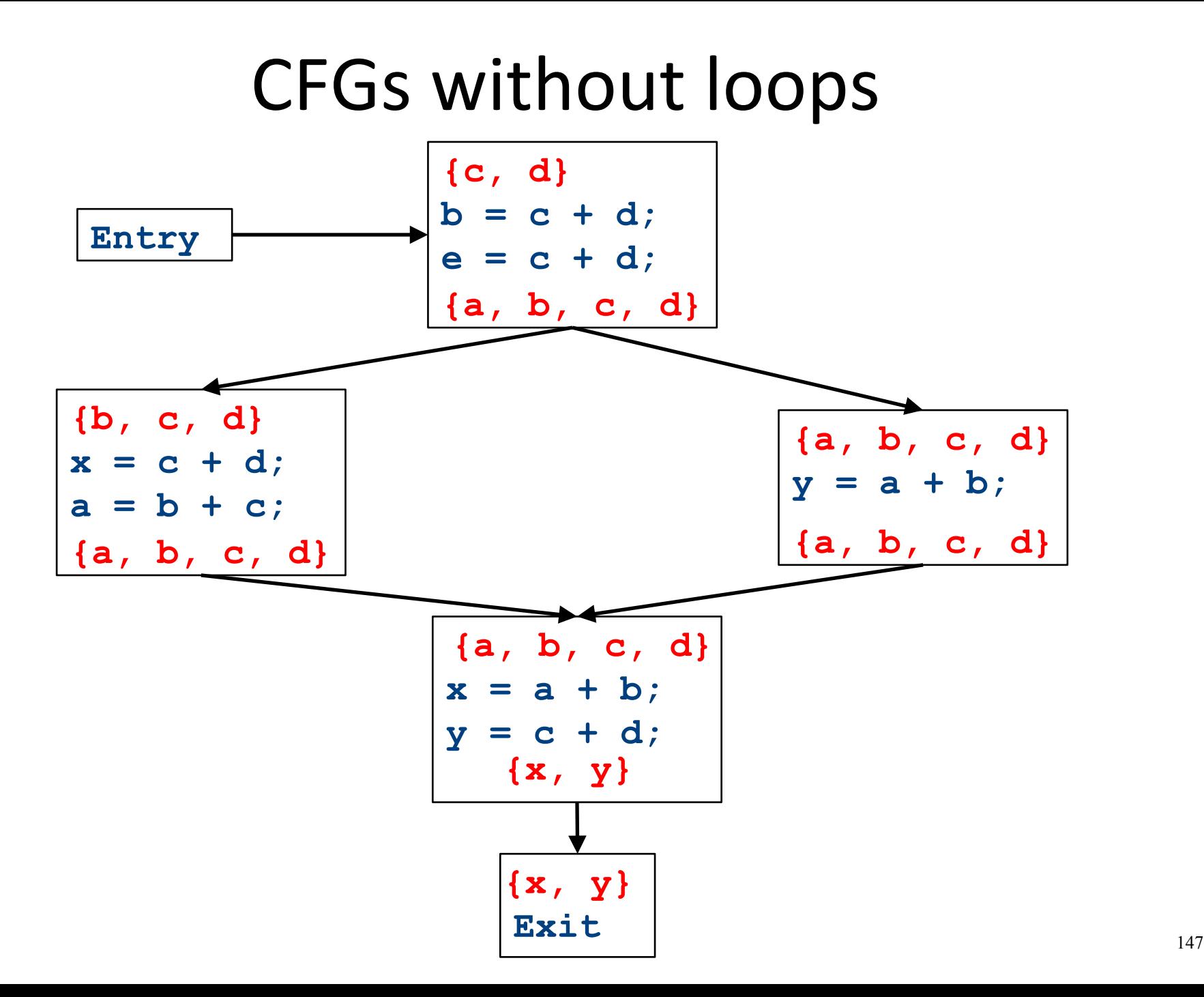

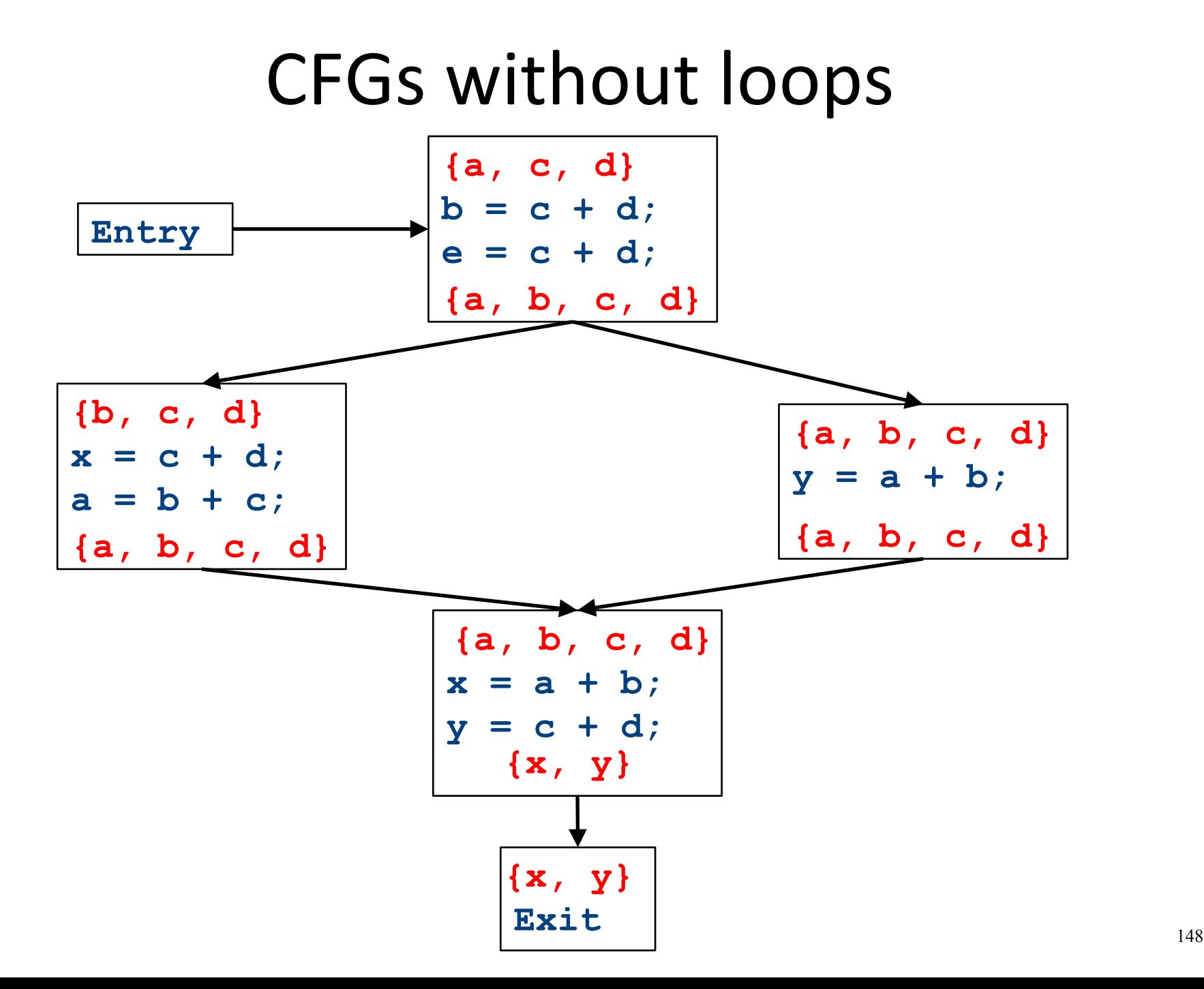

# Major changes – part 2

- In a local analysis, there is only one possible path through a basic block
- In a global analysis, there may be **many** paths through a CFG
- May need to recompute values multiple times as more information becomes available
- Need to be careful when doing this not to loop infinitely!
	- (More on that later)
- Can order of computation affect result?

## CFGs with loops

- Up to this point, we've considered loop-free CFGs, which have only finitely many possible paths
- When we add loops into the picture, this is no longer true
- Not all possible loops in a CFG can be realized in the actual program

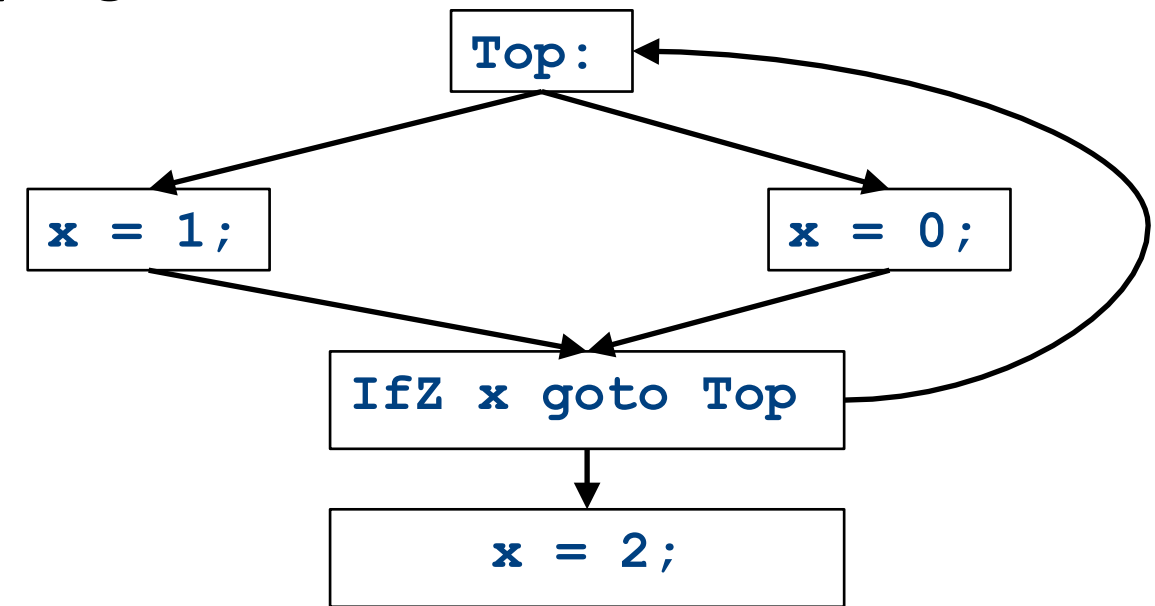

# CFGs with loops

- Up to this point, we've considered loop-free CFGs, which have only finitely many possible paths
- When we add loops into the picture, this is no longer true
- Not all possible loops in a CFG can be realized in the actual program
- **Sound approximation:** Assume that every possible path through the CFG corresponds to a valid execution
	- $-$  Includes all realizable paths, but some additional paths as well
	- May make our analysis less precise (but still sound)
	- $-$  Makes the analysis feasible; we'll see how later

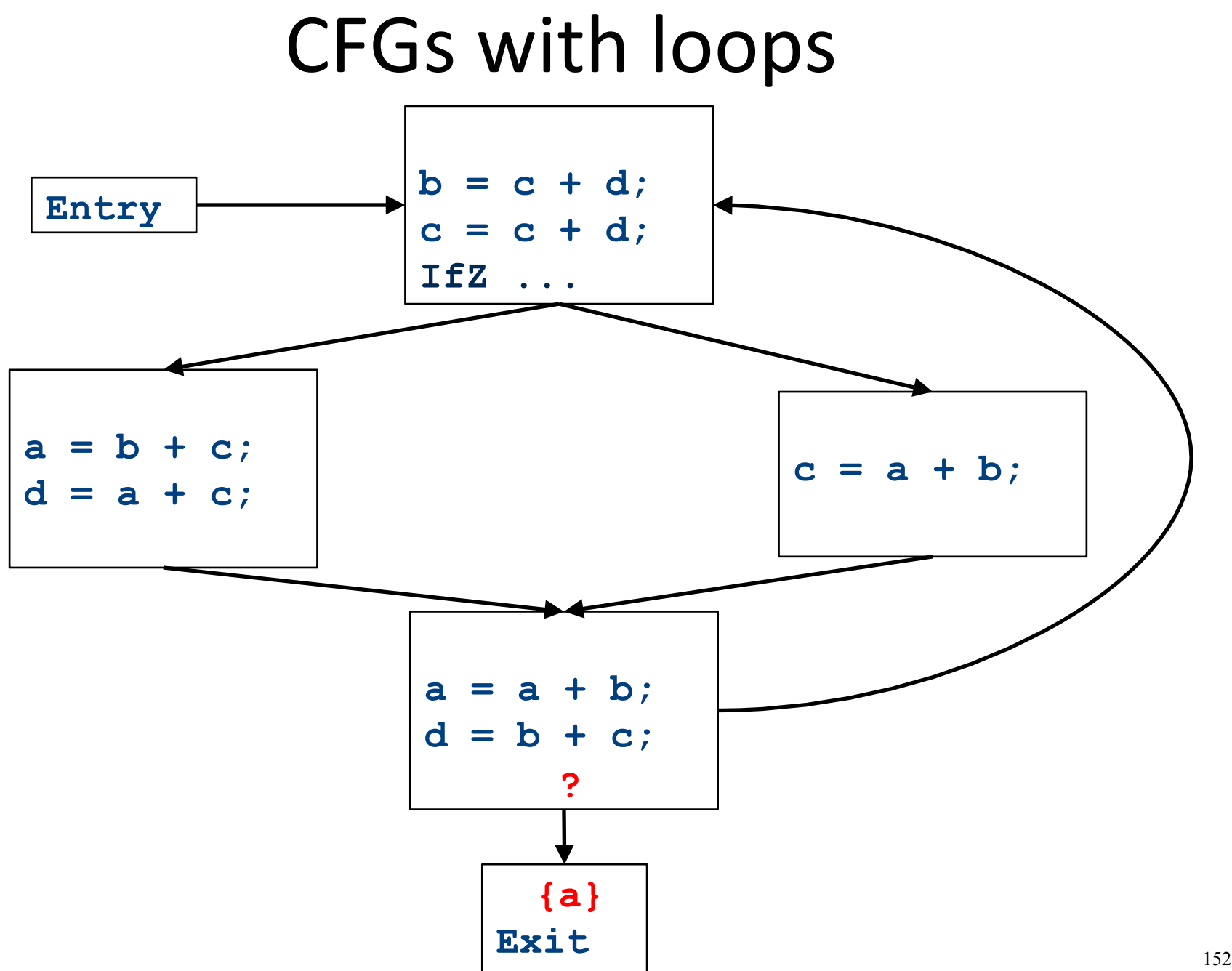

## Major changes  $-$  part 3

- In a local analysis, there is always a well defined "first" statement to begin processing
- In a global analysis with loops, every basic block might depend on every other basic block
- To fix this, we need to assign initial values to all of the blocks in the CFG

CFGs with loops - initialization

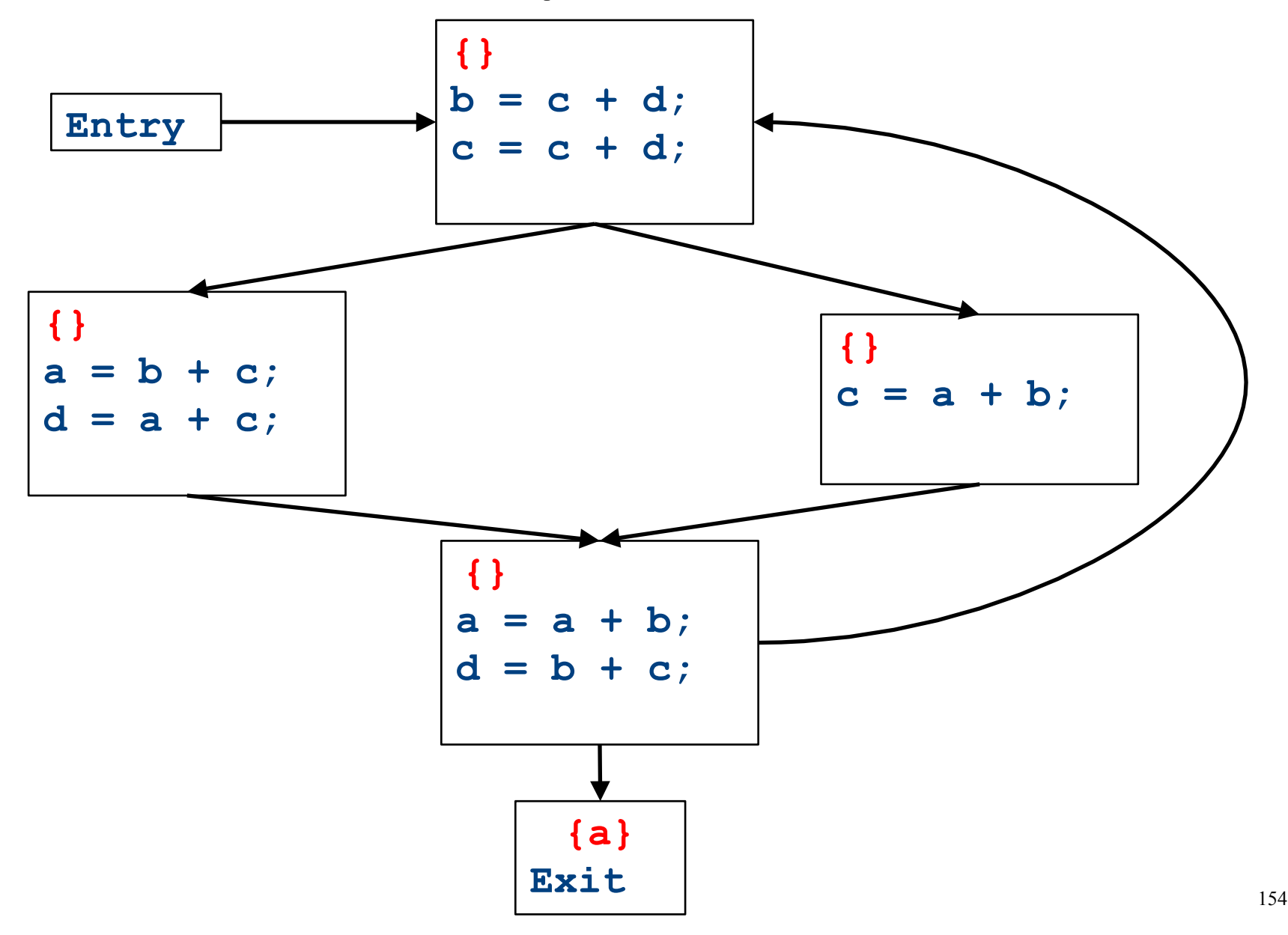

CFGs with loops - iteration

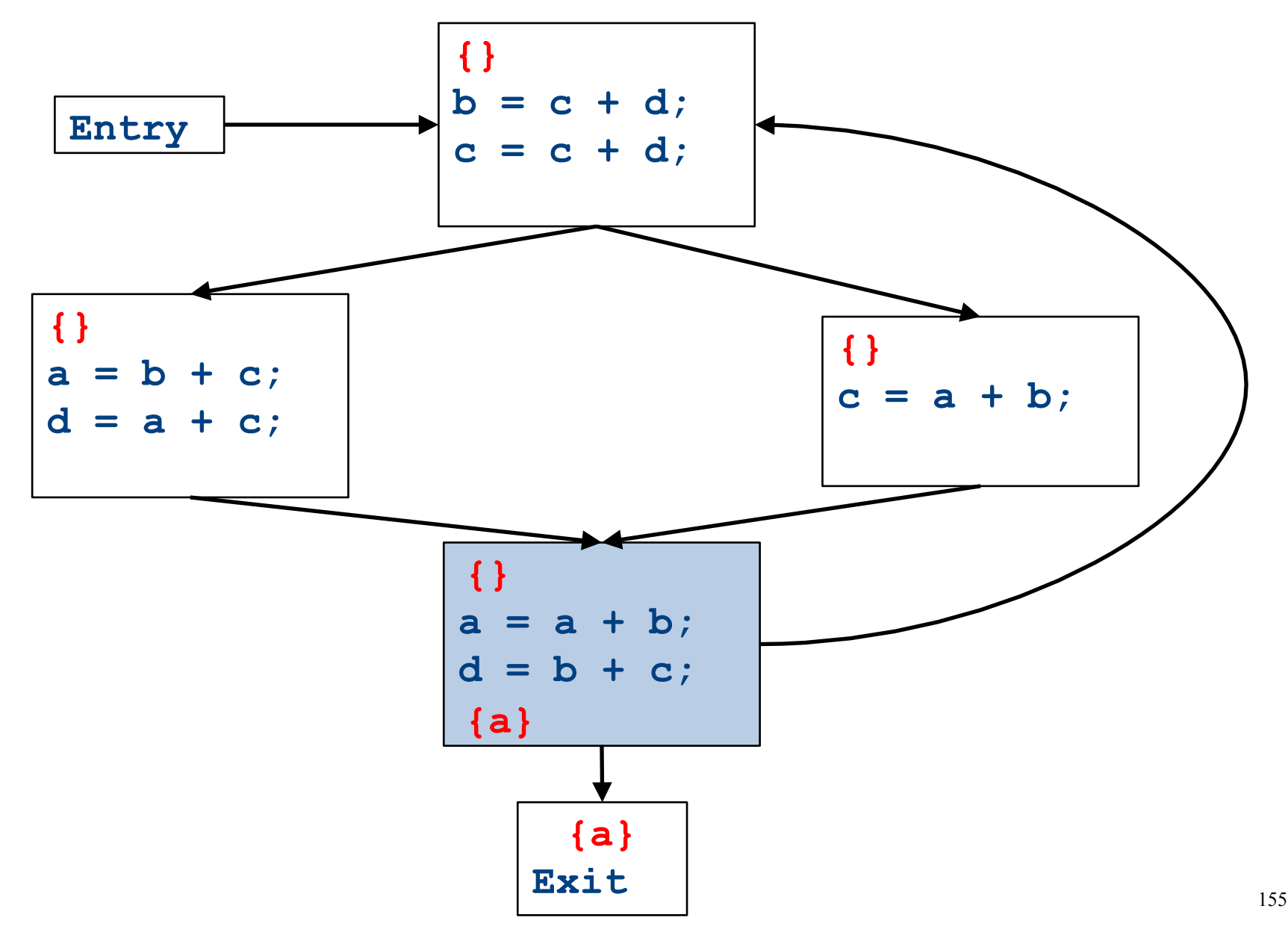

CFGs with loops - iteration

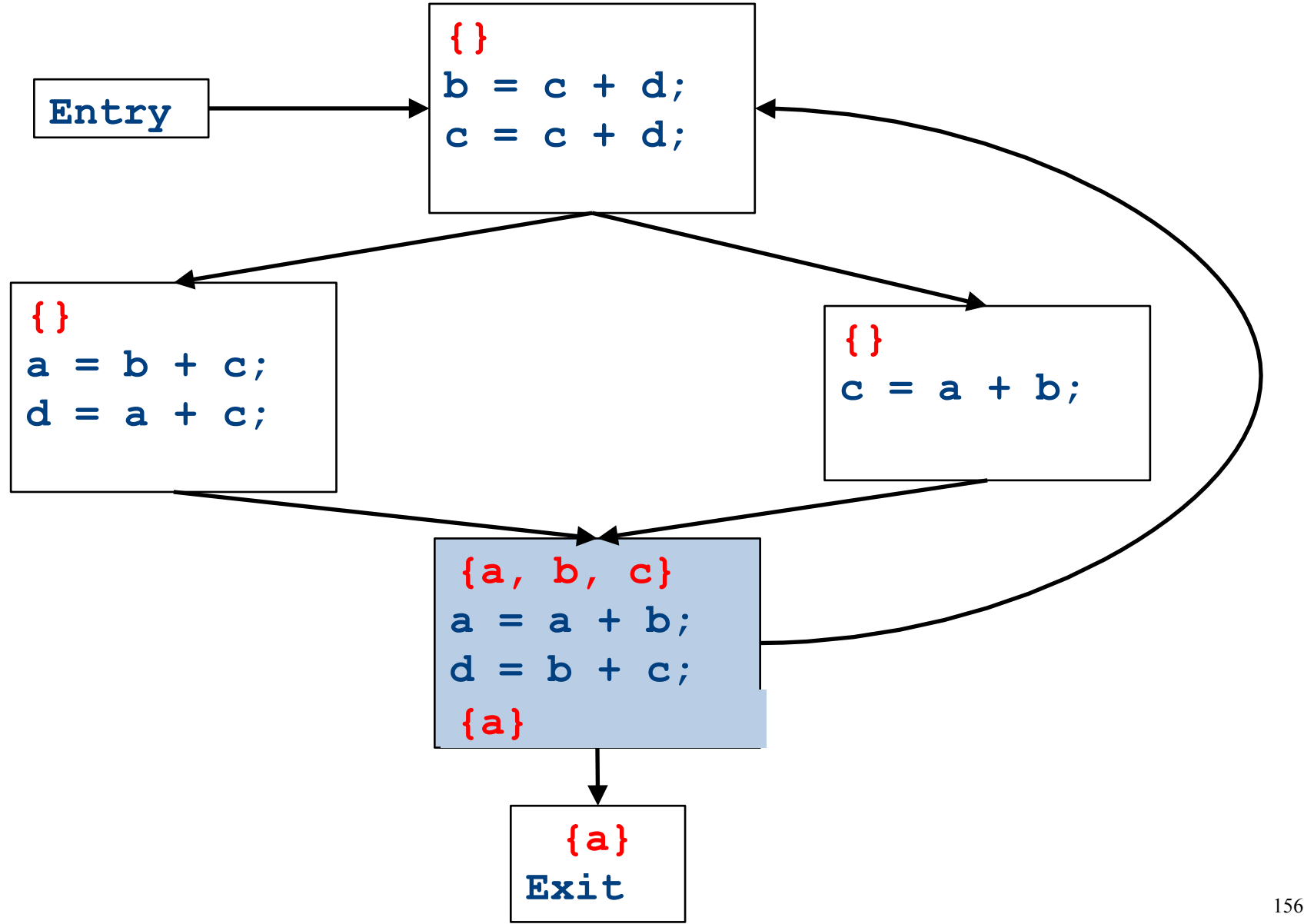

CFGs with loops - iteration

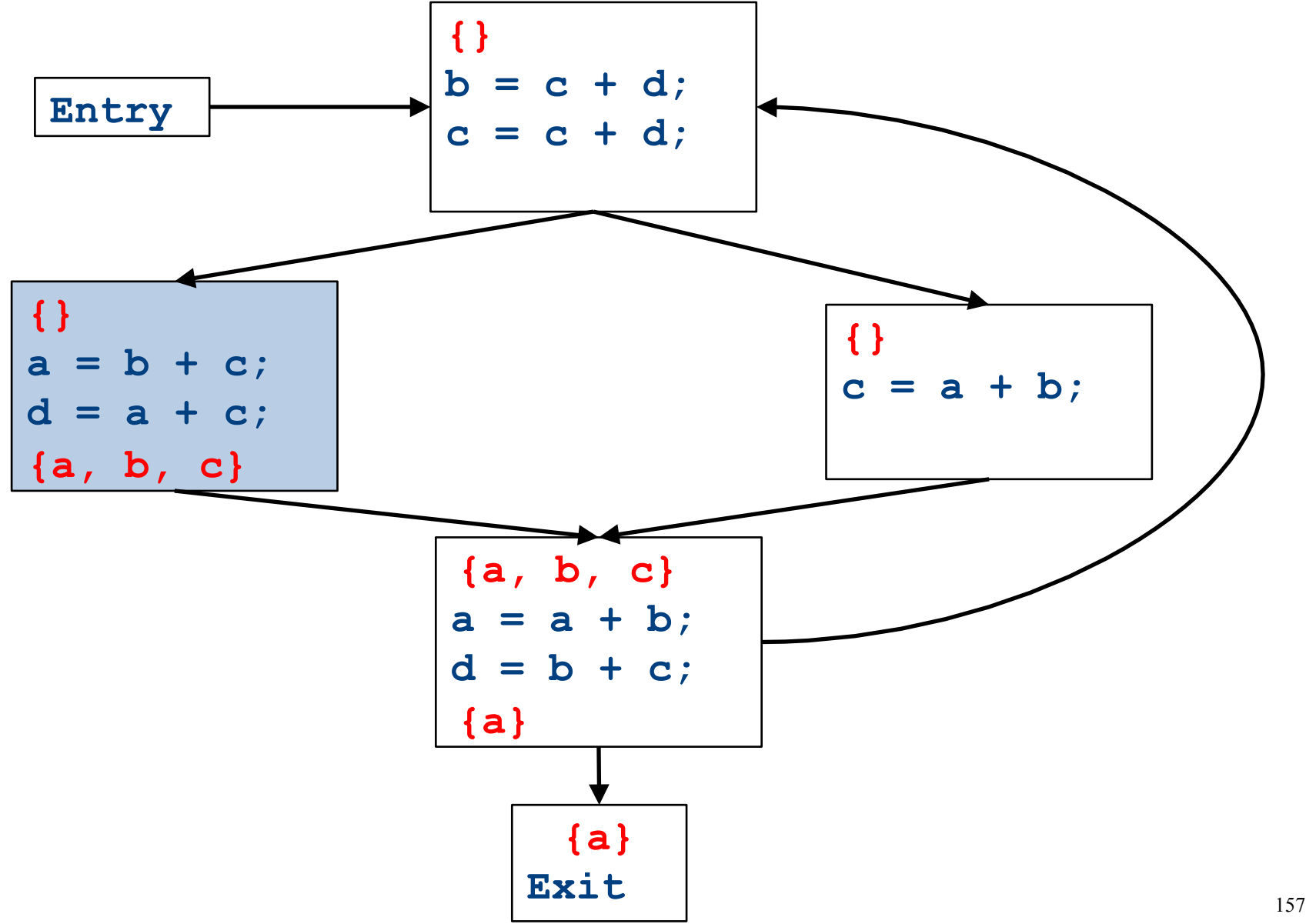

CFGs with loops - iteration

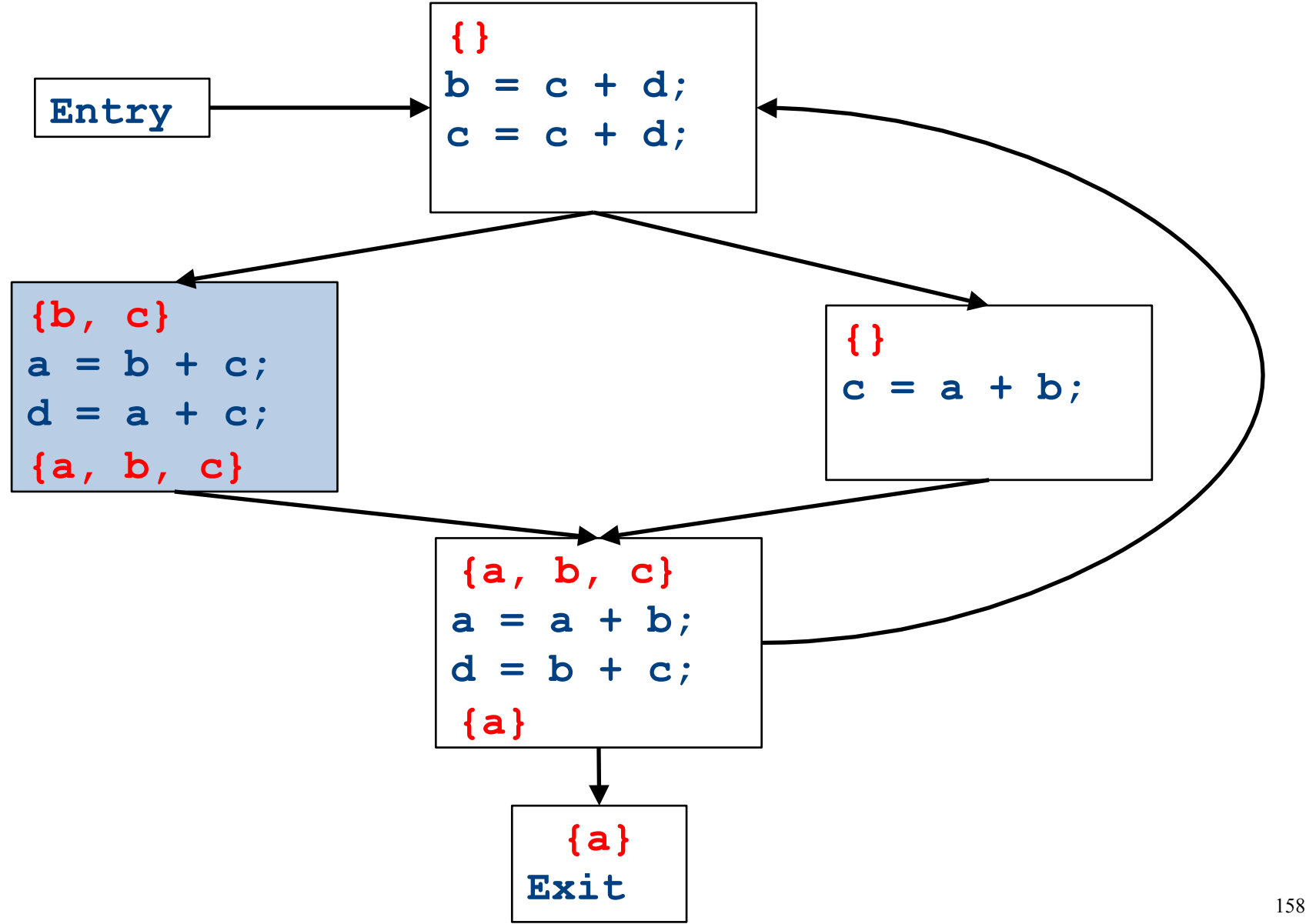

CFGs with loops - iteration

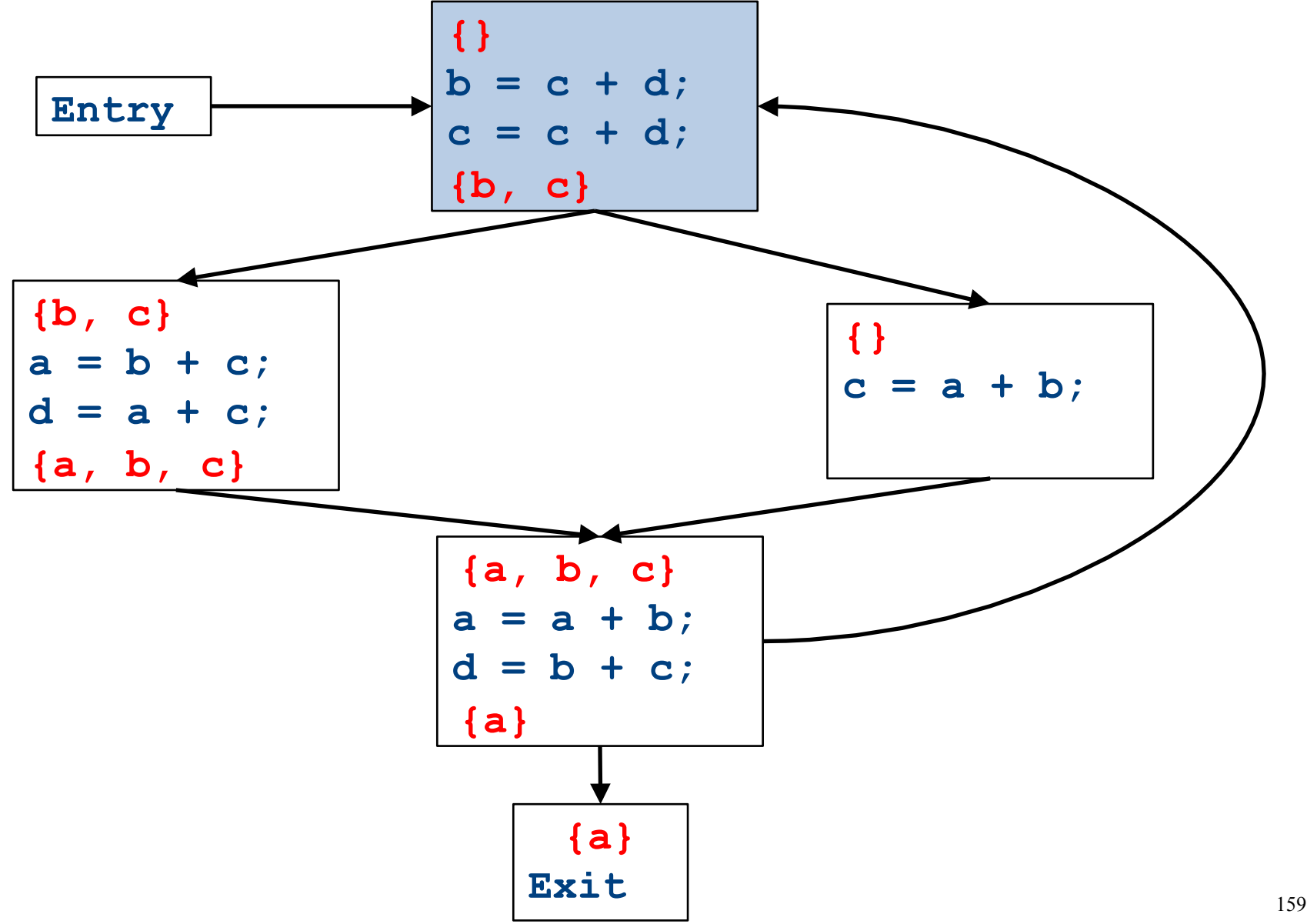

CFGs with loops - iteration

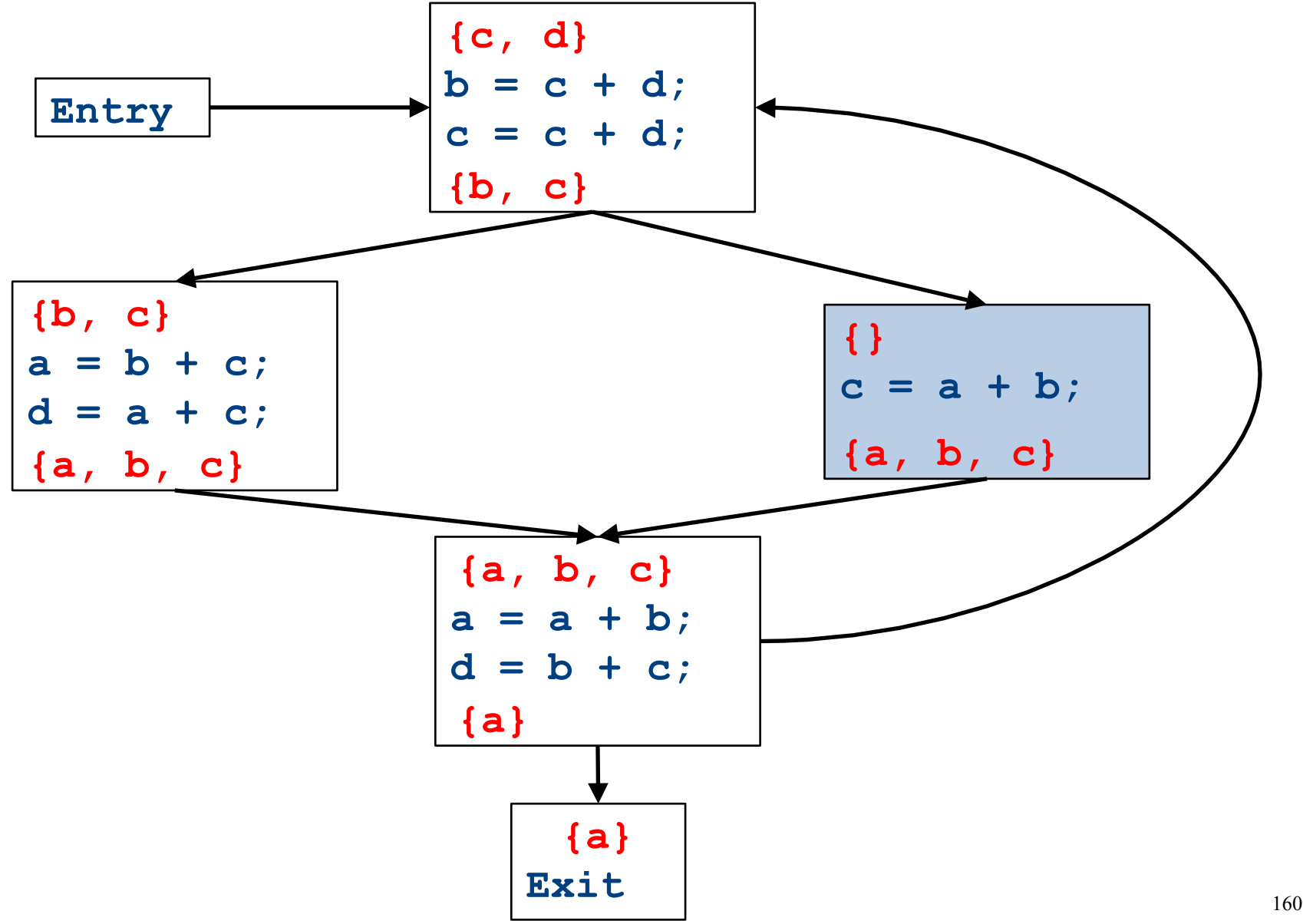

CFGs with loops - iteration

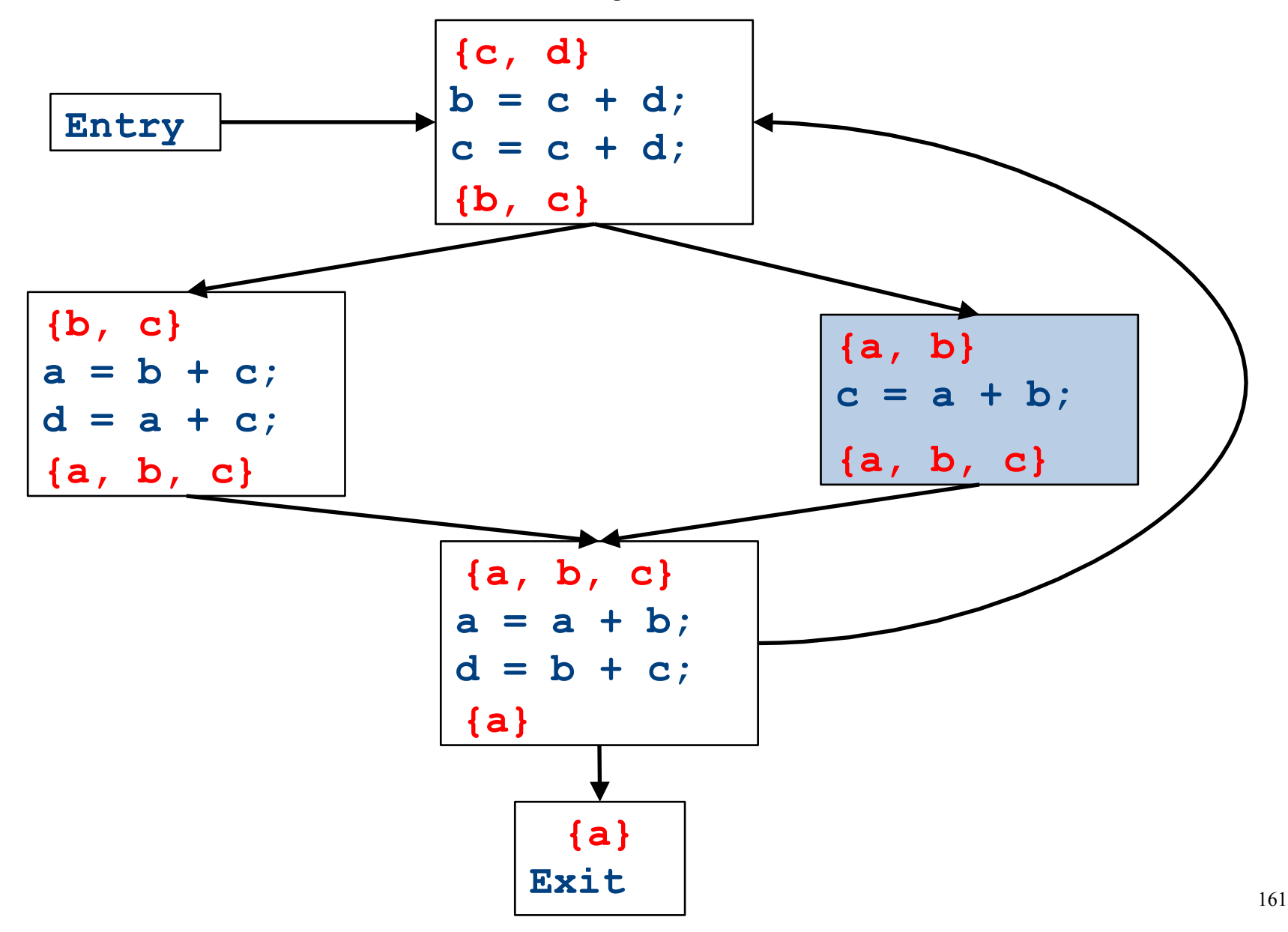

CFGs with loops - iteration

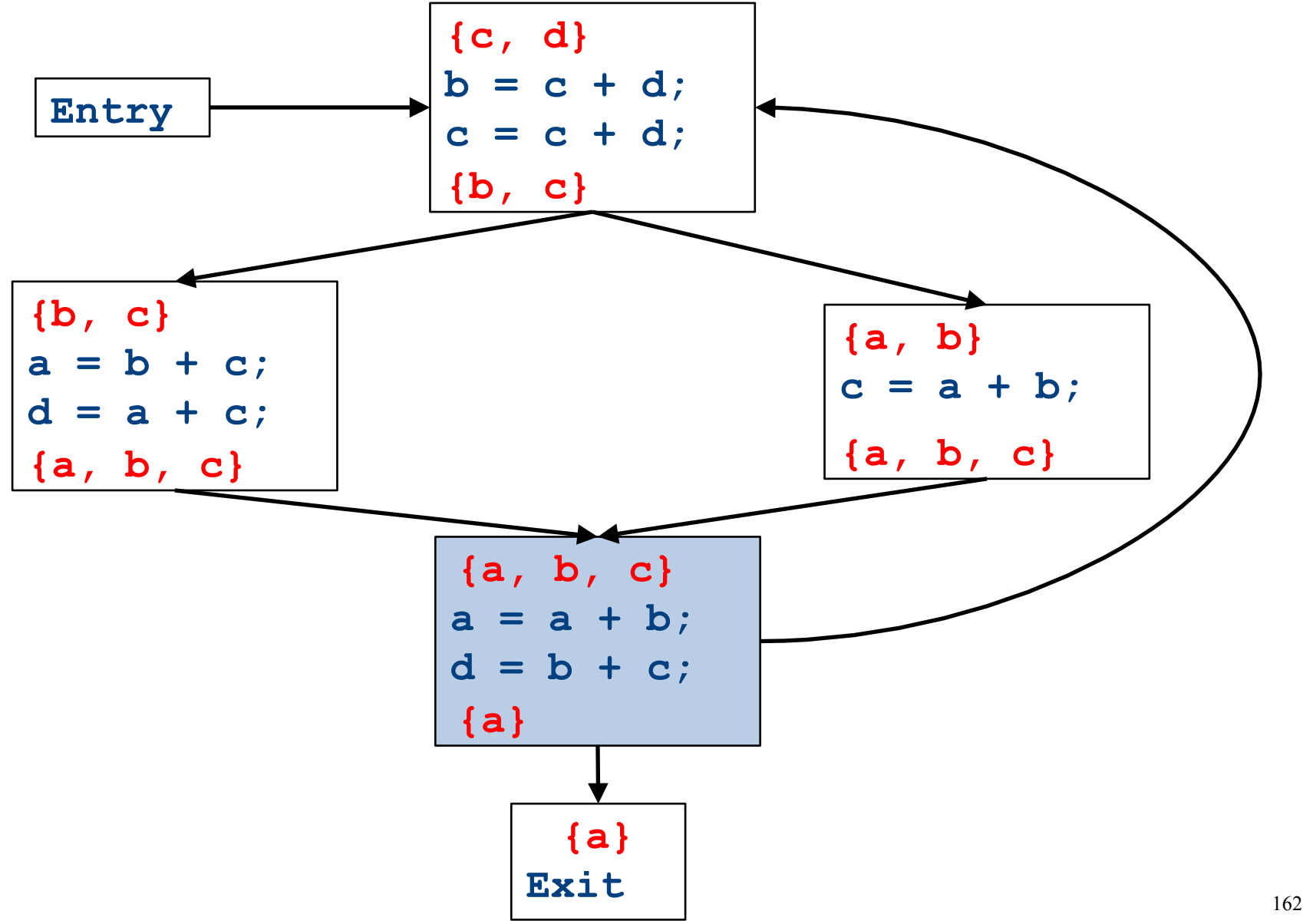

CFGs with loops - iteration

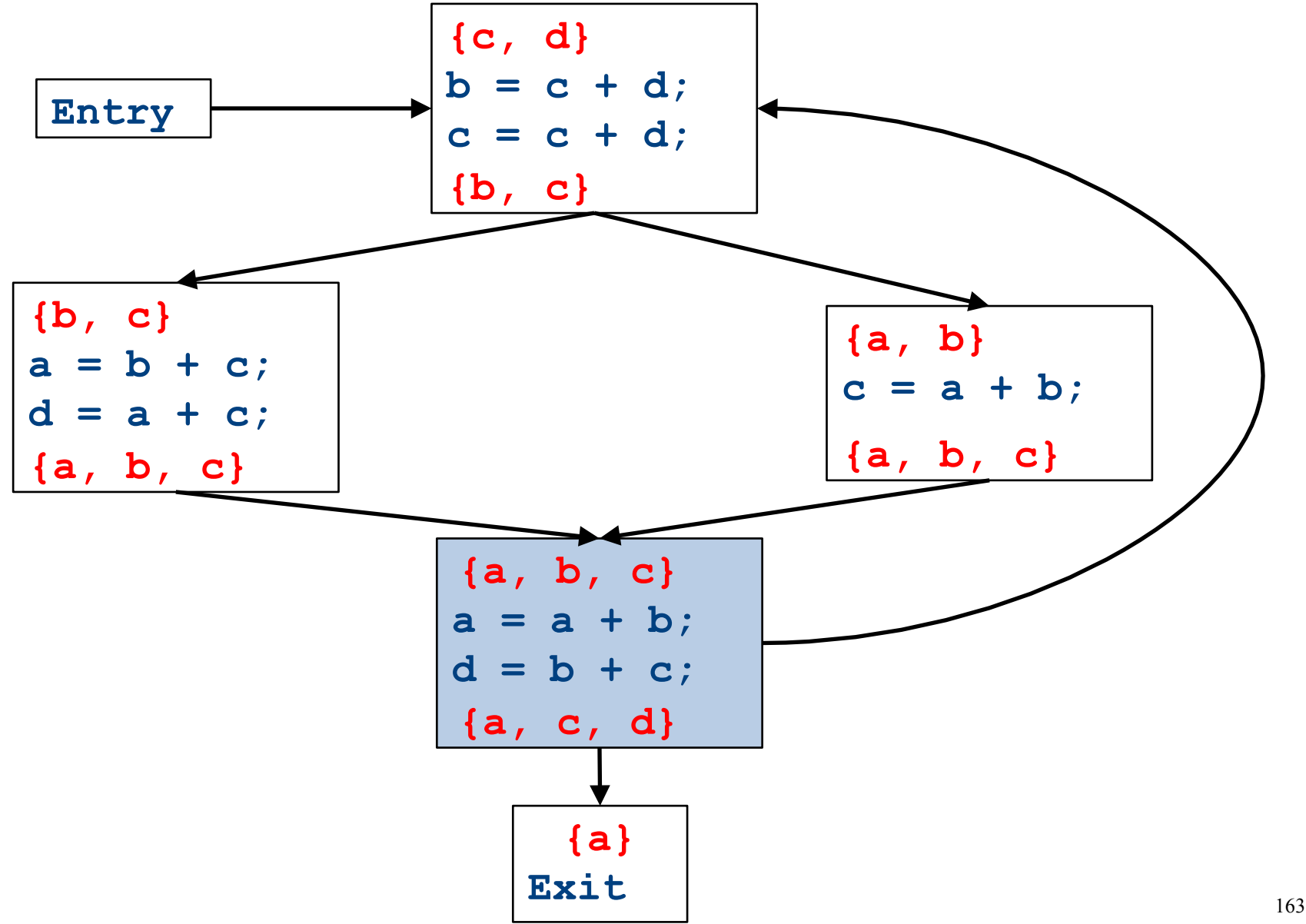

CFGs with loops - iteration

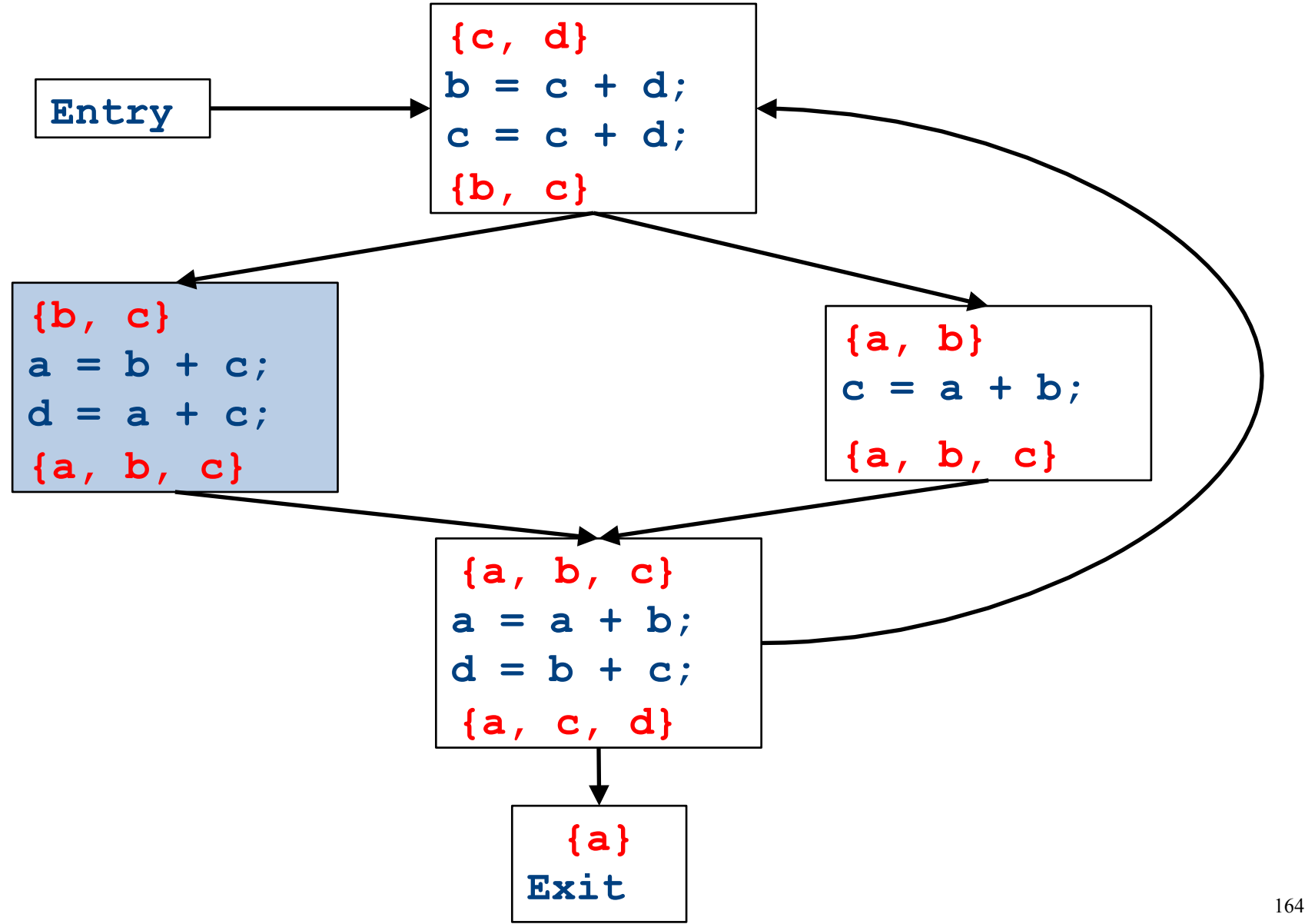

CFGs with loops - iteration

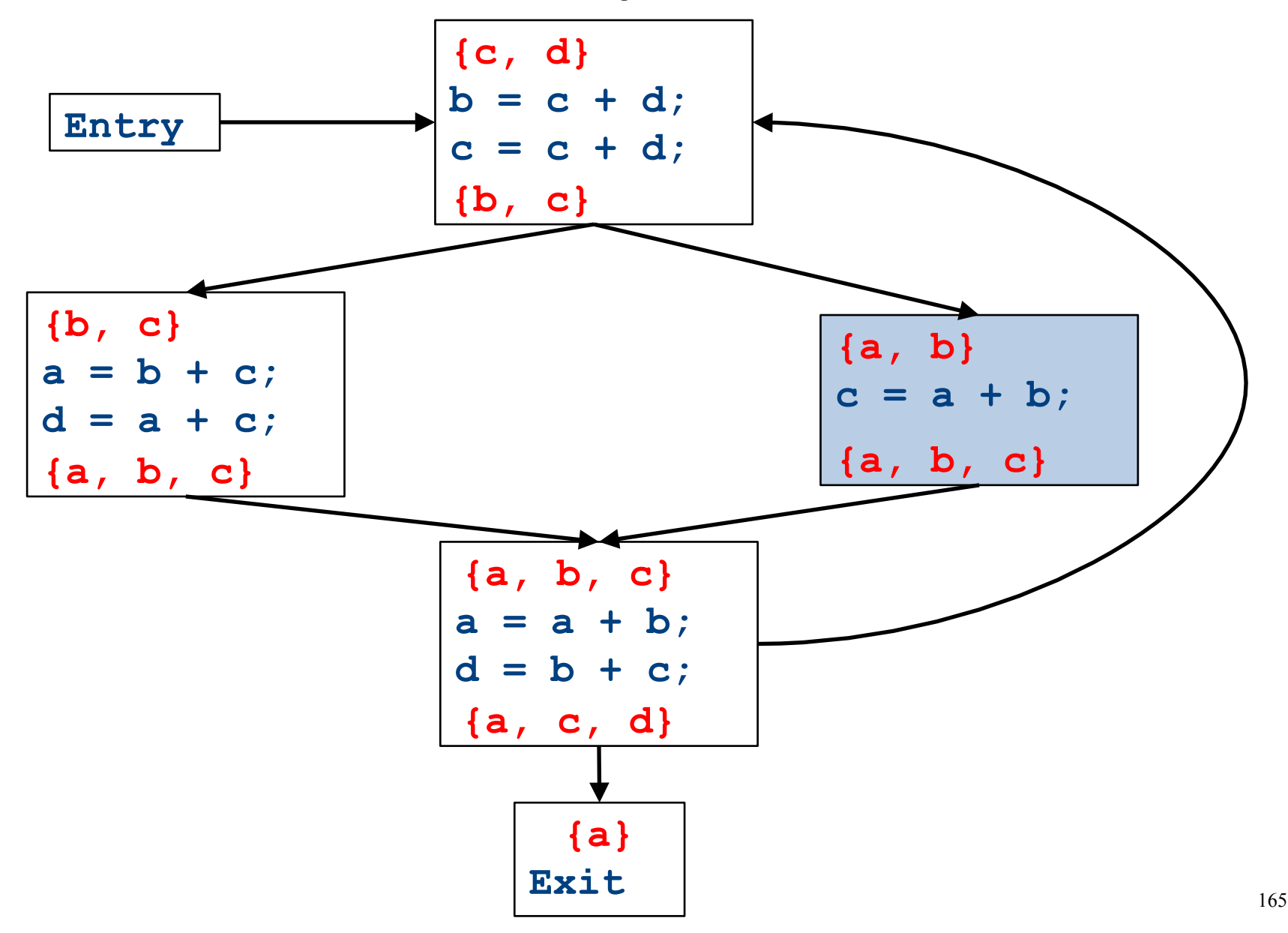

CFGs with loops - iteration

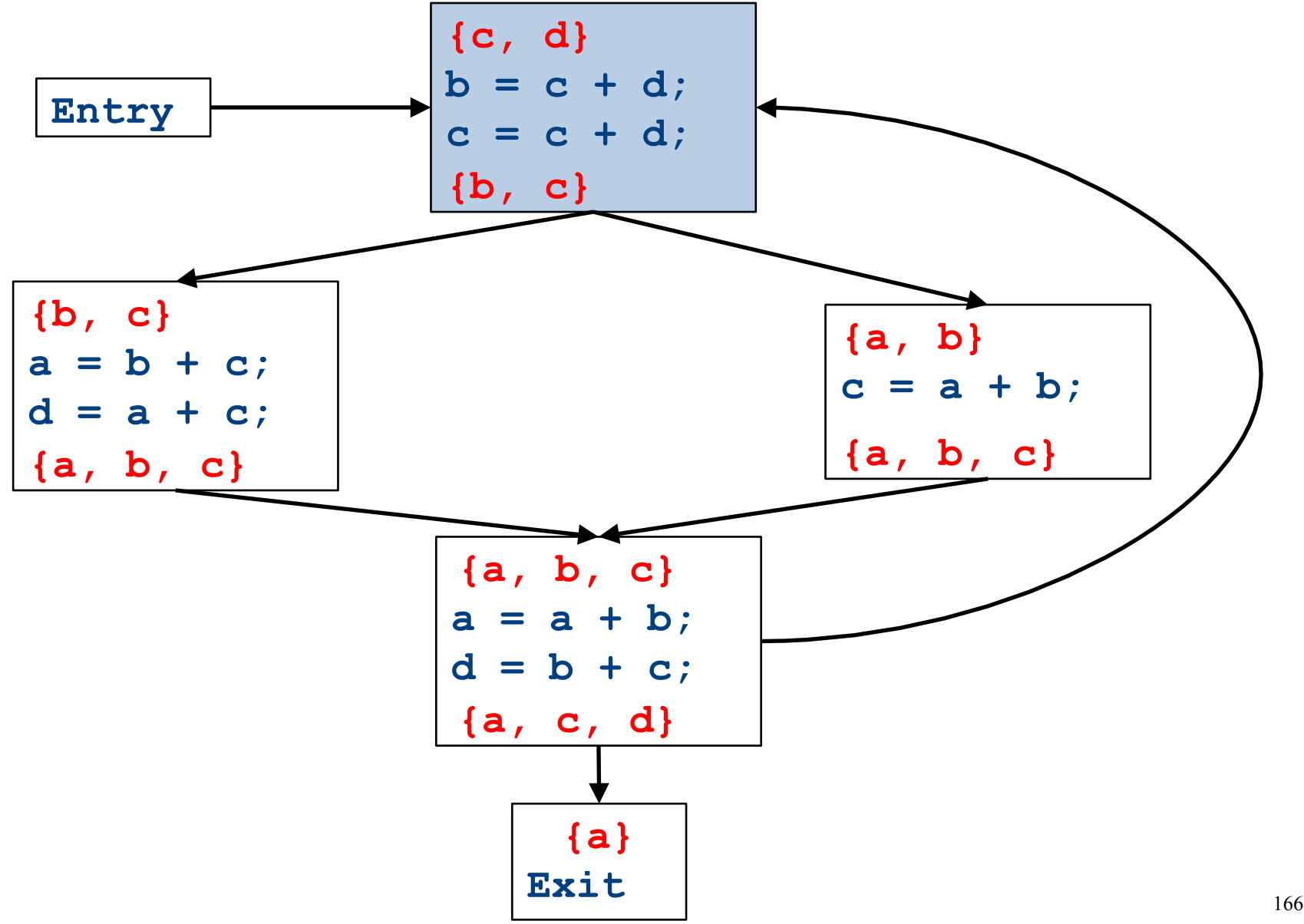

CFGs with loops - iteration

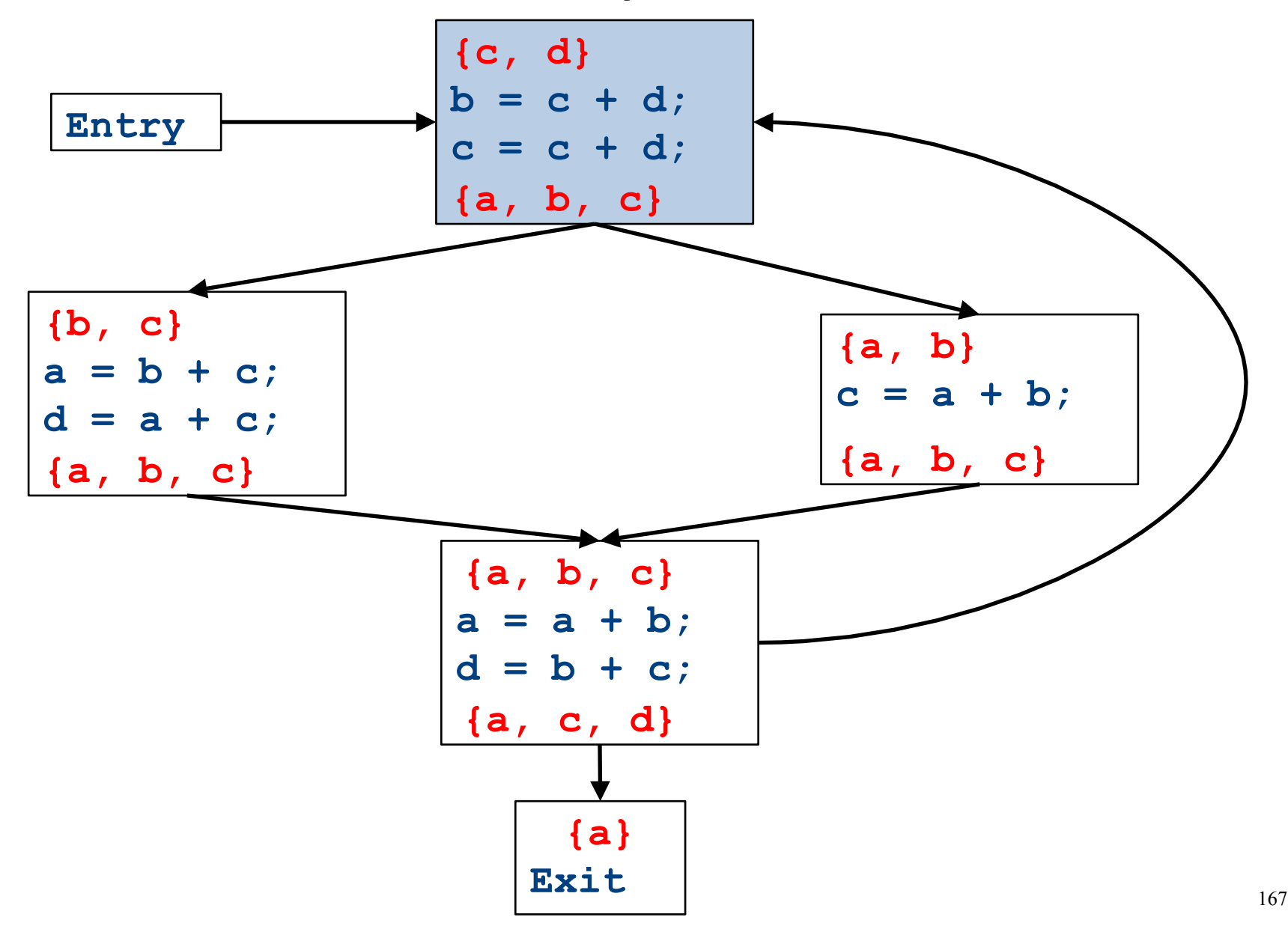

CFGs with loops - iteration

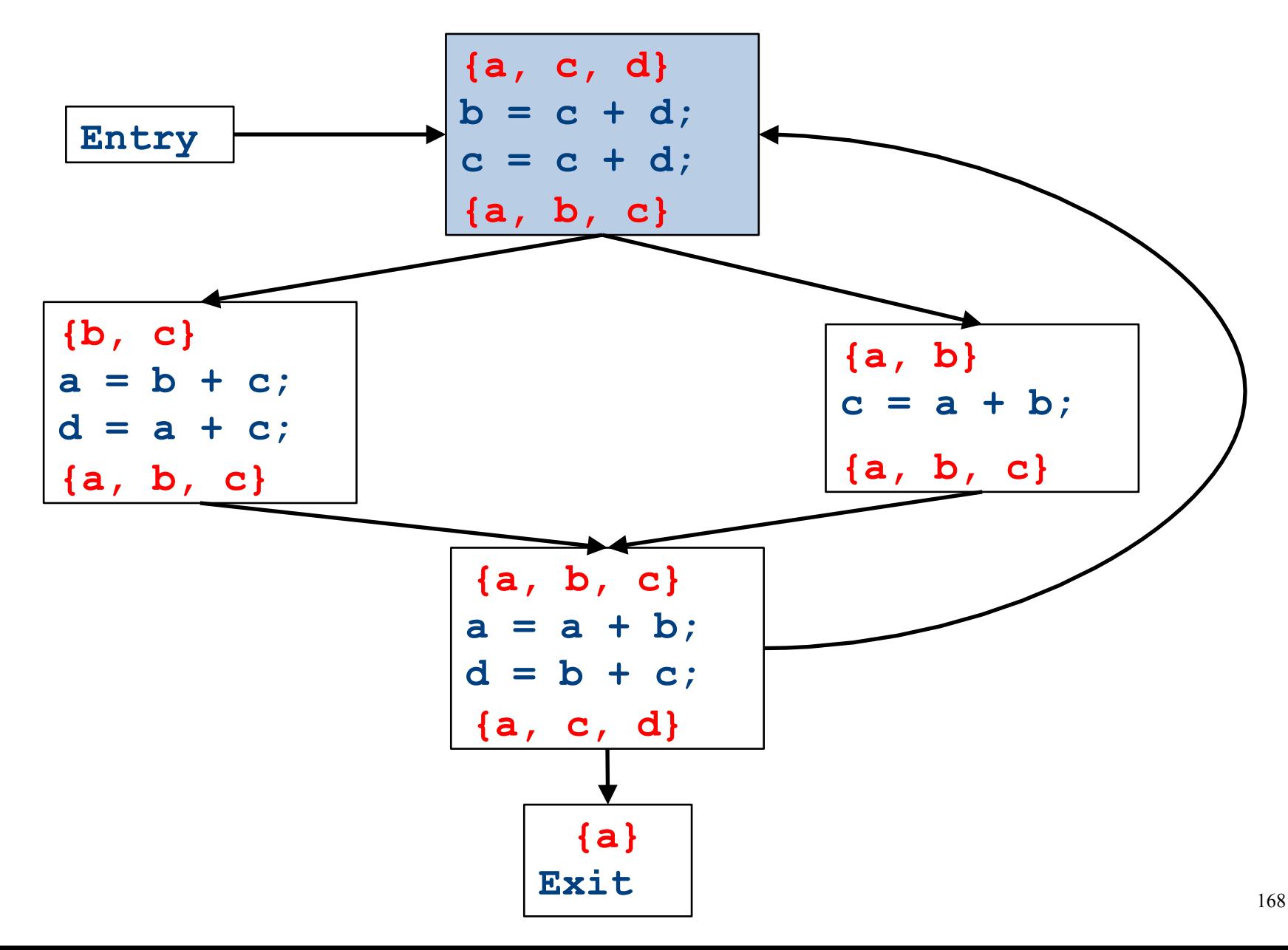

CFGs with loops - iteration

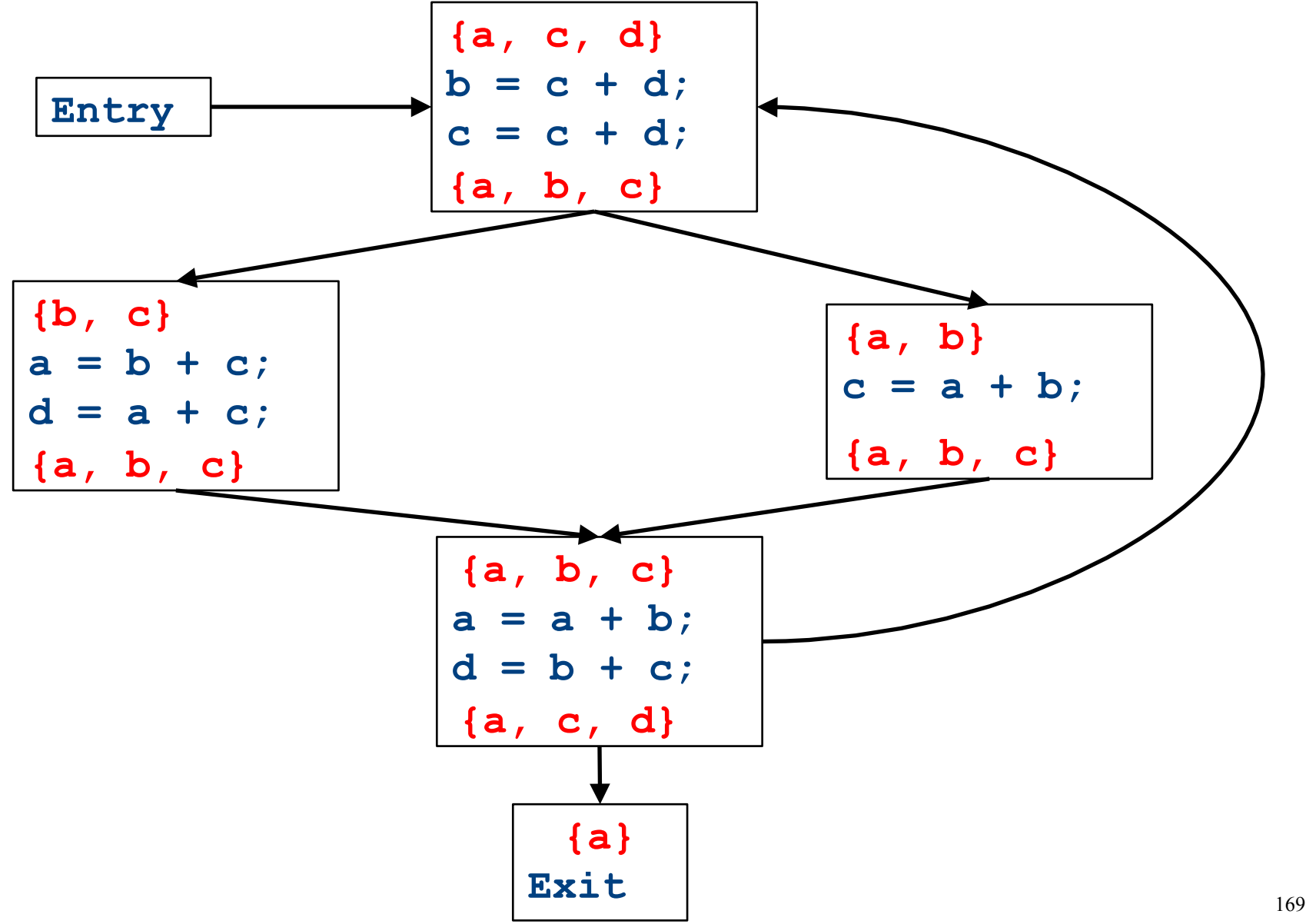

## Summary of differences

- Need to be able to handle multiple predecessors/successors for a basic block
- Need to be able to handle multiple paths through the control-flow graph, and may need to iterate multiple times to compute the final value
	- But the analysis still needs to terminate!
- Need to be able to assign each basic block a reasonable default value for before we've analyzed it

## Global liveness analysis

- Initially, set  $IN[s] = \{\}$  for each statement **s**
- Set IN[exit] to the set of variables known to be live on exit (language-specific knowledge)
- Repeat until no changes occur:
	- $-$  For each statement **s** of the form  $a = b + c$ , in any order you'd like:
		- Set OUT[s] to set union of IN[p] for each successor **p** of **s**
		- Set  $\text{IN}[s]$  to  $\text{OUT}[s] a) \cup \{b, c\}.$
- Yet another fixed-point iteration!

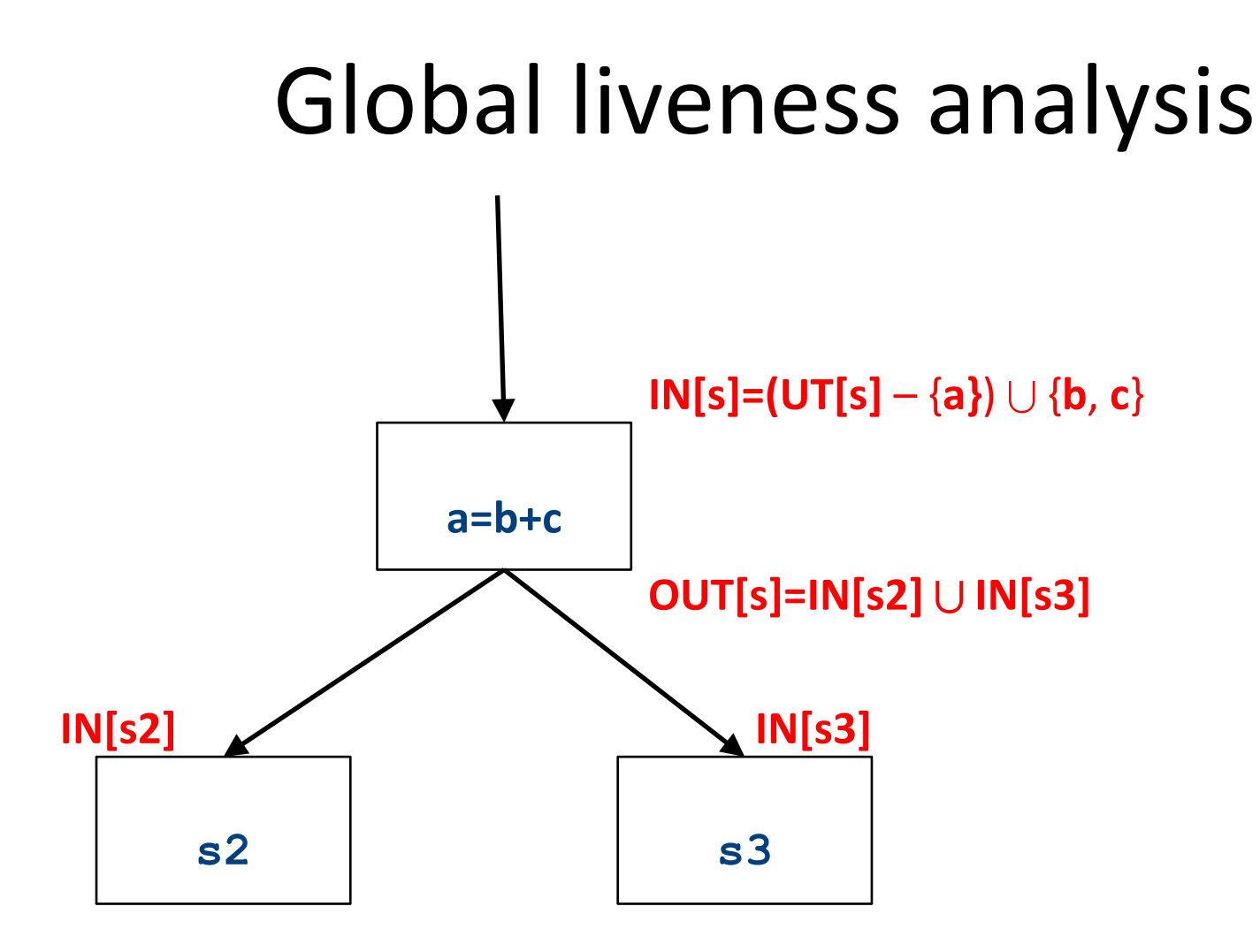

## Why does this work?

- To show correctness, we need to show that
	- The algorithm eventually terminates, and
	- When it terminates, it has a sound answer
- Termination argument:
	- Once a variable is discovered to be live during some point of the analysis, it always stays live
	- $-$  Only finitely many variables and finitely many places where a variable can become live
- Soundness argument (sketch):
	- $-$  Each individual rule, applied to some set, correctly updates liveness in that set
	- $-$  When computing the union of the set of live variables, a variable is only live if it was live on some path leaving the statement

#### Abstract Interpretation

• Theoretical foundations of program analysis

• Cousot and Cousot 1977

- Abstract meaning of programs
	- Executed at compile time

# Another view of local optimization

- In local optimization, we want to reason about some property of the runtime behavior of the program
- Could we run the program and just watch what happens?
- **Idea:** Redefine the semantics of our programming language to give us information about our analysis

# Properties of local analysis

- The only way to find out what a program will actually do is to run it
- Problems:
	- $-$  The program might not terminate
	- $-$  The program might have some behavior we didn't see when we ran it on a particular input
- However, this is not a problem inside a basic block
	- $-$  Basic blocks contain no loops
	- There is only one path through the basic block

## Assigning new semantics

- Example: Available Expressions
- Redefine the statement  $a = b + c$  to mean "**a now holds the value of b + c**, and any variable holding the value a is now invalid"
- Run the program assuming these new semantics
- Treat the optimizer as an interpreter for these new semantics

#### Theory to the rescue

- Building up all of the machinery to design this analysis was tricky
- The key ideas, however, are mostly independent of the analysis:
	- We need to be able to compute functions describing the behavior of each statement
	- We need to be able to merge several subcomputations together
	- We need an initial value for all of the basic blocks
- There is a beautiful formalism that captures many of these properties

## Join semilattices

- A join semilattice is a ordering defined on a set of elements
- Any two elements have some join that is the smallest element larger than both elements
- There is a unique bottom element, which is smaller than all other elements
- Intuitively:
	- $-$  The join of two elements represents combining information from two elements by an overapproximation
- The bottom element represents "no information yet" or "the least conservative possible answer"

#### Join semilattice for liveness

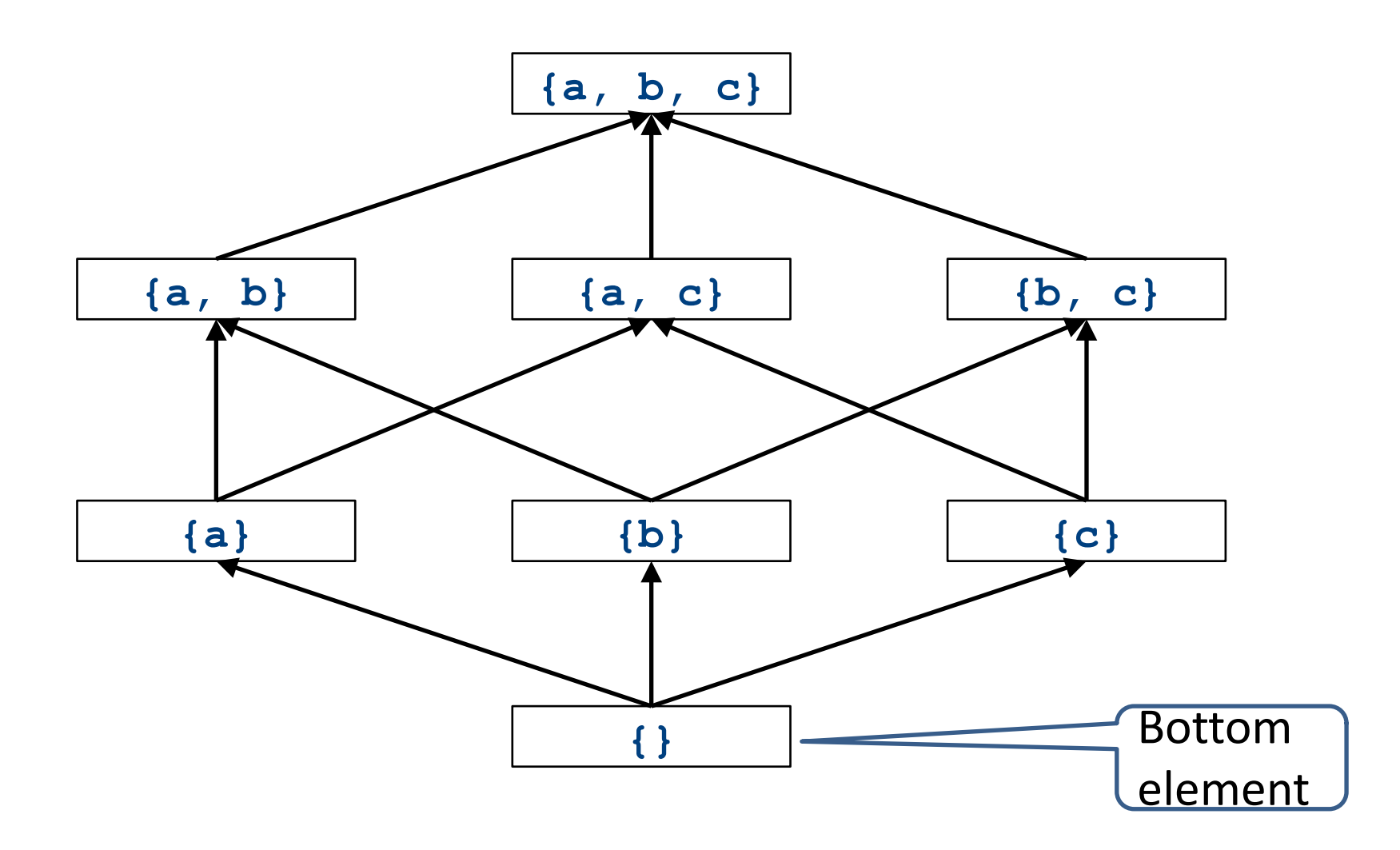
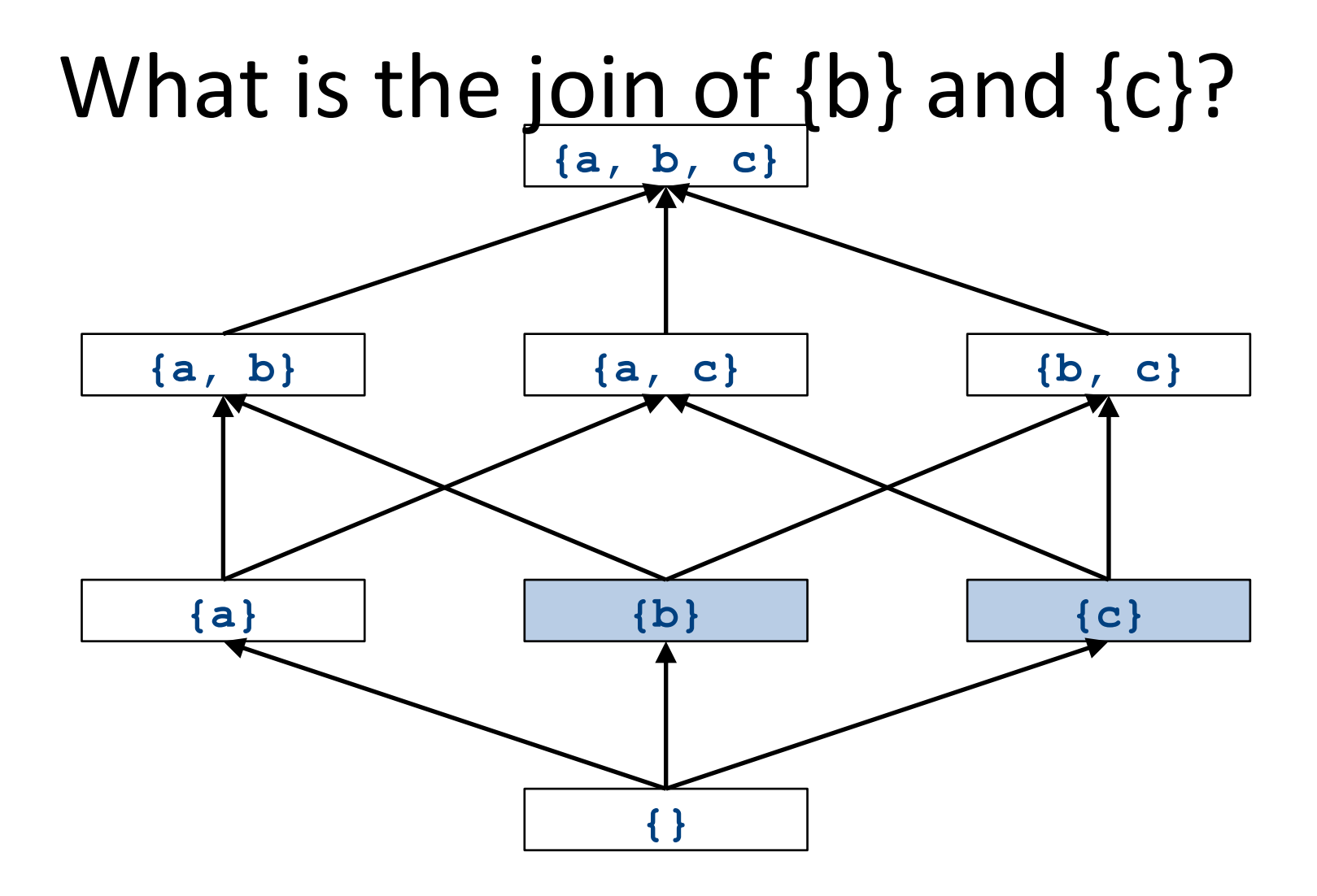

# What is the join of  $\{b\}$  and  $\{c\}$ ?

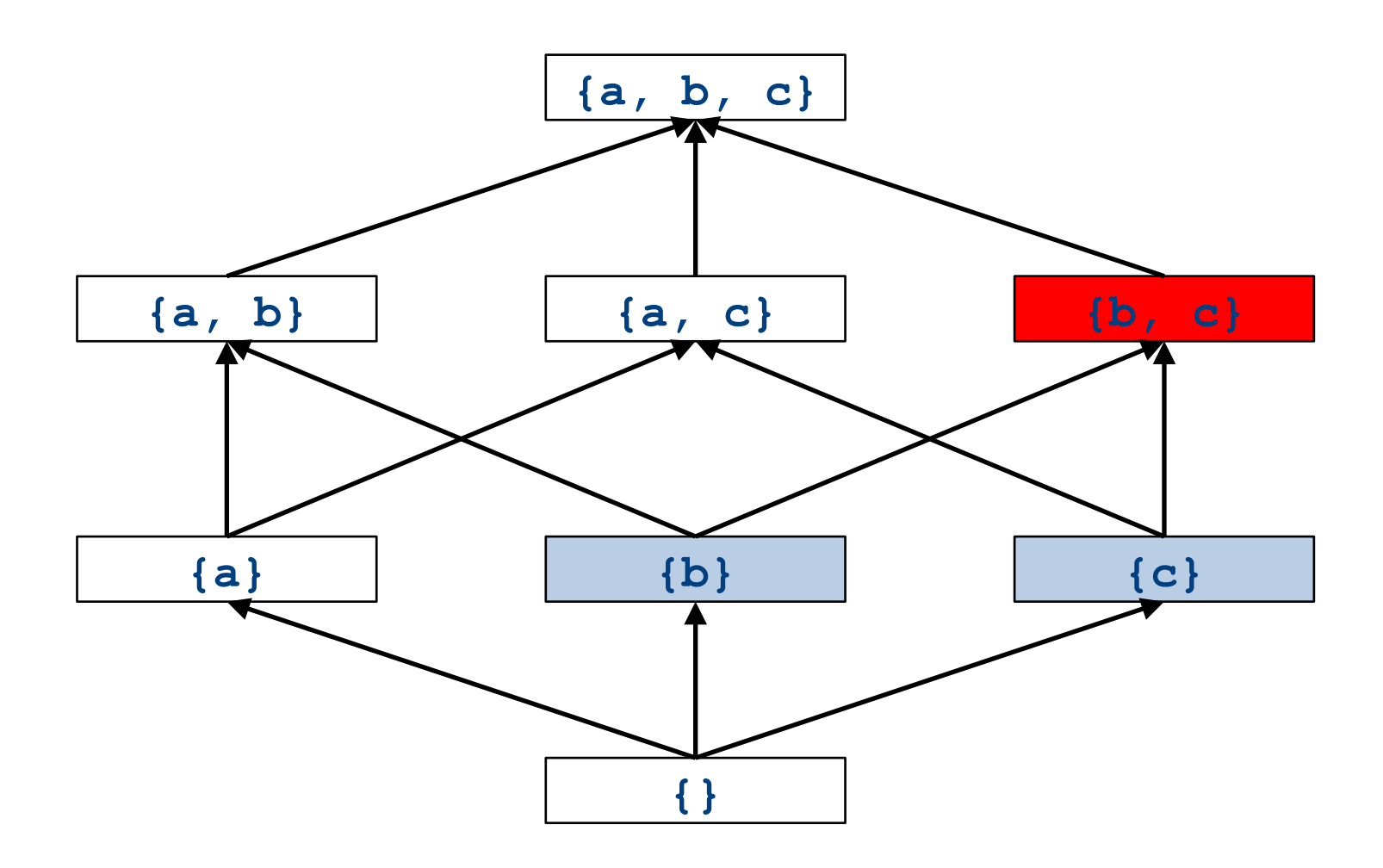

# What is the join of  $\{b\}$  and  $\{a,c\}$ ?

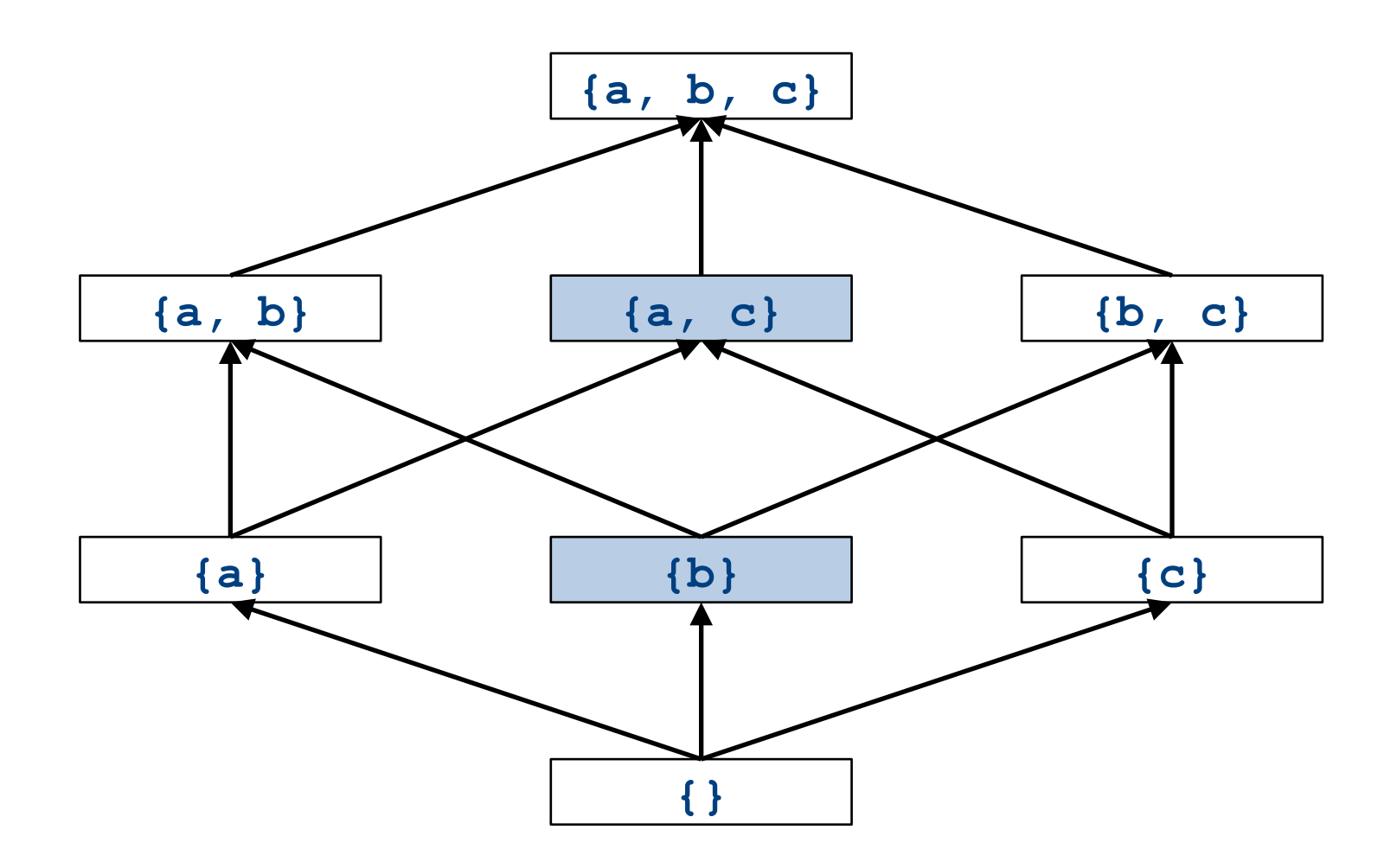

# What is the join of  $\{b\}$  and  $\{a,c\}$ ?

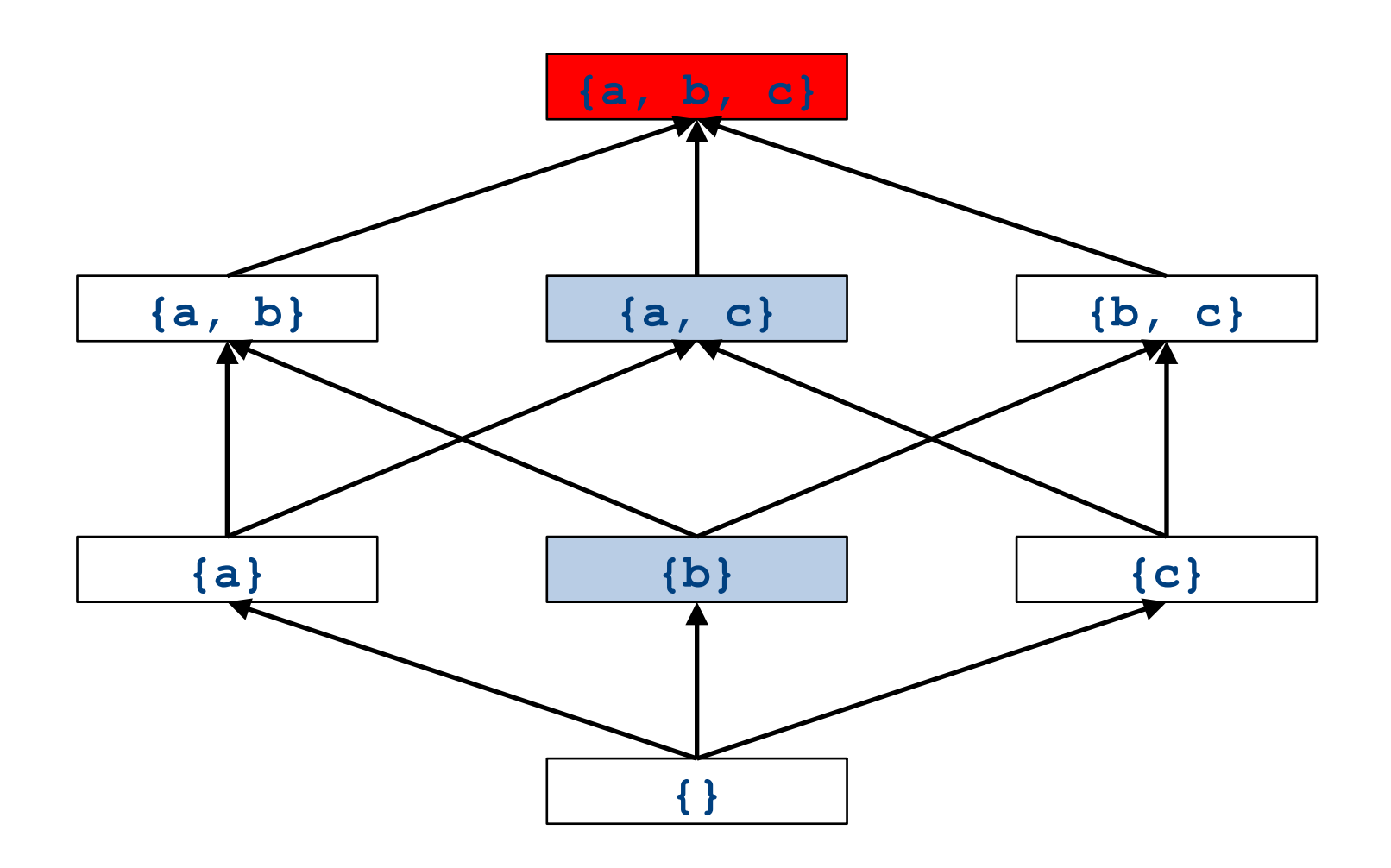

# What is the join of  $\{a\}$  and  $\{a,b\}$ ?

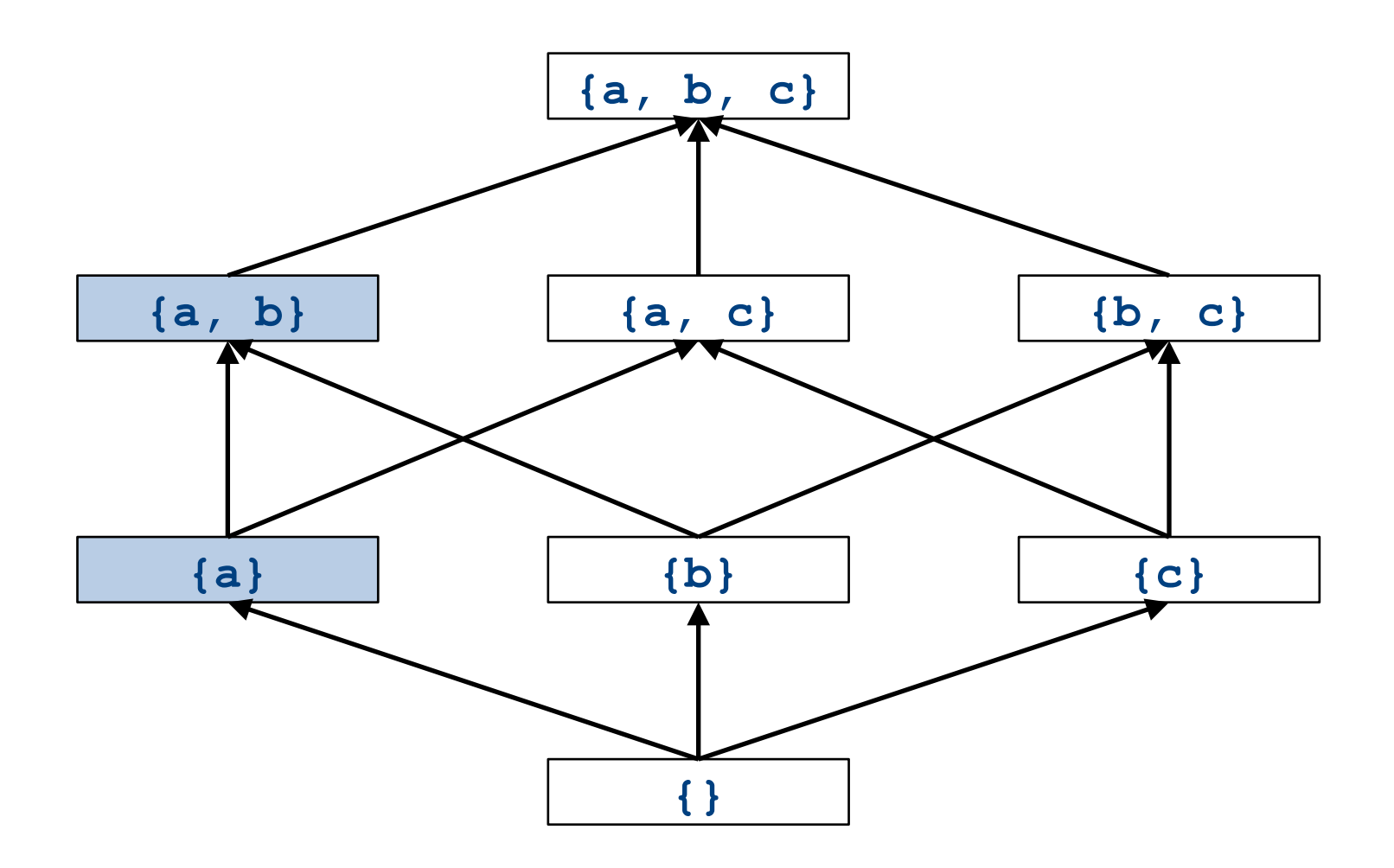

# What is the join of  $\{a\}$  and  $\{a,b\}$ ?

![](_page_185_Figure_1.jpeg)

# Formal definitions

- A join semilattice is a pair  $(V, \sqcup)$ , where
- V is a domain of elements
- $\bullet$   $\Box$  is a join operator that is
	- commutative:  $x \sqcup y = y \sqcup x$
	- $-$  associative:  $(x \sqcup y) \sqcup z = x \sqcup (y \sqcup z)$
	- $-$  idempotent:  $x \sqcup x = x$
- If  $x \sqcup y = z$ , we say that z is the join or (least upper **b**ound) of x and y
- Every join semilattice has a bottom element denoted  $\perp$  such that  $\perp \perp x = x$  for all x

## Join semilattices and ordering

![](_page_187_Figure_1.jpeg)

### Join semilattices and ordering

![](_page_188_Figure_1.jpeg)

# Join semilattices and orderings

- Every join semilattice  $(V, \sqcup)$  induces an ordering relationship  $\sqsubseteq$  over its elements
- Define  $x \sqsubseteq y$  iff  $x \sqcup y = y$
- Need to prove
	- Reflexivity:  $x \sqsubseteq x$
	- Antisymmetry: If  $x \sqsubseteq y$  and  $y \sqsubseteq x$ , then  $x = y$
	- $-$  Transitivity: If  $x \sqsubseteq y$  and  $y \sqsubseteq z$ , then  $x \sqsubseteq z$

# An example join semilattice

- The set of natural numbers and the **max** function
- Idempotent
	- $-$  **max**{a, a} = a
- Commutative
	- $-$  **max**{a, b} = **max**{b, a}
- Associative
	- $-$  **max**{a, **max**{b, c}} = **max**{**max**{a, b}, c}
- Bottom element is 0:

 $-$  **max**{0, a} = a

• What is the ordering over these elements?

# A join semilattice for liveness

- Sets of live variables and the set union operation
- Idempotent:

 $- x \cup x = x$ 

- Commutative:
	- $x \cup y = y \cup x$
- Associative:

 $(x \cup y) \cup z = x \cup (y \cup z)$ 

• Bottom element:

– The empty set:  $\emptyset \cup x = x$ 

• What is the ordering over these elements?

# Semilattices and program analysis

- Semilattices naturally solve many of the problems we encounter in global analysis
- How do we combine information from multiple basic blocks?
- What value do we give to basic blocks we haven't seen yet?
- How do we know that the algorithm always terminates?

# Semilattices and program analysis

- Semilattices naturally solve many of the problems we encounter in global analysis
- How do we combine information from multiple basic blocks?
	- $-$  Take the join of all information from those blocks
- What value do we give to basic blocks we haven't seen yet?
	- Use the bottom element
- How do we know that the algorithm always terminates?
	- $-$  Actually, we still don't! More on that later

# Semilattices and program analysis

- Semilattices naturally solve many of the problems we encounter in global analysis
- How do we combine information from multiple basic blocks?
	- $-$  Take the join of all information from those blocks
- What value do we give to basic blocks we haven't seen yet?
	- Use the bottom element
- How do we know that the algorithm always terminates?
	- $-$  Actually, we still don't! More on that later

# A general framework

- A global analysis is a tuple  $(D, V, \sqcup, F, I)$ , where
	- $-$  D is a direction (forward or backward)
		- The order to visit statements within a basic block, not the order in which to visit the basic blocks
	- $-$  V is a set of values
	- $\sqcup$  is a join operator over those values
	- $-$  F is a set of transfer functions  $f: V \rightarrow V$
	- $-$  I is an initial value
- The only difference from local analysis is the introduction of the join operator

# Running global analyses

- Assume that  $(D, V, \sqcup, F, I)$  is a forward analysis
- Set OUT $[s] = \bot$  for all statements s
- Set  $OUT[entry] = I$
- Repeat until no values change:
	- For each statement **s** with predecessors
		- $p_1, p_2, ..., p_n$ :
			- Set  $IN[s] = OUT[p_1] \sqcup OUT[p_2] \sqcup ... \sqcup OUT[p_n]$
			- Set  $OUT[s] = f_s (IN[s])$
- The order of this iteration does not matter
	- This is sometimes called chaotic iteration

### For comparison

- Set OUT $[s] = \bot$  for all statements **s**
- Set  $OUT[entry] = I$

- Repeat until no values change:
	- For each statement **s** with predecessors
		- $p_1, p_2, ..., p_n$ :
			- Set  $IN[s] = OUT[p_1] \sqcup$  $OUT[p_2] \sqcup ... \sqcup OUT[p_n]$
			- Set OUT[ $\mathbf{s}$ ] =  $f_s$  (IN[ $\mathbf{s}$ ])
- Set  $IN[s] = \{\}$  for all statements **s**
- Set  $OUT[exit] =$  the set of variables known to be live on exit
- Repeat until no values change:
	- For each statement **s** of the form **a=b+c**:
		- Set OUT $[s]$  = set union of  $IN[x]$ for each successor **x** of **s**
		- Set  $IN[s] = (OUT[s]-{a}) \cup {b,c}$

# The dataflow framework

- This form of analysis is called the dataflow framework
- Can be used to easily prove an analysis is sound
- With certain restrictions, can be used to prove that an analysis eventually terminates
	- Again, more on that later

- Constant propagation is an optimization that replaces each variable that is known to be a constant value with that constant
- An elegant example of the dataflow framework

![](_page_200_Figure_1.jpeg)

![](_page_201_Figure_1.jpeg)

![](_page_202_Figure_1.jpeg)

# Constant propagation analysis

- In order to do a constant propagation, we need to track what values might be assigned to a variable at each program point
- Every variable will either
	- Never have a value assigned to it,
	- $-$  Have a single constant value assigned to it,
	- Have two or more constant values assigned to it, or
	- $-$  Have a known non-constant value.
	- Our analysis will propagate this information throughout a CFG to identify locations where a value is constant

# Properties of constant propagation

- For now, consider just some single variable **x**
- At each point in the program, we know one of three things about the value of **x**:
	- $-$  **x** is definitely not a constant, since it's been assigned two values or assigned a value that we know isn't a constant
	- $-$  **x** is definitely a constant and has value **k**
	- We have never seen a value for **x**
- Note that the first and last of these are **not** the same!
	- $-$  The first one means that there may be a way for **x** to have multiple values
	- $-$  The last one means that **x** never had a value at all

# Defining a join operator

- The join of any two different constants is **Not-a-Constant** 
	- $-$  (If the variable might have two different values on entry to a statement, it cannot be a constant)
- The join of Not a Constant and any other value is Not-a-**Constant**
	- $-$  (If on some path the value is known not to be a constant, then on entry to a statement its value can't possibly be a constant)
- The join of **Undefined** and any other value is that other value
	- $-$  (If x has no value on some path and does have a value on some other path, we can just pretend it always had the assigned value)

# A semilattice for constant propagation

• One possible semilattice for this analysis is shown here (for each variable):

![](_page_206_Figure_2.jpeg)

#### The lattice is infinitely wide

# A semilattice for constant propagation

• One possible semilattice for this analysis is shown here (for each variable):

![](_page_207_Figure_2.jpeg)

- Note:
	- The join of any two different constants is **Not-a-Constant**
	- The join of Not a Constant and any other value is Not-a-Constant
	- The join of **Undefined** and any other value is that other value

![](_page_208_Figure_1.jpeg)

![](_page_209_Figure_0.jpeg)

![](_page_210_Figure_1.jpeg)

![](_page_211_Figure_1.jpeg)

![](_page_212_Figure_1.jpeg)

![](_page_213_Figure_1.jpeg)

![](_page_214_Figure_1.jpeg)

![](_page_215_Figure_1.jpeg)
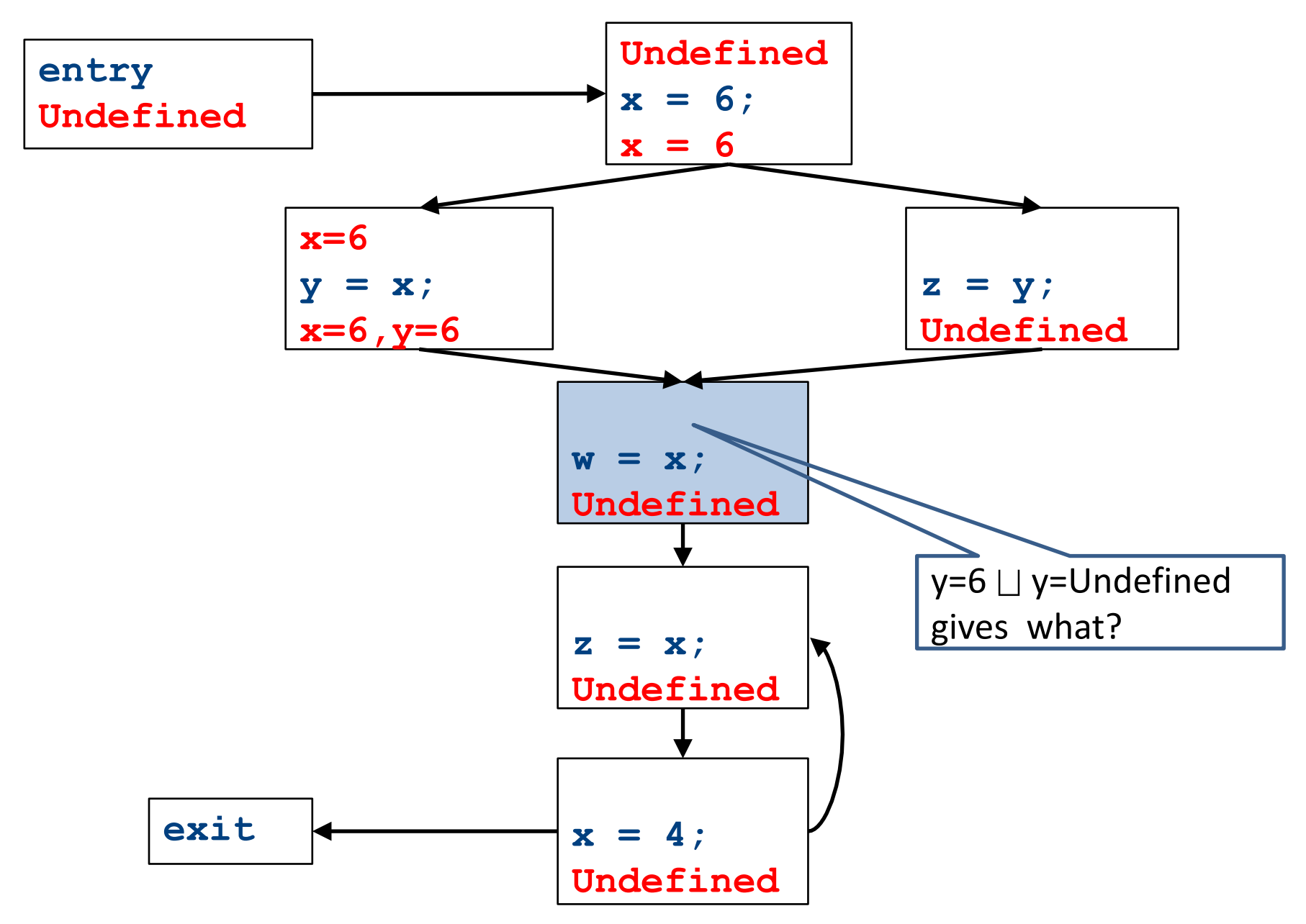

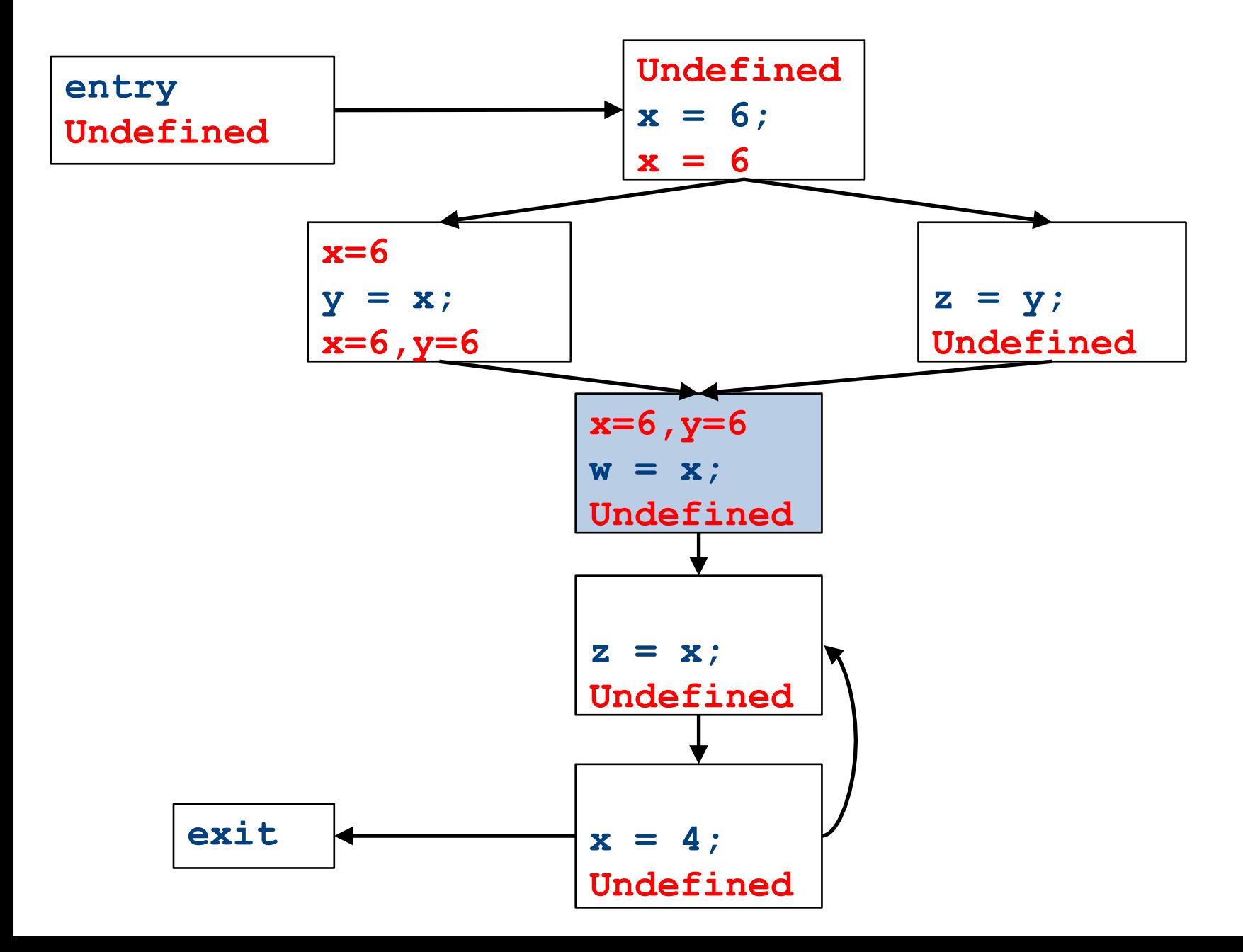

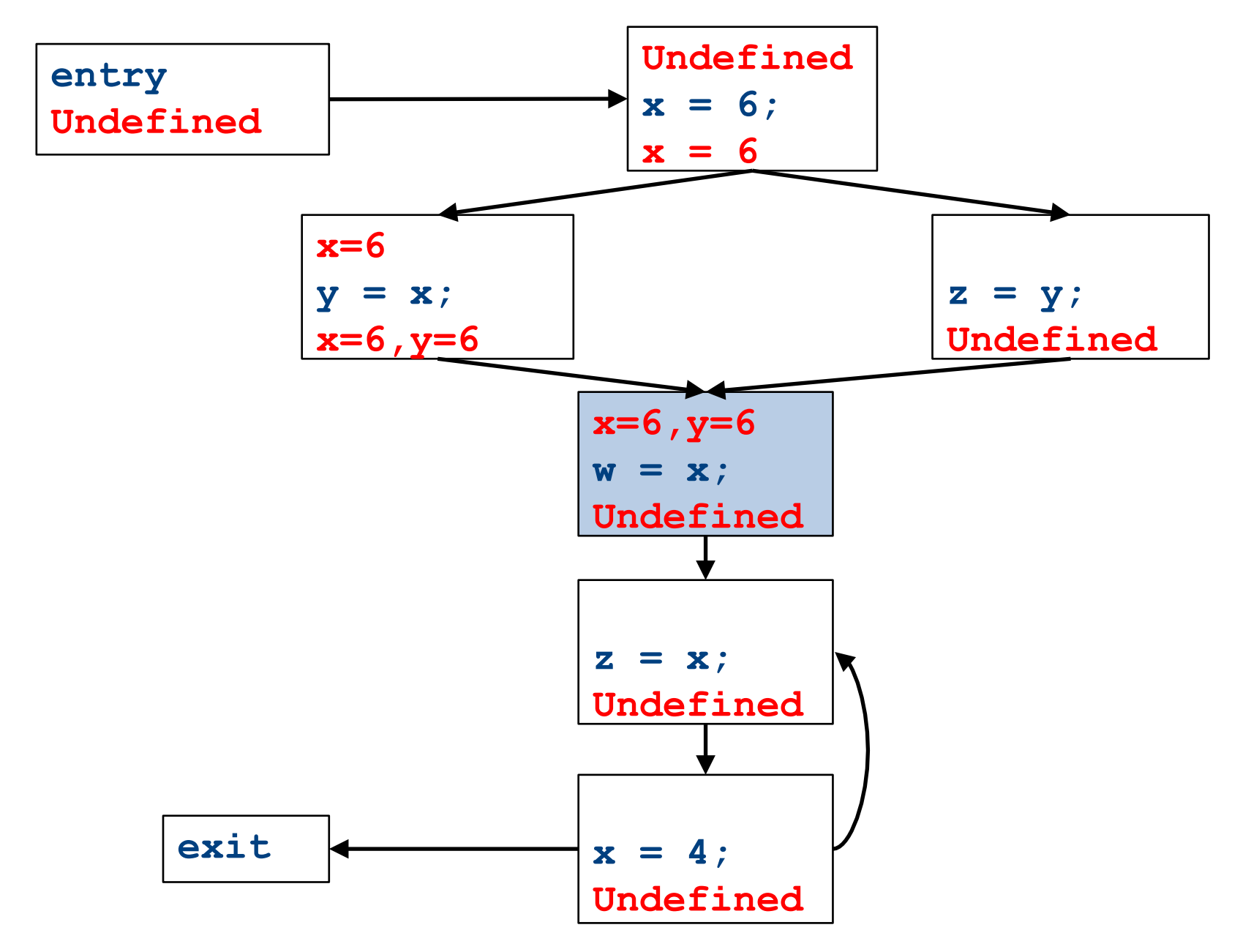

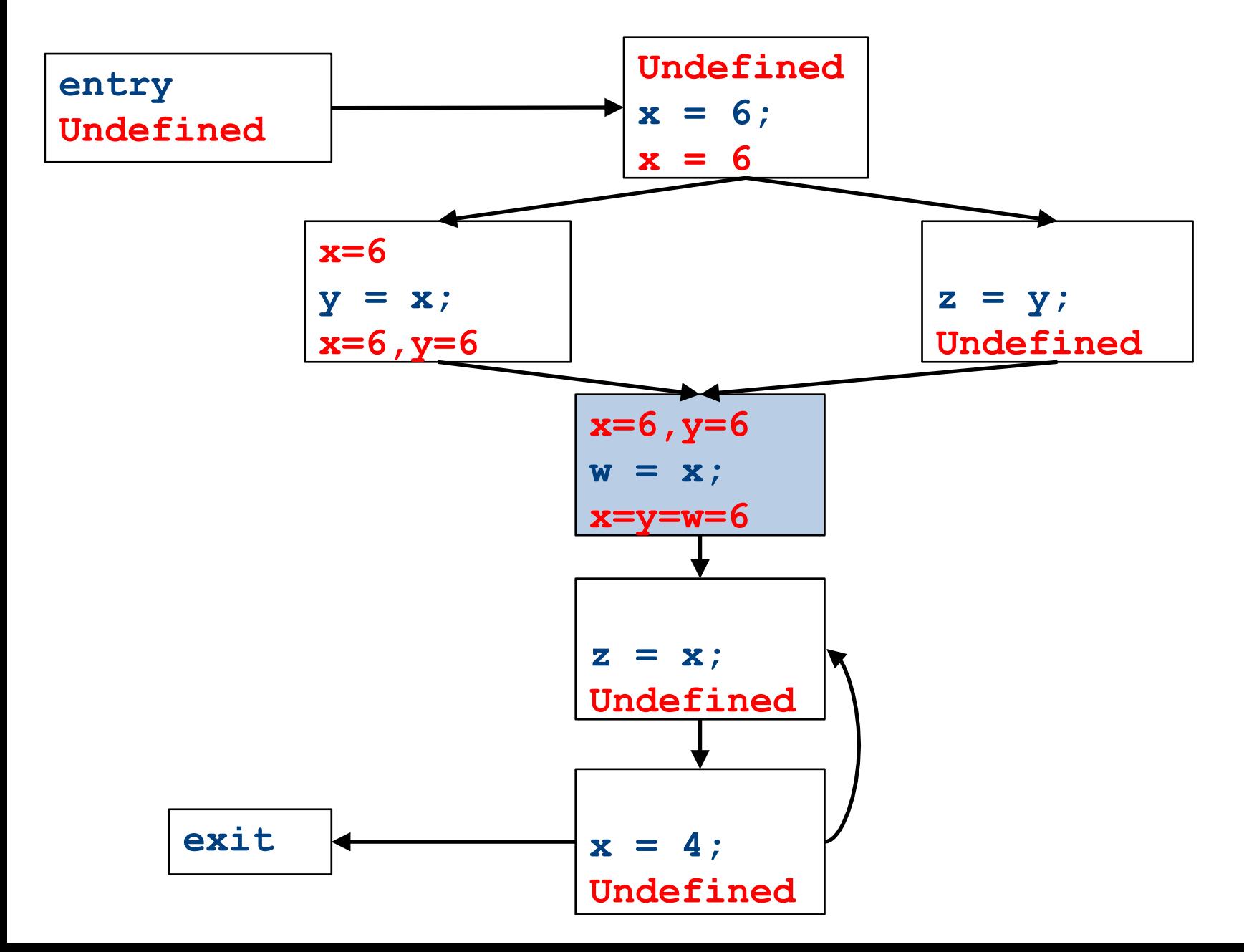

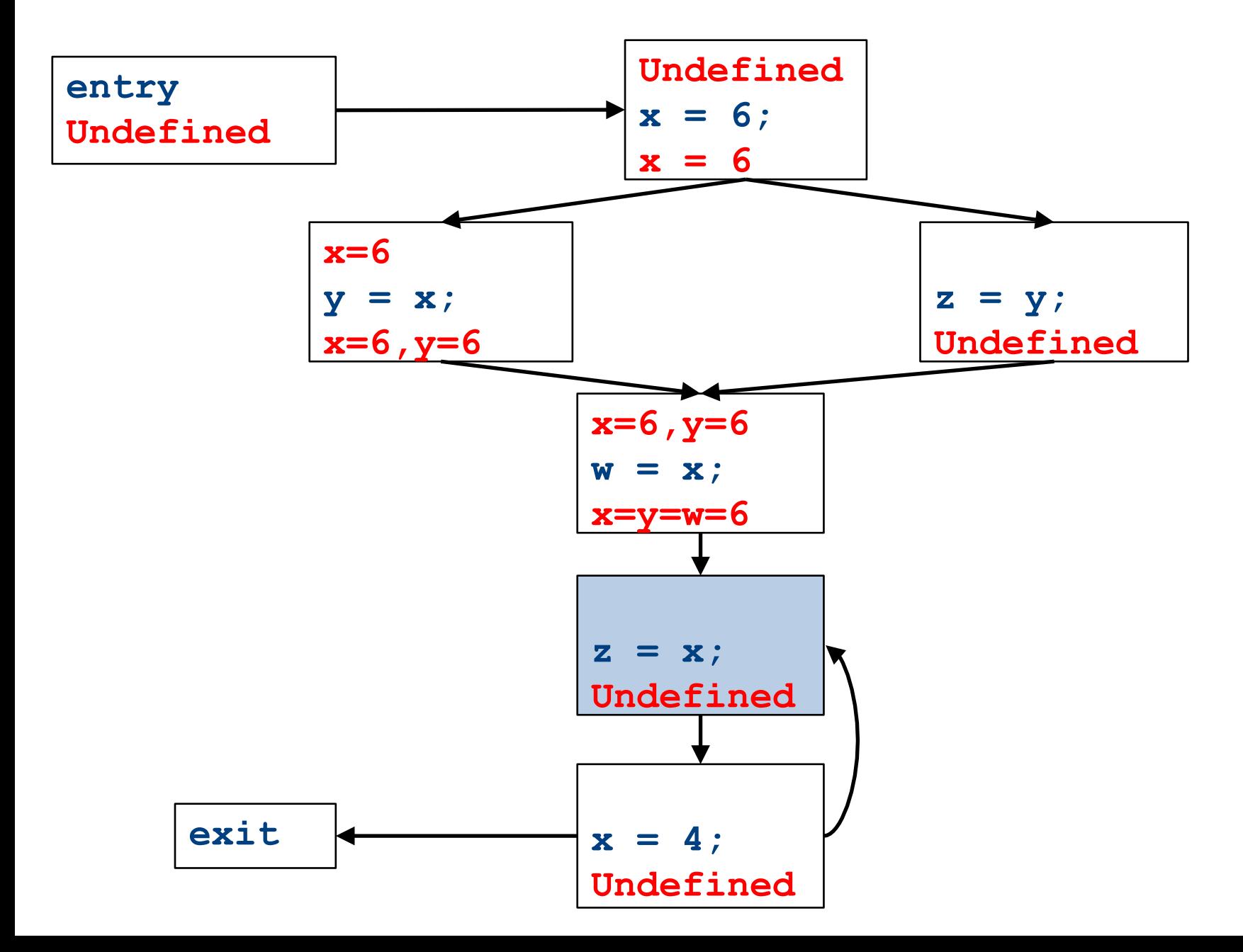

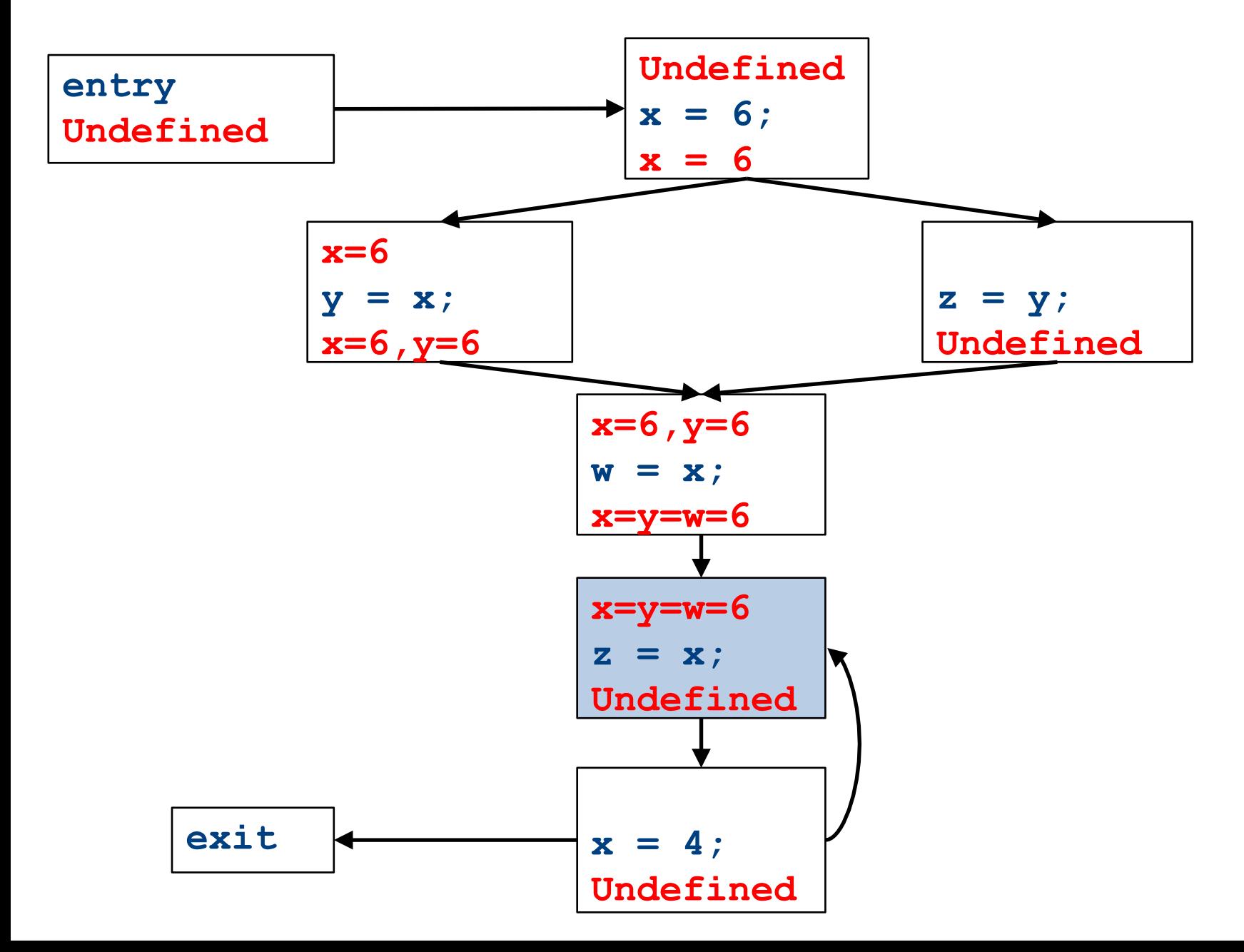

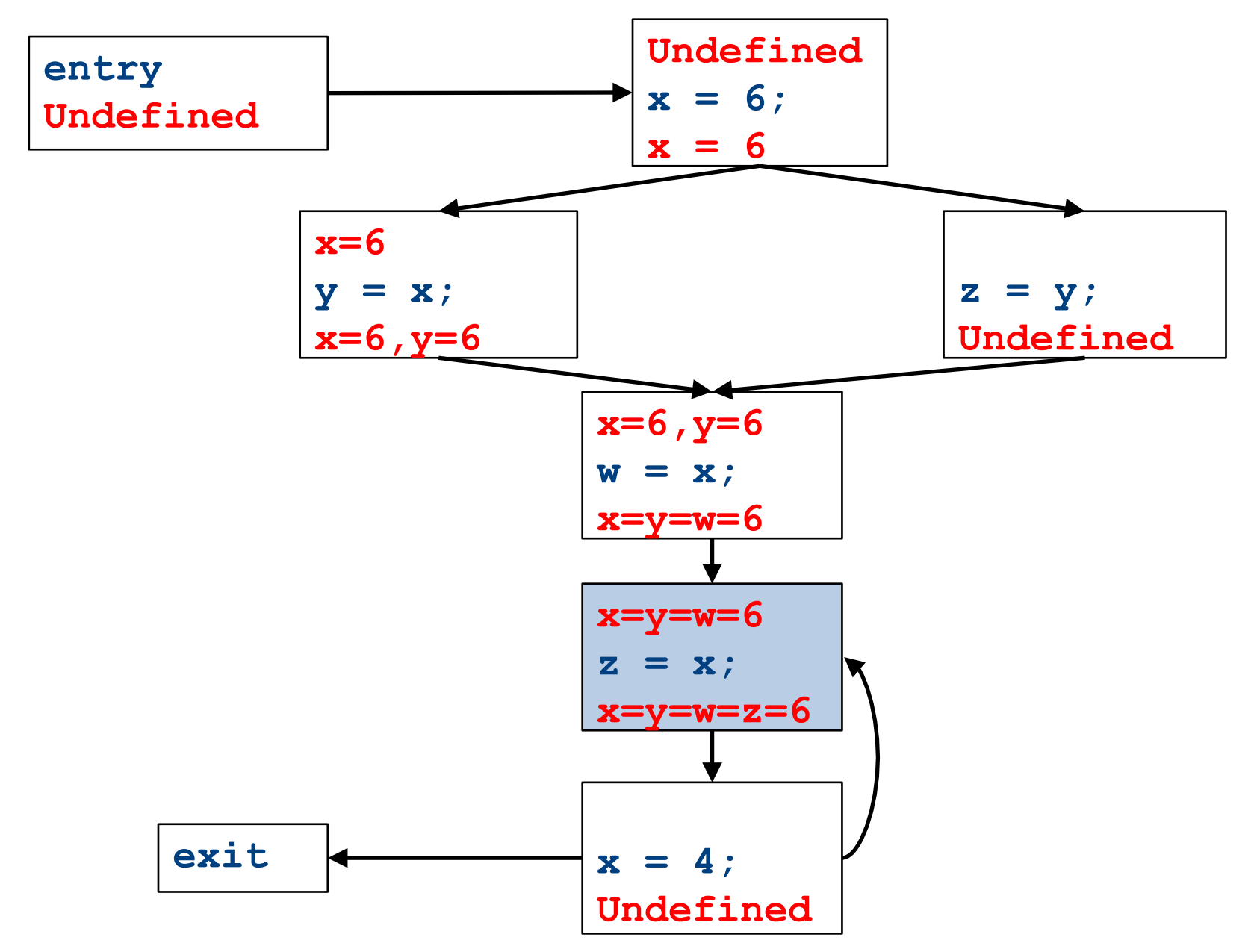

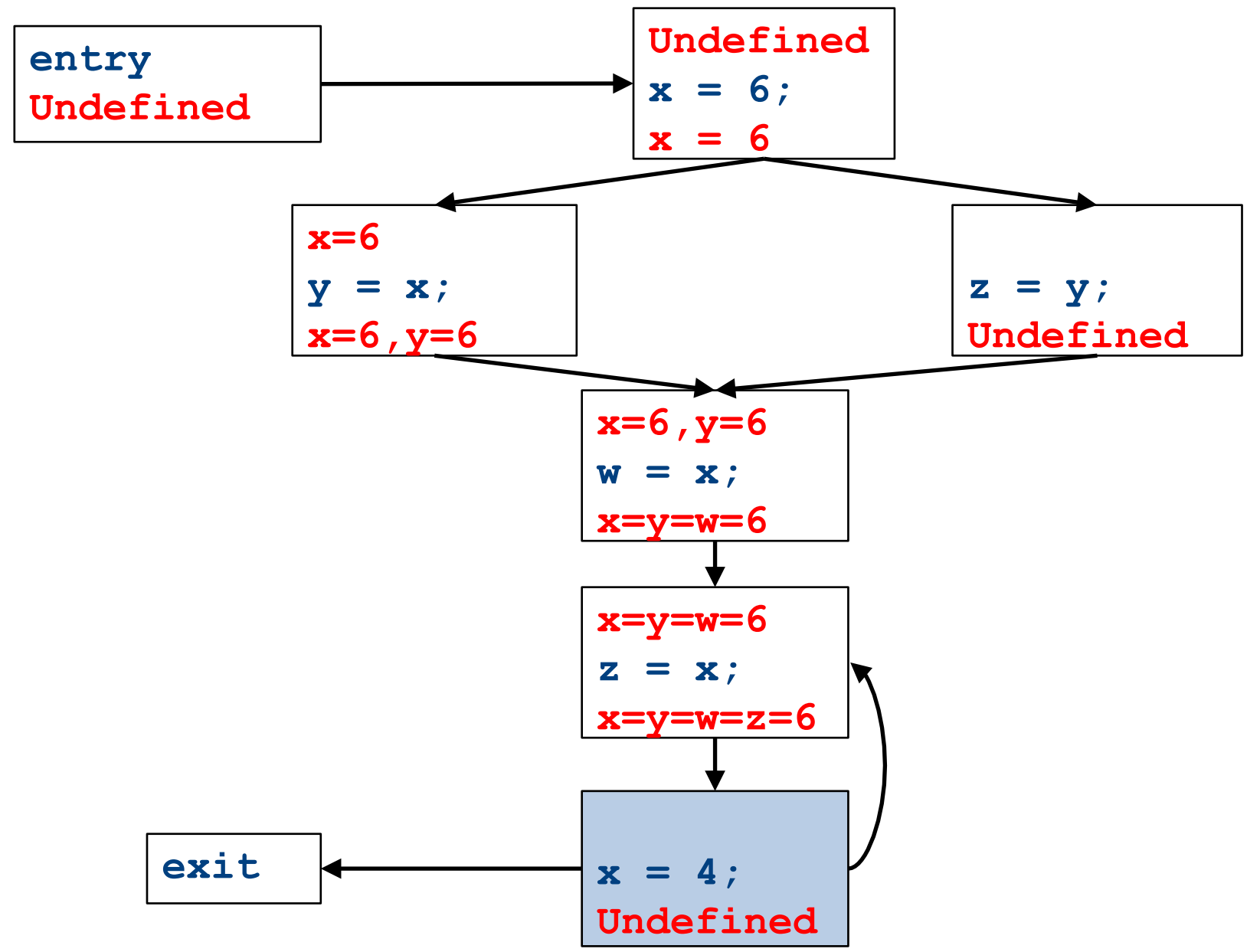

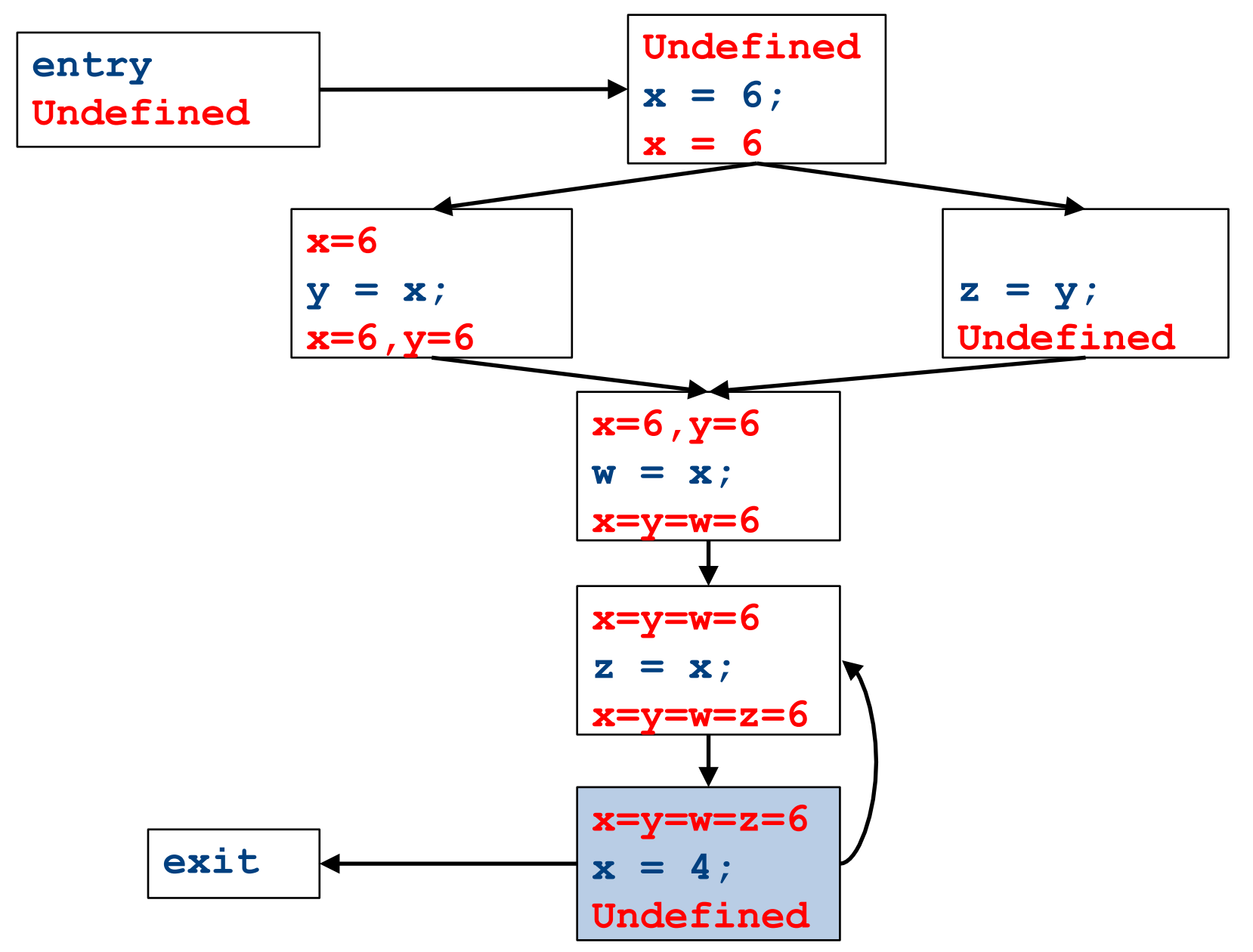

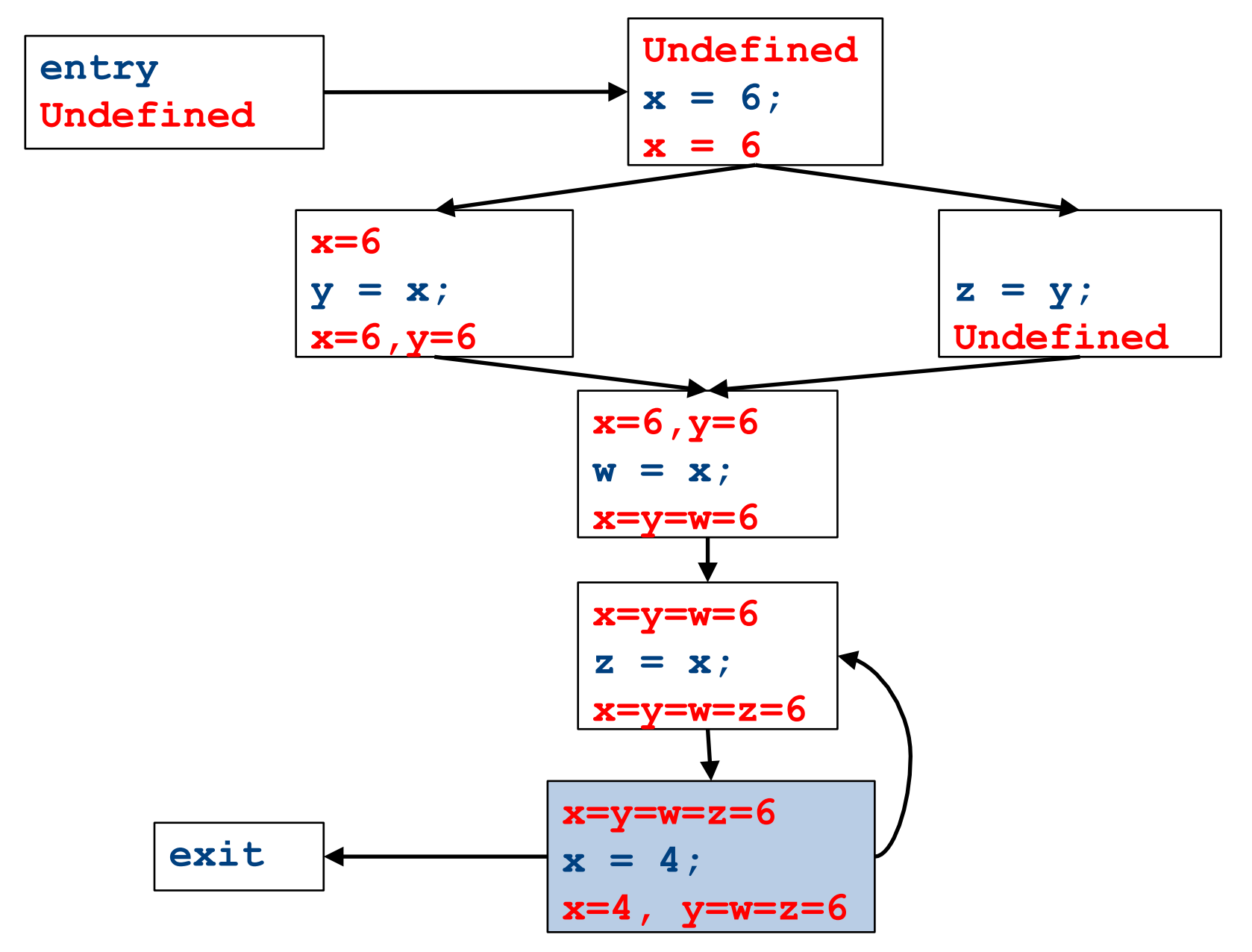

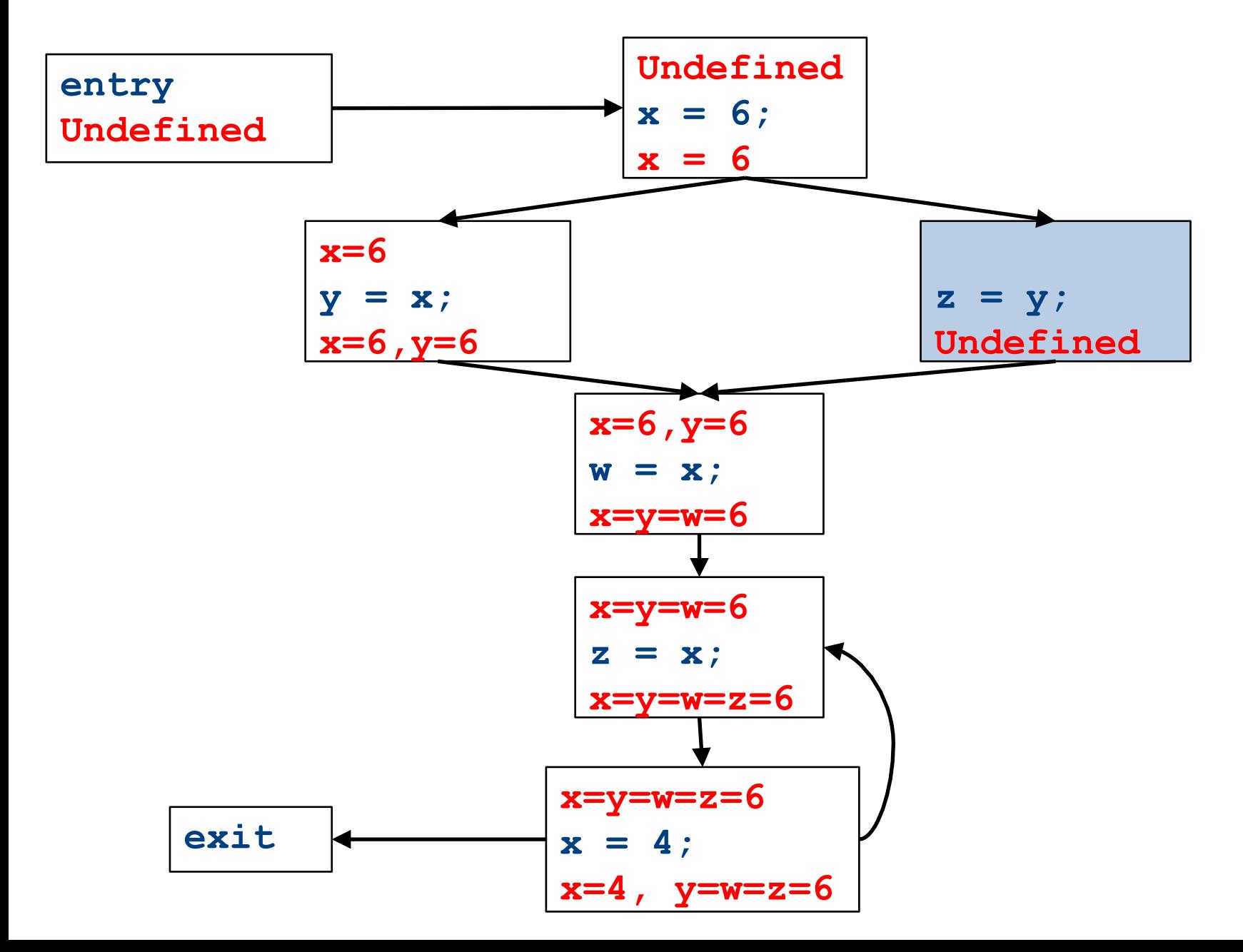

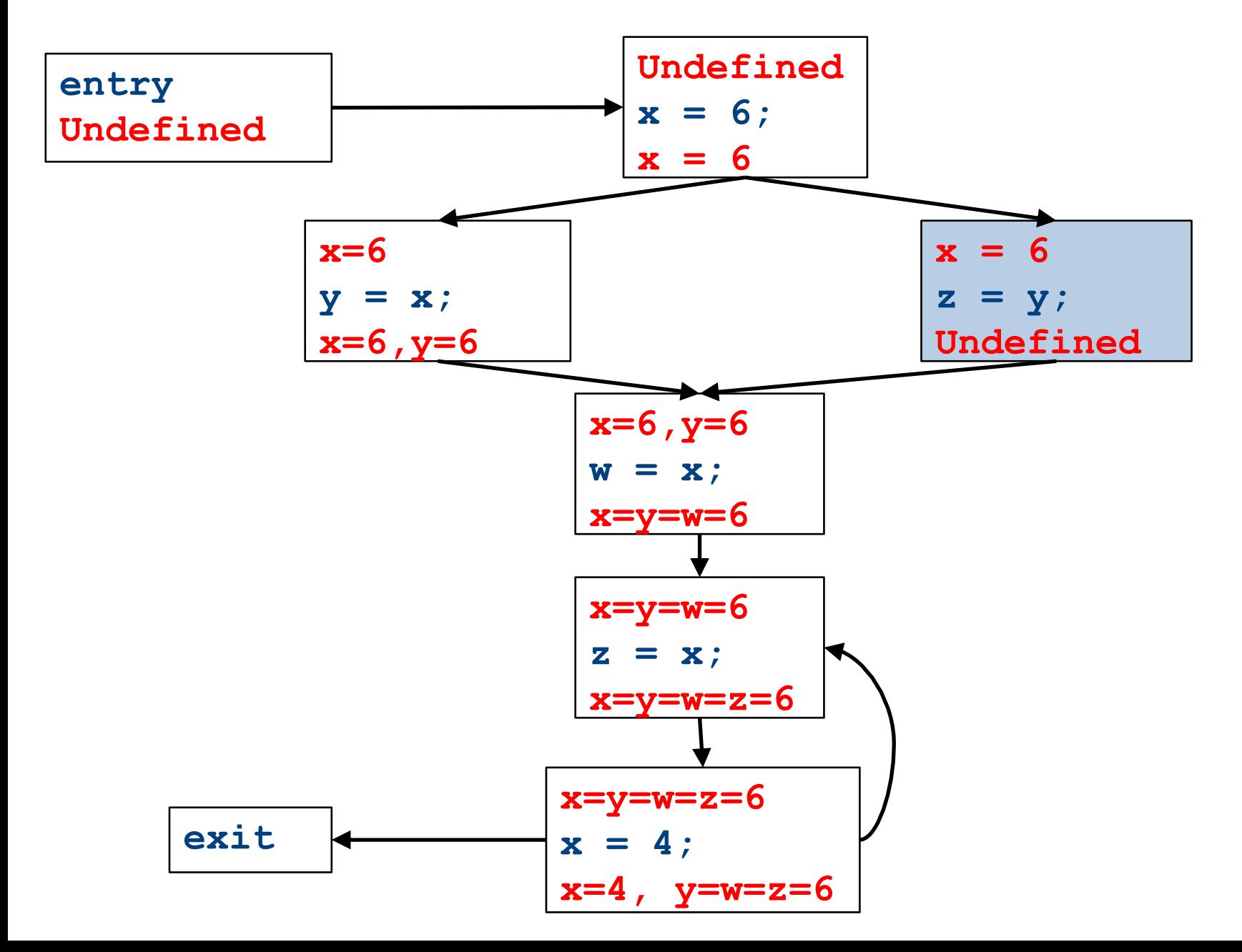

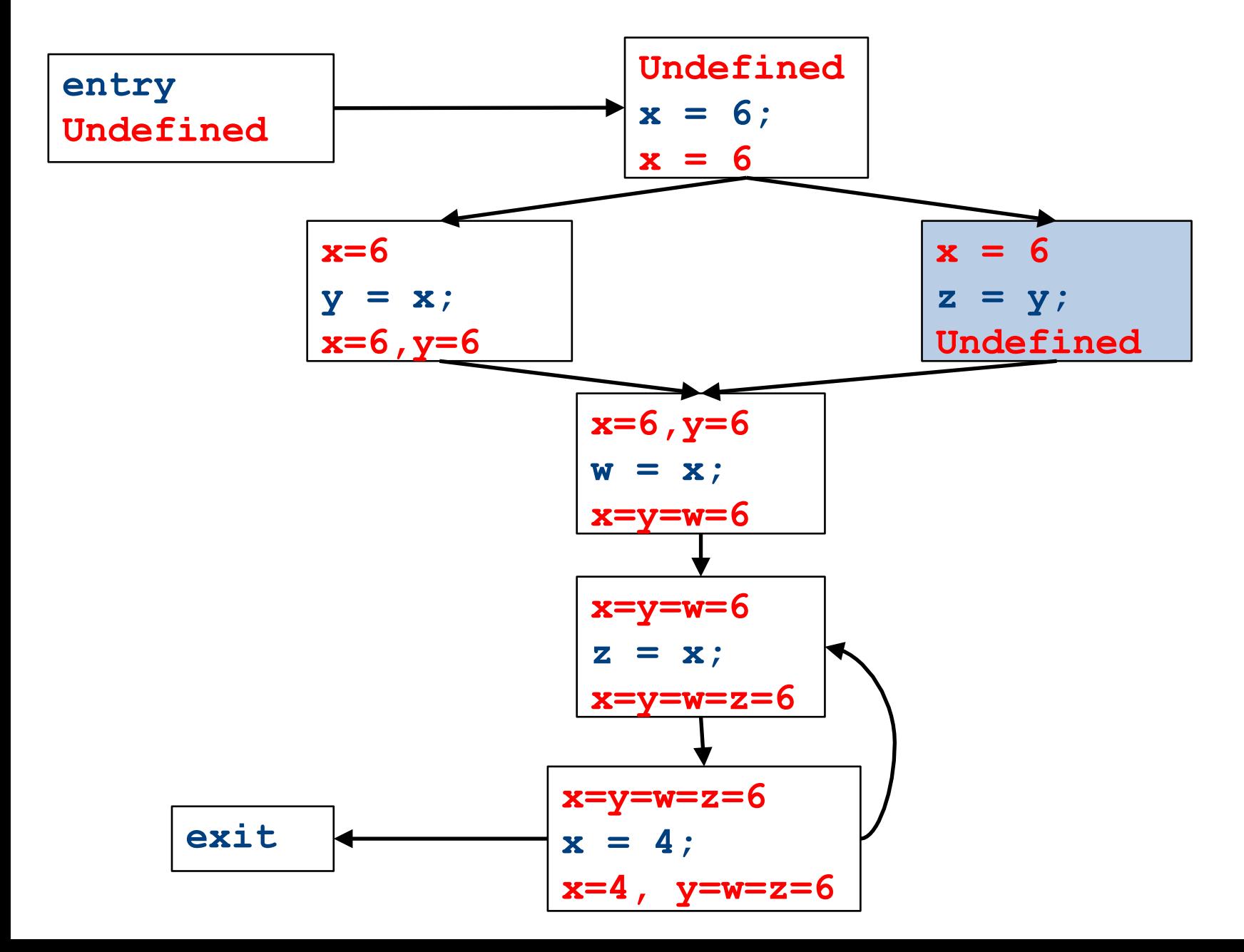

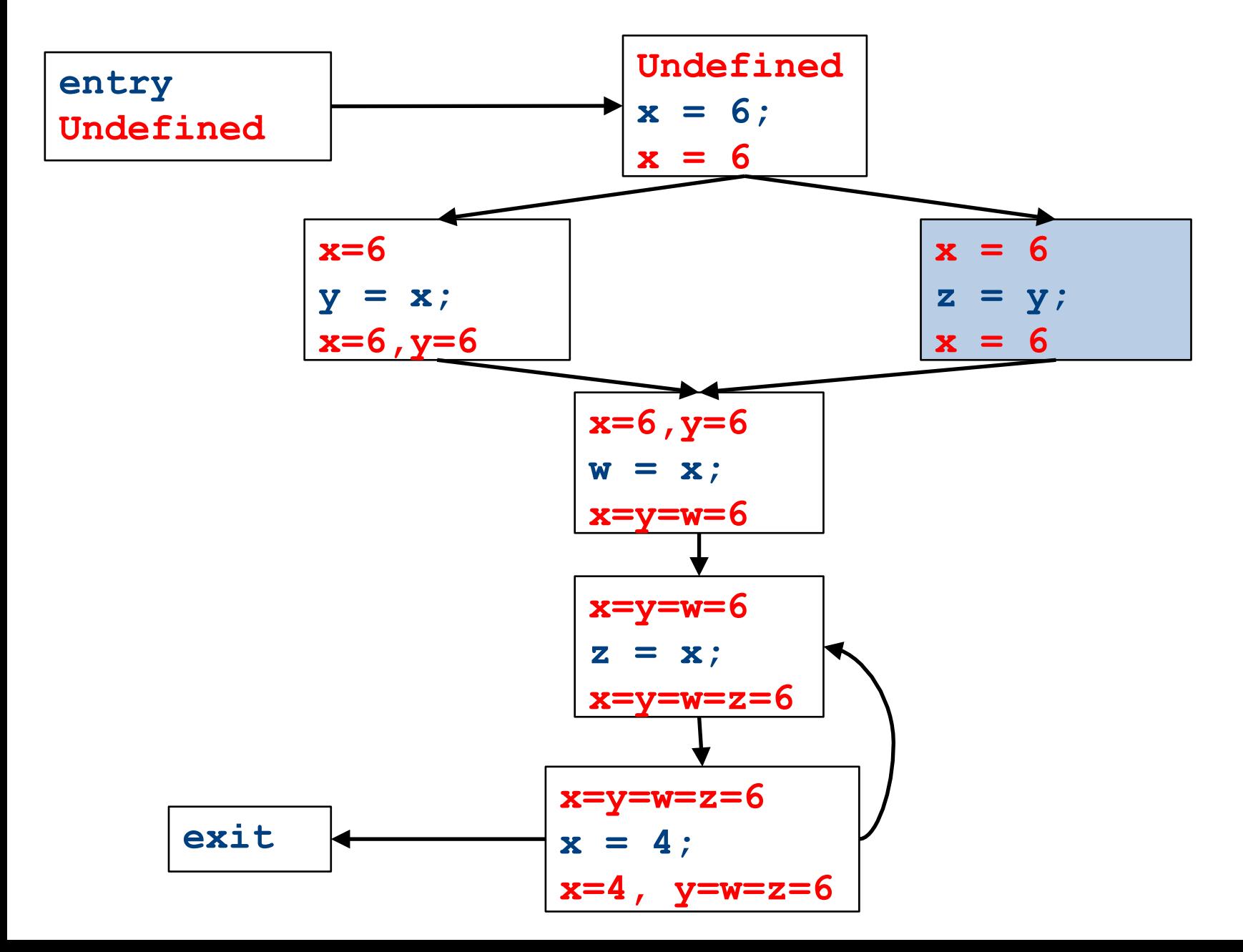

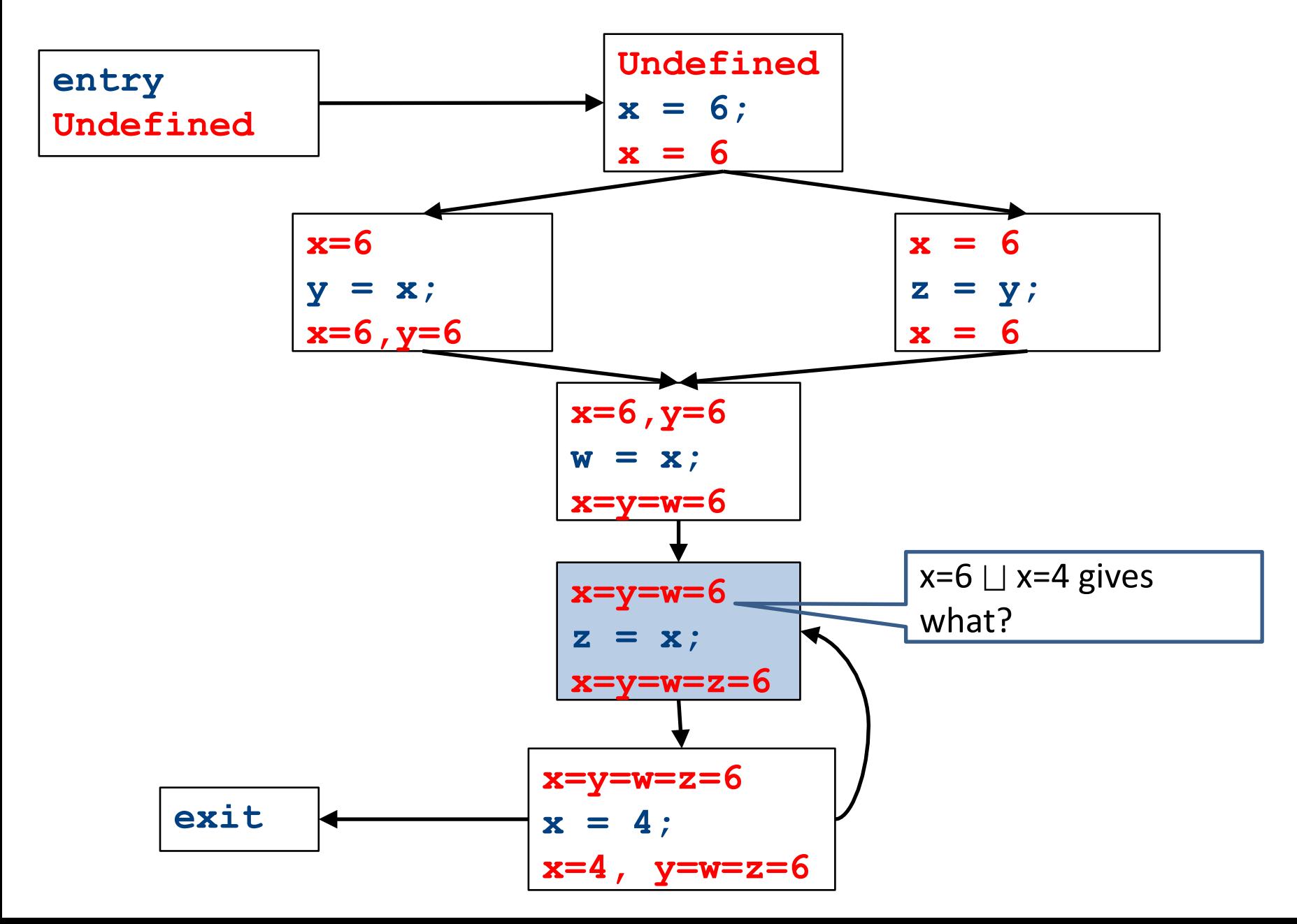

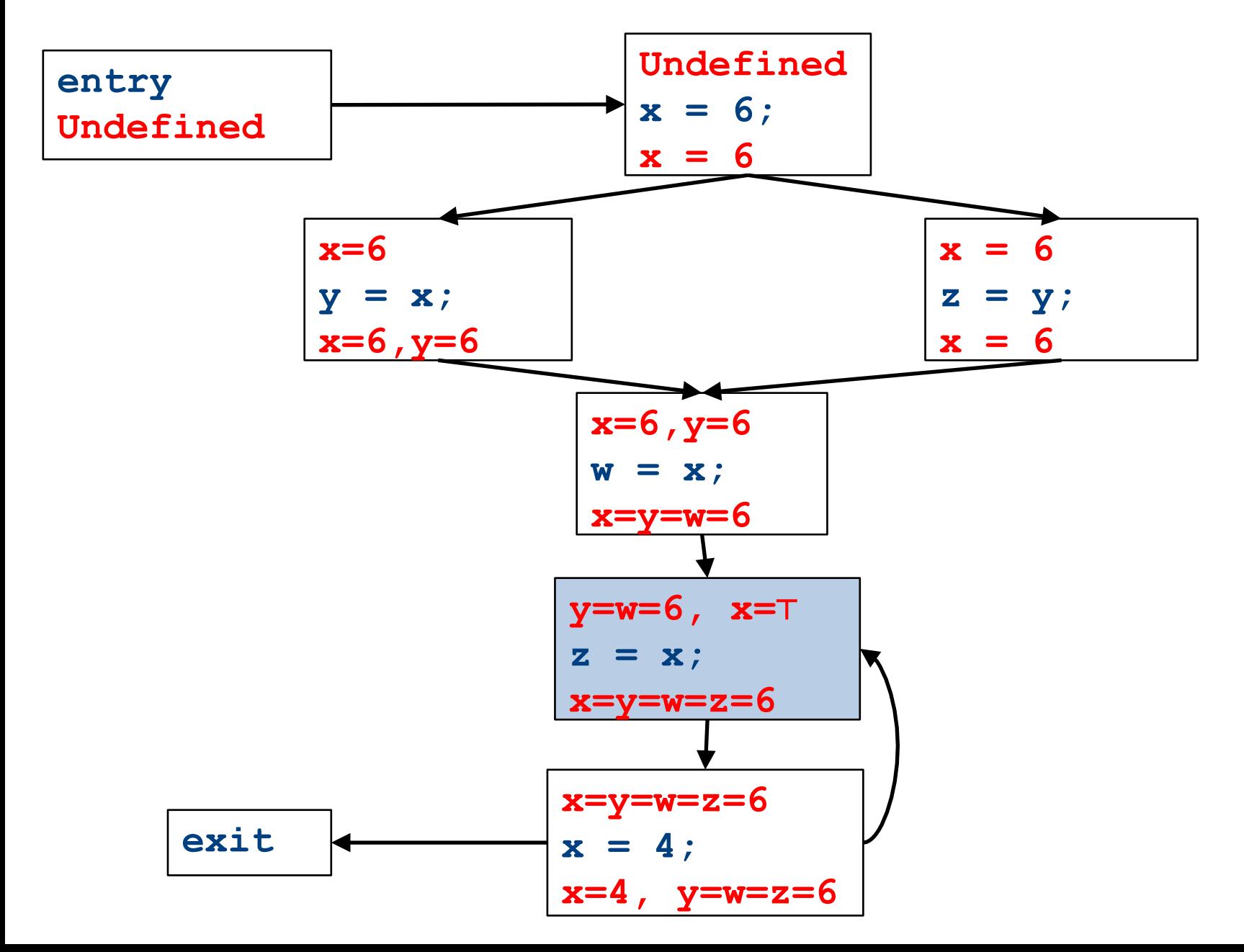

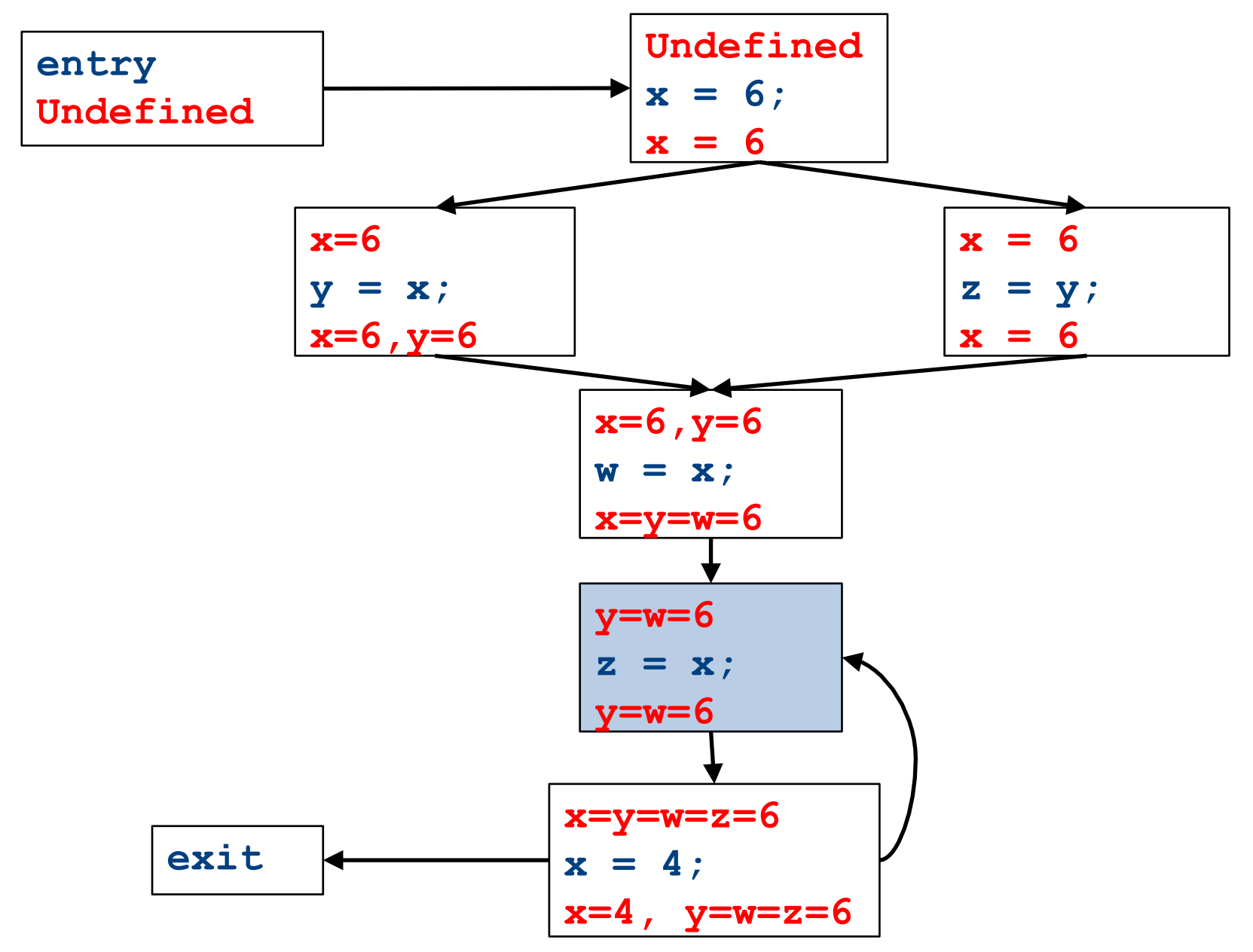

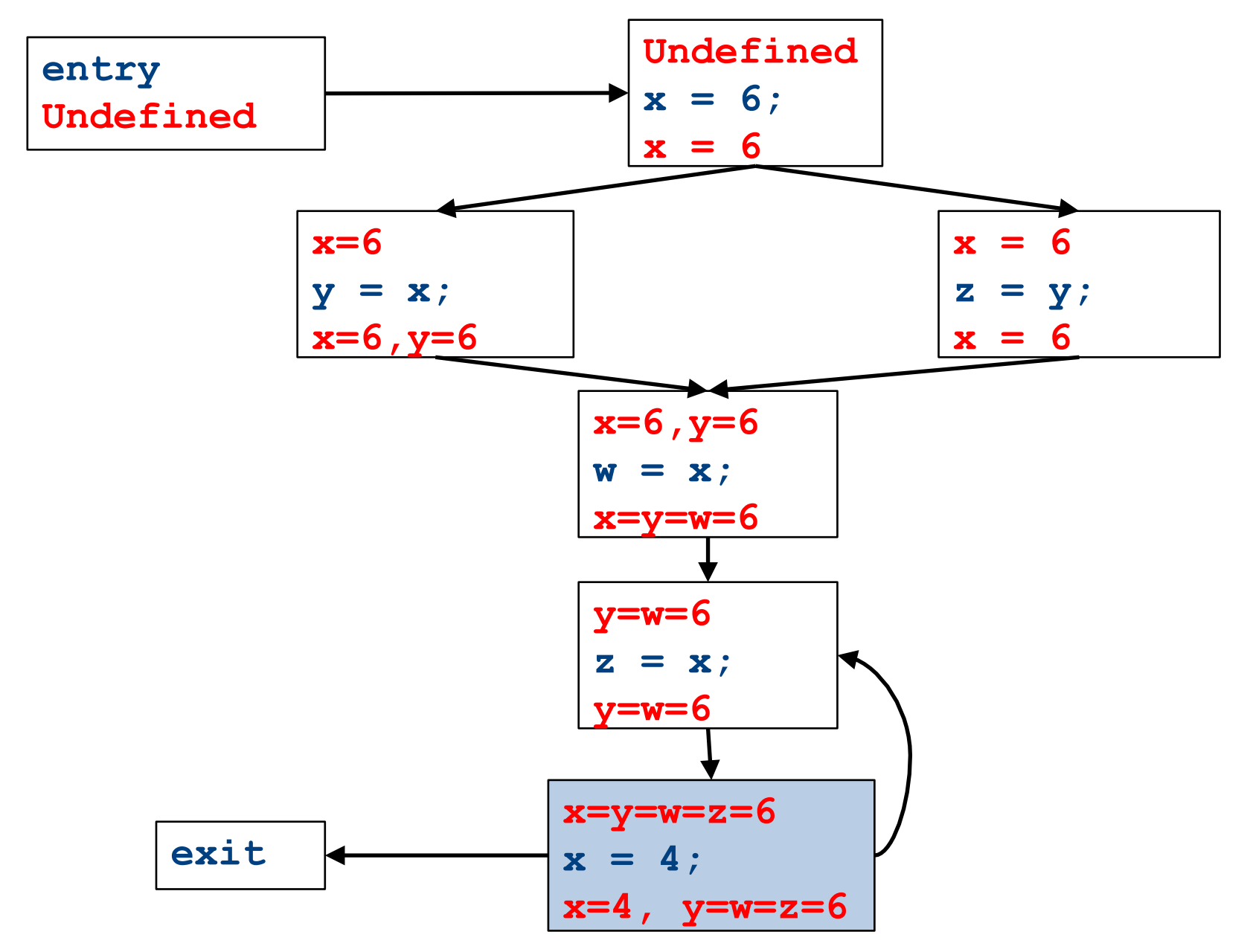

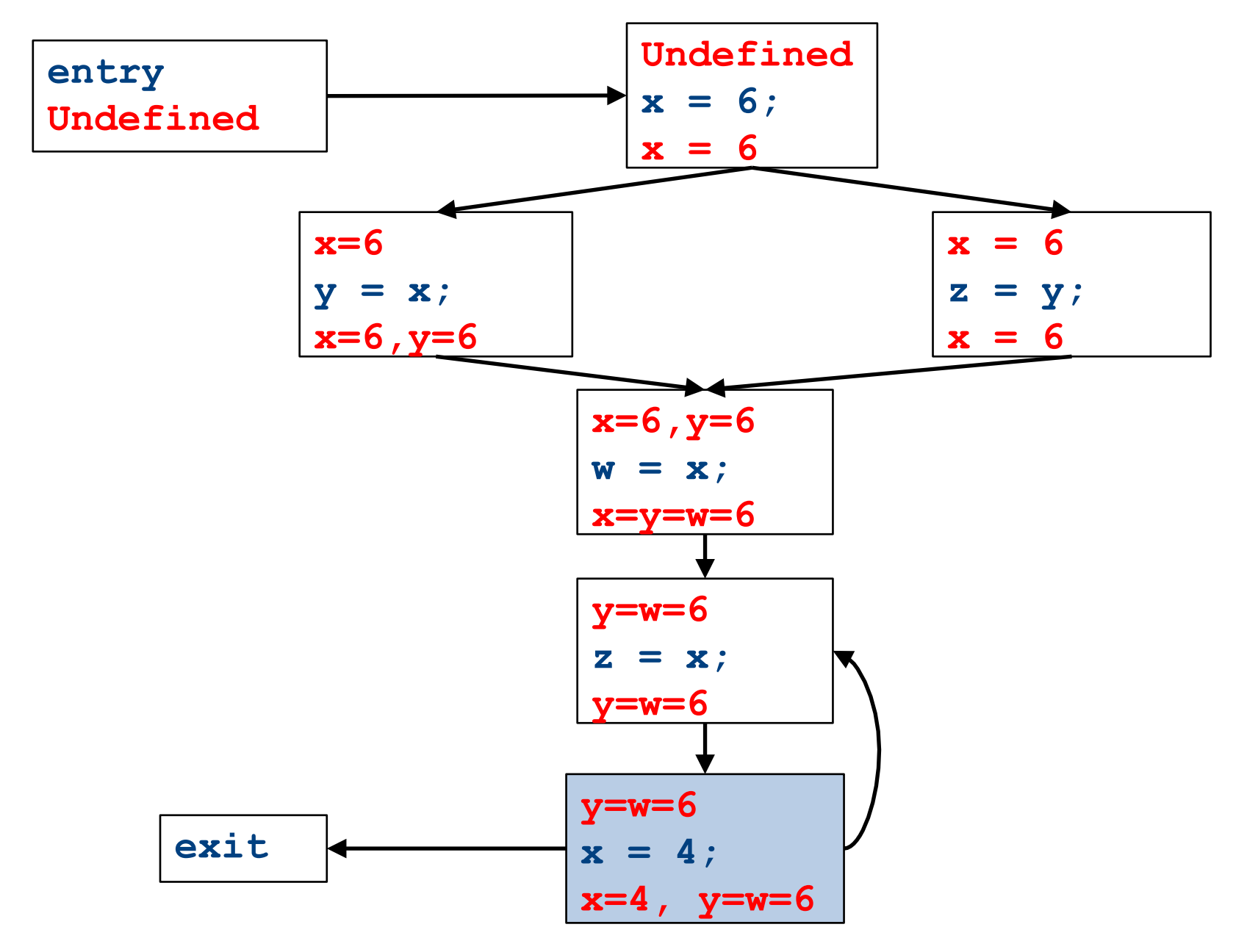

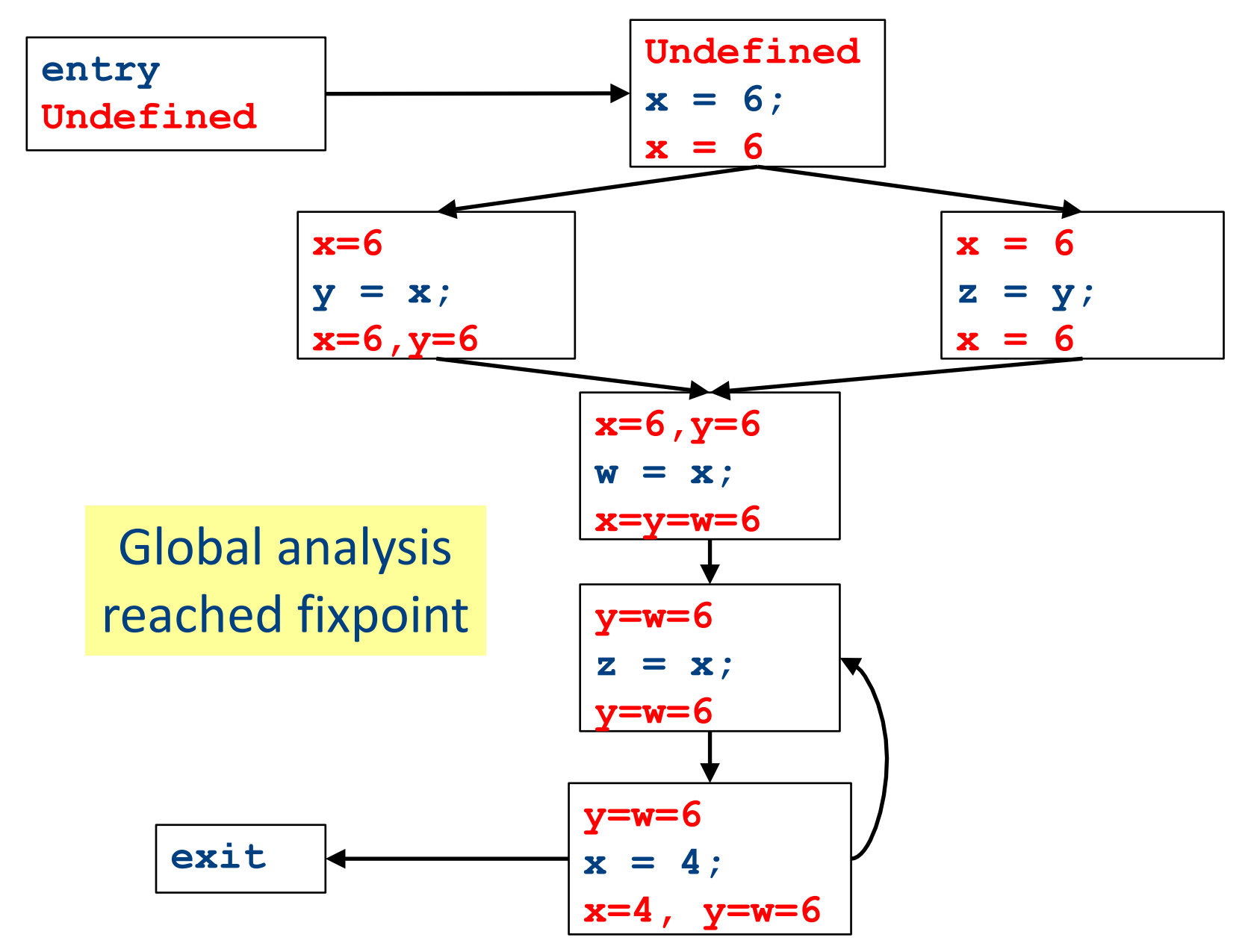

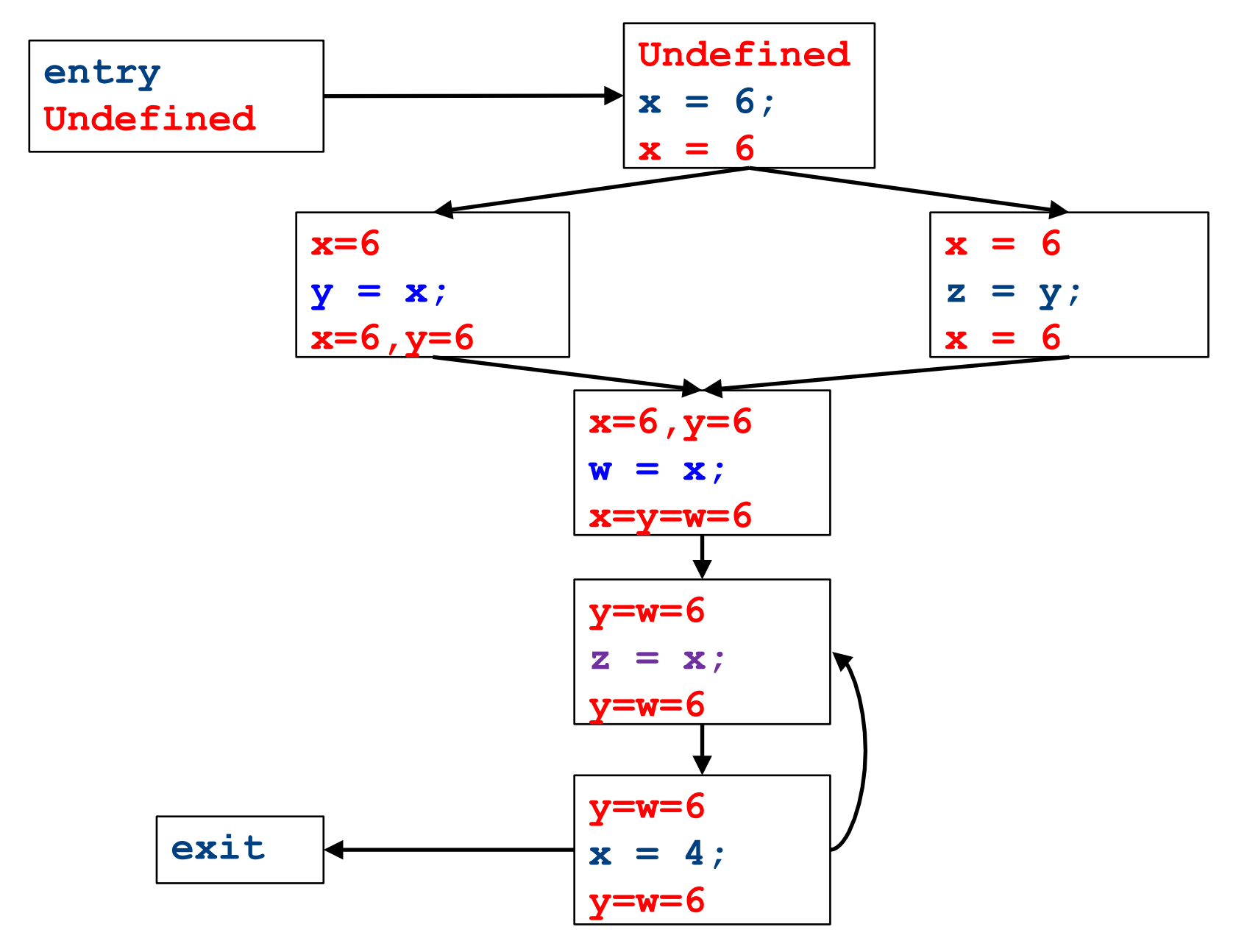

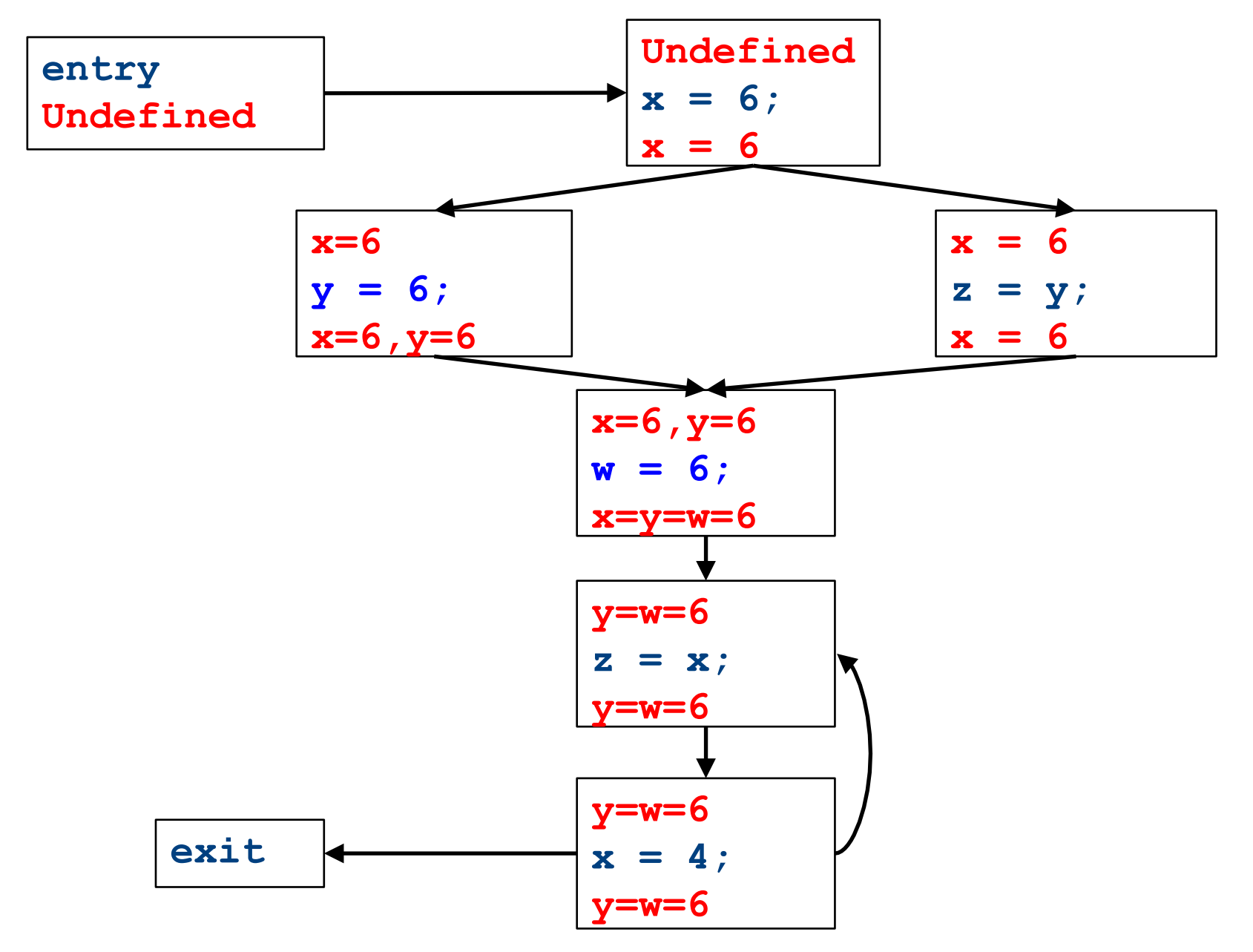

# Dataflow for constant propagation

- Direction: **Forward**
- Semilattice: Vars $\rightarrow$  {Undefined, 0, 1, -1, 2, -2, ..., Not-a-Constant}
	- $-$  Join mapping for variables point-wise  $\{x \mapsto 1, y \mapsto 1, z \mapsto 1\} \sqcup \{x \mapsto 1, y \mapsto 2, z \mapsto \text{Not-a-Constant}\} =$  $\{x \mapsto 1, y \mapsto Not-a-Constant, z \mapsto Not-a-Constant\}$
- Transfer functions:
	- $f_{\mathbf{x}=\mathbf{k}}(V) = V|_{x\mapsto k}$  *(update V by mapping x to k)*
	- f**x=a+b**(V) = V|xhNot-a-Constant *(assign Not-a-Constant)*
- Initial value: **x is Undefined**
	- (When might we use some other value?)

### Proving termination

- Our algorithm for running these analyses continuously loops until no changes are detected
- Given this, how do we know the analyses will eventually terminate?

– In general, **we don't**

#### Terminates?

#### Liveness Analysis

• A variable is live at a point in a program if later in the program its value will be read before it is written to again

## Join semilattice definition

- A join semilattice is a pair  $(V, \Box)$ , where
- V is a domain of elements
- $\bullet$   $\Box$  is a join operator that is
	- commutative:  $x \sqcup y = y \sqcup x$
	- $-$  associative:  $(x \sqcup y) \sqcup z = x \sqcup (y \sqcup z)$
	- $-$  idempotent:  $x \sqcup x = x$
- If  $x \sqcup y = z$ , we say that z is the join or (Least Upper Bound) of x and y
- Every join semilattice has a bottom element denoted  $\perp$  such that  $\perp \perp x = x$  for all x

## Partial ordering induced by join

- Every join semilattice  $(V, \sqcup)$  induces an ordering relationship  $\sqsubseteq$  over its elements
- Define  $x \sqsubseteq y$  iff  $x \sqcup y = y$
- Need to prove
	- Reflexivity:  $x \sqsubseteq x$
	- $-$  Antisymmetry: If  $x \sqsubseteq y$  and  $y \sqsubseteq x$ , then  $x = y$
	- $-$  Transitivity: If  $x \sqsubseteq y$  and  $y \sqsubseteq z$ , then  $x \sqsubseteq z$

## A join semilattice for liveness

- Sets of live variables and the set union operation
- Idempotent:

 $- x \cup x = x$ 

- Commutative:
	- $x \cup y = y \cup x$
- Associative:

 $(x \cup y) \cup z = x \cup (y \cup z)$ 

• Bottom element:

– The empty set:  $\emptyset \cup x = x$ 

• Ordering over elements = subset relation

#### Join semilattice example for liveness

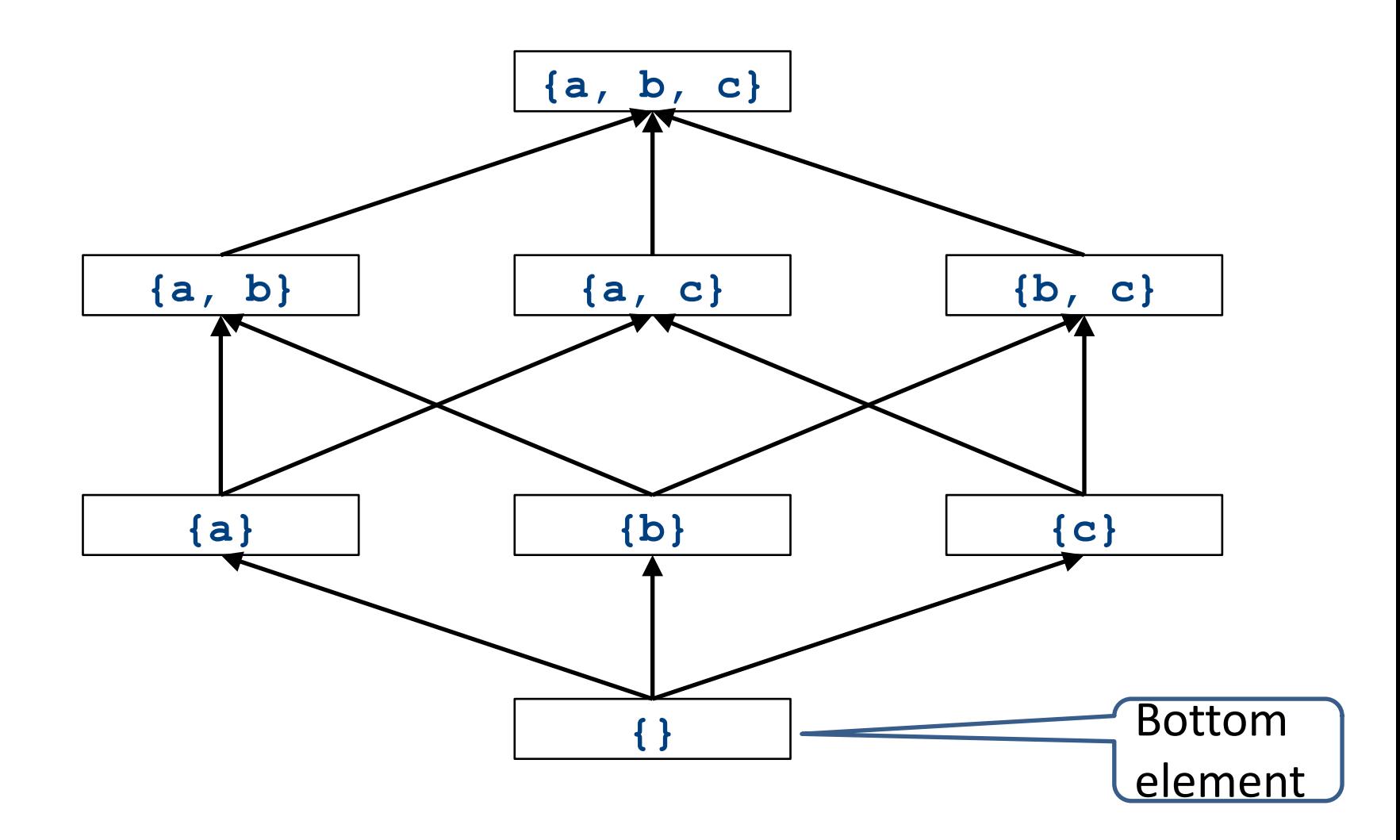

## Dataflow framework

- A global analysis is a tuple  $(D, V, \sqcup, F, I)$ , where
	- $-$  D is a direction (forward or backward)
		- The order to visit statements within a basic block, **NOT** the order in which to visit the basic blocks
	- V is a set of values (sometimes called domain)
	- $\sqcup$  is a join operator over those values
	- $-F$  is a set of transfer functions  $f_s: V \rightarrow V$ (for every statement s)
	- $-$  I is an initial value

## Running global analyses

- Assume that  $(D, V, \sqcup, F, I)$  is a forward analysis
- For every statement s maintain values before  $IN[s]$  and after  $OUT[s]$
- Set OUT[s] =  $\perp$  for all statements **s**
- Set  $OUT[entry] = I$
- Repeat until no values change:
	- For each statement **s** with predecessors  $PRED[s]={p_1, p_2, ..., p_n}$ 
		- Set  $IN[s] = OUT[p_1] \sqcup OUT[p_2] \sqcup ... \sqcup OUT[p_n]$
		- Set OUT[ $s$ ] =  $f_s$ (IN[ $s$ ])
- The order of this iteration does not matter
	- Chaotic iteration

### Proving termination

- Our algorithm for running these analyses continuously loops until no changes are detected
- Problem: how do we know the analyses will eventually terminate?

## A non-terminating analysis

- The following analysis will loop infinitely on any CFG containing a loop:
- Direction: Forward
- Domain: ℕ
- Join operator: **max**
- Transfer function:  $f(n) = n + 1$
- Initial value: 0

### A non-terminating analysis

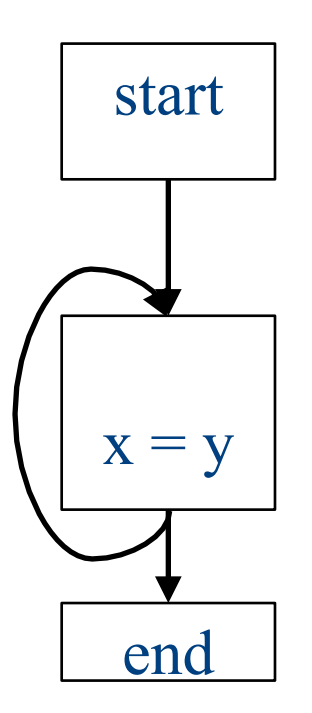

#### Initialization

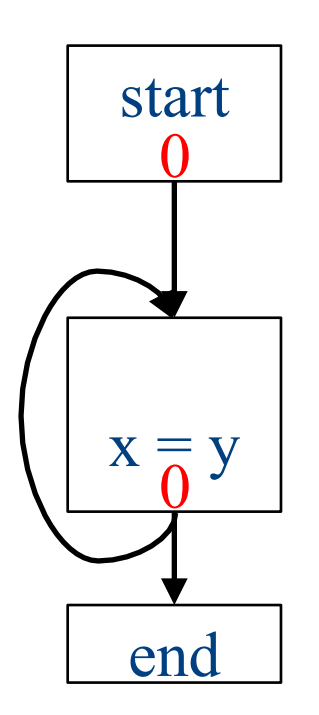
#### Fixed-point iteration

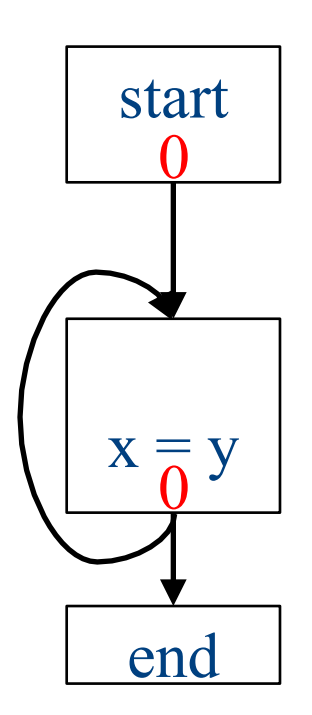

#### Choose a block

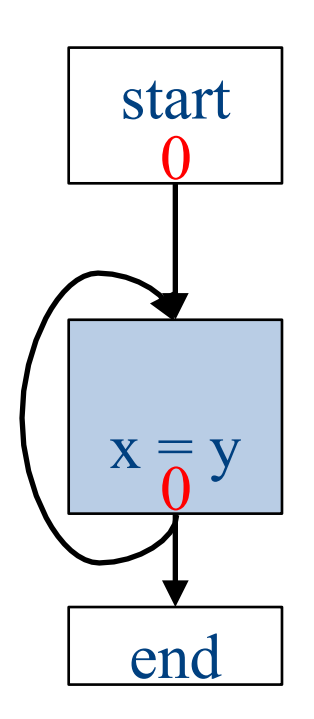

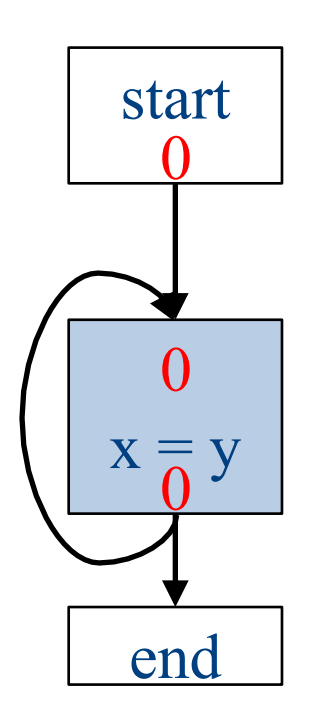

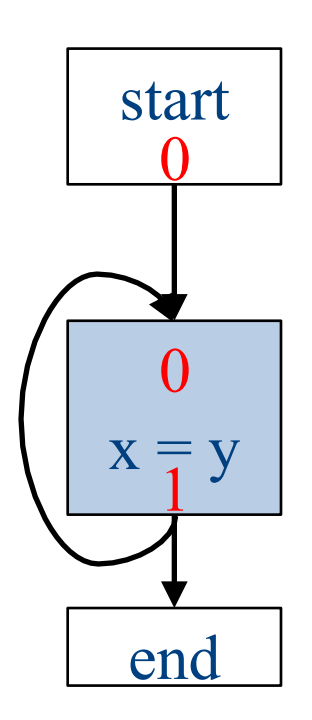

#### Choose a block

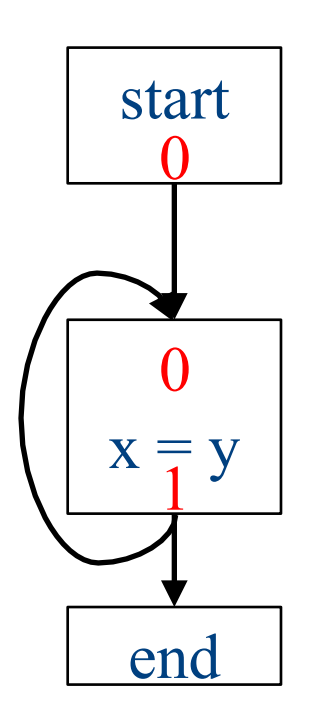

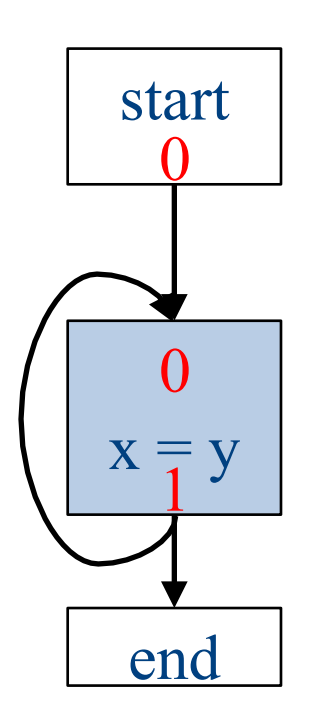

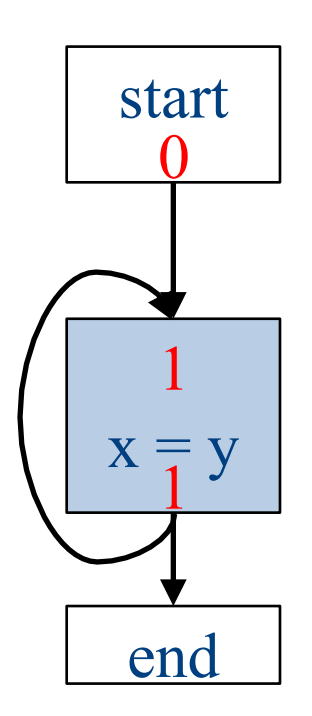

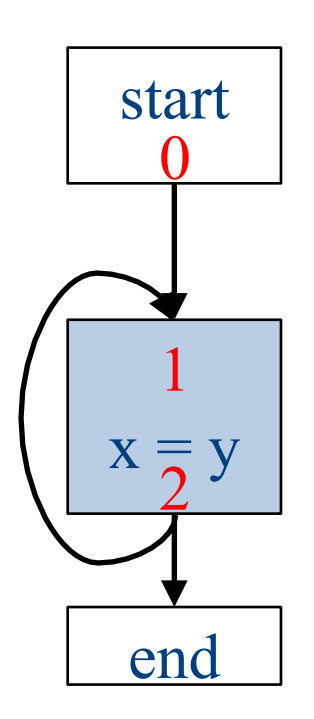

#### Choose a block

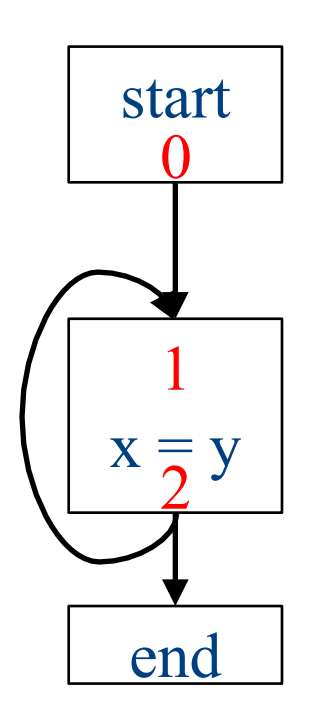

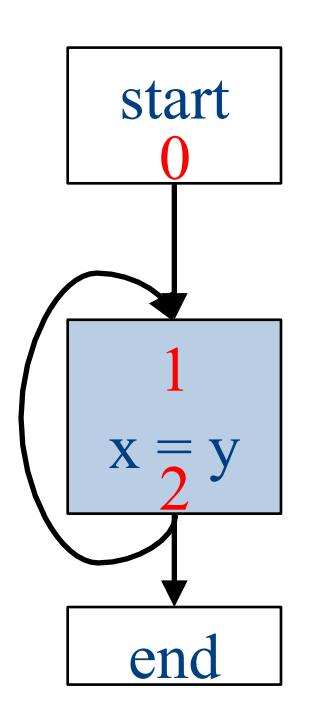

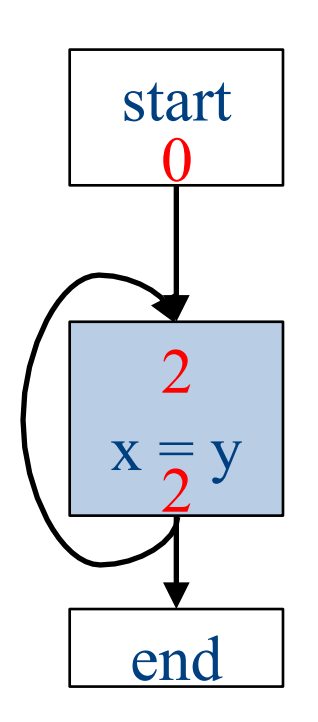

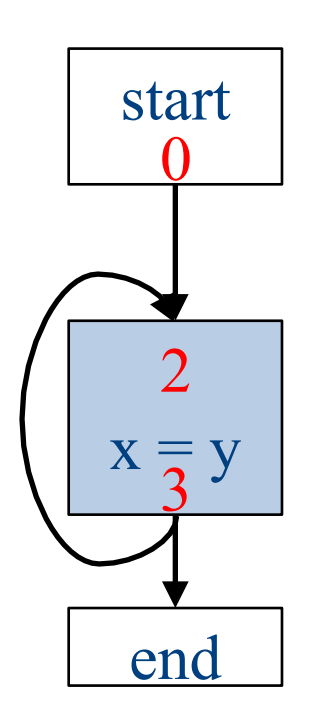

# Why doesn't this terminate?

- Values can increase without bound
- Note that "increase" refers to the lattice ordering, not the ordering on the natural numbers
- The height of a semilattice is the length of the longest increasing sequence in that semilattice
- The dataflow framework is not guaranteed to terminate for semilattices of infinite height
- Note that a semilattice can be infinitely large but have finite height
	- $-$  e.g. constant propagation

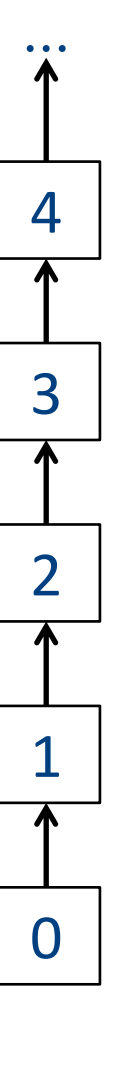

### Height of a lattice

- An increasing chain is a sequence of elements  $\bot \sqsubset a_1 \sqsubset a_2 \sqsubset ... \sqsubset a_k$ 
	- $-$  The length of such a chain is k
- The height of a lattice is the length of the maximal increasing chain
- For liveness with *n* program variables:  $- \{\} \subset \{v_1\} \subset \{v_1, v_2\} \subset ... \subset \{v_1, ..., v_n\}$
- For available expressions it is the number of expressions of the form a=b op c
	- $-$  For *n* program variables and *m* operator types:  $m \cdot n^3$

# Another non-terminating analysis

- This analysis works on a finite-height semilattice, but will not terminate on certain CFGs:
- Direction: Forward
- Domain: Boolean values **true** and **false**
- Join operator: Logical OR
- Transfer function: Logical NOT
- Initial value: **false**

### A non-terminating analysis

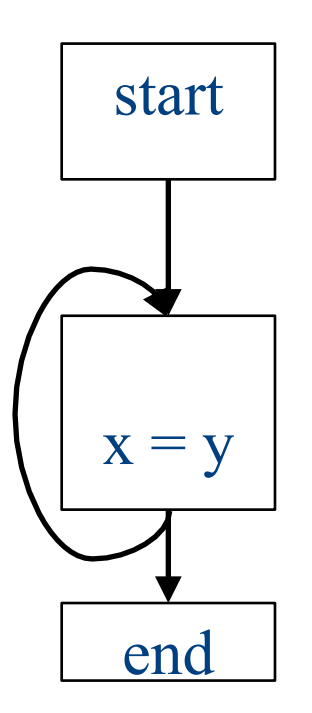

#### Initialization

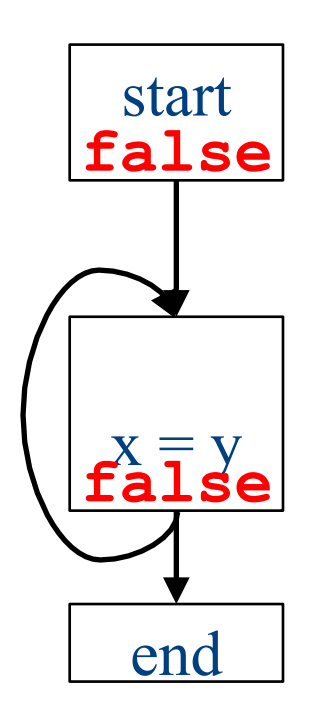

#### Fixed-point iteration

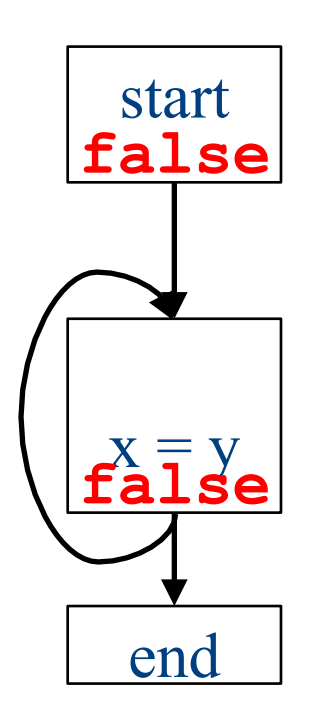

#### Choose a block

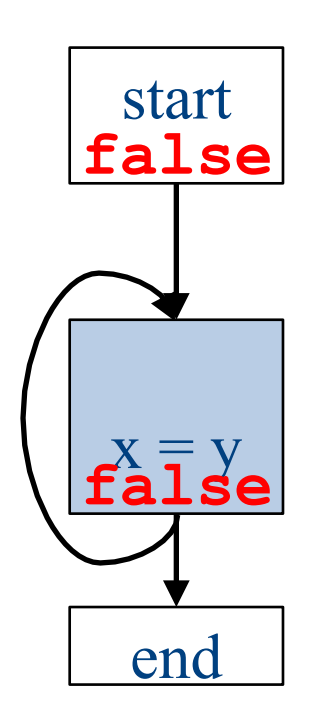

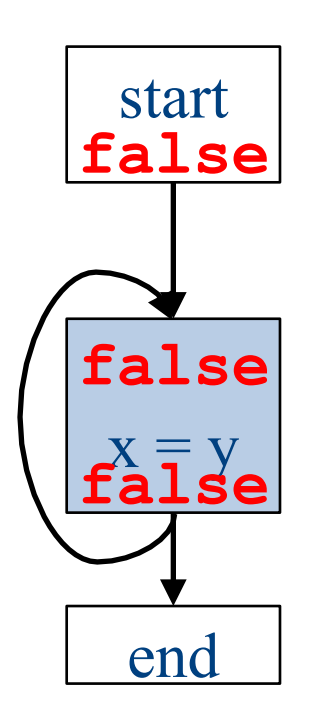

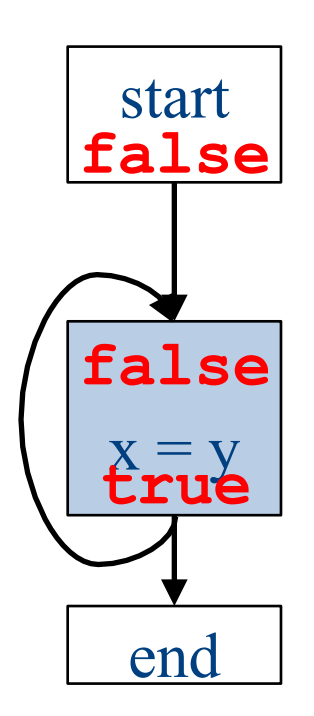

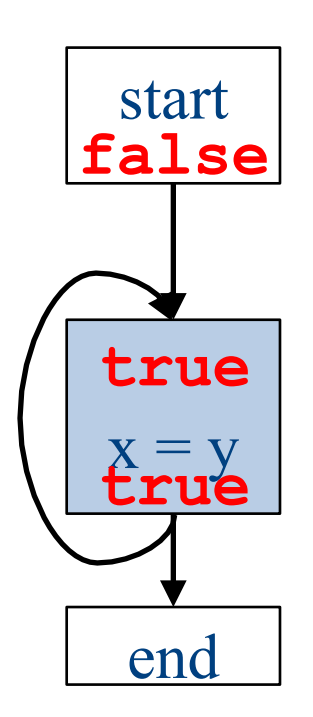

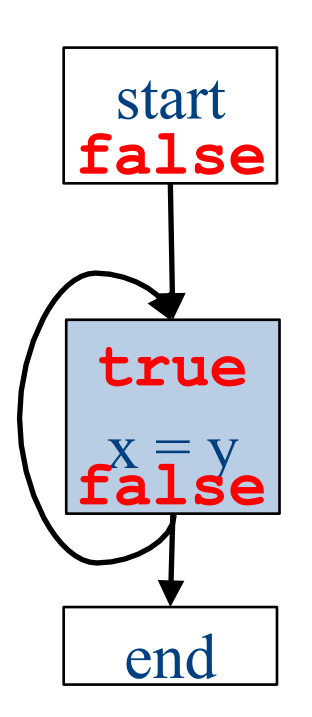

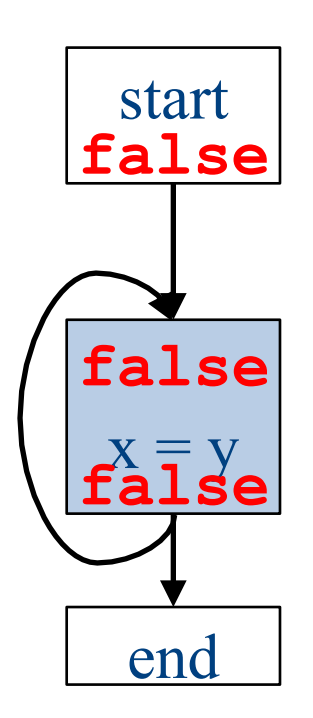

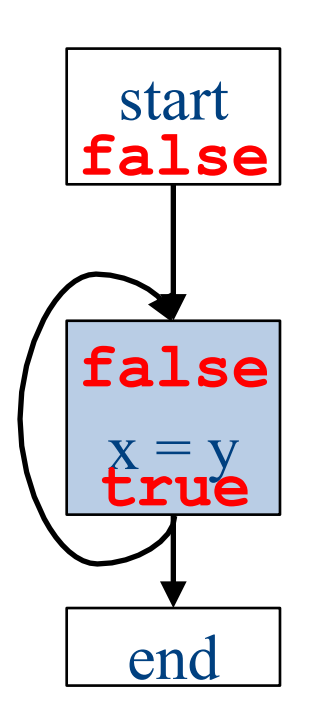

# Why doesn't it terminate?

- Values can loop indefinitely
- Intuitively, the join operator keeps pulling values up
- If the transfer function can keep pushing values back down again, then the values might cycle forever

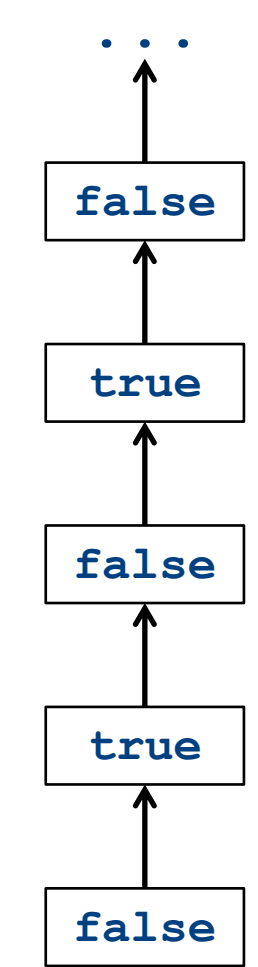

# Why doesn't it terminate?

- Values can loop indefinitely
- Intuitively, the join operator keeps pulling values up
- If the transfer function can keep pushing values back down again, then the values might cycle forever
- How can we fix this?

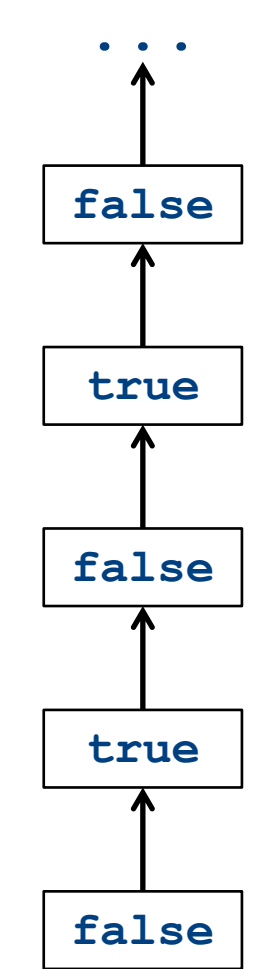

### Monotone transfer functions

- A transfer function f is monotone iff if  $x \sqsubseteq y$ , then  $f(x) \sqsubseteq f(y)$
- Intuitively, if you know less information about a program point, you can't "gain back" more information about that program point
- Many transfer functions are monotone, including those for liveness and constant propagation
- Note: Monotonicity does **not** mean that  $x \sqsubseteq f(x)$ 
	- $-$  (This is a different property called extensivity)

### Liveness and monotonicity

- A transfer function f is monotone iff if  $x \sqsubseteq y$ , then  $f(x) \sqsubseteq f(y)$
- Recall our transfer function for  $a = b + c$  is  $-f_{a=b+c}(V) = (V - {a}) \cup {b, c}$
- Recall that our join operator is set union and induces an ordering relationship  $X \sqsubseteq Y$  iff  $X \subseteq Y$
- Is this monotone?

#### Is constant propagation monotone?

- A transfer function f is monotone iff if  $x \sqsubseteq y$ , then  $f(x) \sqsubseteq f(y)$
- Recall our transfer functions
	- $f_{\mathbf{x}=\mathbf{k}}(\mathsf{V})=\mathsf{V}|_{\mathsf{x}\mapsto\mathsf{k}}$  *(update* V *by mapping* x to *k*)  $-f_{\mathbf{x}=\mathbf{a}+\mathbf{b}}(V) = V|_{X\mapsto \text{Not-a-Constant}}$  *(assign Not-a-Constant)*
- Is this monotone?

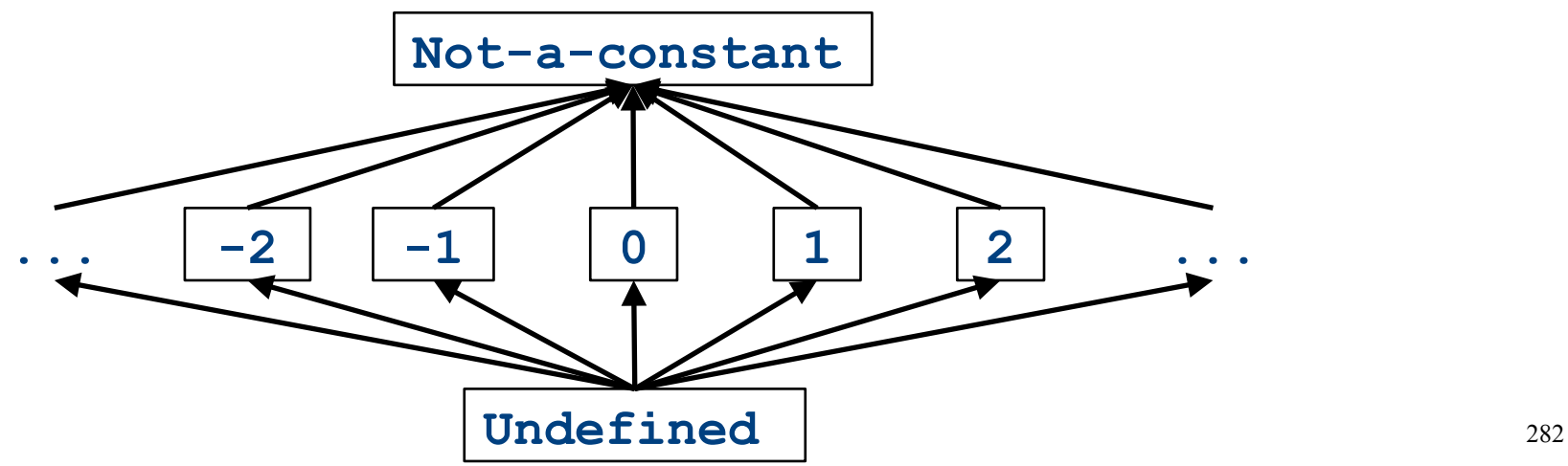

### The grand result

- Theorem: A dataflow analysis with a **finiteheight semilattice** and family of **monotone transfer functions** always terminates
- Proof sketch:
	- $-$  The join operator can only bring values up
	- $-$  Transfer functions can never lower values back down below where they were in the past (monotonicity)
	- $-$  Values cannot increase indefinitely (finite height)

# An "optimality" result

- A transfer function f is distributive if  $f(a \sqcup b) = f(a) \sqcup f(b)$ for every domain elements *a* and *b*
- If all transfer functions are distributive then the fixed-point solution is the solution that would be computed by joining results from all (potentially infinite) control-flow paths

– Join over all paths

• Optimal if we ignore program conditions

# An "optimality" result

• A transfer function f is distributive if  $f(a \sqcup b) = f(a) \sqcup f(b)$ 

for every domain elements *a* and *b* 

 $\bullet$  If all transfer functions are distributive then the fixed-point solution is equal to the solution computed by joining results from all (potentially infinite) control-flow paths

- Join over all paths

- Optimal if we pretend all control-flow paths can be executed by the program
- Which analyses use distributive functions?

### Loop optimizations

- Most of a program's computations are done inside loops
	- $-$  Focus optimizations effort on loops
- The optimizations we've seen so far are independent of the control structure
- Some optimizations are specialized to loops
	- Loop-invariant code motion
	- (Strength reduction via induction variables)
- Require another type of analysis to find out where expressions get their values from
	- Reaching definitions
		- (Also useful for improving register allocation)

#### Loop invariant computation

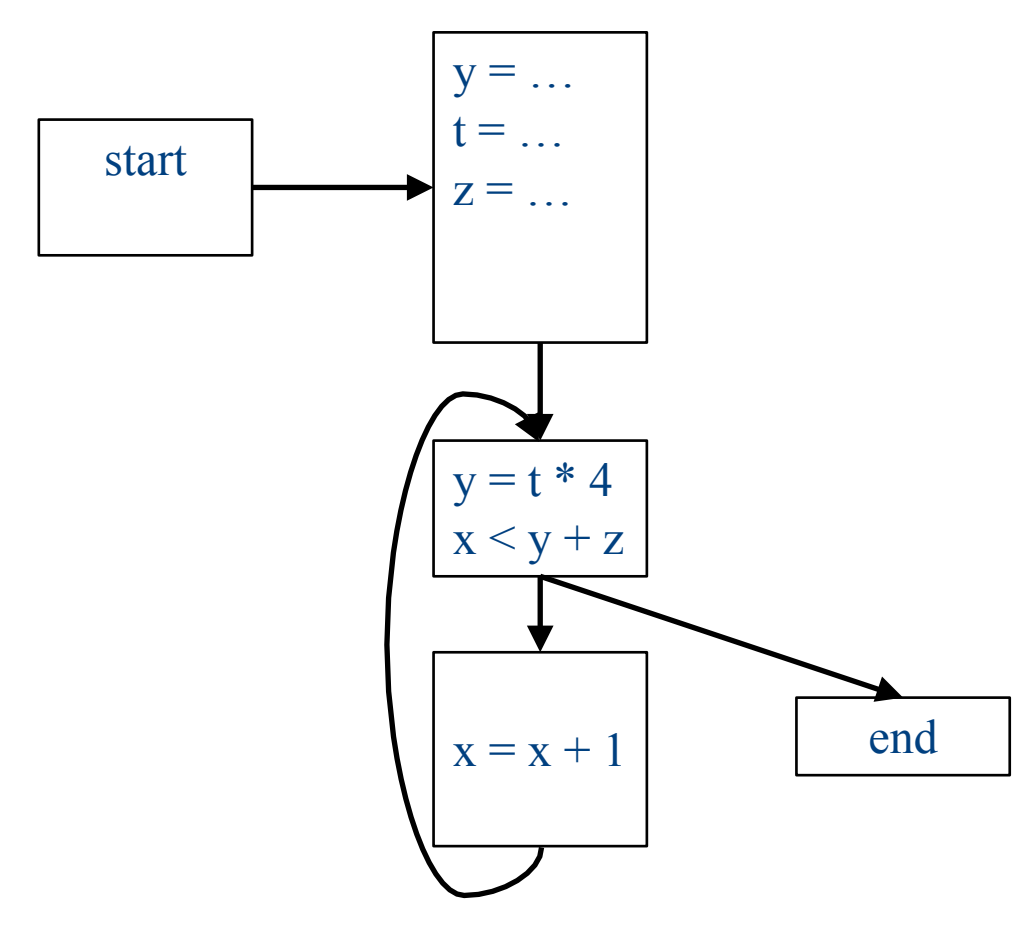

#### Loop invariant computation

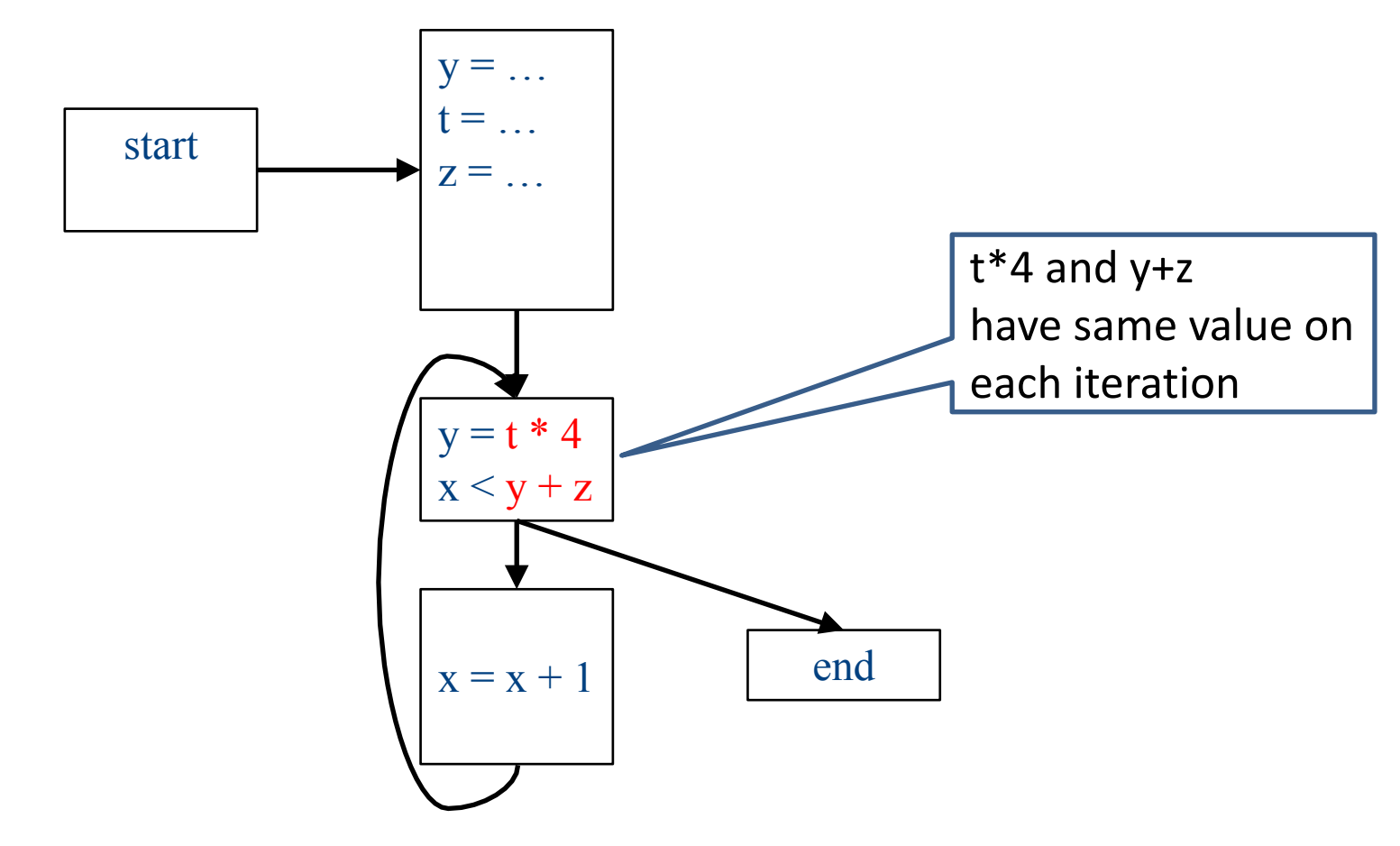
#### **Code hoisting**

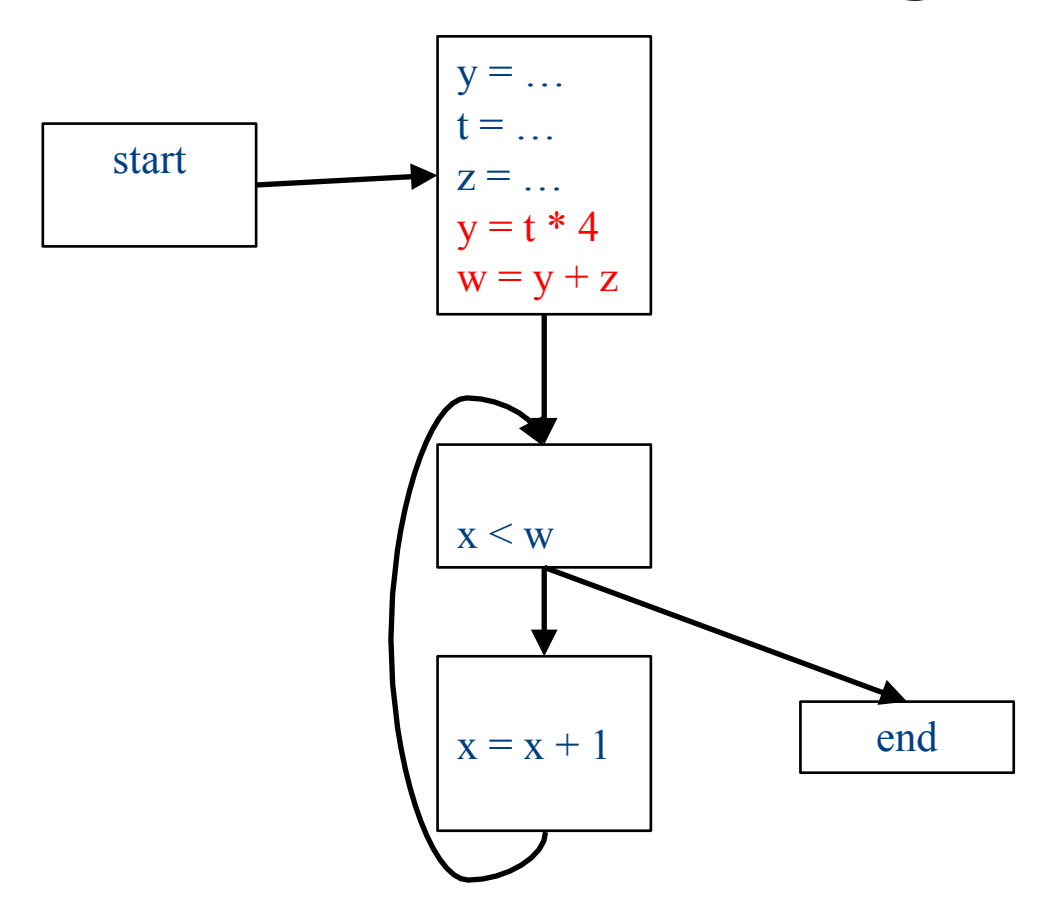

## What reasoning did we use?

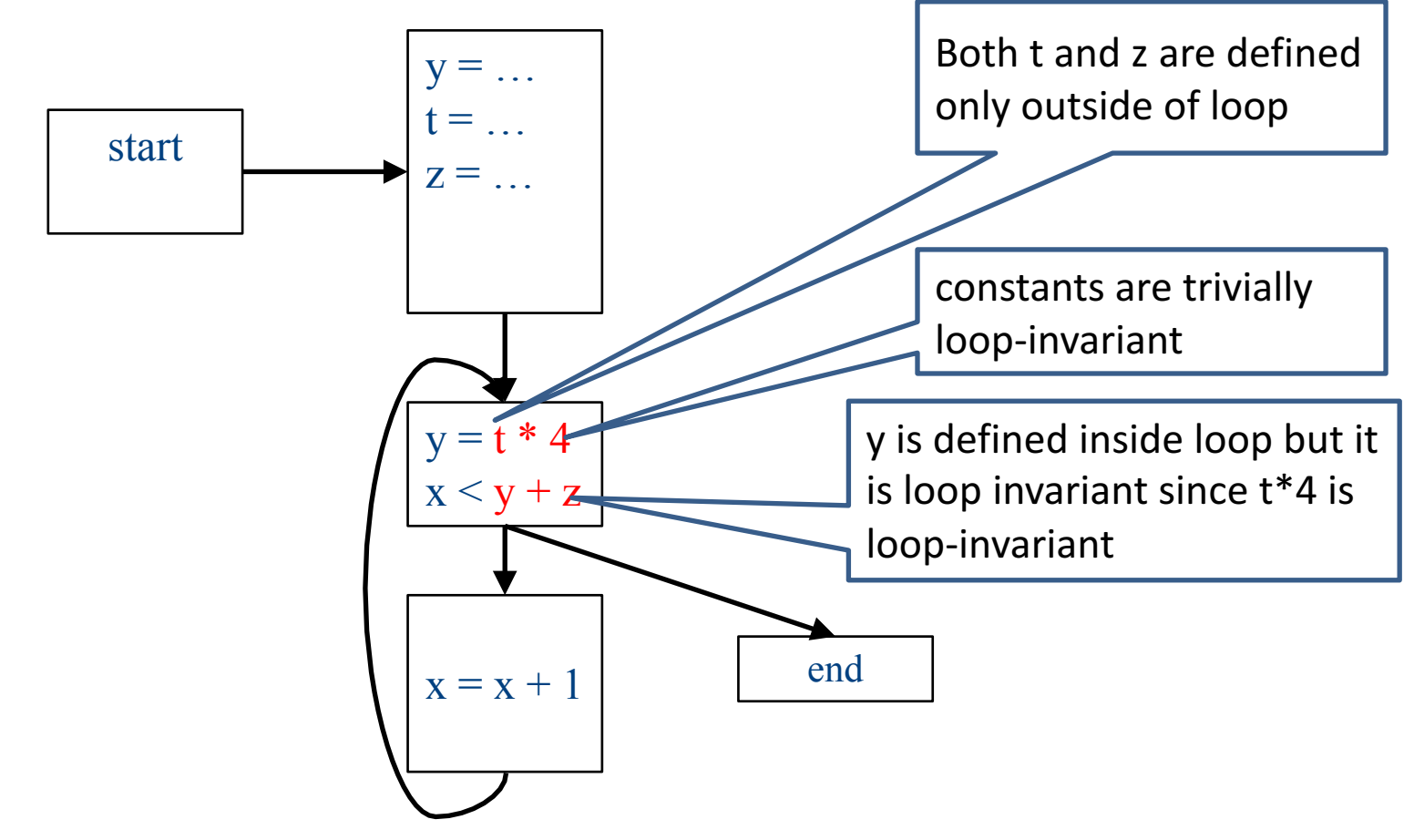

#### What about now?

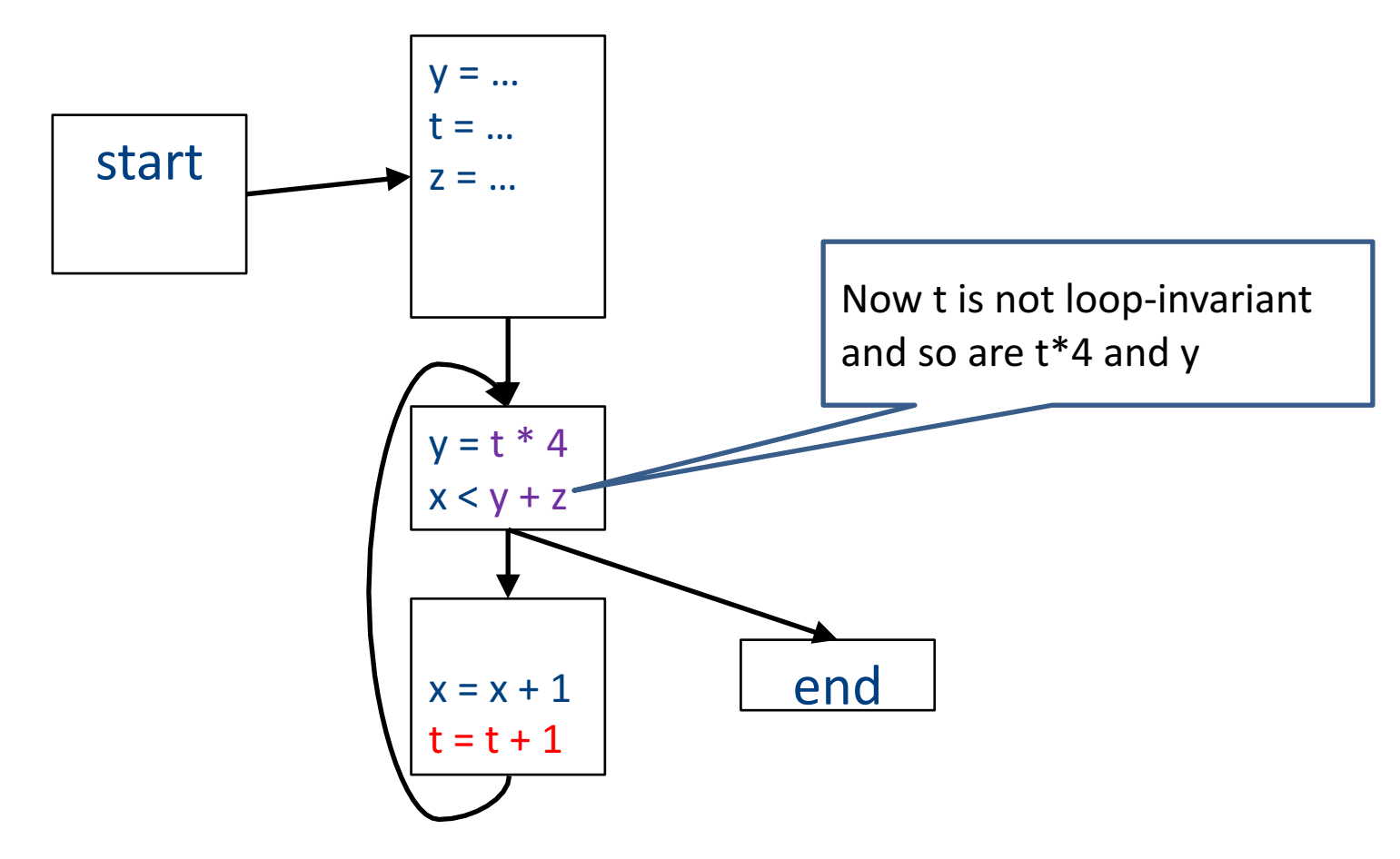

## Loop-invariant code motion

- $d$ :  $t = a_1$  op  $a_2$ 
	- $-$  *d* is a program location
- *a*<sub>1</sub> op *a*<sub>2</sub> loop-invariant (for a loop *L*) if computes the same value in each iteration
	- Hard to know in general
- Conservative approximation
	- $-$  Each  $a_i$  is a constant, or
	- All definitions of *ai* that reach *d* are outside *L*, or
	- $-$  Only one definition of of  $a_i$  reaches d, and is loop-invariant itself
- Transformation: hoist the loop-invariant code outside of the loop

• A definition d:  $t = ...$  reaches a program location if there is a path from the definition to the program location, along which the defined variable is never redefined

- A definition d: t = ... reaches a program location if there is a path from the definition to the program location, along which the defined variable is never redefined
- Direction: Forward
- Domain: sets of program locations that are definitions `
- Join operator: union
- Transfer function:

 $f_{d: a=b \text{ op } c}(\text{RD}) = (\text{RD} - def s(a)) \cup \{d\}$  $f_{d: \; not\text{-}a\text{-}def}^T$ (RD) = RD

- $-$  Where *defs*(*a*) is the set of locations defining *a* (statements of the form  $a = ...$ )
- Initial value: {}

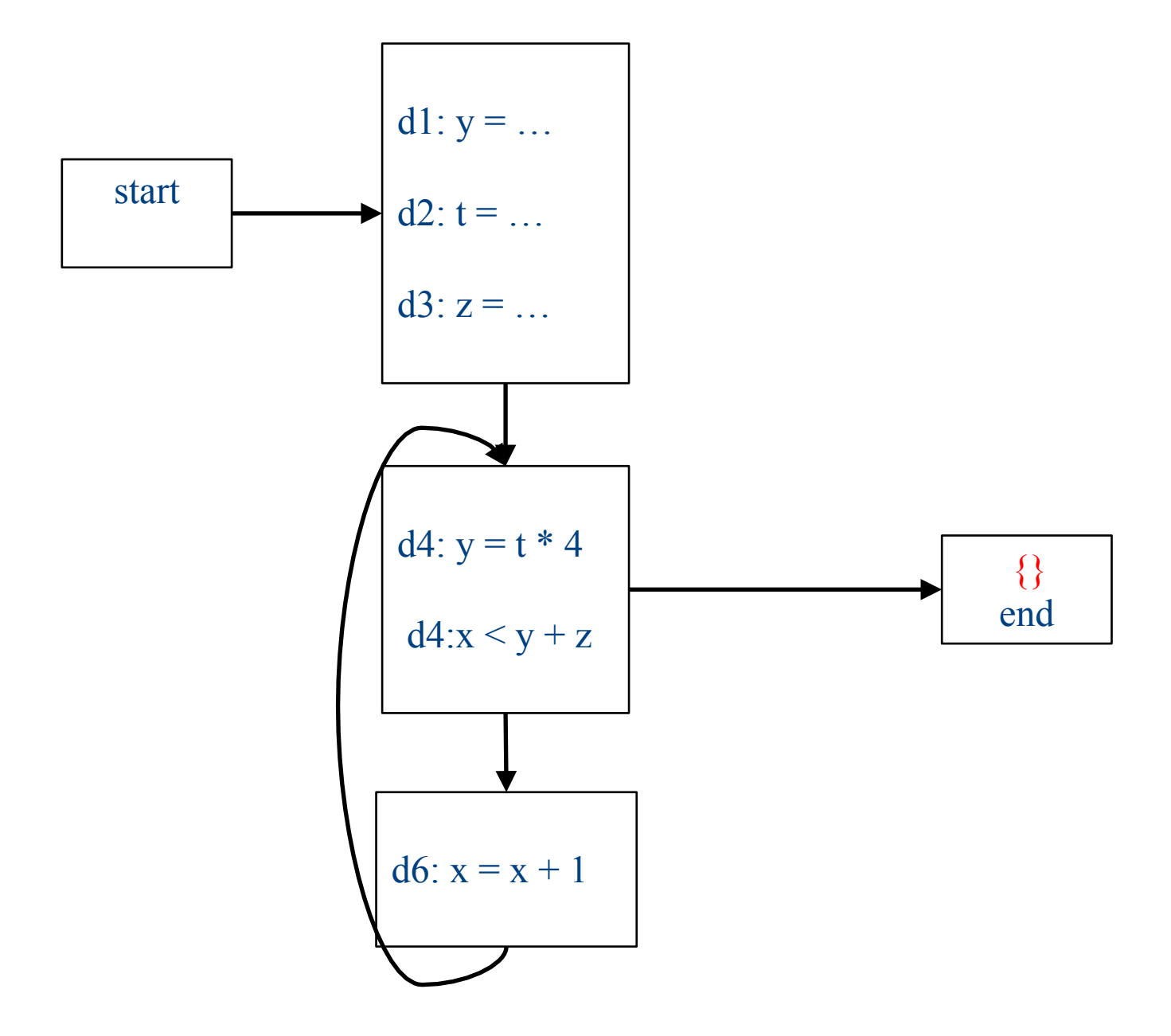

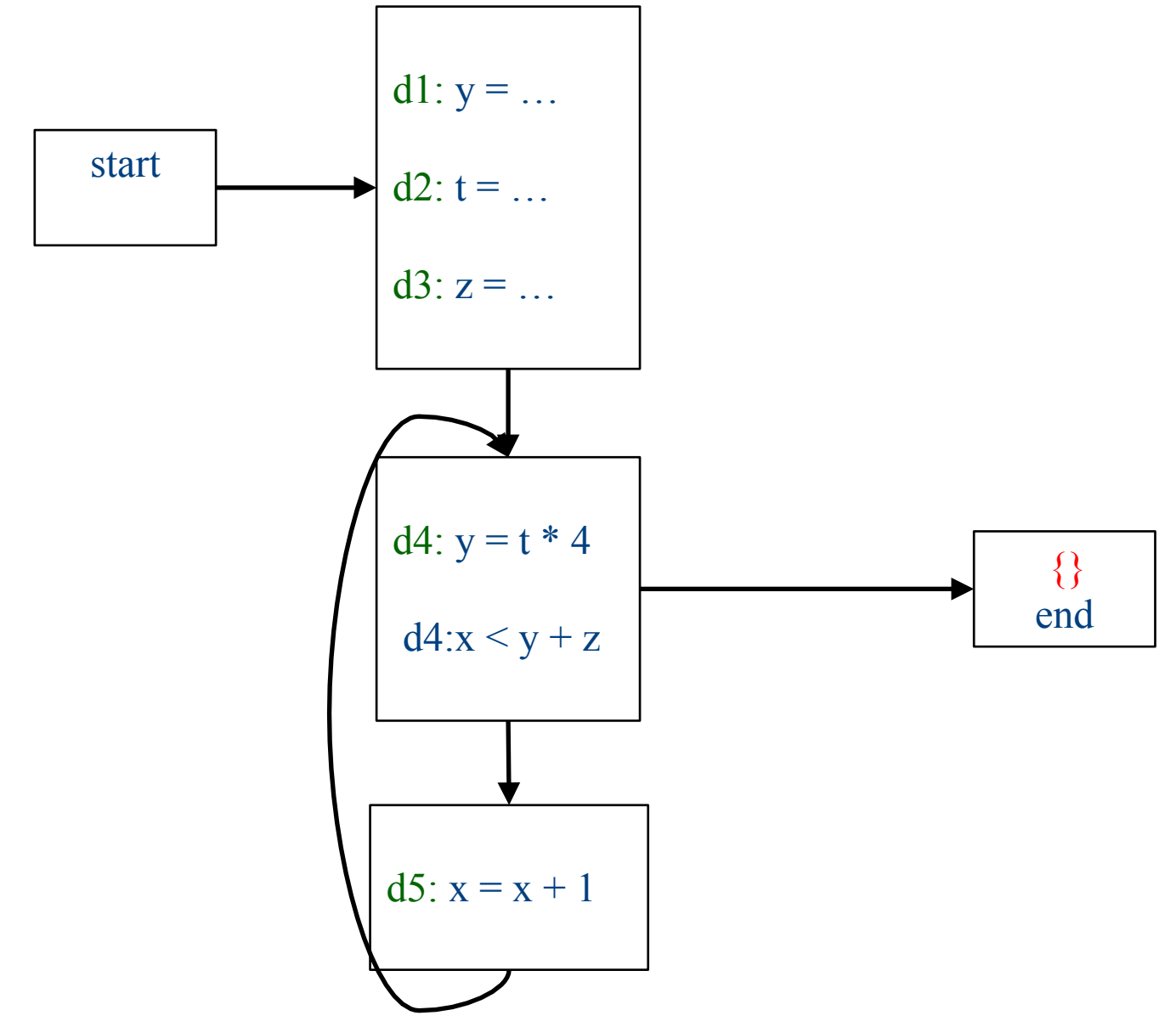

#### Initialization

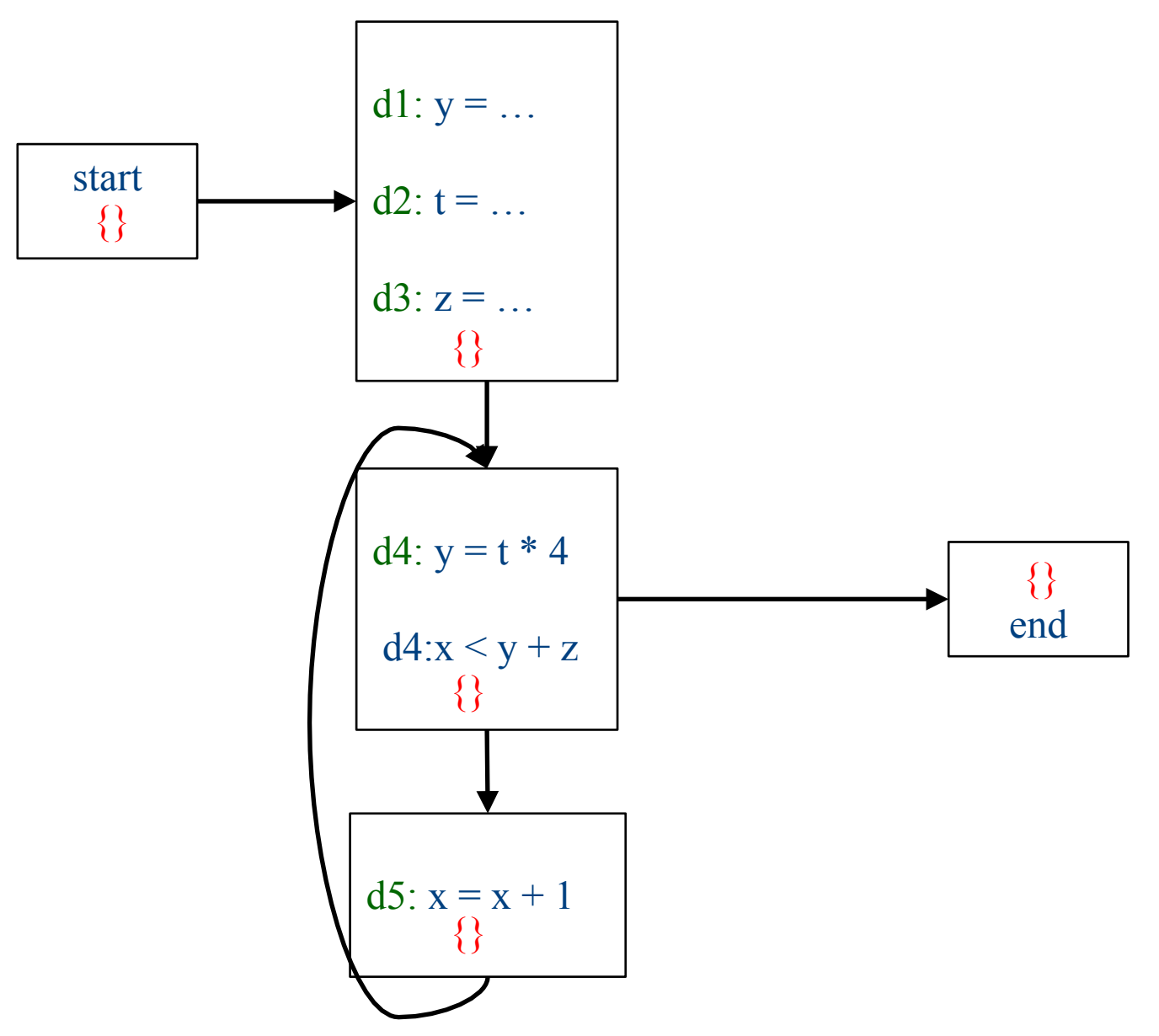

#### Iteration 1

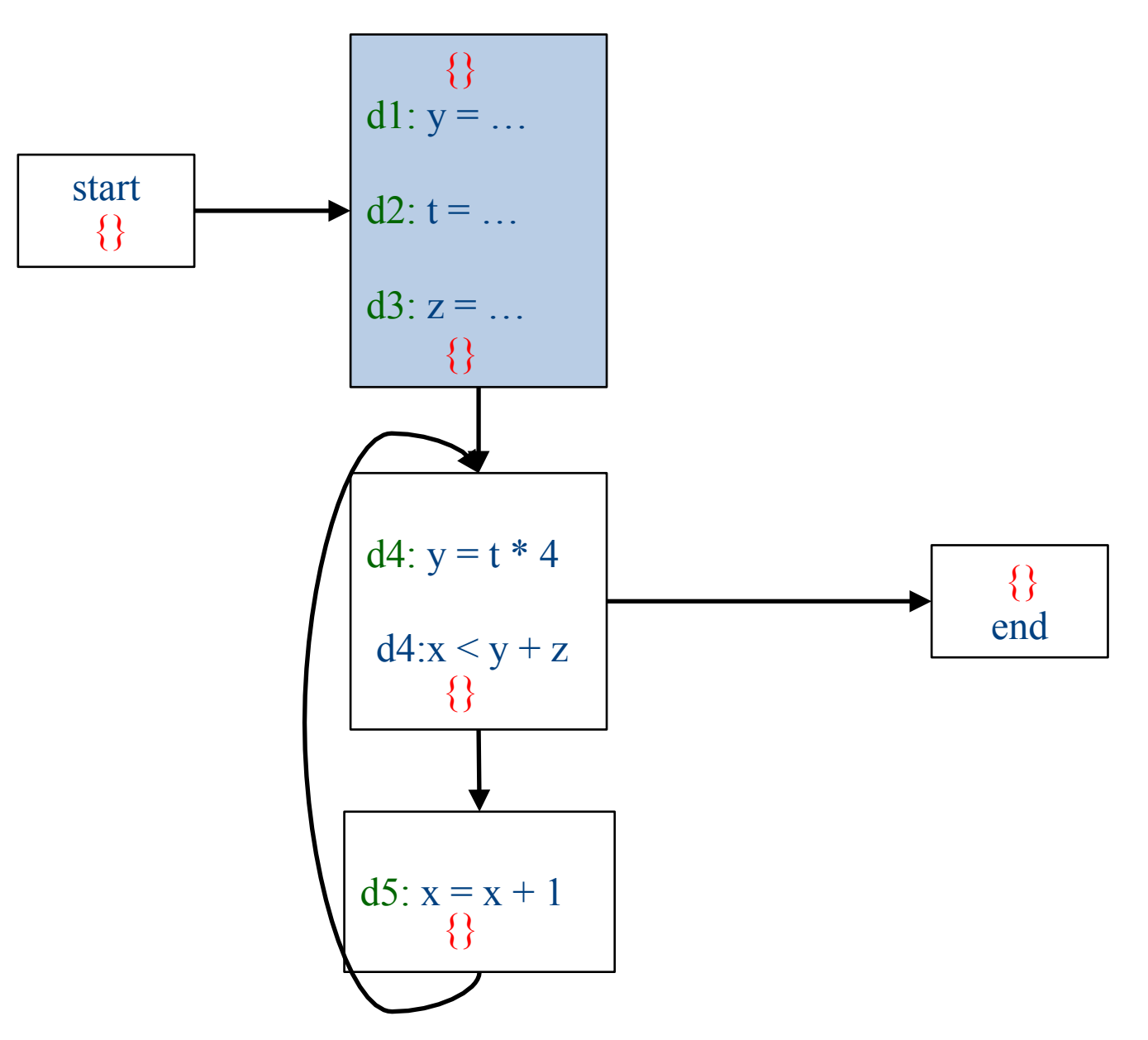

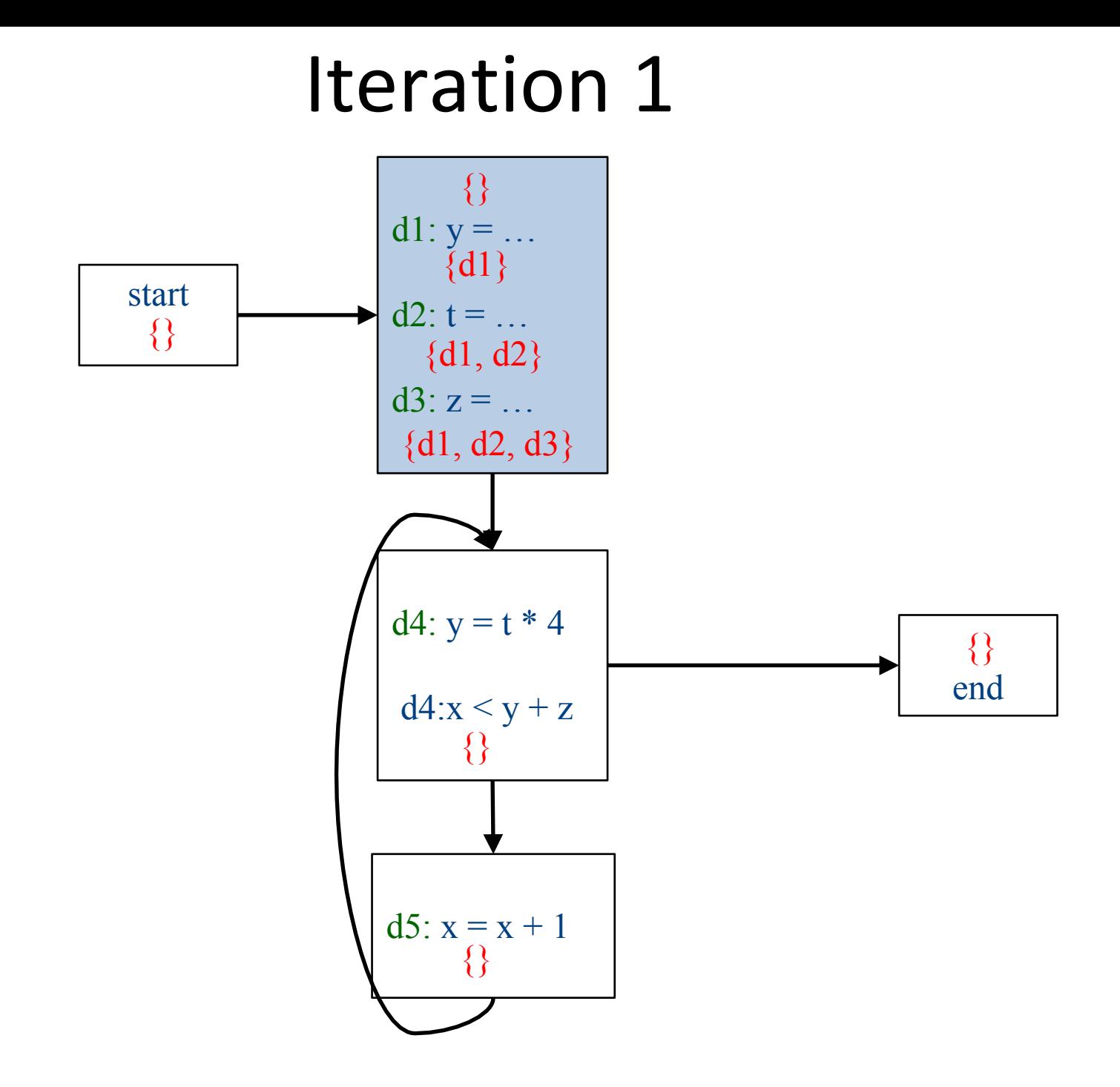

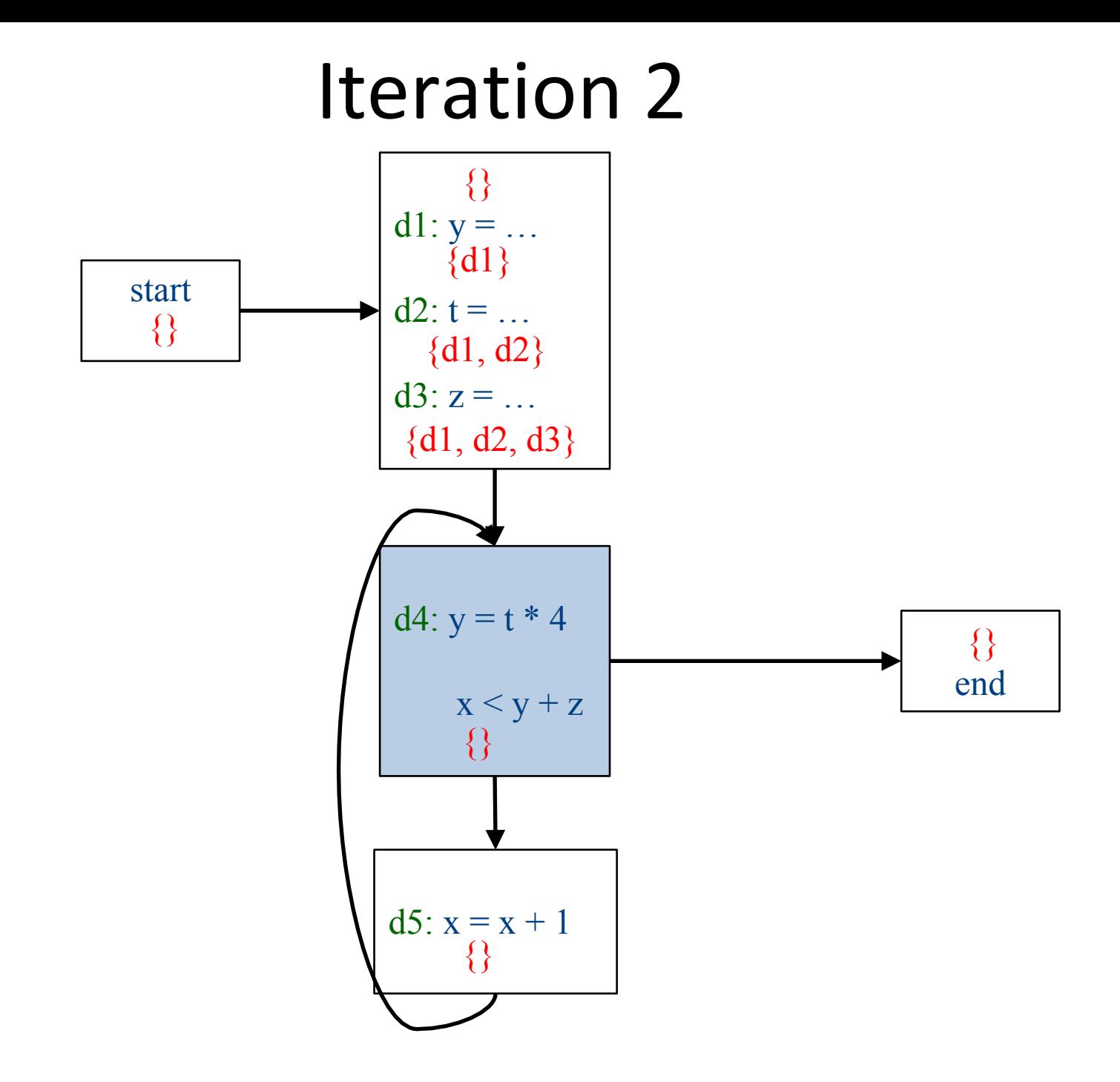

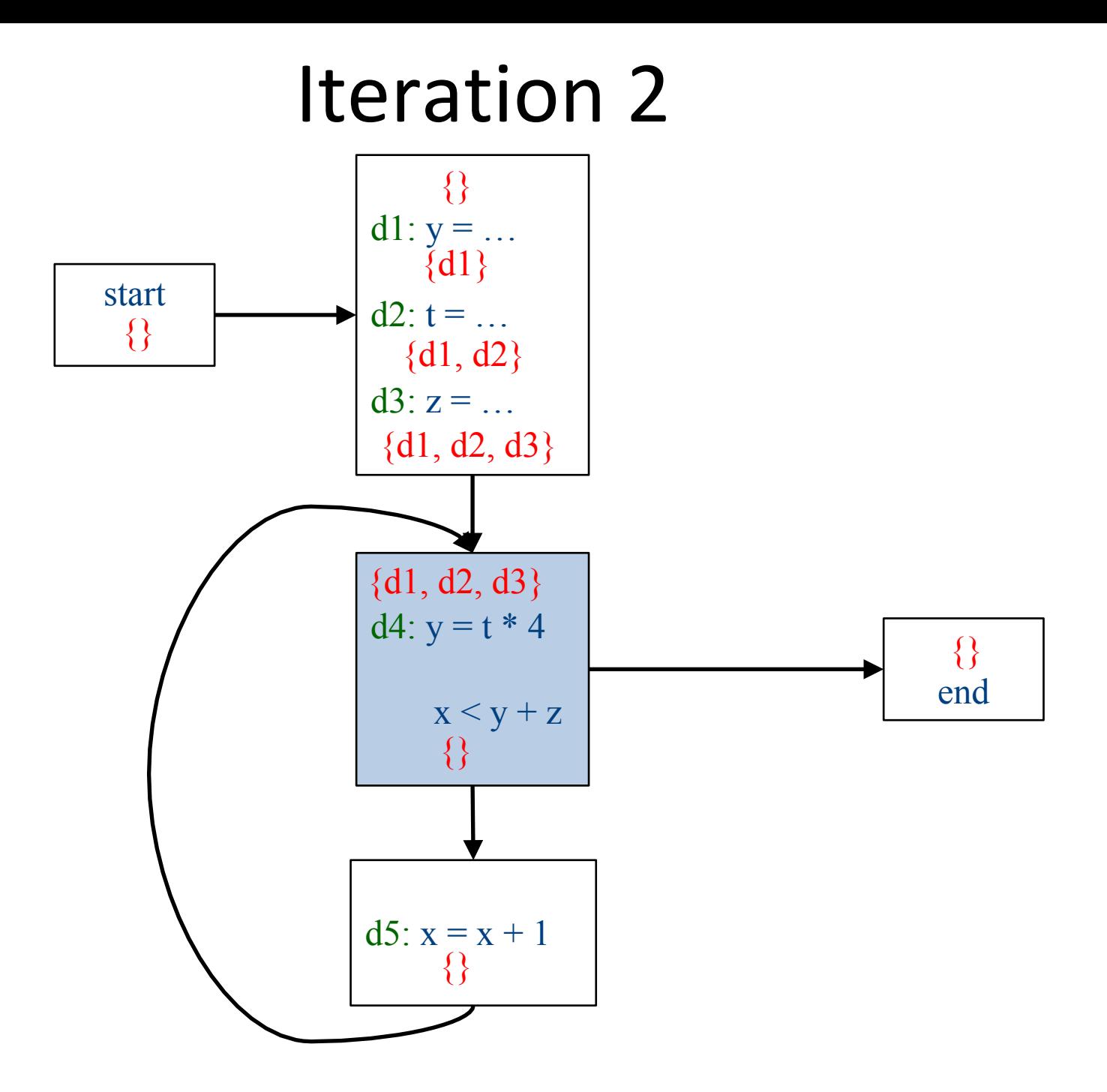

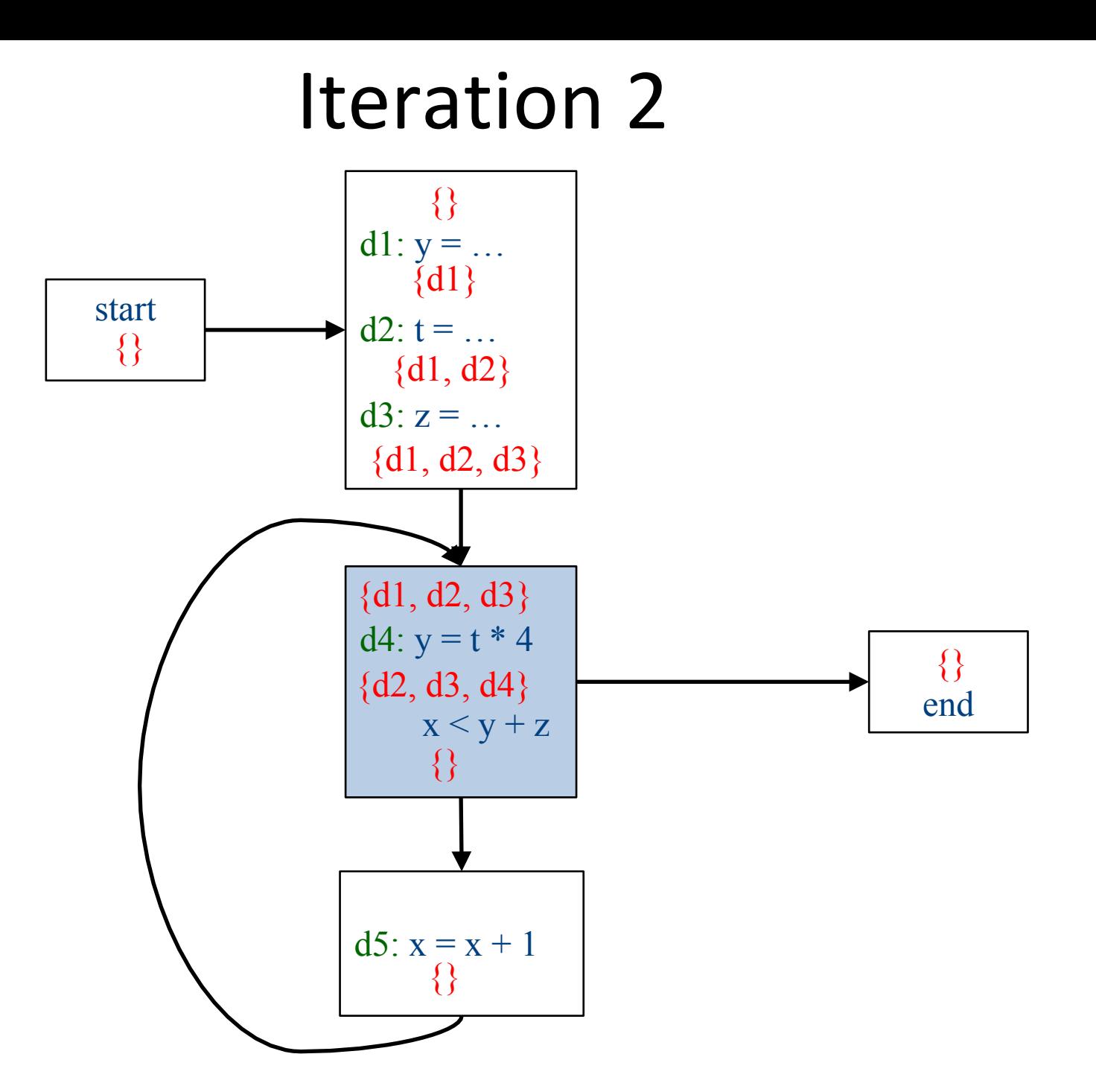

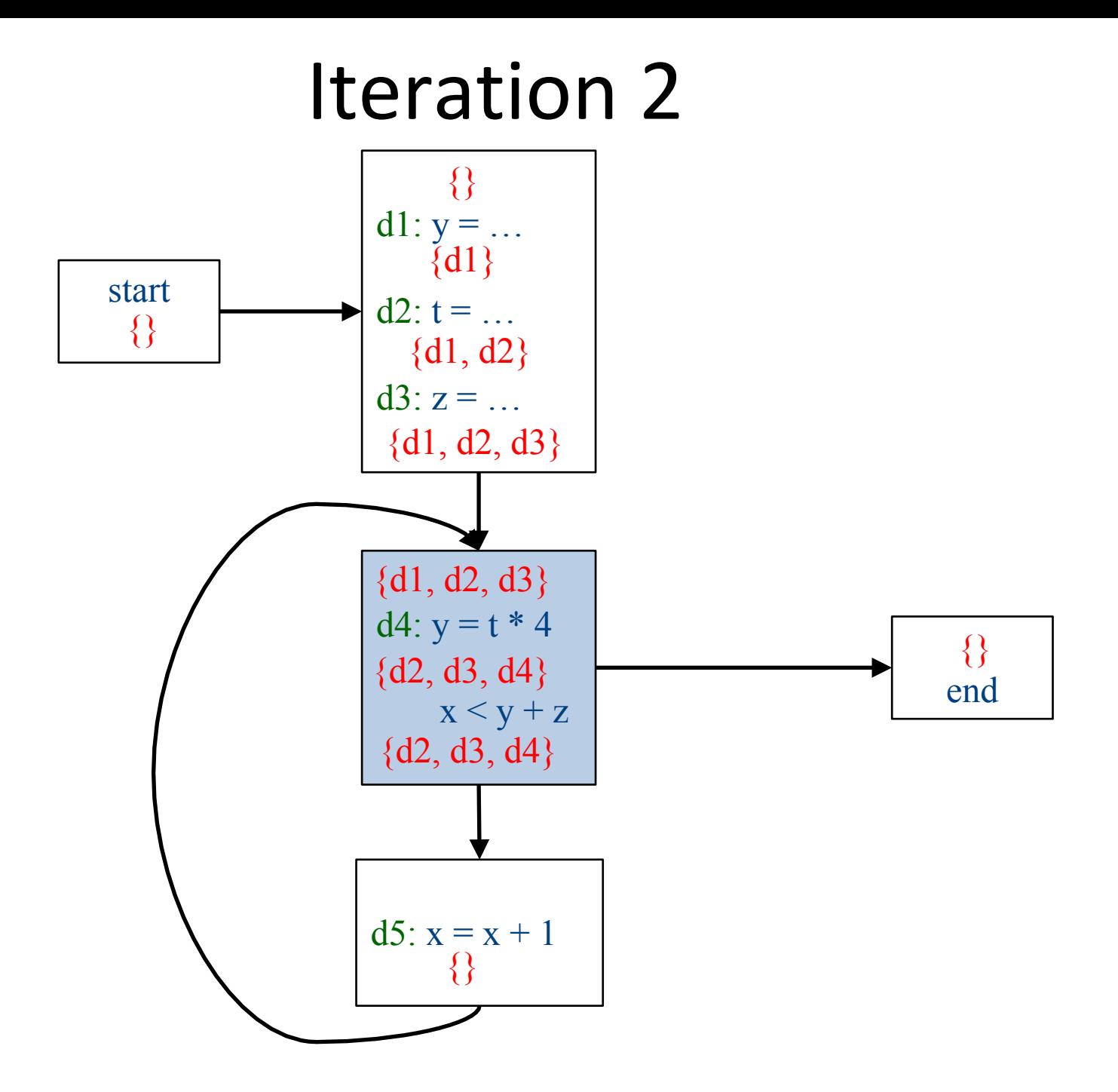

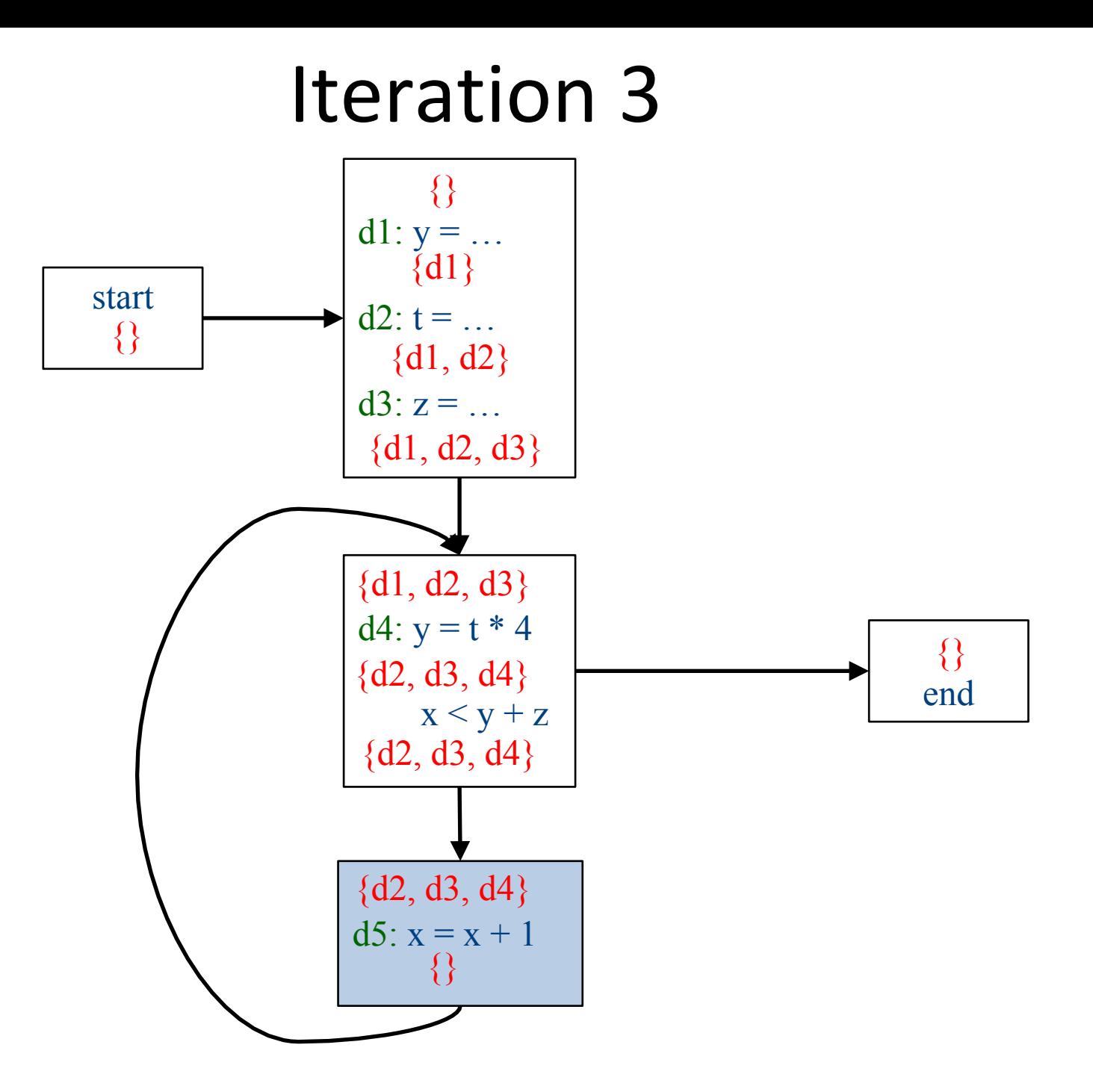

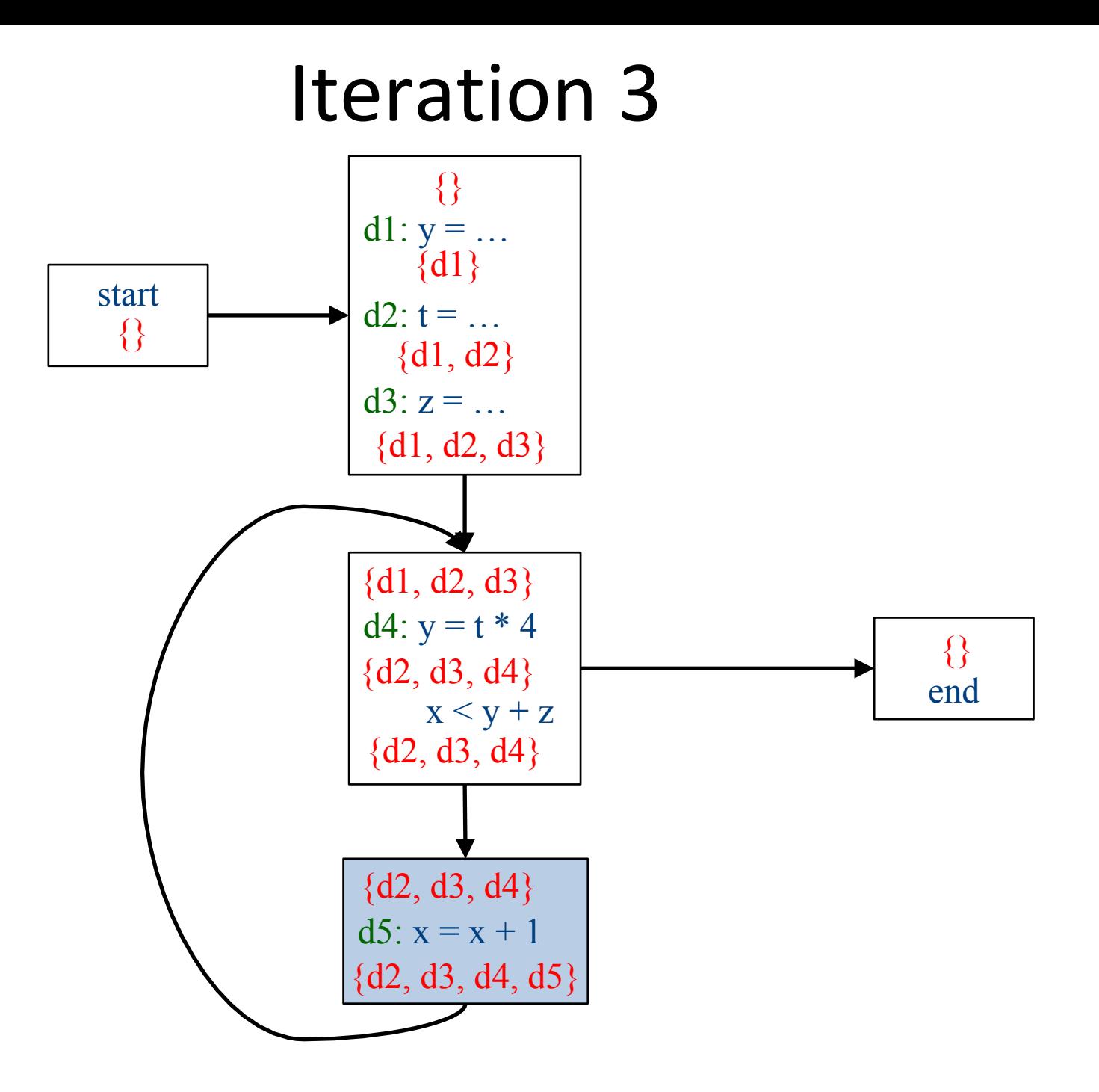

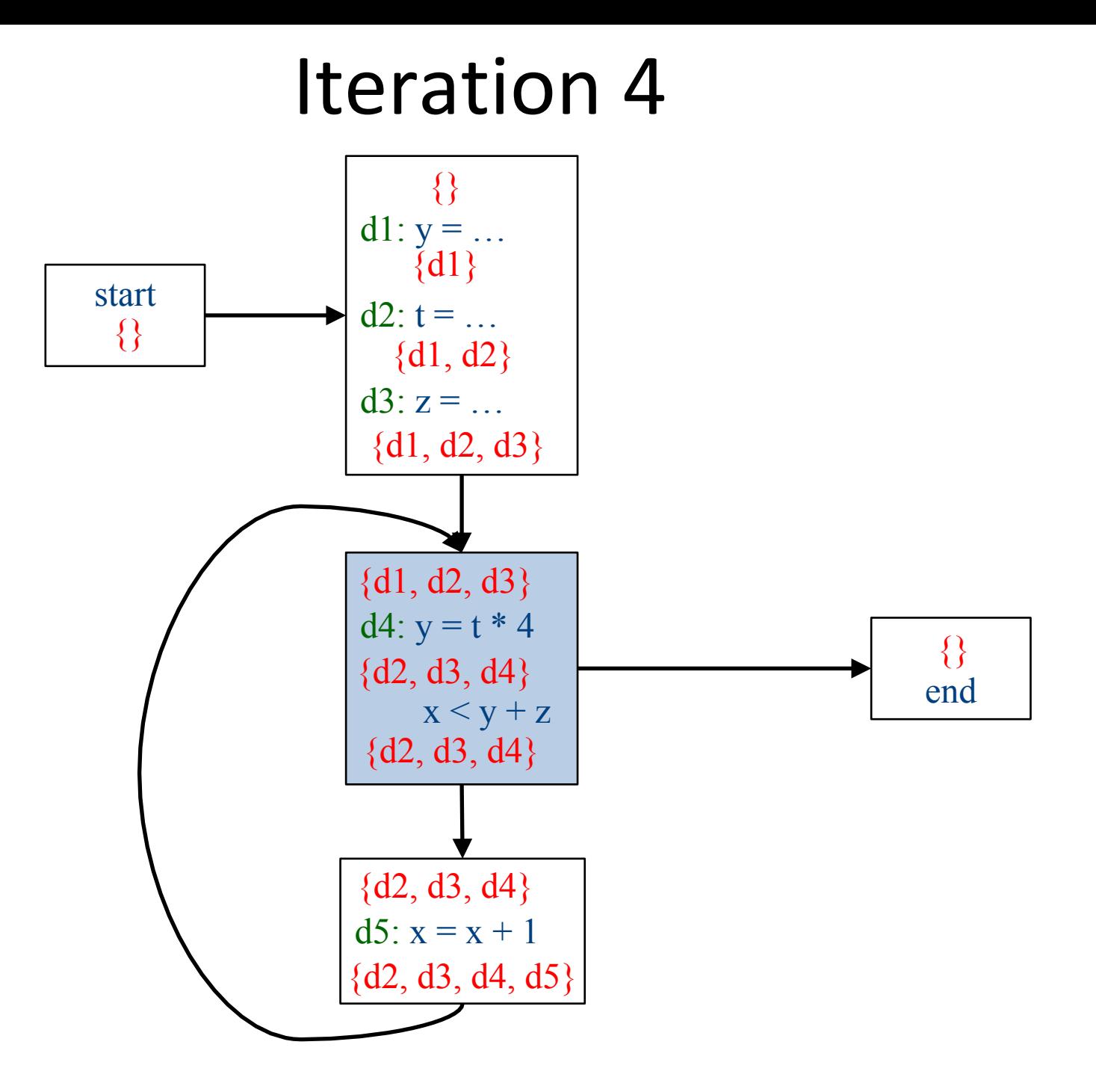

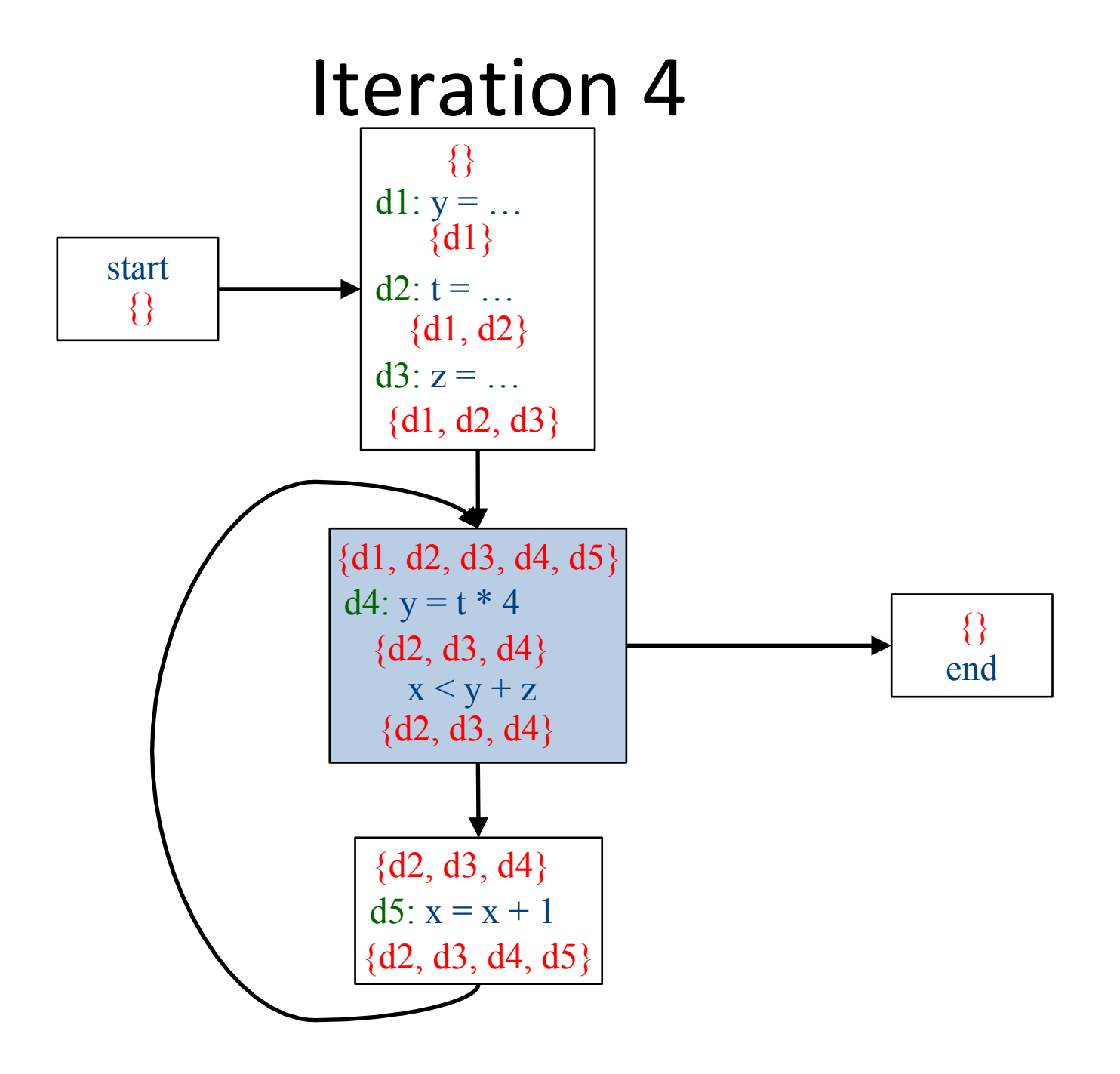

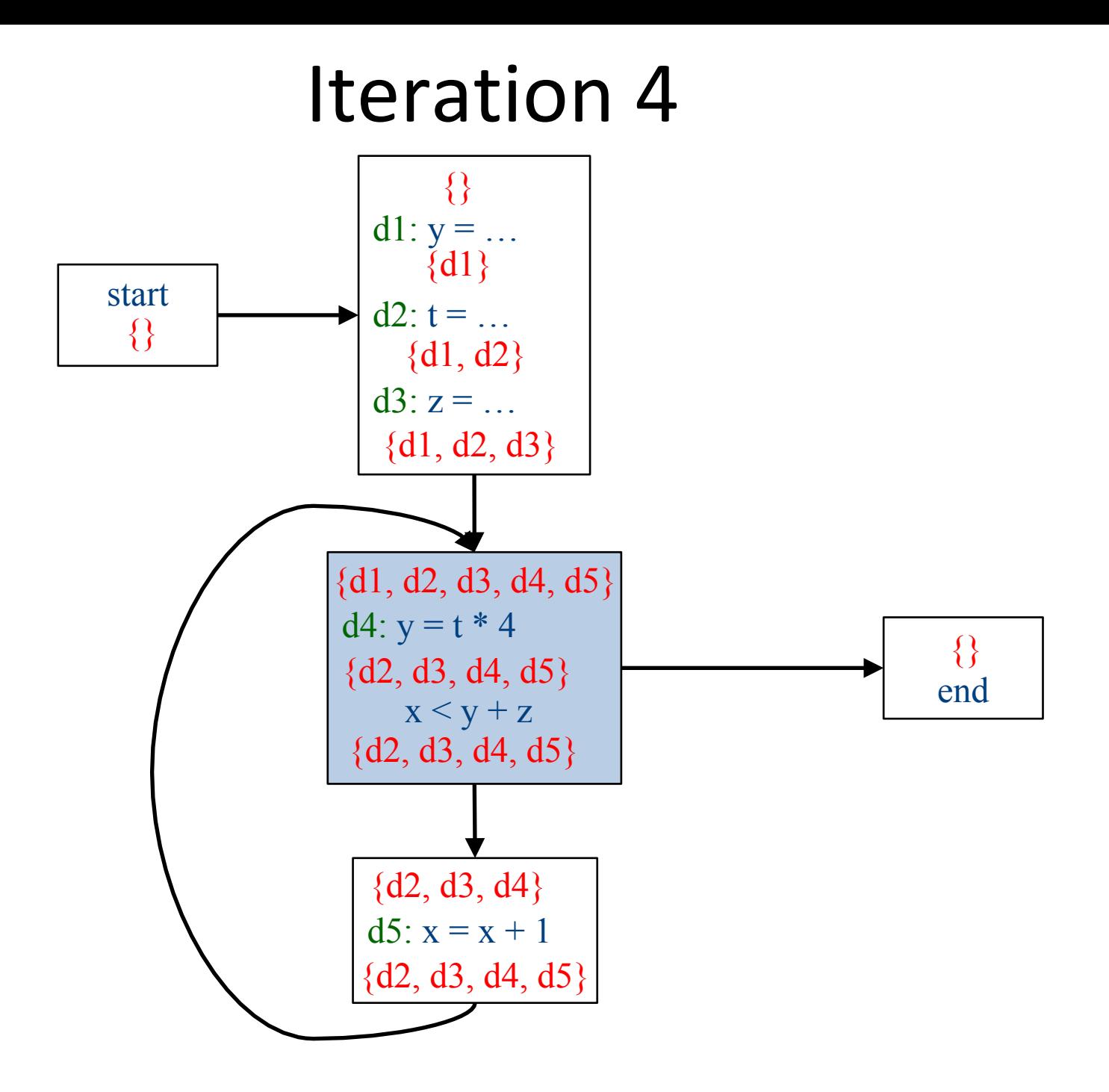

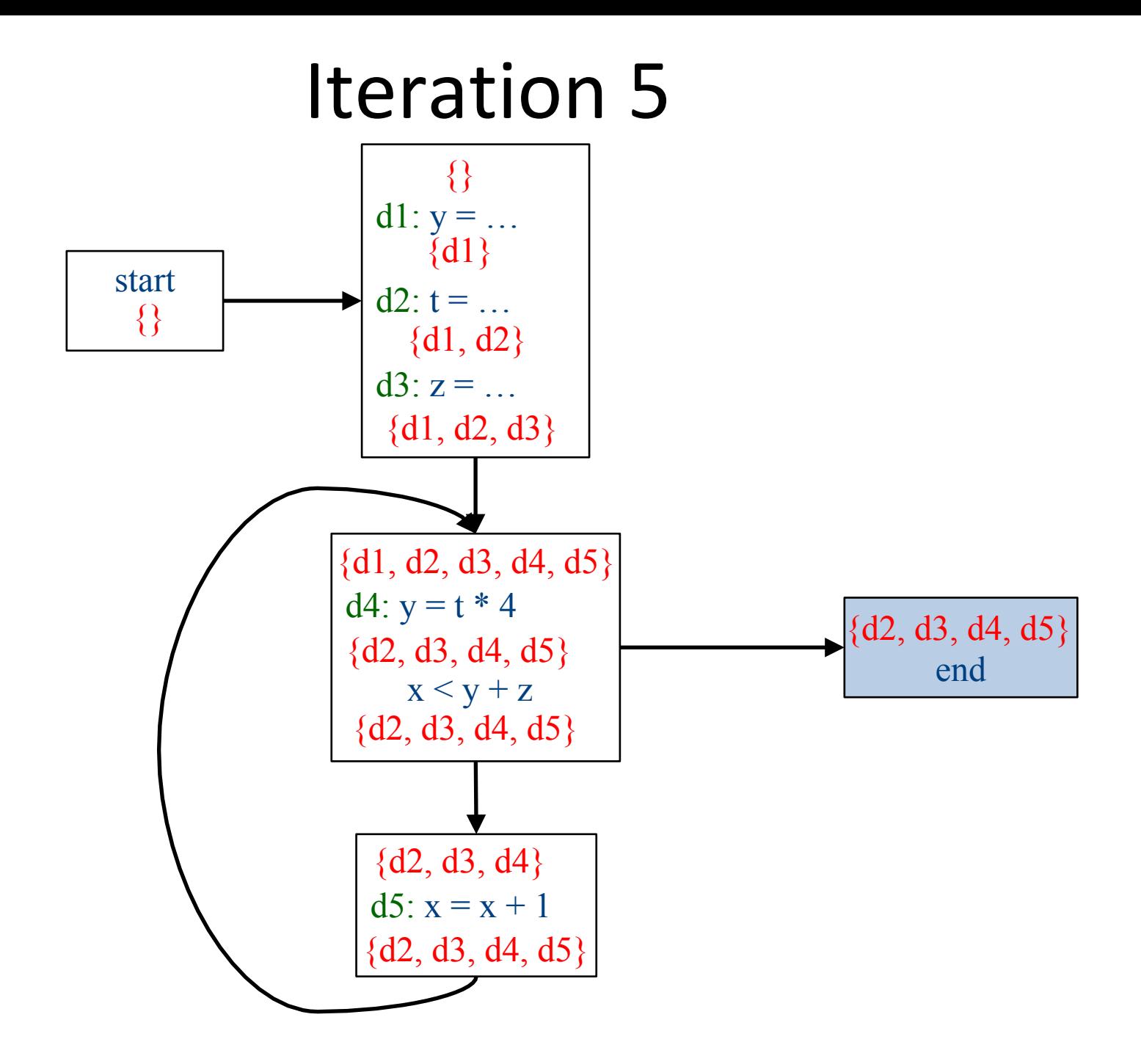

#### Iteration 6

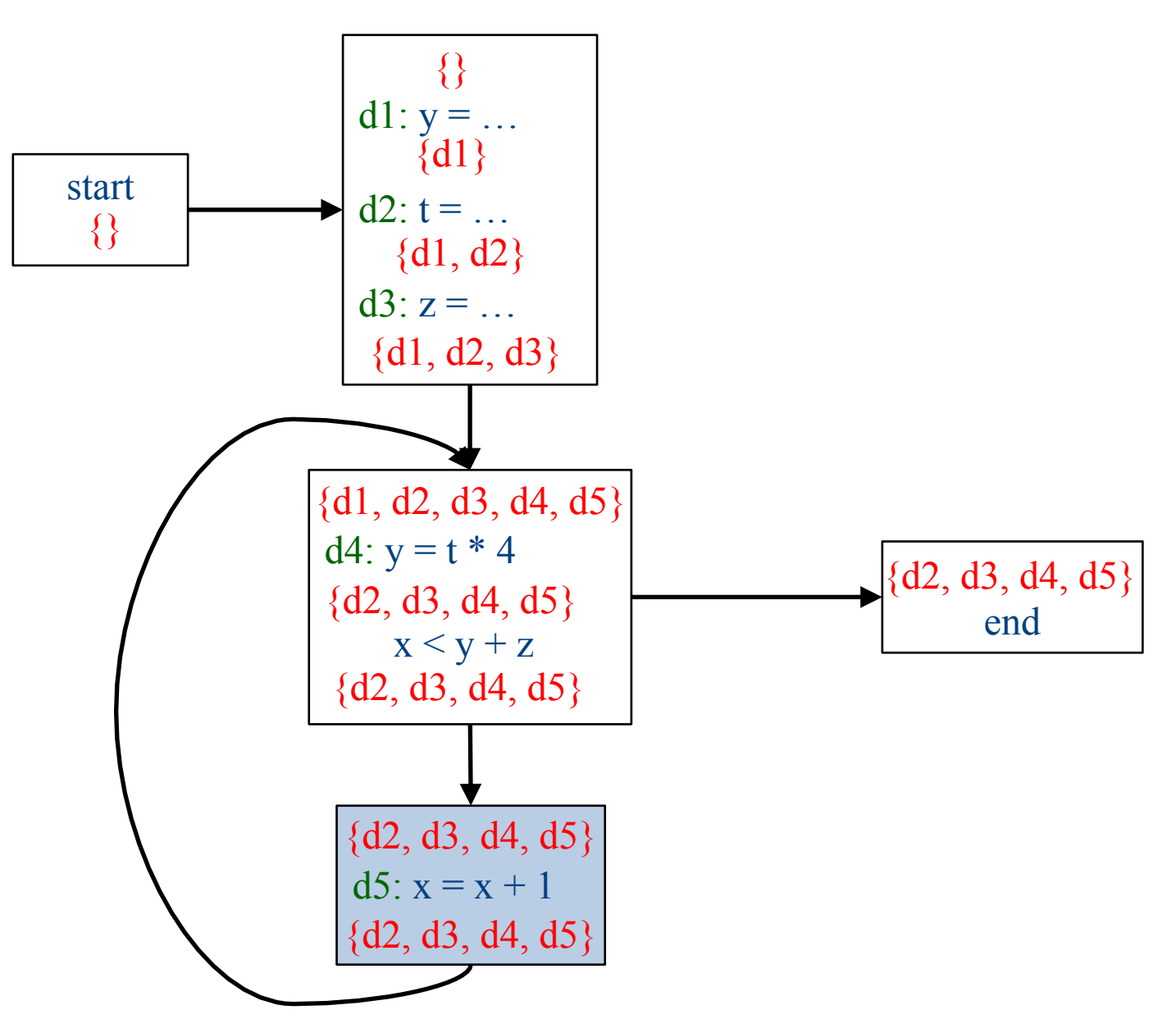

## Which expressions are loop invariant?

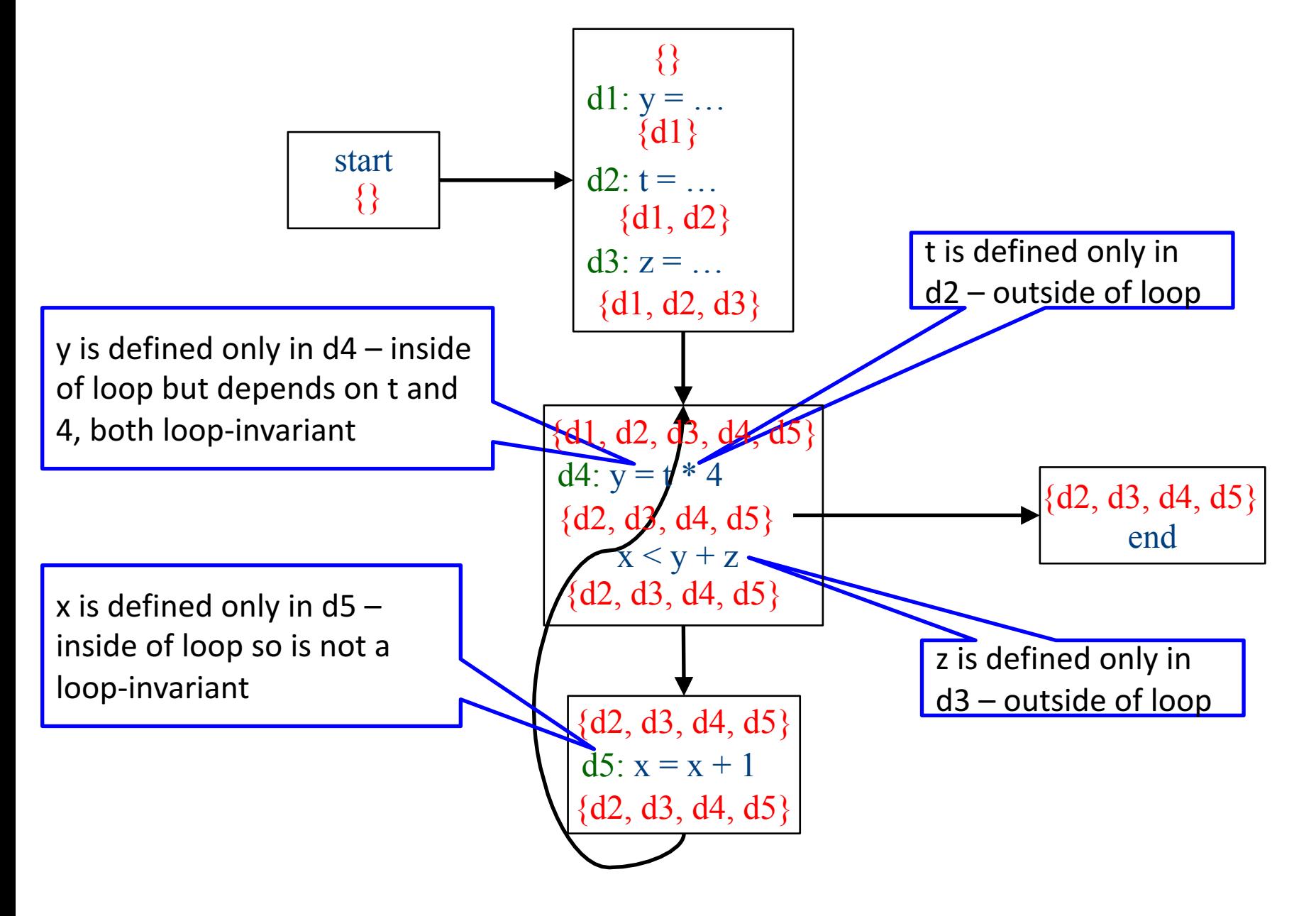

# Inferring loop-invariant expressions

- For a statement *s* of the form  $t = a_1$  op  $a_2$
- A variable  $a_i$  is immediately loop-invariant if all reaching definitions  $IN[s]={d_1,...,d_k}$  for  $a_i$  are outside of the loop
- LOOP-INV = immediately loop-invariant variables and constants LOOP-INV = LOOP-INV  $\cup$  {x | d: x =  $a_1$  op  $a_2$ , d is in the loop, and both  $a_1$  and  $a_2$  are in LOOP-INV} - Iterate until fixed-point
- An expression is loop-invariant if all operands are loop-invariants

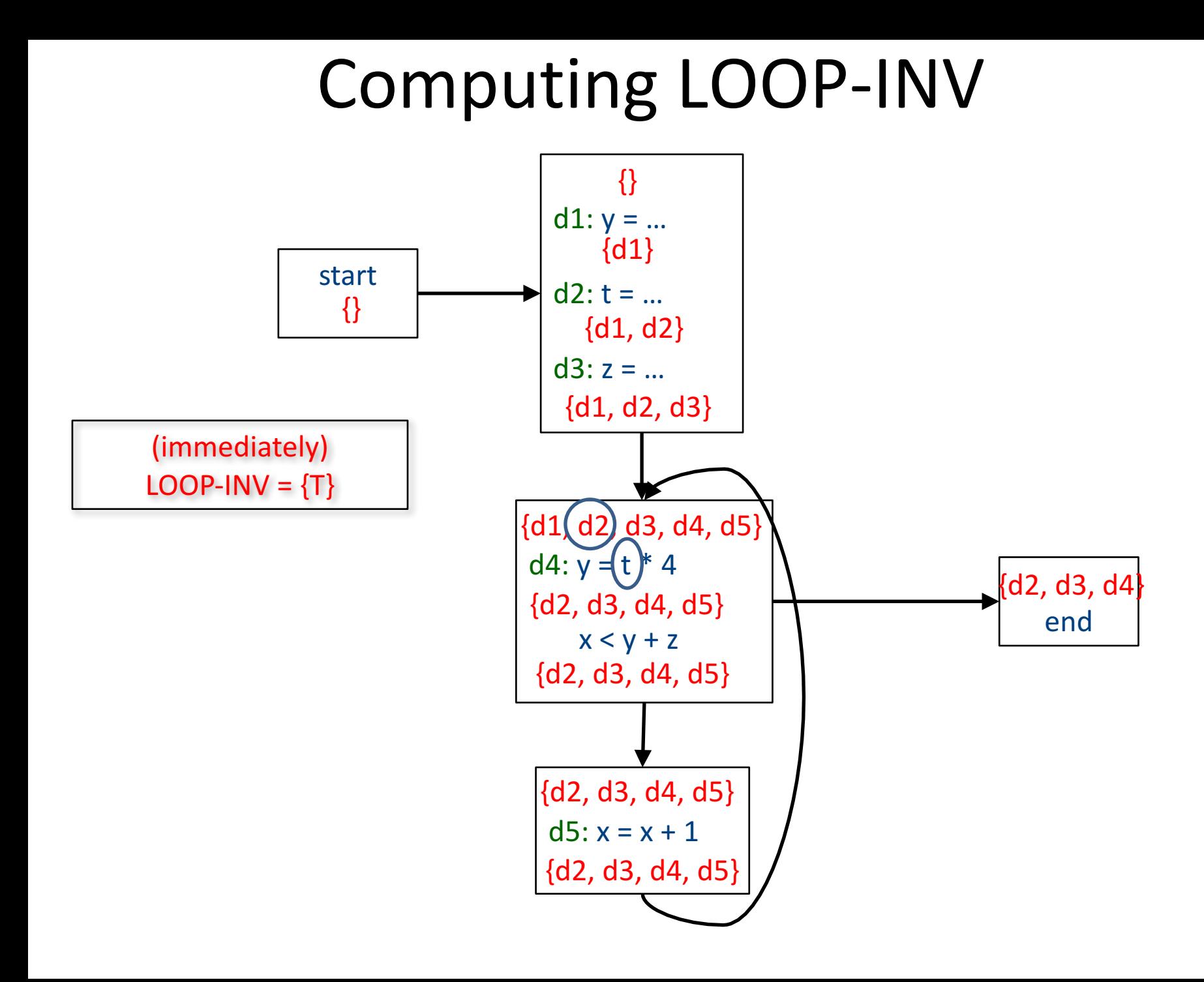

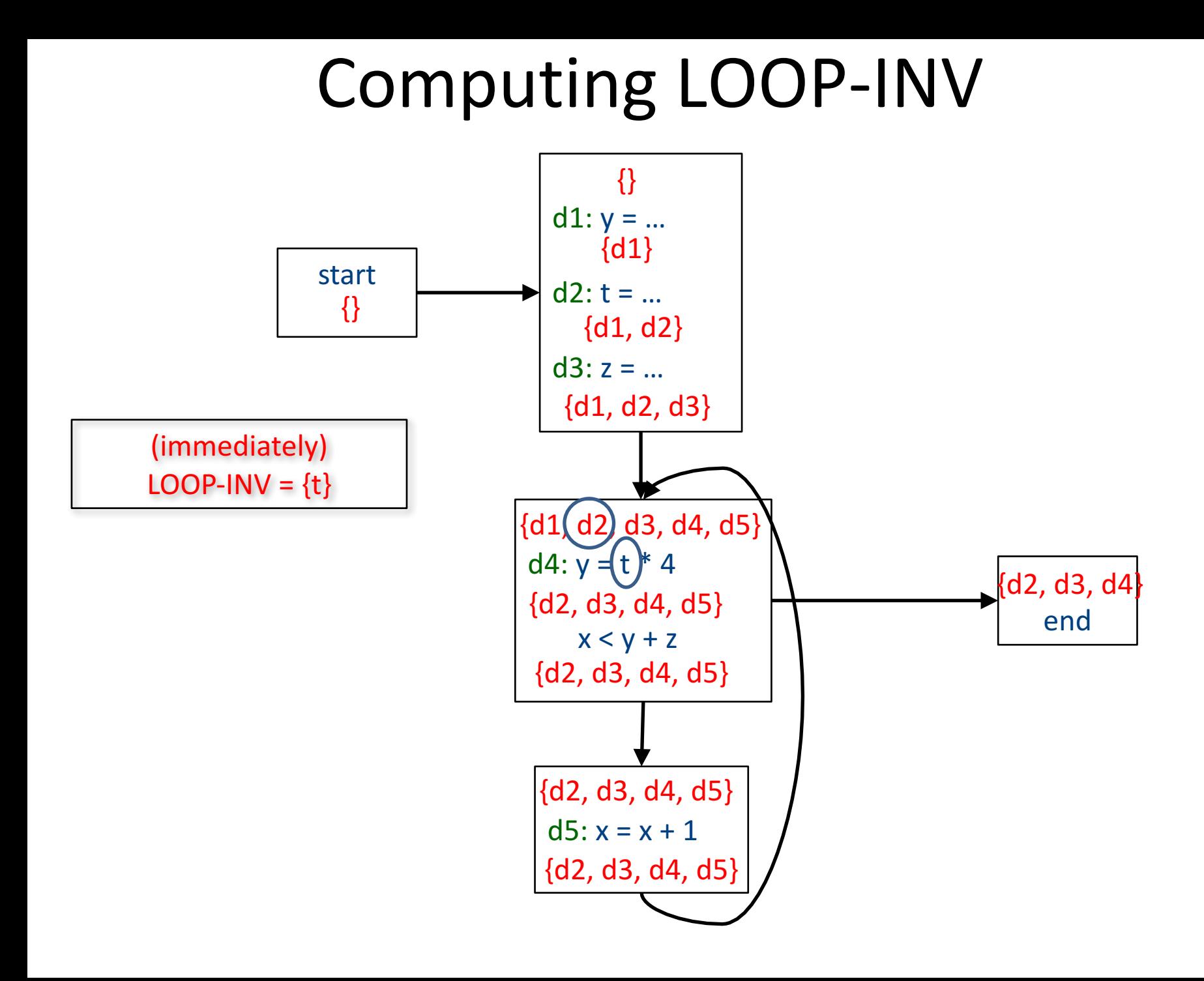

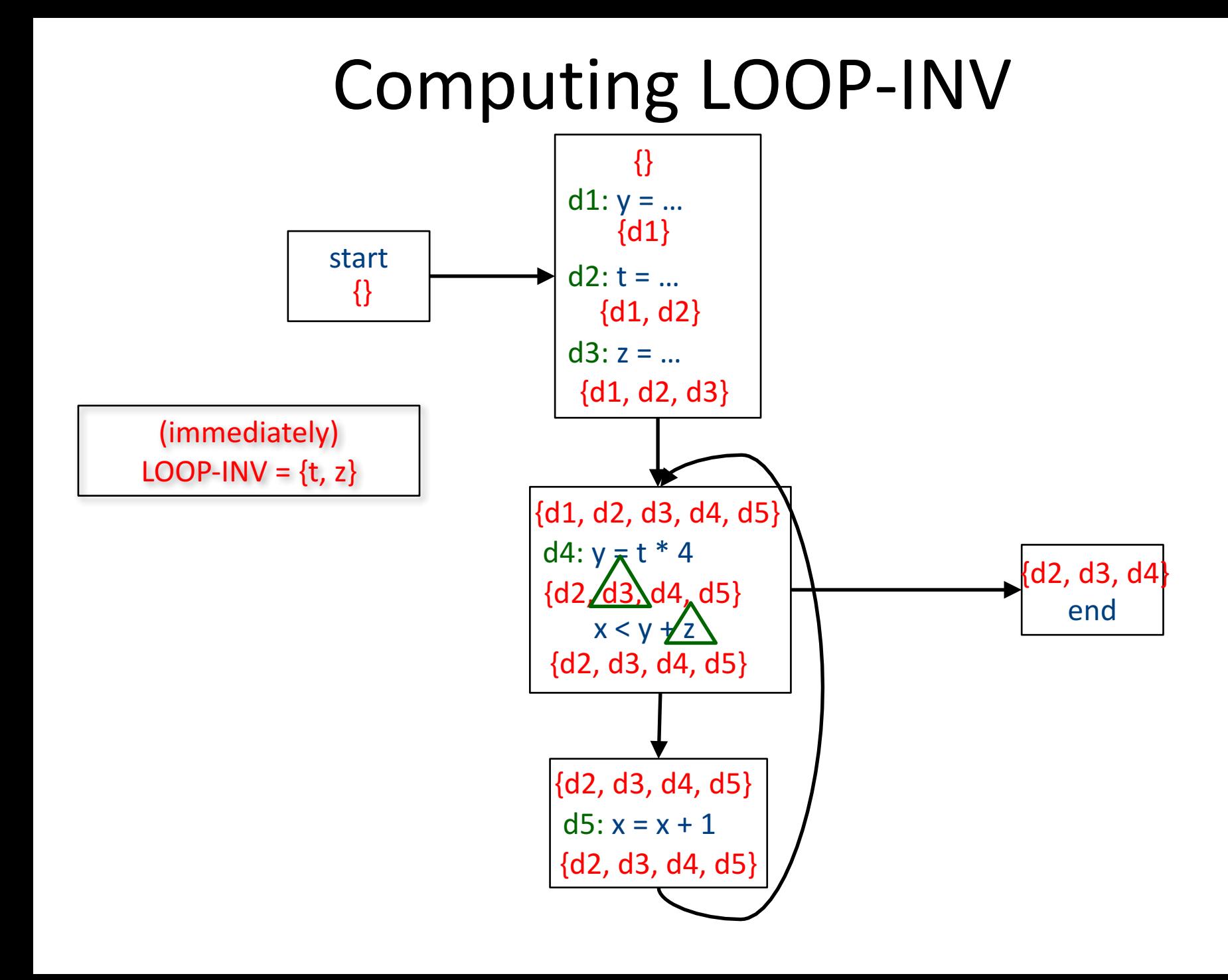

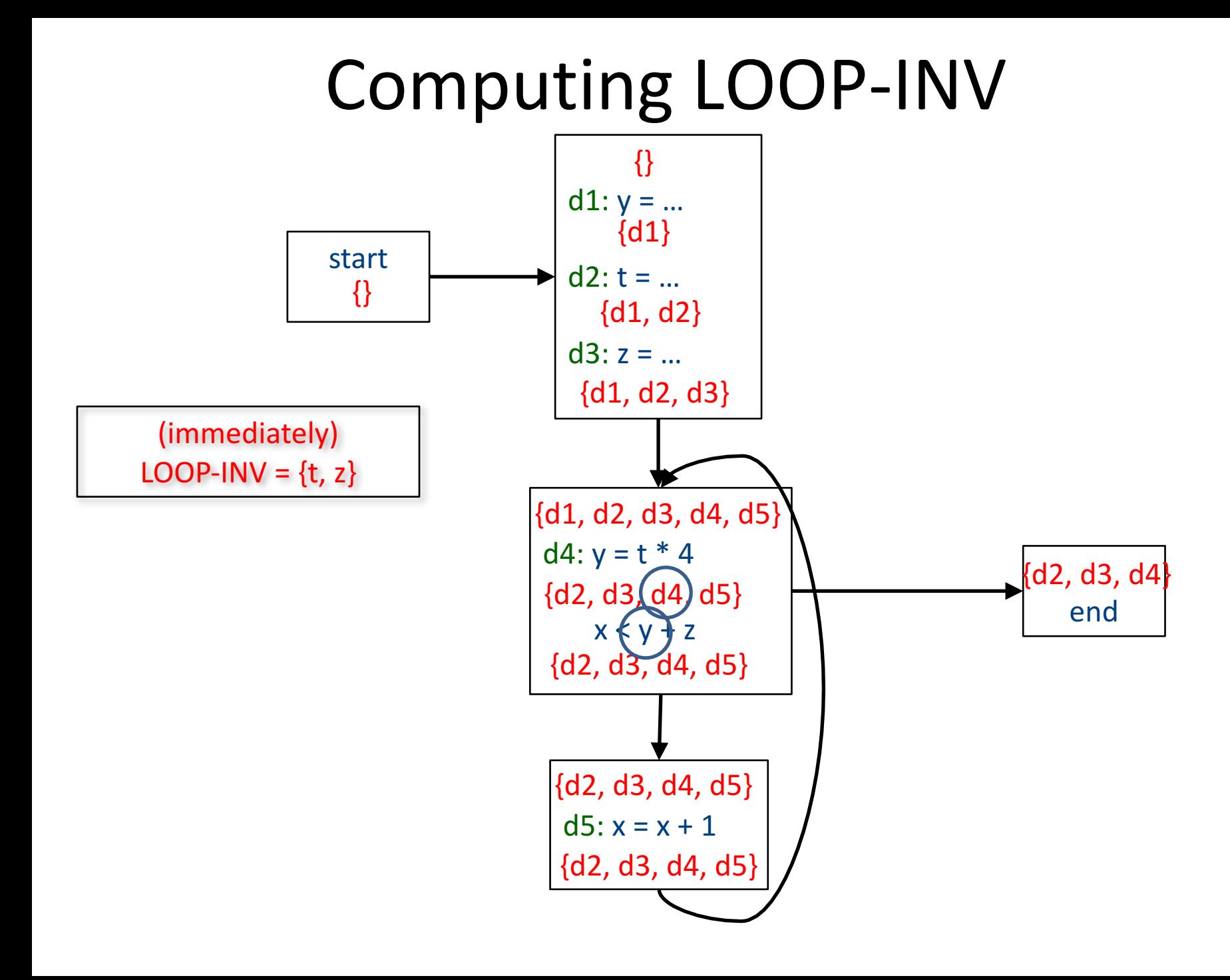

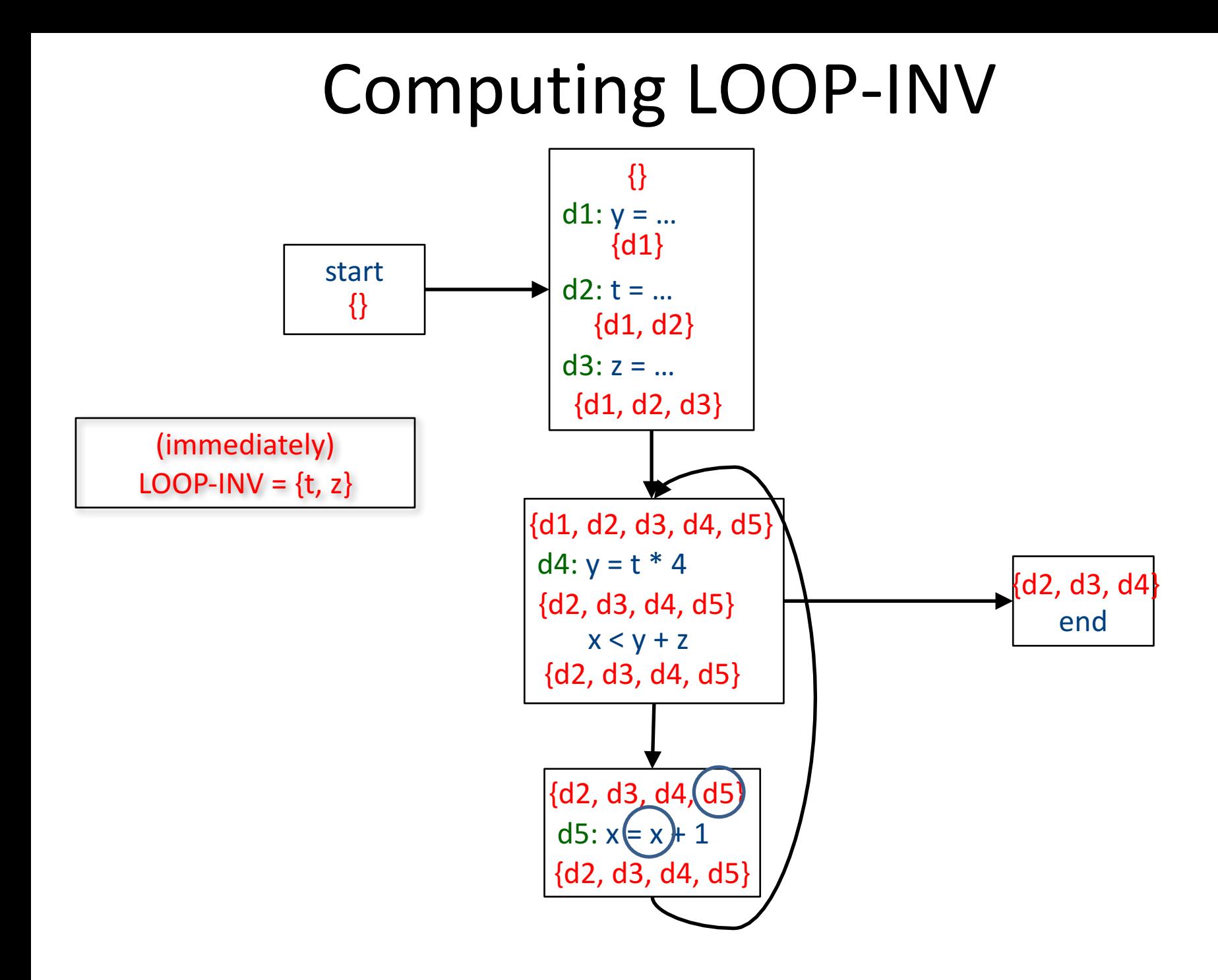

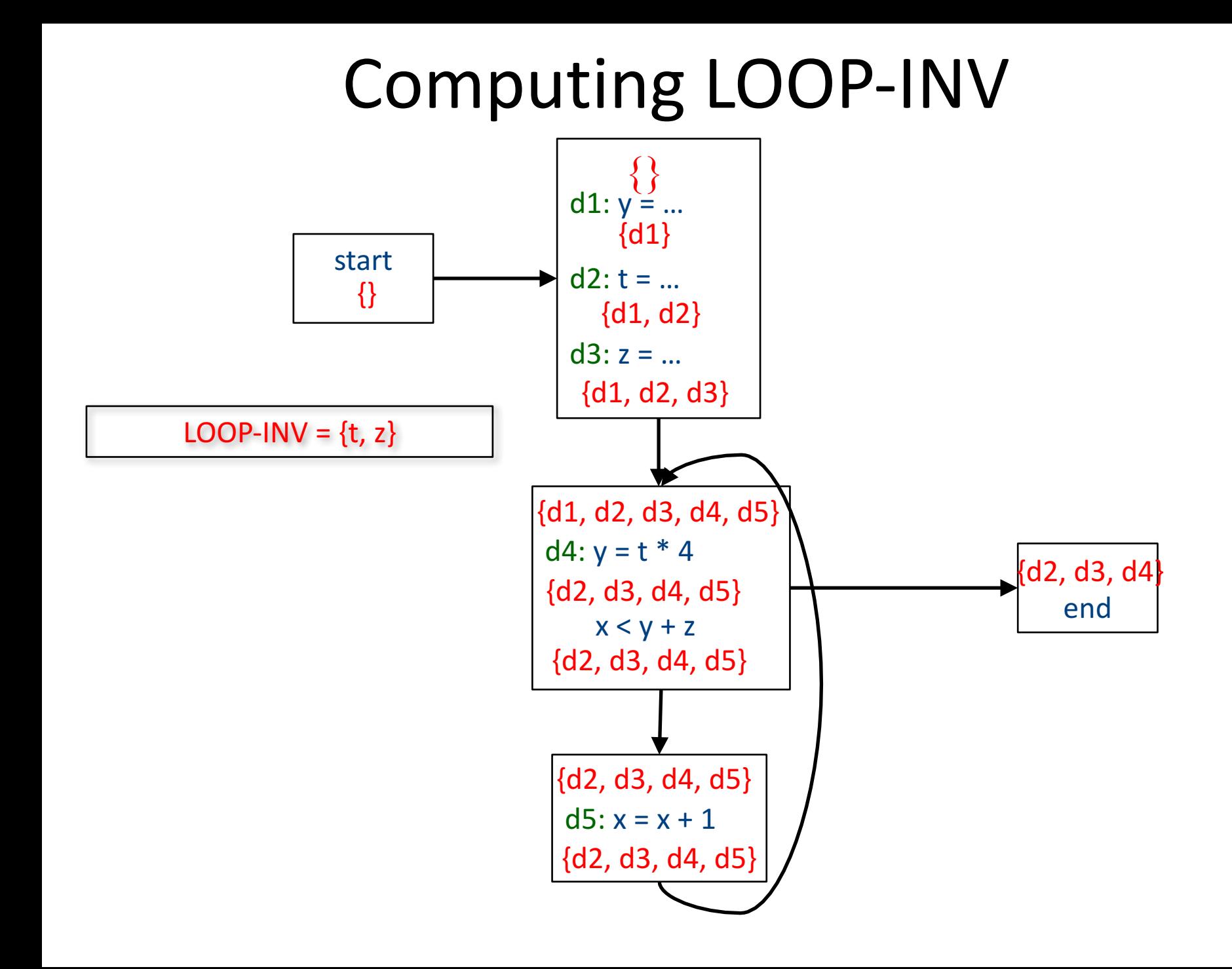

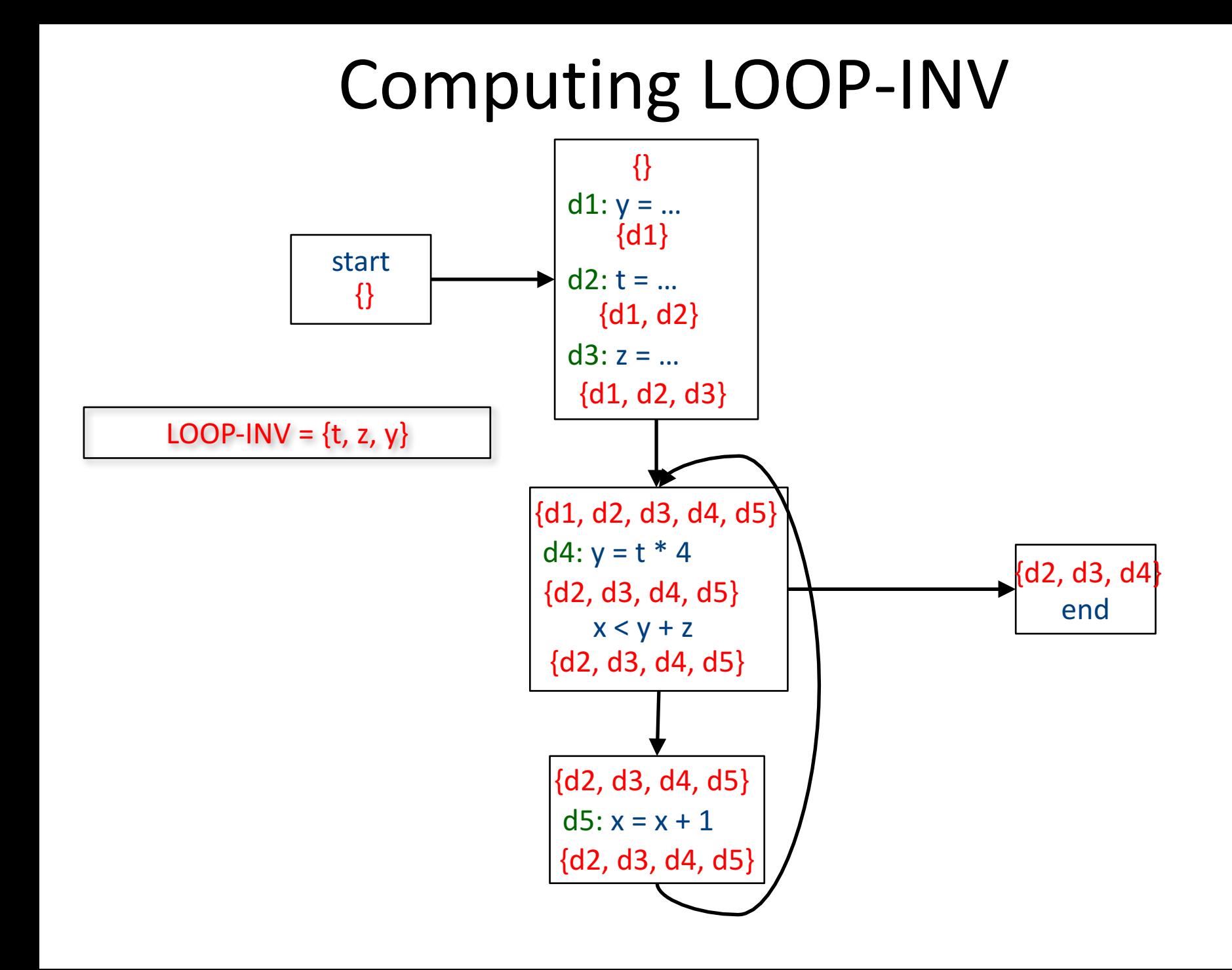

#### Induction variables

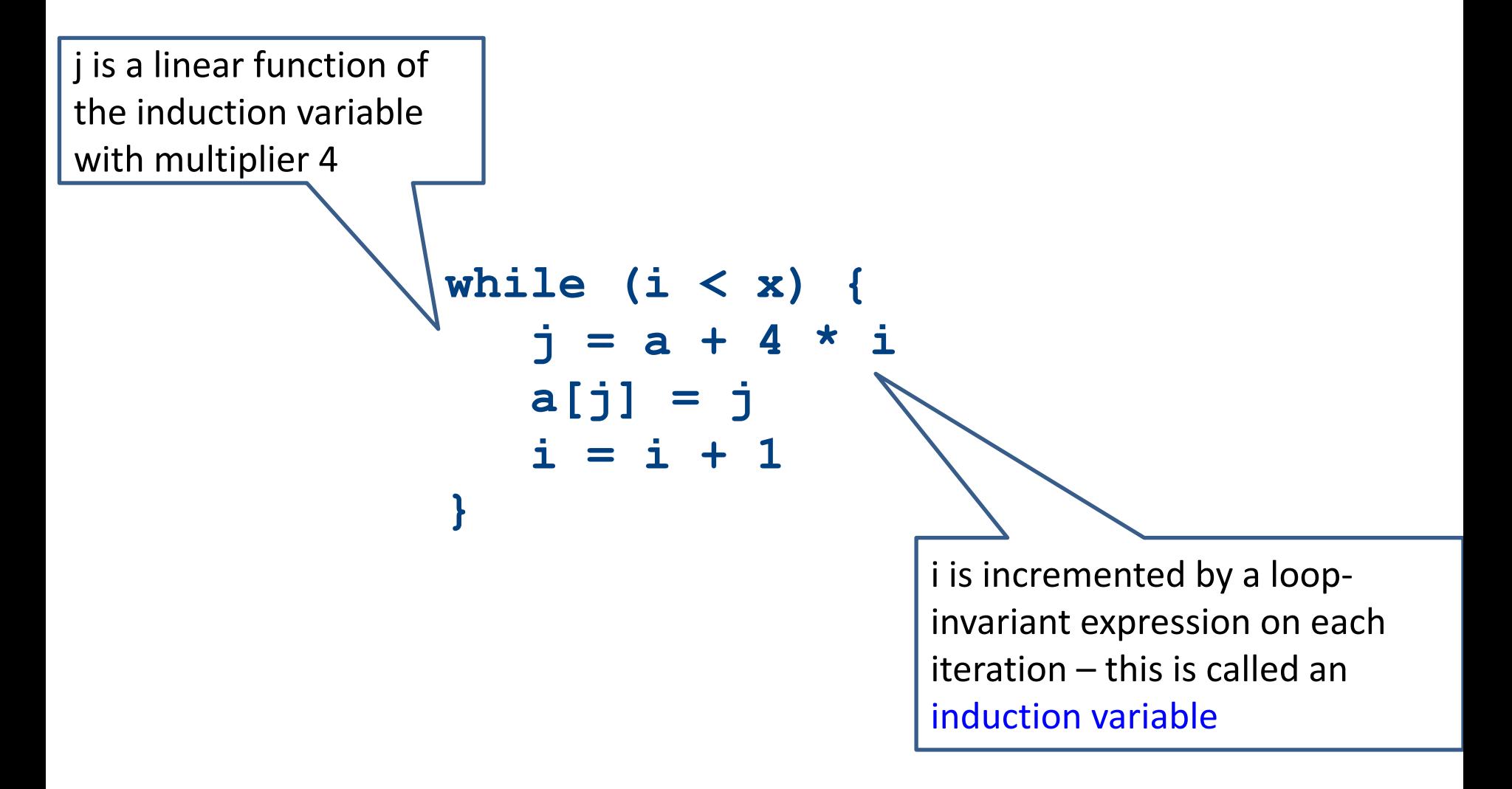

#### Strength-reduction

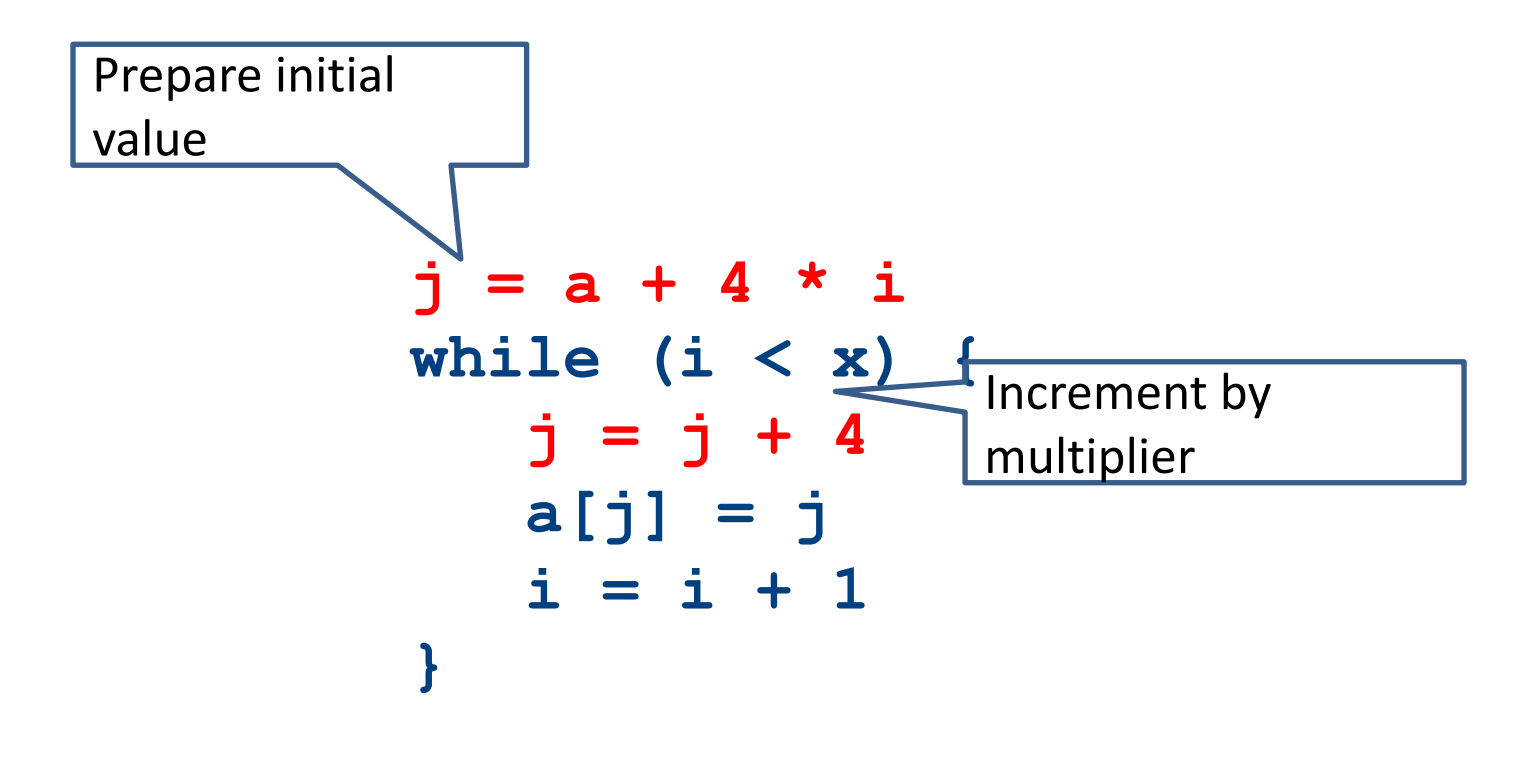

#### The End